# HYPQ

#### C. KRATTENTHALER

Institut für Mathematik der Universität Wien, Strudlhofgasse 4, A-1090 Wien, Austria. e-mail: KRATT@AP.UNIVIE.AC.AT WWW: http://www.mat.univie.ac.at/People/kratt

This is a MATHEMATICA package for handling basic hypergeometric series. It provides quite a few tools for

- $(A)$  manipulating q-factorial expressions
- (B) transforming q-binomial sums into basic hypergeometric notation
- (C) summing basic hypergeometric series
- (D) transforming basic hypergeometric series
- (E) applying contiguous relations
- (F) doing formal limits of basic hypergeometric expressions
- (G) transforming basic hypergeometric MATHEMATICA expressions into TEX-code.

The tools for items  $(A)$ ,  $(B)$ ,  $(F)$ ,  $(G)$  are contained in the file hyp.q, the basic package. This file must be loaded at the very beginning of your MATHEMATICA session. (Ignore error messages occuring when loading hyp.q.) The file hyp.q defines the basic objects, the rules and functions for items  $(A)$ ,  $(B)$ ,  $(F)$ , and  $(G)$ , and predefines all the remaining ones. The tools for (C) are the contents of the file summatio.q, those for (D) are the contents of the files transfor.q and transfor.qli, and those for (E) are the contents of the file contig.q. You also have access to summation and transformation formulas in form of equations. This is the contents of the files summatio.qgl and transfor.qgl, respectively. The file output defines some nice MATHEMATICA output features for SUM, Product, Integrate, Abs, Floor, Ceiling, Pi, and Infinity.

However, the philosophy of this package is:

### Do it by yourself!

The idea is that you should be able to control each step in a series of manipulations by yourself. So, for instance, this package does not make any attempt to sum or transform a series automatically. So, it is you who has to tell the package which command, summation, or transformation has to be applied next. Therefore a basic knowledge of basic hypergeometric series is required (cf. [1, pp. 1–6]). This handbook provides you with a list of the rules, functions, summations, transformations that are available. The main source for identities that are included in this package has been the book [1], which contains a fairly comprehensive collection of known summation and transformation formulas for basic hypergeometric series. In particular, the (almost) complete Appendix of [1] is included in this package.

Finally you should be warned that there is no guarantee that a formula that has been obtained using this package is actually valid. Many formulas or operations are only valid under certain restrictions for the parameters. This package only helps you to do calculations fast. It is up to you to check that the manipulations you are doing are actually being allowed.

For a brief summary of the main features of this package the user is referred to [2] which is the contents of the  $\mathcal{A}_{\mathcal{M}}$ S-T<sub>F</sub>X file hyp<sub>-hypq</sub>.tex.

#### Basic hypergeometric notation

All the notation and terminology is adopted from [1, pp. 1–6]. Given a (fixed) complex number q with  $|q| < 1$ , the

basic hypergeometric series is defined by

$$
{}_r\phi_s\bigg[\begin{matrix}a_1,\ldots,a_r\\b_1,\ldots,b_s\end{matrix};q,z\bigg]=\sum_{n=0}^\infty\frac{(a_1;q)_n\cdots(a_r;q)_n}{(q;q)_n(b_1;q)_n\cdots(b_s;q)_n}\left((-1)^nq^{\binom{n}{2}}\right)^{s-r+1}z^n,
$$

where the rising q-factorial  $(a;q)_n$  is given by  $(a;q)_n := (1-a)(1-aq) \cdots (1-aq^{n-1}), n \ge 1, (a)_0 := 1$ . Also the infinite q-factorial  $(a;q)_{\infty} := \prod_{i=0}^{\infty} (1 - aq^i)$  is used. A basic hypergeometric series  ${}_{r+1}\phi_r$  is called very well-poised if  $a_i b_i = q a_0$  for  $i = 1, 2, ..., r$ , and among the parameters  $a_i$  occur both  $q\sqrt{a_0}$  and  $-q\sqrt{a_0}$ . We use the standard abbreviation for very well-poised basic hypergeometric series,

$$
{}_{r+1}W_r(a_0; a_3, a_4, \ldots, a_r; z) := {}_{r+1}\phi_r \left[ \frac{a_0, q\sqrt{a_0}, -q\sqrt{a_0}, a_3, a_4, \ldots, a_r}{\sqrt{a_0}, -\sqrt{a_0}, q a_0/a_2, q a_0/a_3, \ldots, q a_0/a_r}; z \right].
$$

A convenient notation for basic hypergeometric series with several bases is

$$
{}_{r}\Phi_{s}\left[\begin{array}{c} a_{1}^{(1)}, \ldots, a_{r_{1}}^{(1)}; \ldots; a_{1}^{(p)}, \ldots, a_{r_{p}}^{(p)}; q_{1}, \ldots, q_{p}; z\\ b_{1}^{(1)}, \ldots, b_{s_{1}}^{(1)}; \ldots; b_{1}^{(p)}, \ldots, b_{s_{p}}^{(p)}; q_{1}, \ldots, q_{p}; z\end{array}\right]
$$

$$
= \sum_{n=0}^{\infty} \frac{z^{n}}{(q_{1}; q_{1})_{n}} (-1)^{n} q_{1}^{n} \prod_{i=1}^{p} \frac{(a_{1}^{(i)}; q_{i})_{n} \cdots (a_{r_{i}}^{(i)}; q_{i})_{n}}{(b_{1}^{(i)}; q_{i})_{n} \cdots (b_{s_{i}}^{(i)}; q_{i})_{n}} \left((-1)^{n} q^{\binom{n}{2}}\right)^{s_{i}-r_{i}}
$$

.

The bilateral basic hypergeometric series is defined by

$$
{}_r\psi_s\bigg[\begin{matrix}a_1,\ldots,a_r\\b_1,\ldots,b_s\end{matrix};q,z\bigg]=\sum_{n=-\infty}^{\infty}\frac{(a_1;q)_n\cdots(a_r;q)_n}{(b_1;q)_n\cdots(b_s;q)_n}\left((-1)^nq^{\binom{n}{2}}\right)^{s-r+1}z^n,
$$

We also use the compact Gasper-Rahman notation

$$
(a_1, a_2, \ldots, a_r; q)_n := (a_1; q)_n (a_2; q)_n \cdots (a_r; q)_n.
$$

# The file hyp.q

The objects which are defined in the file hyp.q are

AbsGreater, AbsSmaller, AbsUndetermined, Add, AmSLaTeX, AmSTeX, baszerl1, baszerl2, baszus1, baszus2, Binomialpq, Binomialq, Div, Drucke, Ers, erw1, erw2, Expandq, Factorialpq, Factorialq, Gleichung, GlTausche, Hoch, hypqAttributes, inv1, inv2, LaTeX, Limes, lina1, lina2, linz, LS, Mal, ManipulationsListe, MinusOne, Multinomialpq, Multinomialq, neg1, neg2, ph, Ph, phCancel, PhEinf, phEinf, phFormat, Phinv, phinv, PhOrdne, phOrdne, PhPerm, phPerm, Phph, phPh, phps, PhSUM, phSUM, phTausche, PosListe, pq, PQ, pqaufl, pqinf, pqinfzerl, pqinfzus, PQSort, pqzerl, pqzus, ps, psEinf, psinv, psOrdne, psPerm, psph, psShift, psSUM, RS, SchreibeZahl, SimplifyPQ, Sub, Subst, SUM, SUMErw1, SUMErw2, SUMExpand, SUMInfinity, SUMph, SUMPh, SUMps, SUMRegeln, SUMSammle, SUMShift, SUMTausche, SUMUmkehr, SUMZerl, TeX, TeXMat, TeXphW, trans, W, zerl, zus1, zus2, zus3.

These objects can be divided into 9 groups: There are the basic objects,

Binomialpq, Binomialq, Factorialpq, Factorialq, Multinomialpq, Multinomialq, ph, Ph, pq, pqinf, ps, SUM, W,

the rules for manipulating  $q$ -factorial expressions

baszerl1, baszerl2, baszus1, baszus2, erw1, erw2, Expandq, inv1, inv2, lina1, lina2, linz, MinusOne, neg1, neg2, pqaufl, pqinfzerl, pqinfzus, pqzerl, pqzus, trans, zerl, zus1, zus2, zus3,

the rules for manipulating sums and basic hypergeometric series,

phCancel, phEinf, PhEinf, phFormat, Phinv, phinv, PhOrdne, phOrdne, PhPerm, phPerm, Phph, phPh, phps, PhSUM, phSUM, phTausche, ps, psEinf, psinv, psOrdne, psPerm, psph, psShift, psSUM, SUMErw1, SUMErw2, SUMExpand, SUMInfinity, SUMph, SUMPh, SUMps, SUMRegeln, SUMSammle, SUMShift, SUMTausche, SUMUmkehr, SUMZerl,

two functions for controlled use of rules,

Ers, Posliste,

one function for substitution of an expression instead of another expression,

Subst,

some objects for doing limits of basic hypergeometric expressions,

AbsGreater, AbsSmaller, AbsUndetermined, Limes,

one object for simplifying arguments in basic hypergeometric expressions,

SimplifyPQ,

some objects for converting expressions into T<sub>E</sub>X-code,

AmSLaTeX, AmSTeX, LaTeX, TeX, TeXMat, TeXphW,

two objects for on-line help,

hypqAttributes, ManipulationsListe,

and the function

Drucke

which enables you to directly send an expression to the printer. Finally there are

Add, Div, Gleichung, GlTausche, Hoch, LS, Mal, PQSort, RS, Sub

for manipulating equations and writing expressions in a "normalized" form (PQSort) in order to be able to quickly check if two expressions agree. These objects are particularly important when using objects from summatio.qgl and transfor.qgl.

Most of the tools for manipulating expressions that are provided by this package are rules. This has the advantage that very often you do not have to specify to which part of an expression you want to apply a rule, since there is just one subexpression to which the rule applies. However, if there are more subexpressions to which a rule applies, you will sometimes want to apply the rule only to some of the subexpressions. To handle this conveniently, there are the functions Ers and PosListe.

### The file summatio.q

This file contains most of the summation formulas of the book [1], including the (almost) complete Appendix II of [1], in form of rules. You do not have to load this file by hand since it is loaded automatically once an object of this file is called. The objects that are defined by summatio.q are

S0110, S1001, S1101, S1102, S1110, S2101, S2102, S2103, S2104, S2105, S2106, S2107, S2161, S2201, S2202, S2210, S3201, S3202, S3203, S3204, S3261, S3310, S4301, S4302, S4303, S4304, S4305, S4306, S4307, S4308, S4361, S4410, S5401, S5402, S5501, S6501, S6502, S6610, S8701, S8702, S8703, S8704, S8761, S10901, SListe, SumListe.

The numbering of each rule is  $S\langle d1\rangle\langle d2\rangle\langle n1\rangle$  following the following system: The number  $\langle d1\rangle$  is the number of the upper parameters, the number  $\langle d2 \rangle$  is the number of the lower parameters of the basic hypergeometric series to which the rule applies. The number  $\langle n1 \rangle$  allows to distinguish the rules applying to basic hypergeometric series with equal numbers of upper and lower parameters.  $\langle n1 \rangle$  is within the range 01–30 if the summation is a one-term summation, it is within the range 61–90 if the summation is a two- or more-term summation.

#### 4 THE MATHEMATICA PACKAGE **HYPQ**

For terminating series there is a check if one of the parameters is of the form  $q^{-n}$  where n is a nonnegative integer. Depending on your input you might be asked if some expression is a nonnegative integer (see the examples for S3201). Be sure to give an affirmative answer only for one of several expressions, otherwise the package will try to find the minimum of all of these, which might cause problems. This remark also applies to other rules which put this question, e.g. SUMUmkehr, phSUM, or in case that automatic evaluating is active (cf. PQ). The rule SListe enables you to quickly check if one of the summation rules S0110–S8761 can be directly applied.

# The file transfor.q

This file contains most of the transformation formulas of the book [1], including the (almost) complete Appendix III of [1], in form of rules. You do not have to load this file by hand since it is loaded automatically once an object of this file is called. The objects that are defined by transfor.q are

T2101, T2102, T2103, T2104, T2105, T2106, T2107, T2108, T2109, T2110, T2111, T2112, T2161, T2162, T2163, T2201, T2202, T3101, T3201, T3202, T3203, T3204, T3205, T3206, T3207, T3208, T3209, T3210, T3211, T3212, T3213, T3214, T3215, T3216, T3217, T3261, T3262, T3263, T3264, T3265, T3266, T3267, T3268, T3269, T4301, T4302, T4303, T4304, T4305, T4306, T4307, T4308, T4309, T4310, T4311, T4312, T4313, T4361, T4362, T5401, T5402, T5403, T5404, T5405, T5461, T5462, T5463, T5464, T5465, T5466, T5467, T5468, T5469, T6501, T7601, T7701, T8701, T8702, T8703, T8704, T8705, T8706, T8707, T8708, T8709, T8710, T8711, T8761, T8762, T8763, T8764, T8810, T10901, T10902, T10903, T10904, T10905, T10906, T10907, T10961, T10962, T10963, T101010, T121101, T121102, T121103, T121104, T121105, T121106, T121107, T121161, TListe, TransListe.

The comments for the file summatio.q regarding the numbering of the rules and optional questions for input also apply here. The rule TListe enables you to quickly check if one of the transformation rules T2101–T10961 can be directly applied.

### The file transfor.qli

Each of the objects of this file corresponds to a transformation rule of the file transfor.q. Each object gives a list of all the outcomes under application of a particular transformation after before having permuted the upper and lower parameters of the involved basic hypergeometric series. All the objects in this file are rules. These rules help to prove conjectured transformation formulas quickly. You do not have to load this file by hand since it is loaded automatically once an object of this file is called. The objects that are defined by transfor.qli are

Tli2101, Tli2102, Tli2103, Tli2104, Tli2105, Tli2106, Tli2107, Tli2108, Tli2109, Tli2110, Tli2111, Tli2112, Tli2161, Tli2162, Tli2163, Tli2201, Tli2202, Tli3101, Tli3201, Tli3202, Tli3203, Tli3204, Tli3205, Tli3206, Tli3207, Tli3208, Tli3209, Tli3210, Tli3211, Tli3212, Tli3213, Tli3214, Tli3215, Tli3216, Tli3261, Tli3262, Tli3263, Tli3264, Tli3265, Tli3266, Tli3267, Tli3268, Tli3269, Tli4301, Tli4302, Tli4303, Tli4304, Tli4305, Tli4306, Tli4307, Tli4308, Tli4309, Tli4310, Tli4311, Tli4312, Tli4313, Tli4361, Tli4362, Tli5401, Tli5402, Tli5403, Tli5404, Tli5405, Tli5461, Tli5462, Tli5463, Tli5464, Tli5465, Tli5466, Tli5467, Tli5468, Tli5469, Tli6501, Tli7601, Tli8701, Tli8702, Tli8703, Tli8704, Tli8705, Tli8706, Tli8707, Tli8708, Tli8709, Tli8710, Tli8711, Tli8761, Tli8762, Tli8763, Tli8764, Tli8810, Tli10901, Tli10902, Tli10903, Tli10904, Tli10905, Tli10906, Tli10907, Tli10961, Tli10962, Tli10963, Tli101010, Tli121101, Tli121102, Tli121103, Tli121104, Tli121105, Tli121106, Tli121107, Tli121161.

### The files summatio.qgl and transfor.qgl

These files contain the same summations, respectively transformations, as summatio.q, respectively transfor.q, but in form of equations. You do not have to load these files by hand since they are loaded automatically once an object of this file is called. The respective objects are

Sgl0110, Sgl1001, Sgl1101, Sgl1102, Sgl1110, Sgl2101, Sgl2102, Sgl2103, Sgl2104, Sgl2105, Sgl2106, Sgl2107, Sgl2161, Sgl2201, Sgl2202, Sgl2210, Sgl3201, Sgl3202, Sgl3203, Sgl3204, Sgl3261, Sgl3310,

Sgl4301, Sgl4302, Sgl4303, Sgl4304, Sgl4305, Sgl4306, Sgl4307, Sgl4308, Sgl4361, Sgl4410, Sgl5401, Sgl5402, Sgl5501, Sgl6501, Sgl6502, Sgl6610, Sgl8701, Sgl8702, Sgl8703, Sgl8704, Sgl8761, Sgl10901, SumListe\$gl,

#### and

Tgl2101, Tgl2102, Tgl2103, Tgl2104, Tgl2105, Tgl2106, Tgl2107, Tgl2108, Tgl2109, Tgl2110, Tgl2111, Tgl2112, Tgl2161, Tgl2162, Tgl2163, Tgl2201, Tgl2202, Tgl3101, Tgl3201, Tgl3202, Tgl3203, Tgl3204, Tgl3205, Tgl3206, Tgl3207, Tgl3208, Tgl3209, Tgl3210, Tgl3211, Tgl3212, Tgl3213, Tgl3214, Tgl3215, Tgl3216, Tgl3261, Tgl3262, Tgl3263, Tgl3264, Tgl3265, Tgl3266, Tgl3267, Tgl3268, Tgl3269, Tgl4301, Tgl4302, Tgl4303, Tgl4304, Tgl4305, Tgl4306, Tgl4307, Tgl4308, Tgl4309, Tgl4310, Tgl4311, Tgl4312, Tgl4313, Tgl4361, Tgl4362, Tgl5401, Tgl5402, Tgl5403, Tgl5404, Tgl5405, Tgl5461, Tgl5462, Tgl5463, Tgl5464, Tgl5465, Tgl5466, Tgl5467, Tgl5468, Tgl5469, Tgl6501, Tgl7601, Tgl8701, Tgl8702, Tgl8703, Tgl8704, Tgl8705, Tgl8706, Tgl8707, Tgl8708, Tgl8709, Tgl8710, Tgl8711, Tgl8761, Tgl8762, Tgl8763, Tgl8764, Tgl8810, Tgl10901, Tgl10902, Tgl10903, Tgl10904, Tgl10905, Tgl10906, Tgl10907, Tgl10961, Tgl10962, Tgl10963, Tgl101010, Tgl121101, Tgl121102, Tgl121103, Tgl121104, Tgl121105, Tgl121106, Tgl121107, Tgl121161, TransListe\$gl.

When calling one of these objects you will be put two questions. If the variables of the called summation or transformation are undefined, the first question is

Do you want to set values for the equation?  $[y|n]$ :

Enter y if you want to set values, even only for some of them, if you do not need to set values enter n. If some of the variables of the called summation or transformation are already defined, you will be asked as first question

```
Some variables have a value. Should the variables
\{[V,a,r,i,a,b,l,e,s]\} be cleared? Do you want to set
values for the equation (v)? [y|n|yv|nv]:
```
Now you have four options depending on if you want to set values or not and if you want to clear the already defined variables or not. For example, if you want to set values but do not want to clear the defined variables, enter nv. The second question concerns the base q. Either it is

Do you want to set a value for q in the equation?  $[y|n]$ :

or

q has a value. Should q be cleared? Do you want to set a value for q in the equation  $(v)$ ? [y|n|yv|nv]:

The explanations for the first question also apply here. (Cf. the examples in Sgl2101). In addition there are the functions and variables

Add, Div, Gleichung, GlTausche, Hoch, LS, Mal, RS, Sub,

for manipulating equations. In fact, once you have called one of the objects Sgl∗ or Tgl∗, the right-hand side of the displayed equation will have been assigned to RS, the left-hand side to LS, and thus the equation itself to Gleichung (cf. the example in Gleichung). The functions Add, Div, GlTausche, Hoch, Mal, Sub, and also Ers, allow you to manipulate the equation.

# The file contig.q

This file contains a vast number of contiguous relations in form of rules. You do not have to load this file by hand since it is loaded automatically once an object of this file is called. The objects that are defined by contig.q are

C01, C02, C11, C12, C13, C14, C15, C16, C17, C18, C19, C20, C21, C22, C23, C24, C25, C26, C27, C28, C29, C30, C31, C32, C33, C34, C35, C36, C37, C38, C39, C40, C41, C42, C43, C44, C45, C46, C47, C48, C49, C50, C51, C52, C53, C54, C55, C56, C57, C58, C59, C60, C61, C62, C63, C64, C65, C66, C67, C68, C69, C70, C71, C72, C73, C74, C75, C76, C77, C78, C79, C80, C81, C82, C83, C84, C85, C86, C87, C88, C89, C90, C91, C92, C93, C94, C95, C96, C97, C98, C99, C100, C101, C102, C103, C104, C105, C106, C107, C108, C109, C110, C111, C112, C113, C114, C115, C116, C117, C118, C119, C120, C121, ContigListe.

### Simultaneous use of HYP and HYPQ

It is possible to load both packages, HYP and HYPQ. In this case, the objects of the package that is loaded last will override the respective objects of the other package which have identical names. However, you can use the overrided objects by calling them by their full names. To determine the full name of an object the following rule applies:

If the object Object is defined in the file File.ext, then the full name of Object is File'ext'Object.

For instance, if you load hyp.q first and then hyp.m and want to use Limes with a basic hypergeometric expression, then you have to type Hyp'q'Limes instead of Limes. (Calling Limes would invoke the ordinary hypergeometric Limes.) For information on contexts in MATHEMATICA confer [4].

#### On-line help

For each object of this package on-line help is supported in the usual way. For instance, quick information about Limes (not having the manual at hand) is available in the following way.

#### $In[1]:= ?Limes$

```
Description: Function for doing formal limits of basic hypergeometric
  expressions. If required for taking the limit, you will be asked whether
  or not the absolute value of some variable or expression is smaller than
  1. Your decision is stored for the rest of your MATHEMATICA session. If
  you want to change your decision later, use "AbsGreater", "AbsSmaller",
  or "AbsUndetermined", respectively.
  By default the absolute value of q is defined to be smaller than 1. Also
  this can be changed by "AbsGreater", "AbsSmaller", or "AbsUndetermined",
  respectively.
Warning: This function uses primitive algebraic techniques to do the
  limit. There is no check if taking the limit is actually allowed. So it
  is left to you to check the validity of a result of "Limes".
Usage: Limes [Expr, x-\rangle x0].
```
See also: AbsGreater, AbsSmaller, AbsUndetermined, MinusOne.

### The screen output

The screen output of the examples in this manual imitates the output under usage of code tables 437, 860, 863, or 865 (cf. the read.me). The output under other code tables is a little bit less attractive, but similar. For instance, the examples for ph then would read as follows.

 $In[1]:= ph[{a,b}, {c},q,z]$ 

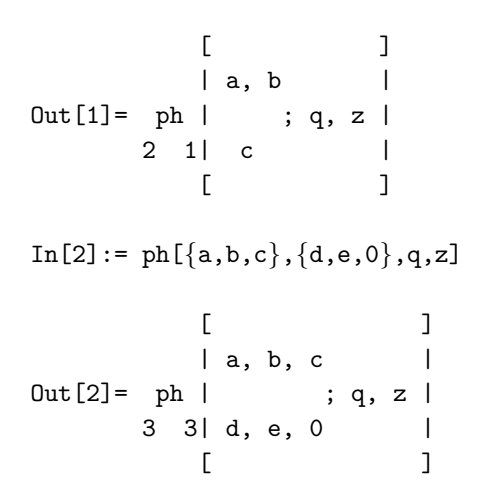

# A brief dictionary

Most of the names of the objects are obviously German influenced. To help those who are not so familiar with German, brief German–English and English–German vocabularies are provided.

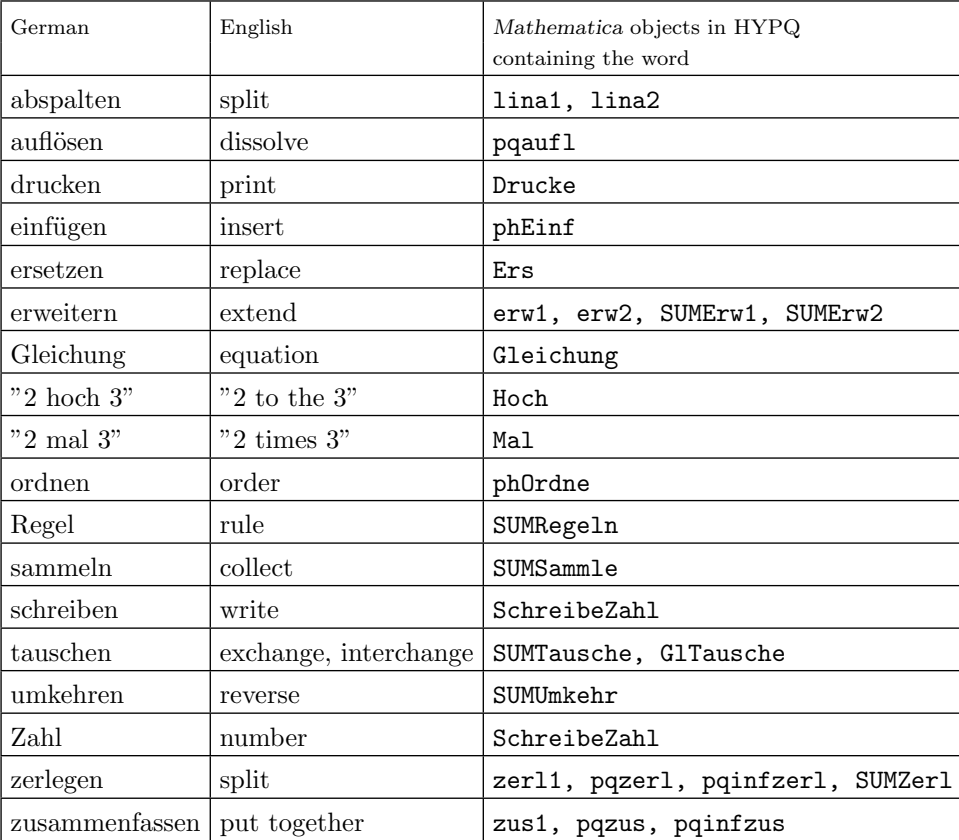

# A German–English vocabulary

# An English–German vocabulary

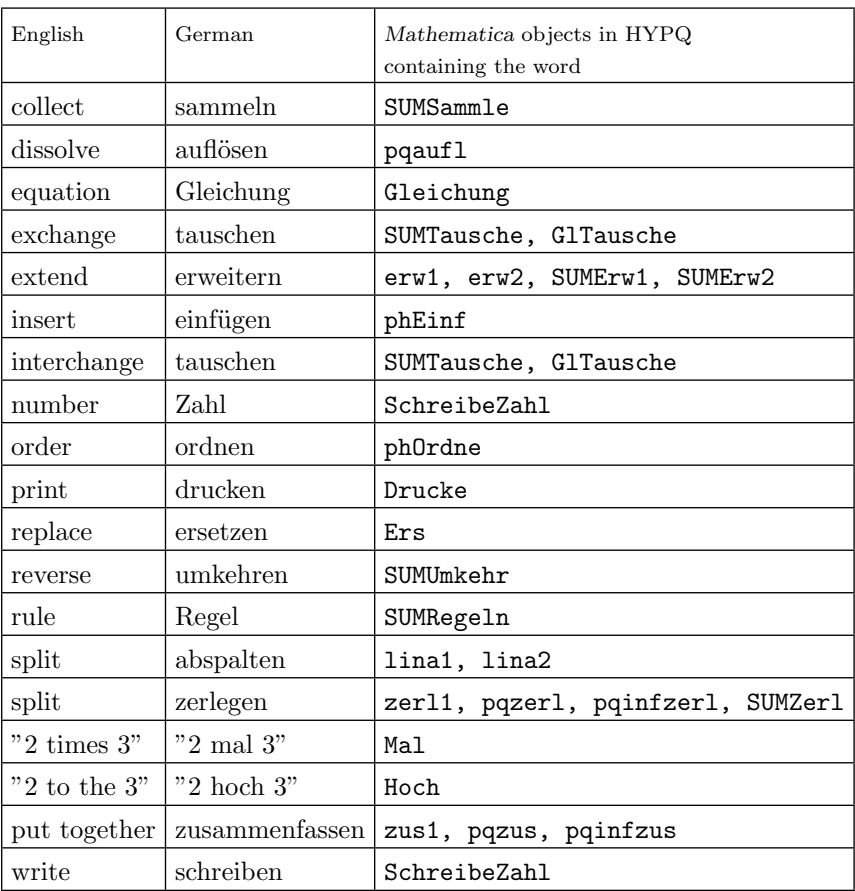

# Alphabetic List of the objects with desriptions

#### AbsGreater

Description: Function for declaring the absolute value of a variable or expression to be greater than 1. This declaration is used by Limes. By default the absolute value of q is defined to be smaller than 1.

Usage: AbsGreater[Expr].

Example(s):

```
In [1]: Limes[pq[a,n,p],n-In [1]:Is |p| smaller than 1?
[y|n|u]: yOut[1] = (a;p)\inftyIn [2]: = Limes[pq[a*p^-n,n,p],n-In [2]:Is n even, odd, or neither of both?
[e|q|n]: nIs |a| smaller than 1?
[y|\phi|\psi]: u
Is |a| smaller than 1?
[y|n|u]: uThe expression
                  2
    n n -n/2 - n /2 p
(-1) a p (-;p)a ∞
was obtained.
Therefore the limit n -\rangle \infty could not be determined.
Here is your expression:
         a
Out[2] = (--; p)n n
         p
In[3]:= AbsGreater[p]
In [4]: = Limes [pq[a*p^{\wedge}-n,n,p],n-\infty] Infinity]
Is 2 n even, odd, or neither of both?
[e|o|n]: e
```
a 1  $Out[4] = (-;-)$ p  $p \infty$ 

See also: AbsSmaller, AbsUndetermined, Limes.

#### AbsSmaller

Description: Function for declaring the absolute value of a variable or expression to be smaller than 1. This declaration is used by Limes. By default the absolute value of q is defined to be smaller than 1.

Usage: AbsSmaller[Expr].

Example(s):

```
In[1]: Limes[pq[a,n,1/p],n-In[1]]
Is |p| smaller than 1?
[y|n|u]: n
           1
Out[1] = (a; -)p \inftyIn [2]: = Lines[pq[a*p^n, n, 1/p], n-)Infinity]Is n even, odd, or neither of both?
[e|o|n]: n
Is |a| smaller than 1?
[y|\psi|]\colon uIs |a| smaller than 1?
[y|h|u]: uThe expression
                  \mathcal{L}n n n/2 + n /2 1 1(-1) a p (--,-)a p p \inftywas obtained.
Therefore the limit n -\rangle \infty could not be determined.
Here is your expression:
            n 1
Out [2] = (a \ p \ ; \ -)p n
In[3]:= AbsSmaller[p]
```

```
In [4]: = Limes [pq[a*p^{\wedge}n,n,1/p],n-\Infinity]
Is 2 n even, odd, or neither of both?
[e|o|n]: e
Out[4] = (a p;p)\infty
```
See also: AbsGreater, AbsUndetermined, Limes.

#### AbsUndetermined

Description: Function for declaring the absolute value of a variable or expression to be neither smaller nor greater than 1. This declaration is used by Limes. By default the absolute value of q is defined to be smaller than 1.

Usage: AbsUndetermined[Expr].

```
Example(s):
In[1]:= AbsSmaller[p]
In [2]: = Limes[pq[a,n,p],n-In [2]:Out[2] = (a;p)\inftyIn[3]:= AbsGreater[p]
In [4]: = Limes [pq[a*p^{\wedge}-n,n,p],n-\infty] Infinity]
Is 2 n even, odd, or neither of both?
[e|o|n]: e
          a 1
Out[4] = (-;-)p p ∞
In[5]:= AbsUndetermined[p]
In [6]<sup>=</sup> Limes[pq[a,n,p],n-In [6]]
Is |p| smaller than 1?
[y|n|u]: uThe expression
Indeterminate
was obtained.
Therefore the limit n -\rangle \infty could not be determined.
Here is your expression:
```
 $Out[6] = (a; p)$ n  $In [7]$  = Limes[pq[a\*p^-n,n,p],n- $In [7]$ ] Is  $|p|$  smaller than 1? [y|n|u]: u

The expression

Indeterminate

was obtained.

```
Therefore the limit n -\rangle \infty could not be determined.
Here is your expression:
```
a  $Out[7] = (--; p)$ n n p

See also: AbsGreater, AbsSmaller, Limes.

# Add

Description: Function that adds Expr to Gleichung.

Usage: Add[Expr].

Example(s):

 $In[1]: = Sg12101$ Do you want to set values for the equation? [y|n]: n Do you want to set a value for q in the equation?  $[y|n]$ : n

$$
Out[1] = \n\phi\n\begin{bmatrix}\n-n & a & (-; q) \\
a, q & q & q \\
c & 0 & 0\n\end{bmatrix}\n=\n\begin{bmatrix}\n0 & c & c \\
-c & c & d\n\end{bmatrix}
$$

 $In [2]: = Add[pq[c/a, n]]$ 

$$
Out[2] = \phi \left[ a, q; q, q \right] + \begin{pmatrix} a & c & a & n \\ a, q; q, q & c & a & n \\ 0 & a & a & c \end{pmatrix}
$$

In[3]:= Gleichung

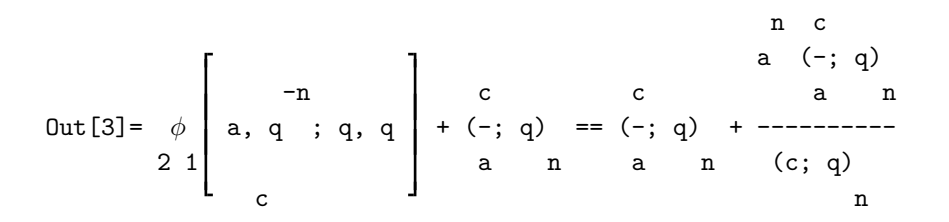

See also: Gleichung, SumListe\$gl, TransListe\$gl, LS, RS, Mal, Div, Sub, Hoch, GlTausche, Ers.

### AmSLaTeX

Description: Switch that changes the output of TeXForm to be usable with  $A_{\mathcal{M}}S$ -LaT<sub>EX</sub>. By default the output of TeXForm is usable with  $\mathcal{A}_{\mathcal{M}}\mathcal{S}\text{-}\mathrm{Tr}X$ .

Usage: AmSLaTeX.

Example(s):

In[1]:= hypqAttributes

```
Automatic evaluation of pq and ph is inactive.
Automatic cancelling in ph is active.
The output of TeXForm can be used with AmS-TeX.
TeXForm uses W[] for very well-poised basic hypergeometric series.
```

```
In [2]: = TestForm[ph[{a,b}, {c}, q, z]]
```
Out[2]//TeXForm=  $\{\} _{2} \phi _{1} \$  \left [ \matrix \let \over / a, b\\ \let \over / c\endmatrix ;q, {\displaystyle z} \right ]

 $In[3]:= AmSLaTeX$ 

In[4]:= hypqAttributes

Automatic evaluation of pq and ph is inactive. Automatic cancelling in ph is active. The output of TeXForm can be used with AmS-LaTeX. TeXForm uses W[] for very well-poised basic hypergeometric series.

```
In [5]: = TestForm[ph[{a,b}, {c},q,z]]
```

```
Out[5]//TeXForm=
  {} {2} \phi {1} \! \left [ \begin{matrix} \let \over / a, b\\ \let \over /
   c\end{matrix};q, {\displaystyle z} \right ]
```
See also: AmSTeX, LaTeX, TeX, TeXMat, TeXphW.

### AmSTeX

Description: Switch that changes the output of TeXForm to be usable with  $\mathcal{A}_{\mathcal{M}}$ S-TEX. By default the output of TeXForm is usable with  $A_{\mathcal{M}}S$ -TEX.

```
Usage: AmSTeX.
```
Example(s):

```
In[1]:= TeX
```
In[2]:= hypqAttributes

```
Automatic evaluation of pq and ph is inactive.
Automatic cancelling in ph is active.
The output of TeXForm can be used with Plain-TeX and LaTeX.
TeXForm uses W[] for very well-poised basic hypergeometric series.
```

```
In [3]: = TeX Form[ph[{a,b}, {c}, q, z]]
```

```
Out[3]//TeXForm=
```

```
{\} _{2} \phi _{1} \! : \left [ \matrix {\ \let \ over \ / a, b\cr \ let \ over \ / c};q, {\displaystyle \{ \sigma \} \right\}
```

```
In[4]:= AmSTeX
```

```
In[5]:= hypqAttributes
```

```
Automatic evaluation of pq and ph is inactive.
Automatic cancelling in ph is active.
The output of TeXForm can be used with AmS-TeX.
TeXForm uses W[] for very well-poised basic hypergeometric series.
```

```
In [6]: = TestForm[ph[{a,b}, {c}, q, z]]
```

```
Out[6]//TeXForm=
  {} {2} \phi {1} \! \left [ \matrix \let \over / a, b\\ \let \over /
   c\end{matrix};q, {\displaystyle z} \right ]
```
See also: AmSLaTeX, LaTeX, TeX, TeXMat, TeXphW.

### baszerl1

Description:  $(a;q)_n \to \prod_{k=0}^{m-1} (aq^k;q^m)_{n/m}$ ,  $(a;q)_{\infty} \rightarrow \prod_{k=0}^{m-1} (aq^k;q^m)_{\infty}.$ The parameter m has to be entered on request.

Usage: Expr/.baszerl1.

Example(s):

 $In[1]:=$  pq $[a,n]$ 

```
Out[1] = (a; q)n
In [2]: = % \; .baszerl1
split into ? terms: 2
           2 2
Out[2] = (a; q) (a q; q)n/2 n/2
In[3]:= pq[b,4*m]Out[3] = (b; q)4 m
In[4]: = % \; .baszerl1
split into ? terms: 4
           4 4 2 4 3 4
\texttt{Out[4]} = \; \texttt{(b; q)} \quad \texttt{(b q; q)} \quad \texttt{(b q; q)} \quad \texttt{(b q; q)}m m m m
In [5]: = pqinf[c,q^(1/2)]Out[5] = (c; Sqrt[q])∞
In[6]: = % \; .baszerl1
split into ? terms: 4
          2 2 2 3/2 2
Out[6] = (c; q) (c Sqrt[q]; q) (c q;q) (c q ;q)
           \infty ∞ \infty \infty
```
See also: baszerl2, baszus1, baszus2, Ers, PosListe, ManipulationsListe.

### baszerl2

Description:  $(a;q)_n \to \prod_{k=0}^{m-1} (e^{2\pi i k/m} a^{1/m}; q^{1/m})_n$ ,  $(a;q)_{\infty} \to \prod_{k=0}^{n-1} (e^{2\pi i k/m} a^{1/m}; q^{1/m})_{\infty}.$ 

The parameter m has to be entered on request.

Usage: Expr/.baszerl2.

Example(s):

 $In[1]:=$  pq $[a,n]$ 

 $Out[1] = (a; q)$ 

```
In [2]: = % \; .baszerl2
split into ? terms: 2
Out[2]= (-Sqrt[a]; Sqrt[q]) (Sqrt[a]; Sqrt[q])
                     n n
In [3]: = pq[a^2, n, q^4]2 4
Out[3] = (a ; q)n
In[4]: = % \; .baszerl2
split into ? terms: 4
Out[4]= (-Sqrt[a]; q) (-I Sqrt[a]; q) (I Sqrt[a]; q) (Sqrt[a]; q)
                n n n n
In[5]:= pqinf[c,q^3]
         3
Out[5] = (c; q)∞
In [6]: = % \; .baszer12
split into ? terms: 3
       1/3 (2 I)/3 \pi 1/3 (4 I)/3 \pi 1/3
Out[6] = (c ; q) (E ; q) (E ; q)\infty ∞ \infty
```
See also: Ers, PosListe, ManipulationsListe.

#### baszus1

Description:  $(a;q)_n \to (a;q^{1/m})_{mn}/\prod_{k=1}^{m-1}(aq^k/m;q)_n$ ,  $(a;q)_{\infty} \to (a;q^{1/m})_{\infty} / \prod_{k=1}^{m-1} (aq^{k/m};q)_{\infty}.$ 

The parameter  $m$  has to be entered on request. This operation is basically the inverse of baszer11.

Usage: Expr/.baszus1.

Example(s):

 $In [1]: = pq[a, n, q^2] * pq[a * q, n, q^2]$ 

$$
Out[1] = (a; q) (a q; q)
$$
  
n  
n  
n

```
In [2]: = Ers[\%, bass2us1,\{1\}]put together ? terms: 2
put together ? terms: 2
Out[2] = (a; q)2 n
In[3]:= pqinf[a/q,q^2]*pqinf[a,q^2]*pq[b,m]*pq[b*q^(1/3),m]*pq[b*q^(2/3),m]
             2 a 2 1/3 2/3
\texttt{Out[3]}{=~} (\texttt{a};\texttt{q~})~~(\texttt{-};\texttt{q~})~~(\texttt{b};~\texttt{q})~~(\texttt{b}~\texttt{q~})~~;\texttt{q})~~(\texttt{b}~\texttt{q~})~;\texttt{q})\infty q \infty m m m
In [4]: = Ers[\%, basis1,\{3\}]put together ? terms: 3
put together ? terms: 3
            2 a 2 1/3
Out[4] = (a;q) (-;q) (b;q)\infty q \infty 3 m
In [5] := Ers[\%, bass2us1,\{2\}]put together ? terms: 2
put together ? terms: 2
         a 1/3
Out[5] = (-; q) (b; q )
         q \infty 3 m
```
See also: Ers, PosListe, ManipulationsListe.

#### baszus2

Description:  $(a;q)_n \rightarrow (a^m;q^m)_n / \prod_{k=1}^{m-1} (e^{2\pi i k/m}a;q)_n$ ,  $(a;q)_{\infty} \rightarrow (a^m;q^m)_{\infty}/\prod_{k=1}^{n-1}(e^{2\pi ik/m}a;q)_{\infty}.$ 

The parameter m has to be entered on request. This operation is basically the inverse of baszerl2.

Usage: Expr/.baszus2.

Example(s):

 $In [1]: = pq[a, m, q^2] * pq[-a, m, q^2]$ 

```
2 2
Out[1] = (-a; q) (a; q)
             m m
In [2]: = Ers[\%, basis2,\{1\}]put together ? terms: 2
put together ? terms: 2
```

```
2 4
Out[2] = (a ; q)m
In[3]:= pqinf[-A,q^(1/2)]*pqinf[A,q^(1/2)]*pq[-a,n]*pq[-I*a,n]*pq[I*a,n]*
       pq[a,n]
Out[3] = (-A; Sqrt[q]) (A; Sqrt[q]) (-a; q) (-I a; q) (I a; q) (a; q)\infty \infty n n n n
In [4]: = Ers[\%, bass2us2,\{3\}]put together ? terms: 4
put together ? terms: 4
                                4 4
Out [4] = (-A; Sqrt[q]) (A; Sqrt[q]) (a ; q)∞ ∞ n
In [5]: = Ers[\%, basis2, \{1\}]put together ? terms: 2
put together ? terms: 2
        2 4 4
Out[5] = (A ; q) (a; q)
           \infty n
```
Whenever you use a rule, that asks you for an input, within Ers, you will get the reqest for input twice. The value which is entered last is used.

See also: Ers, PosListe, ManipulationsListe.

### Binomialpq

Description: Binomialpq[n,k,q] is the q-binomial coefficient, written in terms of q-factorial symbols pq. The parameter q is optional. It will be set equal q if it is omitted.

```
Usage: Binomialpq[n,k,q]
   or: Binomialpq[n,k].
```
Example(s):

```
In[1]:= Binomialpq[n,k]
```

```
1 - k + n(q ; q)\mathbf{k}Out[1] = ----------------
          (q; q)
                 k
```
 $In [2]: = Binomialpq[6,3]$ 

4 (q ; q) 3  $Out[2] =$  --------(q; q) 3

See also: Binomialq, Multinomialpq, Multinomialq, Factorialpq. Factorialpq.

### Binomialq

Description: Binomialq[n,k,q] is the q-binomial coefficient, expanded into a q-series, if possible. The parameter q is optional. It will be set equal q if it is omitted.

Usage: Binomialq[n,k,q] or: Binomialq[n,k].

Example(s):

 $In [1]:= Binomialq[n+k,n-k]$ 

$$
Out[1] = \left[\begin{array}{c} k + n \\ -k + n \end{array}\right]
$$

 $In [2]: = Binomial[6,3]$ 

2 3 4 5 6 7 8 9  $Out[2] = 1 + q + 2 q + 3 q + 3 q + 3 q + 3 q + 2 q + q + q$ 

See also: Binomialpq, Multinomialpq, Multinomialq, Factorialq, Factorialpq.

### C01

Description: Contiguous relation in form of a rule.

$$
{}_r\phi_s\bigg[\!\begin{array}{c}(A)\!\\(B)\end{array}\!;q,z\bigg]\longrightarrow 1+\frac{(-1)^{1-r+s}z}{(1-q)}\frac{\prod\limits_{i=1}^r(1-A_i)}{\prod\limits_{i=1}^s(1-B_i)}r+{}_1\phi_{s+1}\bigg[\!\begin{array}{c}q,(qA)\qquad q^{1-r+s}z\\q^2,(qB)\end{array}\!;q,q^{1-r+s}z\bigg]
$$

Usage: Expr/.C01.

Description: Contiguous relation in form of a rule.

$$
{}_r\phi_s\bigg[\!\begin{array}{c}(A),q\\(B)\end{array};q,z\bigg]\longrightarrow -\frac{(-1)^{1-r+s}q^{1-r+s}}{z}\frac{\prod\limits_{i=1}^s(1-\frac{B_i}{q})}{\prod\limits_{i=1}^r(1-\frac{A_i}{q})}+\frac{(-1)^{1-r+s}q^{1-r+s}}{z}\frac{\prod\limits_{i=1}^s(1-\frac{B_i}{q})}{\prod\limits_{i=1}^r(1-\frac{A_i}{q})}{}_r\phi_s\bigg[\!\begin{array}{c}(A/q),q\\(B/q)\end{array};q,q^{-1+r-s}z\bigg]\!\begin{array}{c}\\ \end{array}
$$

Usage: Expr/.C02.

See also: C64, ContigListe, Ers, PosListe.

### C11

Description: Contiguous relation in form of a rule.

$$
{}_r\phi_s\bigg[\begin{matrix}(A)\\(B)\end{matrix};q,z\bigg]\longrightarrow {}_r\phi_s\bigg[\begin{matrix}(A)\\(B)\end{matrix};q,qz\bigg]+(-1)^{1-r+s}z\frac{\prod\limits_{i=1}^r(1-A_i)}{\prod\limits_{i=1}^s(1-B_i)}{}_r\phi_s\bigg[\begin{matrix}(qA)\\(qB)\end{matrix};q,q^{1-r+s}z\bigg]
$$

Usage: Expr/.C11.

See also: C64, ContigListe, Ers, PosListe.

# C12

Description: Contiguous relation in form of a rule.

$$
{}_r\phi_s\bigg[\begin{matrix}(A)\\(B)\end{matrix};q,z\bigg]\longrightarrow {}_r\phi_s\bigg[\begin{matrix}(A)\\(B)\end{matrix};q,\frac{z}{q}\bigg]-\frac{(-1)^{1-r+s}z}{q}\frac{\prod\limits_{i=1}^r(1-A_i)}{\prod\limits_{i=1}^s(1-B_i)}{}_r\phi_s\bigg[\begin{matrix}(qA)\\(qB)\end{matrix};q,q^{-r+s}z\bigg]
$$

Usage: Expr/.C12.

See also: C64, ContigListe, Ers, PosListe.

### C13

Description: Contiguous relation in form of a rule.

$$
\begin{split} \tau\phi_s\bigg[\begin{pmatrix}A\\(B)\end{pmatrix};q,z\bigg] \longrightarrow \frac{(-1)^{1-r+s}q^{1-r+s}}{z}\frac{\prod\limits_{i=1}^s(1-\frac{B_i}{q})}{\prod\limits_{i=1}^r(1-\frac{A_i}{q})}r\phi_s\bigg[\begin{pmatrix}A/q\\(B/q)\end{pmatrix};q,q^{-1+r-s}z\bigg] \\ -\frac{(-1)^{1-r+s}q^{1-r+s}}{z}\frac{\prod\limits_{i=1}^s(1-\frac{B_i}{q})}{\prod\limits_{i=1}^r(1-\frac{A_i}{q})}r\phi_s\bigg[\begin{pmatrix}A/q\\(B/q)\end{pmatrix};q,q^{r-s}z\bigg] \end{split}
$$

Usage: Expr/.C13.

Description: Contiguous relation in form of a rule.

$$
{}_{r}\phi_{s}\left[\begin{array}{c} a,(A)\\(B)\end{array};q,z\right] \longrightarrow \frac{(-1)^{1-r+s}az}{q}\frac{\prod\limits_{i=1}^{r-1}(1-A_{i})}{\prod\limits_{i=1}^{s}(1-B_{i})}{}_{r}\phi_{s}\left[\begin{array}{c} a,(qA)\\(qB)\end{array};q,q^{1-r+s}z\right]+\frac{1}{r}\phi_{s}\left[\begin{array}{c} a/q,(A)\\(B)\end{array};q,z\right]
$$

Usage: Expr/.C14[m1].

m1 is the position of the special upper parameter.

See also: C64, ContigListe, Ers, PosListe.

### C15

Description: Contiguous relation in form of a rule.

$$
{}_r\phi_s\left[ \begin{matrix} a, (A) \\ (B) \end{matrix} ;q,z \right] \longrightarrow {}_r\phi_s\left[ \begin{matrix} aq, (A) \\ (B) \end{matrix} ;q,z \right] - (-1)^{1-r+s} a z \frac{\prod\limits_{i=1}^{r-1} (1-A_i)}{\prod\limits_{i=1}^{s} (1-B_i)} {}_r\phi_s\left[ \begin{matrix} aq, (qA) \\ (qB) \end{matrix} ;q,q^{1-r+s}z \right]
$$

Usage: Expr/.C15[m1].

m1 is the position of the special upper parameter.

See also: C64, ContigListe, Ers, PosListe.

# C16

Description: Contiguous relation in form of a rule.

$$
r\phi_s\left[\begin{array}{c} a,(A)\\(B)\end{array};q,z\right] \longrightarrow \frac{(-1)^{1-r+s}q^{2-r+s}}{az}\frac{\prod\limits_{i=1}^s(1-\frac{B_i}{q})}{\prod\limits_{i=1}^{r-1}(1-\frac{A_i}{q})}r\phi_s\left[\begin{array}{c} a,(A/q)\\(B/q)\end{array};q,q^{-1+r-s}z\right] -\frac{(-1)^{1-r+s}q^{2-r+s}}{az}\frac{\prod\limits_{i=1}^s(1-\frac{B_i}{q})}{\prod\limits_{i=1}^{r-1}(1-\frac{A_i}{q})}r\phi_s\left[\begin{array}{c} a/q,(A/q)\\(B/q)\end{array};q,q^{-1+r-s}z\right]
$$

Usage: Expr/.C16[m1].

m1 is the position of the special upper parameter.

See also: C64, ContigListe, Ers, PosListe.

### C17

Description: Contiguous relation in form of a rule.

$$
{}_r\phi_s\!\left[\!\!\begin{array}{c} a,(A)\\(B)\end{array}\!\!\right];q,z\!\right]\longrightarrow (-1)^{1-r+s}z\frac{\prod\limits_{i=1}^{r-1}(1-A_i)}{\prod\limits_{i=1}^{s}(1-B_i)}{}_r\phi_s\!\left[\!\!\begin{array}{c} a,(qA)\\(qB)\end{array}\!\!\right];q,q^{1-r+s}z\!\right]+{}_r\phi_s\!\left[\!\!\begin{array}{c} a/q,(A)\\(B)\end{array}\!\!\right];q,qz\!\right]
$$

Usage: Expr/.C17[m1].

m1 is the position of the special upper parameter.

Description: Contiguous relation in form of a rule.

<sup>r</sup>φ<sup>s</sup> a,(A) (B) ; q, z −→ <sup>r</sup>φ<sup>s</sup> aq,(A) (B) ; q, z q − (−1)<sup>1</sup>−r+<sup>s</sup> z q rQ−1 i=1 (1 − Ai) Qs i=1 (1 − Bi) <sup>r</sup>φ<sup>s</sup> aq,(qA) (qB) ; q, q−r+<sup>s</sup> z 

Usage: Expr/.C18[m1].

m1 is the position of the special upper parameter.

See also: C64, ContigListe, Ers, PosListe.

### C19

Description: Contiguous relation in form of a rule.

$$
r\phi_s\left[\begin{array}{c} a,(A) \\ (B) \end{array};q,z\right] \longrightarrow \frac{(-1)^{1-r+s}q^{1-r+s}}{z} \frac{\prod\limits_{i=1}^s (1-\frac{B_i}{q})}{\prod\limits_{i=1}^{r-1} (1-\frac{A_i}{q})} r\phi_s\left[\begin{array}{c} a,(A/q) \\ (B/q) \end{array};q,q^{-1+r-s}z\right] -\frac{(-1)^{1-r+s}q^{1-r+s}}{z} \frac{\prod\limits_{i=1}^s (1-\frac{B_i}{q})}{\prod\limits_{i=1}^{r-1} (1-\frac{A_i}{q})} r\phi_s\left[\begin{array}{c} a/q,(A/q) \\ (B/q) \end{array};q,q^{r-s}z\right]
$$

Usage: Expr/.C19[m1].

m1 is the position of the special upper parameter.

See also: C64, ContigListe, Ers, PosListe.

### C20

Description: Contiguous relation in form of a rule.

$$
{}_r\phi_s\bigg[\!\begin{array}{c}(A)\\b,(B)\end{array};q,z\bigg]\longrightarrow {}_r\phi_s\bigg[\!\begin{array}{c}(A)\\bq,(B)\end{array};q,z\bigg]+\frac{(-1)^{1-r+s}bz}{(1-b)\,(1-bq)}\prod_{s=1}^r(1-A_i)\\ \prod_{i=1}^r(1-B_i)^{r}\phi_s\bigg[\!\begin{array}{c}(qA)\\bq^2,(qB)\end{array};q,q^{1-r+s}z\bigg]\!\begin{array}{c}\\ \end{array}
$$

Usage: Expr/.C20[n1].

n1 is the position of the special lower parameter.

See also: C64, ContigListe, Ers, PosListe.

#### C21

Description: Contiguous relation in form of a rule.

$$
r\phi_s\left[\begin{array}{c} (A) \\ b, (B) \end{array}; q, z\right] \longrightarrow r\phi_s\left[\begin{array}{c} (A) \\ b/q, (B) \end{array}; q, z\right] - \frac{(-1)^{1-r+s}bz}{(1-b)\left(1-\frac{b}{q}\right)q} \prod_{i=1}^{n-1} \frac{(1-A_i)}{\prod_{i=1}^{s-1} (1-B_i)} r\phi_s\left[\begin{array}{c} (qA) \\ bq, (qB) \end{array}; q, q^{1-r+s}z\right]
$$

 $\overline{r}$ 

Usage: Expr/.C21[n1].

n1 is the position of the special lower parameter.

Description: Contiguous relation in form of a rule.

$$
r\phi_s\left[\begin{array}{c} (A) \\ b, (B) \end{array}; q, z\right] \longrightarrow \frac{(-1)^{1-r+s}\left(1-\frac{b}{q^2}\right)\left(1-\frac{b}{q}\right)q^{3-r+s}\prod_{i=1}^{s-1}(1-\frac{B_i}{q})}{bz}\frac{1}{\prod_{i=1}^r(1-\frac{A_i}{q})}r\phi_s\left[\begin{array}{c} (A/q) \\ b/q^2, (B/q) \end{array}; q, q^{-1+r-s}z\right]}{\prod_{i=1}^r(1-\frac{A_i}{q})} \\ -\frac{(-1)^{1-r+s}\left(1-\frac{b}{q^2}\right)\left(1-\frac{b}{q}\right)q^{3-r+s}\prod_{i=1}^{s-1}(1-\frac{B_i}{q})}{\prod_{i=1}^r(1-\frac{A_i}{q})}r\phi_s\left[\begin{array}{c} (A/q) \\ b/q, (B/q) \end{array}; q, q^{-1+r-s}z\right]}{\prod_{i=1}^r(1-\frac{A_i}{q})} \end{array}
$$

Usage: Expr/.C22[n1].

n1 is the position of the special lower parameter.

See also: C64, ContigListe, Ers, PosListe.

# C23

Description: Contiguous relation in form of a rule.

$$
{}_r\phi_s\bigg[\begin{matrix}(A)\\ b,(B)\end{matrix};q,z\bigg]\longrightarrow {}_r\phi_s\bigg[\begin{matrix}(A)\\ bq,(B)\end{matrix};q,qz\bigg]+\frac{(-1)^{1-r+s}z}{(1-b)\,(1-bq)}\prod_{\substack{s=1\\i=1}}^r(1-A_i)\\ \prod_{i=1}^r(1-B_i)^r}r\phi_s\bigg[\begin{matrix}(qA)\\ bq^2,(qB)\end{matrix};q,q^{1-r+s}z\bigg]
$$

Usage: Expr/.C23[n1].

n1 is the position of the special lower parameter.

See also: C64, ContigListe, Ers, PosListe.

### C24

Description: Contiguous relation in form of a rule.

$$
{}_r\phi_s\left[\begin{matrix}(A)\\b,(B)\end{matrix};q,z\right] \longrightarrow {}_r\phi_s\left[\begin{matrix}(A)\\b/q,(B)\end{matrix};q,\frac{z}{q}\right] -\frac{(-1)^{1-r+s}z}{(1-b)\left(1-\frac{b}{q}\right)q}\prod_{\substack{s=1\\i=1}}^r(1-A_i)\\ \prod_{i=1}^r(1-B_i)}{}_r\phi_s\left[\begin{matrix}(qA)\\bq,(qB)\end{matrix};q,q^{-r+s}z\right]
$$

Usage: Expr/.C24[n1].

n1 is the position of the special lower parameter.

See also: C64, ContigListe, Ers, PosListe.

Description: Contiguous relation in form of a rule.

$$
r\phi_s\left[\begin{array}{c} (A) \\ b, (B) \end{array}; q, z\right] \longrightarrow \frac{(-1)^{1-r+s}\left(1-\frac{b}{q^2}\right)\left(1-\frac{b}{q}\right)q^{1-r+s}\prod_{i=1}^{s-1}(1-\frac{B_i}{q})}{\prod_{i=1}^r(1-\frac{A_i}{q})}r\phi_s\left[\begin{array}{c} (A/q) \\ b/q^2, (B/q) \end{array}; q, q^{-1+r-s}z\right]}{\left[\begin{array}{c} \prod_{i=1}^r(1-\frac{A_i}{q}) \\ z \end{array}\right]q^{1-r+s}\prod_{i=1}^{s-1}(1-\frac{B_i}{q})}r\phi_s\left[\begin{array}{c} (A/q) \\ b/q^2, (B/q) \end{array}; q, q^{r-s}z\right]}{r\prod_{i=1}^r(1-\frac{A_i}{q})}r\phi_s\left[\begin{array}{c} (A/q) \\ b/q, (B/q) \end{array}; q, q^{r-s}z\right]}
$$

Usage: Expr/.C25[n1].

n1 is the position of the special lower parameter.

See also: C64, ContigListe, Ers, PosListe.

### C26

Description: Contiguous relation in form of a rule.

$$
{}_{r}\phi_{s}\left[\begin{array}{c} a,b,(A) \\ (B) \end{array};q,z\right] \longrightarrow \frac{(1-b)}{a-b} {}_{r}\phi_{s}\left[\begin{array}{c} a,bq,(A) \\ (B) \end{array};q,\frac{z}{q}\right] + \frac{(1-a)}{-a+b} {}_{r}\phi_{s}\left[\begin{array}{c} aq,b,(A) \\ (B) \end{array};q,\frac{z}{q}\right]
$$

Usage: Expr/.C26[m1,m2].

m1, m2 are the positions of the special upper parameters.

See also: C64, ContigListe, Ers, PosListe.

### $C27$

Description: Contiguous relation in form of a rule.

$$
r\phi_s\left[\begin{array}{c} a,b,(A) \\ (B) \end{array};q,z\right] \longrightarrow \frac{\left(b-\frac{a}{q}\right)}{1-\frac{a}{q}}r\phi_s\left[\begin{array}{c} a/q,b,(A) \\ (B) \end{array};q,qz\right] + \frac{(1-b)}{1-\frac{a}{q}}r\phi_s\left[\begin{array}{c} a/q,bq,(A) \\ (B) \end{array};q,z\right]
$$

Usage: Expr/.C27[m1,m2].

m1, m2 are the positions of the special upper parameters.

See also: C64, ContigListe, Ers, PosListe.

#### C28

Description: Contiguous relation in form of a rule.

$$
{}_r\phi_s\!\left[\!\!\begin{array}{c} a,b,(A)\!\\\phantom{a}(B)\end{array}\!\!\right]\longrightarrow \frac{a\,(1-b)}{a-b}{}_r\phi_s\!\left[\!\!\begin{array}{c} a,bq,(A)\!\\\phantom{a}(B)\end{array}\!\!\right] +\frac{(1-a)\,b}{-a+b}{}_r\phi_s\!\left[\!\!\begin{array}{c} aq,b,(A)\!\\\phantom{a}(B)\end{array}\!\!\right];q,z\!\right]
$$

Usage: Expr/.C28[m1,m2].

m1, m2 are the positions of the special upper parameters.

Description: Contiguous relation in form of a rule.

$$
{}_r\phi_s\!\left[\!\!\begin{array}{c} a,b,(A)\! \\ (B)\! \end{array}\!\!\right] \longrightarrow \frac{\left(b-\frac{a}{q}\right)}{b\left(1-\frac{a}{q}\right)}{}_r\phi_s\!\left[\!\!\begin{array}{c} a/q,b,(A)\! \\ (B)\! \end{array}\!\!\right] +\frac{a\left(1-b\right)}{b\left(1-\frac{a}{q}\right)q}{}_r\phi_s\!\left[\!\!\begin{array}{c} a/q,bq,(A)\! \\ (B)\! \end{array}\!\!\right];q,z\right]
$$

Usage: Expr/.C29[m1,m2].

m1, m2 are the positions of the special upper parameters.

See also: C64, ContigListe, Ers, PosListe.

#### C30

Description: Contiguous relation in form of a rule.

$$
{}_r\phi_s\!\left[\!\!\begin{array}{c} a,b,(A)\\(B)\end{array};q,z\right]\longrightarrow (-1)^{1-r+s}\left(-b+\frac{a}{q}\right)z\frac{\prod\limits_{i=1}^{r-2}(1-A_i)}{\prod\limits_{i=1}^{s}(1-B_i)}r\phi_s\!\left[\!\!\begin{array}{c} a,bq,(qA)\\(qB)\end{array};q,q^{1-r+s}z\right]+{}_r\phi_s\!\left[\!\!\begin{array}{c} a/q,bq,(A)\\(B)\end{array};q,z\right]
$$

Usage: Expr/.C30[m1,m2].

m1, m2 are the positions of the special upper parameters.

See also: C64, ContigListe, Ers, PosListe.

### C31

Description: Contiguous relation in form of a rule.

$$
r\phi_s\left[\begin{array}{c} a,b,(A)\\(B)\end{array};q,z\right]\longrightarrow \frac{(-1)^{1-r+s}q^{1-r+s}}{\left(\frac{a}{q}-\frac{b}{q}\right)z}\prod_{i=1}^s\frac{\prod\limits_{i=1}^s(1-\frac{B_i}{q})}{\prod\limits_{i=1}^r(1-\frac{A_i}{q})}r\phi_s\left[\begin{array}{c} a,b/q,(A/q)\\(B/q)\end{array};q,q^{-1+r-s}z\right] \\-\frac{(-1)^{1-r+s}q^{1-r+s}}{\left(\frac{a}{q}-\frac{b}{q}\right)z}\prod_{i=1}^s\frac{\prod\limits_{i=1}^s(1-\frac{B_i}{q})}{\prod\limits_{i=1}^{r-2}(1-\frac{A_i}{q})}r\phi_s\left[\begin{array}{c} a/q,b,(A/q)\\(B/q)\end{array};q,q^{-1+r-s}z\right] \end{array}
$$

Usage: Expr/.C31[m1,m2].

m1, m2 are the positions of the special upper parameters.

Description: Contiguous relation in form of a rule.

$$
r\phi_s\left[\begin{array}{c} a,b,(A) \\ (B) \end{array};q,z\right] \longrightarrow r\phi_s\left[\begin{array}{c} a/q,b/q,(A) \\ (B) \end{array};q,qz\right]
$$
  
+ 
$$
(-1)^{1-r+s}\left(1-\frac{ab}{q}\right)z\prod_{\substack{i=1 \text{odd } j}}^{r-2} \frac{1}{\prod_{i=1}^s(1-A_i)}r+1\phi_{s+1}\left[\begin{array}{c} a,b,ab,(qA) \\ ab/q,(qB) \end{array};q,q^{1-r+s}z\right]
$$

Usage: Expr/.C32[m1,m2].

m1, m2 are the positions of the special upper parameters.

See also: C64, ContigListe, Ers, PosListe.

### C33

Description: Contiguous relation in form of a rule.

$$
r\phi_s \begin{bmatrix} a, b, (A) \\ (B) \end{bmatrix}; q, z \rightarrow r\phi_s \begin{bmatrix} aq, bq, (A) \\ (B) \end{bmatrix}; q, \frac{z}{q} \begin{bmatrix} aq \\ (B) \end{bmatrix}
$$

$$
- \frac{(-1)^{1-r+s} (1 - abq) z}{q} \frac{\prod_{i=1}^{r-2} (1 - A_i)}{\prod_{i=1}^{s} (1 - B_i)} r + 1 \phi_{s+1} \begin{bmatrix} aq, bq, abq^2, (qA) \\ abq, (qB) \end{bmatrix}; q, q^{-r+s} z \end{bmatrix}
$$

Usage: Expr/.C33[m1,m2].

m1, m2 are the positions of the special upper parameters.

See also: C64, ContigListe, Ers, PosListe.

### C34

Description: Contiguous relation in form of a rule.

$$
r\phi_s\left[a,(A)\atop b,(B)\atop \right;\left;q,z\right]\longrightarrow \frac{\left(1-\frac{b}{q}\right)}{a-\frac{b}{q}}r\phi_s\left[a,(A)\atop b/q,(B)\atop \right;q,\frac{z}{q}\right]+\frac{(1-a)}{-a+\frac{b}{q}}r\phi_s\left[aq,(A)\atop b,(B)\atop \right;q,\frac{z}{q}\right]
$$

Usage: Expr/.C34[m1,n1].

m1 and n1 are the positions of the special upper and lower parameters, respectively.

See also: C64, ContigListe, Ers, PosListe.

#### C35

Description: Contiguous relation in form of a rule.

$$
{}_{r}\phi_{s}\left[\begin{matrix}a, (A) \\ b, (B) \end{matrix};q,z\right] \longrightarrow \frac{(-a+b)}{\left(1-\frac{a}{q}\right)q} {}_{r}\phi_{s}\left[\begin{matrix}a/q, (A) \\ b, (B) \end{matrix};q,qz\right] + \frac{\left(1-\frac{b}{q}\right)}{1-\frac{a}{q}} {}_{r}\phi_{s}\left[\begin{matrix}a/q, (A) \\ b/q, (B) \end{matrix};q,z\right]
$$

Usage: Expr/.C35[m1,n1].

m1 and n1 are the positions of the special upper and lower parameters, respectively.

Description: Contiguous relation in form of a rule.

$$
{}_r\phi_s\left[\begin{matrix}a,(A)\\b,(B)\end{matrix};q,z\right]\longrightarrow \frac{(a-b)}{1-b}{}_r\phi_s\left[\begin{matrix}a,(A)\\bq,(B)\end{matrix};q,qz\right]+\frac{(1-a)}{1-b}{}_r\phi_s\left[\begin{matrix}aq,(A)\\bq,(B)\end{matrix};q,z\right]
$$

Usage: Expr/.C36[m1,n1].

m1 and n1 are the positions of the special upper and lower parameters, respectively.

 $\ddot{\phantom{1}}$ 

See also: C64, ContigListe, Ers, PosListe.

### C37

Description: Contiguous relation in form of a rule.

$$
{}_r\phi_s\left[\begin{matrix}a,(A)\\b,(B)\end{matrix};q,z\right]\longrightarrow \frac{a\left(1-\frac{b}{q}\right)}{a-\frac{b}{q}}{}_r\phi_s\left[\begin{matrix}a,(A)\\b/q,(B)\end{matrix};q,z\right]+\frac{(1-a)\,b}{\left(-a+\frac{b}{q}\right)q}{}_r\phi_s\left[\begin{matrix}aq,(A)\\b,(B)\end{matrix};q,z\right]
$$

Usage: Expr/.C37[m1,n1].

m1 and n1 are the positions of the special upper and lower parameters, respectively.

See also: C64, ContigListe, Ers, PosListe.

### C38

Description: Contiguous relation in form of a rule.

$$
{}_r\phi_s\left[\begin{matrix}a,(A)\\b,(B)\end{matrix};q,z\right]\longrightarrow \frac{(-a+b)}{b\left(1-\frac{a}{q}\right)}{}_r\phi_s\left[\begin{matrix}a/q,(A)\\b,(B)\end{matrix};q,z\right]+\frac{a\left(1-\frac{b}{q}\right)}{b\left(1-\frac{a}{q}\right)}{}_r\phi_s\left[\begin{matrix}a/q,(A)\\b/q,(B)\end{matrix};q,z\right]
$$

Usage: Expr/.C38[m1,n1].

m1 and n1 are the positions of the special upper and lower parameters, respectively.

See also: C64, ContigListe, Ers, PosListe.

### C39

Description: Contiguous relation in form of a rule.

$$
r\phi_s\left[a,(A)\atop b,(B)\,;q,z\right]\longrightarrow \frac{(a-b)}{a\,(1-b)}r\phi_s\left[a,(A)\atop bq,(B)\,;q,z\right]+\frac{(1-a)\,b}{a\,(1-b)}r\phi_s\left[aq,(A)\atop bq,(B)\,;q,z\right]
$$

Usage: Expr/.C39[m1,n1].

m1 and n1 are the positions of the special upper and lower parameters, respectively.

Description: Contiguous relation in form of a rule.

$$
{}_r\phi_s\left[\begin{matrix}a,(A)\\b,(B)\end{matrix};q,z\right]\longrightarrow \frac{(-1)^{1-r+s}\left(\frac{a}{q}-\frac{b}{q}\right)z}{(1-b)\left(1-\frac{b}{q}\right)}\prod_{i=1}^{s-1}(1-B_i)\\ \prod_{i=1}^{r-1}(1-A_i)^{r}\phi_s\left[\begin{matrix}a,(qA)\\bq,(qB)\end{matrix};q,q^{1-r+s}z\right]+{}_r\phi_s\left[\begin{matrix}a/q,(A)\\b/q,(B)\end{matrix};q,z\right]
$$

Usage: Expr/.C40[m1,n1].

m1 and n1 are the positions of the special upper and lower parameters, respectively.

See also: C64, ContigListe, Ers, PosListe.

#### C41

Description: Contiguous relation in form of a rule.

$$
{}_r\phi_s\!\left[\!\!\begin{array}{c} a,(A)\\ b,(B)\end{array}\!\!\right] \longrightarrow {}_r\phi_s\!\left[\!\!\begin{array}{c}aq,(A)\\ bq,(B)\end{array}\!\!\right] -\frac{(-1)^{1-r+s}\,(a-b)\,z}{(1-b)\,(1-bq)}\prod_{s=1}^{r-1}(1-A_i)\\ \prod_{i=1}^{s-1}(1-B_i)^{r}\phi_s\!\left[\!\!\begin{array}{c}aq,(qA)\\ bq^2,(qB)\end{array}\!\!\right] \!\!\!\right]
$$

Usage: Expr/.C41[m1,n1].

m1 and n1 are the positions of the special upper and lower parameters, respectively.

See also: C64, ContigListe, Ers, PosListe.

### C42

Description: Contiguous relation in form of a rule.

$$
r\phi_s\left[a,(A)\atop b,(B)\right;q,z\right] \longrightarrow \frac{(-1)^{1-r+s}\left(1-\frac{b}{q^2}\right)\left(1-\frac{b}{q}\right)q^{1-r+s}\prod_{i=1}^{s-1}(1-\frac{B_i}{q})}{\left(-\frac{b}{q^2}+\frac{a}{q}\right)z}\prod_{i=1}^{r-1}(1-\frac{A_i}{q})^{r\phi_s}\left[a,(A/q)\atop b/q,(B/q)\right;q,q^{-1+r-s}z\right] - \frac{(-1)^{1-r+s}\left(1-\frac{b}{q^2}\right)\left(1-\frac{b}{q}\right)q^{1-r+s}\prod_{i=1}^{s-1}(1-\frac{B_i}{q})}{\left(-\frac{b}{q^2}+\frac{a}{q}\right)z}\prod_{i=1}^{s-1}(1-\frac{A_i}{q})^{r\phi_s}\left[a/q,(A/q)\atop b/q^2,(B/q)\right;q,q^{-1+r-s}z\right]
$$

Usage: Expr/.C42[m1,n1].

m1 and n1 are the positions of the special upper and lower parameters, respectively.

See also: C64, ContigListe, Ers, PosListe.

#### C43

Description: Contiguous relation in form of a rule.

$$
{}_r\phi_s\left[\!\!\begin{array}{c} a,(A)\\ b,(B)\end{array};q,z\right] \longrightarrow {}_r\phi_s\left[\!\!\begin{array}{c} a/q,(A)\\ bq,(B)\end{array};q,qz\!\!\right] +\frac{(-1)^{1-r+s}\,(1-ab)\,z}{(1-b)\,(1-bq)}\frac{\prod\limits_{i=1}^{r-1}(1-A_i)}{\prod\limits_{i=1}^{s-1}(1-B_i)}r+{}_1\phi_{s+1}\left[\!\!\begin{array}{c} a,abq,(qA)\\ bq^2,ab,(qB)\end{array};q,q^{1-r+s}z\right]
$$

Usage: Expr/.C43[m1,n1].

m1 and n1 are the positions of the special upper and lower parameters, respectively.

Description: Contiguous relation in form of a rule.

$$
{}_r\phi_s\left[\begin{matrix}a,(A)\\b,(B)\end{matrix};q,z\right] \longrightarrow {}_r\phi_s\left[\begin{matrix}aq,(A)\\b/q,(B)\end{matrix};q,\frac{z}{q}\right] -\frac{(-1)^{1-r+s}\left(1-ab\right)z}{\left(1-b\right)\left(1-\frac{b}{q}\right)q}\prod_{i=1}^{r-1}(1-A_i) \atop \prod_{i=1}^{s-1}(1-B_i)^{r+1}\phi_{s+1}\left[\begin{matrix}aq,abq,(qA)\\bq,ab,(qB)\end{matrix};q,q^{-r+s}z\right]
$$

 $\blacksquare$ 

Usage: Expr/.C44[m1,n1].

m1 and n1 are the positions of the special upper and lower parameters, respectively.

See also: C64, ContigListe, Ers, PosListe.

#### C45

Description: Contiguous relation in form of a rule.

$$
r\phi_s\left[\begin{array}{c} (A) \\ a,b,(B) \end{array};q,z\right] \longrightarrow \frac{\left(1-\frac{b}{q}\right)q}{a-b}r\phi_s\left[\begin{array}{c} (A) \\ a,b/q,(B) \end{array};q,\frac{z}{q}\right] + \frac{\left(1-\frac{a}{q}\right)q}{-a+b}r\phi_s\left[\begin{array}{c} (A) \\ a/q,b,(B) \end{array};q,\frac{z}{q}\right]
$$

Usage: Expr/.C45[n1,n2].

m1, m2 are the positions of the special lower parameters.

See also: C64, ContigListe, Ers, PosListe.

# C46

Description: Contiguous relation in form of a rule.

$$
{}_{r}\phi_{s}\left[\begin{array}{c} (A) \\ a,b,(B) \end{array};q,z\right] \longrightarrow \frac{\left(-a+\frac{b}{q}\right)}{1-a} {}_{r}\phi_{s}\left[\begin{array}{c} (A) \\ aq,b,(B) \end{array};q,qz\right] + \frac{\left(1-\frac{b}{q}\right)}{1-a} {}_{r}\phi_{s}\left[\begin{array}{c} (A) \\ aq,b/q,(B) \end{array};q,z\right]
$$

Usage: Expr/.C46[n1,n2].

m1, m2 are the positions of the special lower parameters.

See also: C64, ContigListe, Ers, PosListe.

### C<sub>47</sub>

Description: Contiguous relation in form of a rule.

$$
{}_r\phi_s\bigg[{}_{a,\,b,\, (B)}(A)\atop{a,\,b,\, (B)};q,z\bigg]\longrightarrow \frac{a\left(1-\frac{b}{q}\right)}{a-b}{}_r\phi_s\bigg[{}_{a,\,b/q,\, (B)};q,z\bigg]+\frac{b\left(1-\frac{a}{q}\right)}{-a+b}{}_r\phi_s\bigg[{}_{a/q,\,b,\, (B)};q,z\bigg]
$$

Usage: Expr/.C47[n1,n2].

m1, m2 are the positions of the special lower parameters.

 $\overline{ }$ 

Description: Contiguous relation in form of a rule.

$$
r\phi_s\left[\begin{array}{c} (A) \\ a,b,(B) \end{array};q,z\right] \longrightarrow \frac{\left(-a+\frac{b}{q}\right)q}{(1-a)\,b}r\phi_s\left[\begin{array}{c} (A) \\ aq,b,(B) \end{array};q,z\right] + \frac{a\left(1-\frac{b}{q}\right)q}{(1-a)\,b}r\phi_s\left[\begin{array}{c} (A) \\ aq,b/q,(B) \end{array};q,z\right]
$$

Usage: Expr/.C48[n1,n2].

m1, m2 are the positions of the special lower parameters.

See also: C64, ContigListe, Ers, PosListe.

### C49

Description: Contiguous relation in form of a rule.

$$
r\phi_s \left[ \begin{array}{c} (A) \\ a, b, (B) \end{array} ; q, z \right] \longrightarrow r\phi_s \left[ \begin{array}{c} (A) \\ aq, b/q, (B) \end{array} ; q, z \right] + \frac{(-1)^{1-r+s} \left( a - \frac{b}{q} \right) z}{(1-a) (1-b) \left( 1 - \frac{b}{q} \right) (1-aq)} \prod_{i=1}^r (1-A_i) \left[ \begin{array}{c} (qA) \\ aq^2, bq, (qB) \end{array} ; q, q^{1-r+s} z \right]
$$

Usage: Expr/.C49[n1,n2].

m1, m2 are the positions of the special lower parameters.

See also: C64, ContigListe, Ers, PosListe.

# C50

Description: Contiguous relation in form of a rule.

$$
r\phi_s\left[a, b, (B); q, z\right] \rightarrow \frac{(-1)^{1-r+s}\left(1-\frac{a}{q^2}\right)\left(1-\frac{b}{q}\right)\left(1-\frac{a}{q}\right)\left(1-\frac{b}{q}\right)q^{1-r+s}\prod_{i=1}^{s-2}(1-\frac{B_i}{q})}{\left(\frac{a}{q^2}-\frac{b}{q^2}\right)z} \frac{\left(1-\frac{b}{q}\right)\left(1-\frac{a}{q}\right)\left(1-\frac{b}{q}\right)q^{1-r+s}\prod_{i=1}^{s-2}(1-\frac{B_i}{q})}{\prod_{i=1}^{r}(1-\frac{A_i}{q})}r\phi_s\left[a/q^2, b/q, (B/q)^{3}, q, q^{-1+r-s}z\right]} - \frac{(-1)^{1-r+s}\left(1-\frac{a}{q^2}\right)\left(1-\frac{b}{q^2}\right)\left(1-\frac{a}{q}\right)\left(1-\frac{a}{q}\right)\left(1-\frac{b}{q}\right)q^{1-r+s}\prod_{i=1}^{s-2}(1-\frac{B_i}{q})}{\prod_{i=1}^{r}(1-\frac{A_i}{q})}r\phi_s\left[a/q, b/q^2, (B/q)^{3}, q, q^{-1+r-s}z\right]
$$

Usage: Expr/.C50[n1,n2].

m1, m2 are the positions of the special lower parameters.

Description: Contiguous relation in form of a rule.

$$
\begin{split} r\phi_s \left[ \begin{array}{c} (A) \\ a, b, (B) \end{array} ;q,z \right] \longrightarrow r\phi_s \left[ \begin{array}{c} (A) \\ aq, bq, (B) \end{array} ;q,qz \right] \\ +\frac{(-1)^{1-r+s} \left(1-abq\right)z}{\left(1-a\right) \left(1-b\right) \left(1-aq\right) \left(1-bq\right)} \prod_{i=1}^r (1-A_i) \\ +\frac{(-1)^{1-r+s} \left(1-abq\right)z}{\prod_{i=1}^r (1-B_i)} r+1\phi_{s+1} \left[ \begin{array}{c} abq^2, (qA) \\ aq^2, bq^2, abq, (qB) \end{array} ;q,q^{1-r+s}z \right] \end{split}
$$

Usage: Expr/.C51[n1,n2].

m1, m2 are the positions of the special lower parameters.

See also: C64, ContigListe, Ers, PosListe.

### C52

Description: Contiguous relation in form of a rule.

$$
\tau \phi_s \left[ a, b, (B); q, z \right] \longrightarrow \tau \phi_s \left[ a/q, b/q, (B); q, \frac{z}{q} \right]
$$
  

$$
- \frac{(-1)^{1-r+s} \left( 1 - \frac{ab}{q} \right) z}{(1-a) (1-b) \left( 1 - \frac{a}{q} \right) \left( 1 - \frac{b}{q} \right) q} \prod_{i=1}^r \frac{1-4i}{\prod_{i=1}^{r-1} (1-B_i)} r + 1 \phi_{s+1} \left[ aq, bq, ab/q, (qB); q, q^{-r+s} z \right]
$$

Usage: Expr/.C52[n1,n2].

m1, m2 are the positions of the special lower parameters.

See also: C64, ContigListe, Ers, PosListe.

#### C53

Description: Contiguous relation in form of a rule.

$$
r\phi_s\left[\begin{array}{c} a,b,c,(A) \\ (B) \end{array};q,z\right] \longrightarrow \frac{(1-b)\left(a-\frac{c}{q}\right)}{(a-b)\left(1-\frac{c}{q}\right)}r\phi_s\left[\begin{array}{c} a,bq,c/q,(A) \\ (B) \end{array};q,z\right] + \frac{(1-a)\left(b-\frac{c}{q}\right)}{(-a+b)\left(1-\frac{c}{q}\right)}r\phi_s\left[\begin{array}{c} aq,b,c/q,(A) \\ (B) \end{array};q,z\right]
$$

Usage: Expr/.C53[m1,m2,m3].

m1, m2, m3 are the positions of the special upper parameters.

See also: C64, ContigListe, Ers, PosListe.

### C54

Description: Contiguous relation in form of a rule.

$$
{}_{r}\phi_{s}\left[\begin{array}{c} a,b,(A) \\ c,(B) \end{array};q,z\right] \longrightarrow \frac{(1-b)(a-c)}{(a-b)(1-c)}{}_{r}\phi_{s}\left[\begin{array}{c} a,bq,(A) \\ cq,(B) \end{array};q,z\right] + \frac{(1-a)(b-c)}{(-a+b)(1-c)}{}_{r}\phi_{s}\left[\begin{array}{c} aq,b,(A) \\ cq,(B) \end{array};q,z\right]
$$

Usage: Expr/.C54[m1,m2,n1].

m1, m2 and n1 are the positions of the special upper and lower parameters, respectively.

Description: Contiguous relation in form of a rule.

$$
r\phi_s\left[\begin{array}{c} a,b,(A) \\ c,(B) \end{array};q,z\right] \longrightarrow \frac{\left(-b+\frac{a}{q}\right)\left(1-\frac{c}{q}\right)}{\left(1-\frac{a}{q}\right)\left(-b+\frac{c}{q}\right)}r\phi_s\left[\begin{array}{c} a/q,b,(A) \\ c/q,(B) \end{array};q,z\right] + \frac{(1-b)\left(\frac{a}{q}-\frac{c}{q}\right)}{\left(1-\frac{a}{q}\right)\left(b-\frac{c}{q}\right)}r\phi_s\left[\begin{array}{c} a/q,bq,(A) \\ c,(B) \end{array};q,z\right]
$$

Usage: Expr/.C55[m1,m2,n1].

m1, m2 and n1 are the positions of the special upper and lower parameters, respectively.

See also: C64, ContigListe, Ers, PosListe.

### C56

Description: Contiguous relation in form of a rule.

$$
{}_r\phi_s\left[\begin{matrix}a,(A)\\b,c,(B)\end{matrix};q,z\right]\longrightarrow \frac{(a-c)\left(1-\frac{b}{q}\right)}{(1-c)\left(a-\frac{b}{q}\right)}{}_r\phi_s\left[\begin{matrix}a,(A)\\b/q,cq,(B)\end{matrix};q,z\right]+\frac{(1-a)\left(-c+\frac{b}{q}\right)}{(1-c)\left(-a+\frac{b}{q}\right)}{}_r\phi_s\left[\begin{matrix}aq,(A)\\b,cq,(B)\end{matrix};q,z\right]
$$

Usage: Expr/.C56[m1,n1,n2].

m1 and n1, n2 are the positions of the special upper and lower parameters, respectively.

See also: C64, ContigListe, Ers, PosListe.

### C57

Description: Contiguous relation in form of a rule.

$$
r\phi_s\left[\begin{array}{c}a,(A)\\b,c,(B)\end{array};q,z\right] \longrightarrow \frac{\left(\frac{a}{q}-\frac{b}{q}\right)\left(1-\frac{c}{q}\right)}{\left(1-\frac{a}{q}\right)\left(-\frac{b}{q}+\frac{c}{q}\right)}r\phi_s\left[\begin{array}{c}a/q,(A)\\b,c/q,(B)\end{array};q,z\right] + \frac{\left(1-\frac{b}{q}\right)\left(\frac{a}{q}-\frac{c}{q}\right)}{\left(1-\frac{a}{q}\right)\left(\frac{b}{q}-\frac{c}{q}\right)}r\phi_s\left[\begin{array}{c}a/q,(A)\\b/q,c,(B)\end{array};q,z\right]
$$

Usage: Expr/.C57[m1,n1,n2].

m1 and n1, n2 are the positions of the special upper and lower parameters, respectively.

See also: C64, ContigListe, Ers, PosListe.

#### C58

Description: Contiguous relation in form of a rule.

$$
r\phi_s\left[a, b, c, (B):q, z\right] \longrightarrow \frac{\left(-c + \frac{a}{q}\right)\left(1 - \frac{b}{q}\right)}{(1 - c)\left(\frac{a}{q} - \frac{b}{q}\right)}r\phi_s\left[a, b/q, cq, (B):q, z\right] + \frac{\left(1 - \frac{a}{q}\right)\left(-c + \frac{b}{q}\right)}{(1 - c)\left(-\frac{a}{q} + \frac{b}{q}\right)}r\phi_s\left[a/q, b, cq, (B):q, z\right]
$$

Usage: Expr/.C58[n1,n2,n3].

n1, n2, n3 are the positions of the special lower parameters.

Description: Contiguous relation in form of a rule.

$$
r\phi_s\left[a, cq^2/a, b, c/b, (A) ; q, z\right] \longrightarrow \frac{\left(b - \frac{a}{q}\right)\left(1 - \frac{cq}{ab}\right)}{\left(1 - \frac{a}{q}\right)\left(1 - \frac{cq}{a}\right)}r\phi_s\left[a/q, cq/a, b, c/b, (A) ; q, qz\right] + \frac{\left(1 - b\right)\left(1 - \frac{c}{b}\right)}{\left(1 - \frac{a}{q}\right)\left(1 - \frac{c}{a}\right)}r\phi_s\left[a/q, cq/a, bq, cq/b, (A) ; q, z\right]
$$
\n
$$
+ \frac{\left(1 - b\right)\left(1 - \frac{c}{b}\right)}{\left(1 - \frac{a}{q}\right)\left(1 - \frac{cq}{a}\right)}r\phi_s\left[a/q, cq/a, bq, cq/b, (A) ; q, z\right]
$$

Usage: Expr/.C59[m1,m2,m3,m4].

m1, m2, m3, m4 are the positions of the special upper parameters.

See also: C64, ContigListe, Ers, PosListe.

### C60

Description: Contiguous relation in form of a rule.

$$
r\phi_s \left[ \begin{array}{c} a, c/a, b, c/b, (A) \\ (B) \end{array} ; q, z \right] \longrightarrow \frac{(1-a)\left(1-\frac{c}{a}\right)}{(b-a)\left(1-\frac{c}{ab}\right)} r\phi_s \left[ \begin{array}{c} aq, cq/a, b, c/b, (A) \\ (B) \end{array} ; q, \frac{z}{q} \right] - \frac{(1-b)\left(1-\frac{c}{b}\right)}{(b-a)\left(1-\frac{c}{ab}\right)} r\phi_s \left[ \begin{array}{c} a, c/a, bq, cq/b, (A) \\ (B) \end{array} ; q, \frac{z}{q} \right]
$$

Usage: Expr/.C60[m1,m2,m3,m4].

m1, m2, m3, m4 are the positions of the special upper parameters.

See also: C64, ContigListe, Ers, PosListe.

## C61

Description: Contiguous relation in form of a rule.

$$
r\phi_s \left[ \begin{array}{c} a, c/a, b, c/b, (A) \\ (B) \end{array} ; q, z \right] \longrightarrow \frac{(1-a)(1-b)c}{ab\left(1 - \frac{c}{aq}\right)\left(1 - \frac{c}{bq}\right)q} r\phi_s \left[ \begin{array}{c} aq, c/aq, bq, c/bq, (A) \\ (B) \end{array} ; q, z \right] + \frac{\left(1 - \frac{c}{q}\right)\left(1 - \frac{c}{abq}\right)q}{\left(1 - \frac{c}{aq}\right)\left(1 - \frac{c}{bq}\right)} 2 + r\phi_{2+s} \left[ \begin{array}{c} \sqrt{c}\sqrt{q}, -\sqrt{c}\sqrt{q}, a, c/aq, b, c/bq, (A) \\ \sqrt{c}/\sqrt{q}, -\sqrt{c}/\sqrt{q}, (B) \end{array} ; q, z \right]
$$

Usage: Expr/.C61[m1,m2,m3,m4].

m1, m2, m3, m4 are the positions of the special upper parameters.

Description: Contiguous relation in form of a rule.

$$
r\phi_s \left[ \begin{array}{c} a, c/a, b, cq^2/b, (A) \\ (B) \end{array} ; q, z \right] \longrightarrow r\phi_s \left[ \begin{array}{c} aq, cq/a, b/q, c * q/b, (A) \\ (B) \end{array} ; q, z \right]
$$
  
+ 
$$
(-1)^{1-r+s} \left( \frac{b}{q} - a \right) \left( 1 - \frac{c * q}{ab} \right) (1 - cq) z \frac{i-1}{\prod_{i=1}^{s} (1 - A_i)} 1 + r\phi_{1+s} \left[ \begin{array}{c} aq, cq/a, b, cq^2/b, cq^2, (qA) \\ cq, (qB) \end{array} ; q, q^{1-r+s} z \right]
$$

Usage: Expr/.C62[m1,m2,m3,m4].

m1, m2, m3, m4 are the positions of the special upper parameters.

See also: C64, ContigListe, Ers, PosListe.

### C63

Description: Contiguous relation in form of a rule.

$$
r\phi_s\left[a, cq^2/a, b, c/b, (A) ; q, z\right] \longrightarrow \frac{(1-b)\left(1-\frac{c}{b}\right)\left(1-\frac{a}{dq}\right)\left(1-\frac{cq}{ad}\right)}{\left(1-\frac{b}{d}\right)\left(1-\frac{c}{b}\right)\left(1-\frac{a}{q}\right)\left(1-\frac{cq}{d}\right)}r\phi_s\left[a/q, cq/a, bq, cq/b, (A) ; q, z\right] + \frac{\left(1-\frac{c}{d}\right)\left(1-d\right)\left(-b+\frac{a}{q}\right)\left(1-\frac{cq}{ab}\right)}{\left(1-\frac{b}{d}\right)\left(1-\frac{c}{b}\right)d\left(1-\frac{a}{q}\right)\left(1-\frac{cq}{ad}\right)}r^2+r^2s^2s^2\left[a/q, cq/a, b, c/b, dq, cq/d, (A) ; q, z\right]
$$

Usage: Expr/.C63[m1,m2,m3,m4,d].

m1, m2, m3, m4 are the positions of the special upper parameters, d is the additional parameter at the right hand side.

See also: C79, ContigListe, Ers, PosListe.

#### C64

Description: Contiguous relation in form of a rule.

$$
r\phi_s\left[\begin{array}{c} a,cq/a,b,(A) \\ c/b,(B) \end{array};q,z\right] \longrightarrow \frac{\left(1-\frac{c}{ab}\right)\left(b-\frac{a}{q}\right)}{\left(1-\frac{c}{a}\right)\left(1-\frac{a}{q}\right)}r\phi_s\left[\begin{array}{c} a/q,c/a,b,(A) \\ c/b,(B) \end{array};q,qz\right] + \frac{\left(1-b\right)\left(1-\frac{c}{bq}\right)}{\left(1-\frac{c}{a}\right)\left(1-\frac{a}{q}\right)}r\phi_s\left[\begin{array}{c} a/q,c/a,bq,(A) \\ c/bq,(B) \end{array};q,z\right]
$$

Usage: Expr/.C64[m1,m2,m3,n1].

m1, m2, m3 and n1 are the positions of the special upper and lower parameters, respectively.

Example(s):

 $In [1]: = Ph[{A, B, q*C, D}, {E, A*C/D, F}, q, z]$ 

Out[1] = 
$$
\phi
$$
  
\n $\phi$   
\n $\phi$   
\nA C ; q, z  
\nB C ; q, z  
\nC F  
\nD

$$
In [2] := % / . C64 [3, 1, 4, 2]
$$

A C, -, D, B q C A D φ ; q, q z (-; q) (---; q) 4 3 A C D 1 D q 1 ---, E, F D Out[2]= --------------------------------------------- +

$$
A
$$
  
(C; q) (-; q)  
1 q 1

A  
\n
$$
\begin{bmatrix}\nC, -, D, q, B \\
q, q, z\n\end{bmatrix}\n\begin{bmatrix}\nC, -, D, q, B \\
q, q, z\n\end{bmatrix}\n\begin{bmatrix}\nD; q) (---; q) \\
1 & D, q\n\end{bmatrix}
$$
\nA  
\n
$$
\begin{bmatrix}\nD, q\n\end{bmatrix}
$$
\n
$$
\begin{bmatrix}\nD, q\n\end{bmatrix}\n\begin{bmatrix}\nC; q \end{bmatrix}\n\begin{bmatrix}\nC; q \end{bmatrix}\n\begin{bmatrix}\nC; q\n\end{bmatrix}
$$

In[3]:=  $\frac{6}{7}$ . pqaufl
A C, -, D, B C A q (1 - -) D (1 - ---) φ ; q, q z D D q 4 3 A C ---, E, F D Out[3]= --------------------------------------------- + A (1 - C) (1 - -) q A C, -, D q, B A C q (1 - D) (1 - ---) φ ; q, z D q 4 3 A C ---, E, F D q i ------------------------------------------- A (1 - C) (1 - -) q

The third, first, and fourth upper parameters in  $Out[1]$  are q C, A, and D, respectively, the second lower parameter in Out [1] is  $\frac{A C}{D}$ . Hence C64 can be applied with the replacements  $a \to q C$ ,  $b \to p$  and  $c \to A C$ . See also: ContigListe, Ers, PosListe.

## C65

Description: Contiguous relation in form of a rule.

$$
r\phi_s \left[ \begin{array}{c} a, c/a, b, (A) \\ cq/b, (B) \end{array}; q, z \right] \longrightarrow \frac{(1-a)\left(1-\frac{c}{a}\right)}{\left(1-\frac{b}{q}\right)\left(1-\frac{cq}{b}\right)} r\phi_s \left[ \begin{array}{c} aq, cq/a, b/q, (A) \\ cq^2/b, (B) \end{array}; q, z \right] - \frac{\left(\frac{b}{q}-a\right)\left(1-\frac{cq}{ab}\right)}{\left(1-\frac{b}{q}\right)\left(1-\frac{cq}{b}\right)} r\phi_s \left[ \begin{array}{c} a, c/a, b/q, (A) \\ cq^2/b, (B) \end{array}; q, qz \right]
$$

Usage: Expr/.C65[m1,m2,m3,n1].

m1, m2, m3 and n1 are the positions of the special upper and lower parameters, respectively.

See also: C64, ContigListe, Ers, PosListe.

### C66

Description: Contiguous relation in form of a rule.

$$
r\phi_s \left[ \begin{array}{c} a, c/a, b, (A) \\ cq/b, (B) \end{array}; q, z \right] \longrightarrow \frac{(1-a)\left(1-\frac{c}{a}\right)}{(b-a)\left(1-\frac{c}{ab}\right)} r\phi_s \left[ \begin{array}{c} aq, cq/a, b, (A) \\ cq/b, (B) \end{array}; q, \frac{z}{q} \right] - \frac{(1-b)\left(1-\frac{c}{b}\right)}{(b-a)\left(1-\frac{c}{ab}\right)} r\phi_s \left[ \begin{array}{c} a, c/a, bq, (A) \\ c/b, (B) \end{array}; q, \frac{z}{q} \right]
$$

Usage: Expr/.C66[m1,m2,m3,n1].

m1, m2, m3 and n1 are the positions of the special upper and lower parameters, respectively.

See also: C64, ContigListe, Ers, PosListe.

## C67

Description: Contiguous relation in form of a rule.

$$
r\phi_s \left[ \begin{array}{c} a,cq/a,b,(A) \\ c/b,(B) \end{array};q,z \right] \longrightarrow \frac{(1-a)(1-b)c}{ab(1-\frac{c}{a})(1-\frac{c}{b})}r\phi_s \left[ \begin{array}{c} aq,c/a,bq,(A) \\ cq/b,(B) \end{array};q,z \right] + \frac{(1-c)(1-\frac{c}{ab})}{(1-\frac{c}{a})(1-\frac{c}{b})}z+r\phi_{2+s} \left[ \begin{array}{c} \sqrt{c}q,-\sqrt{c}q,a,c/a,b,(A) \\ \sqrt{c},-\sqrt{c},cq/b,(B) \end{array};q,z \right]
$$

Usage: Expr/.C67[m1,m2,m3,n1].

m1, m2, m3 and n1 are the positions of the special upper and lower parameters, respectively.

See also: C64, ContigListe, Ers, PosListe.

#### C68

Description: Contiguous relation in form of a rule.

$$
r\phi_s \left[ \begin{array}{c} a, c/a, b, (A) \\ cq/b, (B) \end{array}; q, z \right] \longrightarrow \frac{ab\left(1 - \frac{c}{a}\right)\left(1 - \frac{c}{b}\right)}{c\left(1 - \frac{a}{q}\right)\left(1 - \frac{b}{q}\right)q} r\phi_s \left[ \begin{array}{c} a/q, cq/a, b/q, (A) \\ c/b, (B) \end{array}; q, z \right] - \frac{ab\left(1 - \frac{c}{q}\right)\left(1 - \frac{ca}{ab}\right)}{c\left(1 - \frac{a}{q}\right)\left(1 - \frac{b}{q}\right)q} 2 + r\phi_{2+s} \left[ \begin{array}{c} \sqrt{c}\sqrt{q}, -\sqrt{c}\sqrt{q}, a/q, c/a, b/q, (A) \\ \sqrt{c}/\sqrt{q}, -\sqrt{c}/\sqrt{q}, cq/b, (B) \end{array}; q, z \right]
$$

Usage: Expr/.C68[m1,m2,m3,n1].

m1, m2, m3 and n1 are the positions of the special upper and lower parameters, respectively.

See also: C64, ContigListe, Ers, PosListe.

#### C69

Description: Contiguous relation in form of a rule.

$$
r\phi_s \left[ \begin{array}{c} a, c/a, b, (A) \\ cq/b, (B) \end{array}; q, z \right] \longrightarrow r\phi_s \left[ \begin{array}{c} aq, cq/a, b/q, (A) \\ cq^2/b, (B) \end{array}; q, z \right] + \frac{(-1)^{1-r+s} \left( \frac{b}{q} - a \right) (1 - cq) (1 - \frac{cq}{ab}) z}{\left( 1 - \frac{cq}{b} \right)} \prod_{\substack{s=1 \ s=1}}^{r-3} (1 - A_i) \prod_{i=1}^{s=1} (1 - B_i) \prod_{\substack{s=1 \ s \neq i}}^{r-3} 1 + r\phi_{1+s} \left[ \begin{array}{c} aq, cq/a, b, cq^2, (qA) \\ cq^3/b, cq, (qB) \end{array}; q, q^{1-r+s} z \right]
$$

Usage: Expr/.C69[m1,m2,m3,n1].

m1, m2, m3 and n1 are the positions of the special upper and lower parameters, respectively.

Description: Contiguous relation in form of a rule.

$$
r\phi_s\left[\begin{array}{c} a,cq/a,b,(A) \\ c/b,(B) \end{array};q,z\right] \longrightarrow r\phi_s\left[\begin{array}{c} a/q,c/a,bq,(A) \\ c/bq,(B) \end{array};q,z\right]
$$

$$
-\frac{(-1)^{1-r+s}(1-c)\left(1-\frac{c}{ab}\right)\left(b-\frac{a}{q}\right)z}{\left(1-\frac{c}{b}\right)\left(1-\frac{c}{bq}\right)}\prod_{\substack{i=1 \text{odd } i}}^{r-3} \frac{1}{\prod_{i=1}^{s-1}(1-A_i)}1+r\phi_{1+s}\left[a,cq/a,bq,cq,(qA) \atop cq/b,c,(qB) \end{array};q,q^{1-r+s}z\right]
$$

Usage: Expr/.C70[m1,m2,m3,n1].

m1, m2, m3 and n1 are the positions of the special upper and lower parameters, respectively.

See also: C64, ContigListe, Ers, PosListe.

# C71

Description: Contiguous relation in form of a rule.

$$
\tau \phi_s \left[ \begin{array}{c} a, cq/a, b, (A) \\ c/b, (B) \end{array}; q, z \right] \longrightarrow \frac{(1 - b) \left(1 - \frac{c}{ad}\right) \left(1 - \frac{c}{bq}\right) \left(1 - \frac{a}{dq}\right)}{(1 - \frac{c}{a}) \left(1 - \frac{a}{q}\right) \left(1 - \frac{a}{bq}\right)} r \phi_s \left[ \begin{array}{c} a/q, c/a, bq, (A) \\ c/bq, (B) \end{array}; q, z \right] + \frac{\left(1 - \frac{c}{ab}\right) \left(1 - d\right) \left(-b + \frac{a}{q}\right) \left(1 - \frac{c}{dq}\right)}{(1 - \frac{c}{a}) \left(1 - \frac{b}{q}\right) \left(1 - \frac{c}{dq}\right)} 2 + r \phi_{2+s} \left[ \begin{array}{c} a/q, c/a, b, dq, c/d, (A) \\ c/b, d, c/dq, (B) \end{array}; q, z \right]
$$

Usage: Expr/.C71[m1,m2,m3,n1,d].

 $m1$ ,  $m2$ ,  $m3$  and  $n1$  are the positions of the special upper and lower parameters, respectively,  $d$  is the additional parameter at the right hand side.

See also: C79, ContigListe, Ers, PosListe.

# C72

Description: Contiguous relation in form of a rule.

$$
r\phi_s\left[\begin{array}{c} a,c/a,b,(A) \\ cq/b,(B) \end{array};q,z\right] \longrightarrow \frac{(1-a)\left(1-\frac{c}{a}\right)\left(1-\frac{b}{dq}\right)\left(1-\frac{cq}{bd}\right)}{(1-\frac{a}{d})\left(1-\frac{c}{q}\right)\left(1-\frac{cq}{b}\right)}r\phi_s\left[\begin{array}{c} aq,cq/a,b/q,(A) \\ cq^2/b,(B) \end{array};q,z\right] -\frac{(1-\frac{c}{d})\left(1-d\right)\left(a-\frac{b}{q}\right)\left(1-\frac{cq}{db}\right)}{(1-\frac{a}{d})\left(1-\frac{b}{d}\right)\left(1-\frac{cq}{db}\right)}z+r\phi_{2+s}\left[\begin{array}{c} a,c/a,b/q,dq,cq/d,(A) \\ cq^2/b,d,c/d,(B) \end{array};q,z\right]
$$

Usage: Expr/.C72[m1,m2,m3,n1,d].

 $m1$ , m2, m3 and n1 are the positions of the special upper and lower parameters, respectively,  $d$  is the additional parameter at the right hand side.

Description: Contiguous relation in form of a rule.

$$
r\phi_s\left[\begin{array}{c} a,b,ab,(A) \\ ab/q,(B) \end{array};q,z\right] \longrightarrow \frac{(-1)^{1-r+s}q^{1-r+s}}{\left(1-\frac{ab}{q}\right)z} \prod_{i=1}^{s-1} \frac{1}{\prod_{i=1}^{r-3} (1-\frac{A_i}{q})} r^{-1}\phi_{s-1}\left[\begin{array}{c} a,b,(A/q) \\ (B/q) \end{array};q,q^{-1+r-s}z\right] - \frac{(-1)^{1-r+s}q^{1-r+s}}{\left(1-\frac{ab}{q}\right)z} \prod_{i=1}^{s-1} \frac{1}{\prod_{i=1}^{r-3} (1-\frac{B_i}{q})} r^{-1}\phi_{s-1}\left[\begin{array}{c} a/q,b/q,(A/q) \\ (B/q) \end{array};q,q^{-s}z\right] - \frac{(-1)^{1-r+s}q^{1-r+s}}{\prod_{i=1}^{r-3} (1-\frac{A_i}{q})} r^{-1}\phi_{s-1}\left[\begin{array}{c} a/q,b/q,(A/q) \\ (B/q) \end{array};q,q^{-s}z\right]
$$

Usage: Expr/.C73[m1,m2,m3,n1].

m1, m2, m3 and n1 are the positions of the special upper and lower parameters, respectively.

See also: C64, ContigListe, Ers, PosListe.

## C74

Description: Contiguous relation in form of a rule.

$$
r\phi_s \left[ \begin{array}{c} a, b, (A) \\ c/a, c/b, (B) \end{array} ;q, z \right] \longrightarrow \frac{\left(1 - \frac{ab}{c}\right)c\left(-b + \frac{a}{q}\right)}{ab\left(1 - \frac{c}{a}\right)\left(1 - \frac{a}{q}\right)} r\phi_s \left[ \begin{array}{c} a/q, b, (A) \\ cq/a, c/b, (B) \end{array} ;q, qz \right] + \frac{\left(1 - b\right)\left(1 - \frac{c}{bq}\right)}{\left(1 - \frac{c}{a}\right)\left(1 - \frac{a}{q}\right)} r\phi_s \left[ \begin{array}{c} a/q, bq, (A) \\ cq/a, c/bq, (B) \end{array} ;q, z \right]
$$

Usage: Expr/.C74[m1,m2,n1,n2].

m1, m2 and n1, n2 are the positions of the special upper and lower parameters, respectively.

See also: C64, ContigListe, Ers, PosListe.

## C75

Description: Contiguous relation in form of a rule.

$$
r\phi_s \left[ \begin{array}{c} a, b, (A) \\ c/a, c/b, (B) \end{array} ; q, z \right] \longrightarrow \frac{(1-a)ab\left(1-\frac{c}{aq}\right)q}{(a-b)\,c\left(1-\frac{abq}{c}\right)} r\phi_s \left[ \begin{array}{c} aq, b, (A) \\ c/aq, c/b, (B) \end{array} ; q, \frac{z}{q} \right] - \frac{a\left(1-b\right)b\left(1-\frac{c}{bq}\right)q}{(a-b)\,c\left(1-\frac{abq}{c}\right)} r\phi_s \left[ \begin{array}{c} a, bq, (A) \\ c/a, c/bq, (B) \end{array} ; q, \frac{z}{q} \right]
$$

Usage: Expr/.C75[m1,m2,n1,n2].

m1, m2 and n1, n2 are the positions of the special upper and lower parameters, respectively.

Description: Contiguous relation in form of a rule.

$$
\begin{split} r\phi_s\bigg[\, &a,b,(A)\,\\ &c/a,c/b,(B)\,\\ \,^;q,z\bigg]\longrightarrow \frac{(1-a)\,(1-b)\,c}{ab\,\big(1-\frac{c}{a}\big)\,\big(1-\frac{c}{b}\big)}r\phi_s\bigg[\, &aq,bq,(A)\,\\ &+\,\frac{(1-c)\,\big(1-\frac{c}{ab}\big)}{(1-\frac{c}{a})\,\big(1-\frac{c}{b}\big)}z+r\phi_{2+s}\bigg[\,\frac{\sqrt{c}q,-\sqrt{c}q,a,b,(A)}{\sqrt{c},-\sqrt{c},cq/a,cq/b,(B)}\,\\ \,^;q,z\bigg]\end{split}
$$

Usage: Expr/.C76[m1,m2,n1,n2].

m1, m2 and n1, n2 are the positions of the special upper and lower parameters, respectively.

See also: C64, ContigListe, Ers, PosListe.

# C77

Description: Contiguous relation in form of a rule.

$$
r\phi_s\left[c/a, c/b, (B); q, z\right] \longrightarrow \frac{ab\left(1-\frac{c}{aq}\right)\left(1-\frac{c}{bq}\right)}{c\left(1-\frac{a}{q}\right)\left(1-\frac{b}{q}\right)}r\phi_s\left[c/aq, c/bq, (B); q, z\right] - \frac{ab\left(1-\frac{c}{ab}\right)\left(1-\frac{c}{q}\right)}{c\left(1-\frac{a}{q}\right)\left(1-\frac{b}{q}\right)}z+r\phi_{2+s}\left[\frac{\sqrt{c}, -\sqrt{c}, a/q, b/q, (A)}{\sqrt{c}/q, -\sqrt{c}/q, c/a, c/b, (B)}; q, z\right]
$$

Usage: Expr/.C77[m1,m2,n1,n2].

m1, m2 and n1, n2 are the positions of the special upper and lower parameters, respectively.

See also: C64, ContigListe, Ers, PosListe.

# C78

Description: Contiguous relation in form of a rule.

$$
r\phi_s\left[\begin{matrix}a,b,(A)\\c/a,c/b,(B)\end{matrix};q,z\right] \longrightarrow r\phi_s\left[\begin{matrix}aq,b/q,(A)\\c/aq,cq/b,(B)\end{matrix};q,z\right] + \frac{(-1)^{1-r+s}(1-c)\left(1-\frac{c}{ab}\right)\left(-a+\frac{b}{q}\right)z}{\left(1-\frac{c}{a}\right)\left(1-\frac{c}{b}\right)}\prod_{i=1}^{r-2}(1-A_i) \\\qquad \qquad + \frac{(-1)^{1-r+s}(1-c)\left(1-\frac{c}{ab}\right)\left(1-\frac{c}{b}\right)\left(1-\frac{cq}{b}\right)}{\prod_{i=1}^{s-2}(1-B_i)}r^{1+\phi_{s+1}}\left[\begin{matrix}aq,b,cq,(qA)\\cq/a,cq^{2}/b,c,(qB)\end{matrix};q,q^{1-r+s}z\right]
$$

Usage: Expr/.C78[m1,m2,n1,n2].

m1, m2 and n1, n2 are the positions of the special upper and lower parameters, respectively.

Description: Contiguous relation in form of a rule.

$$
r\phi_s\left[\begin{array}{c}a,b,(A)\\c/a,c/b,(B)\end{array};q,z\right] \longrightarrow \frac{(1-b)\left(1-\frac{c}{ad}\right)\left(1-\frac{c}{bq}\right)\left(1-\frac{a}{dq}\right)}{\left(1-\frac{c}{a}\right)\left(1-\frac{b}{d}\right)\left(1-\frac{c}{q}\right)\left(1-\frac{c}{bdq}\right)}r\phi_s\left[\begin{array}{c}a/q,bq,(A)\\cq/a,c/bq,(B)\end{array};q,z\right] +\frac{\left(1-\frac{c}{ab}\right)(1-d)\left(-b+\frac{a}{q}\right)\left(1-\frac{c}{dq}\right)}{\left(1-\frac{c}{d}\right)\left(1-\frac{b}{d}\right)\left(1-\frac{a}{dq}\right)\left(1-\frac{c}{bdq}\right)^{2+r}\phi_{2+s}\left[\begin{array}{c}a/q,b,dq,c/d,(A)\\cq/a,c/b,d,c/dq,(B)\end{array};q,z\right]}
$$

Usage: Expr/.C79[m1,m2,n1,n2,d].

 $m1$ ,  $m2$  and  $n1$ ,  $n2$  are the positions of the special upper and lower parameters, respectively, d is the additional parameter at the right hand side.

 $Example(s)$ :

 $In [1]: = ph[{A, B, B*F/E, D}, {E, F}, q, z]$ 

Out[1] = 
$$
\phi
$$
   
\n $\phi$    
\n $\begin{bmatrix}\n & B F \\
A, B, ---, D \\
 & E, q, z \\
 & & \vdots \\
 & & \vdots \\
 & & & \ddots\n\end{bmatrix}$ 

 $In [2]: = % / .C79 [2, 3, 2, 1, x]$ 

B B F q -, -----, A, D B F E F B | q E  $(1 - ---) (1 - -) (1 - -) (1 - -) (1 - ---) \phi$  ; q, z E q x q x 4 2 E F q, q Out[2]= --------------------------------------------------------------- + B B F E  $(1 - F) (1 - -) (1 - - -) (1 - - -)$ q E x q x

B B F B F -, ---, q x, ---, A, D E B F B B F q E x (1 - -) (-(---) + -) (1 - ---) (1 - x) φ ; q, z B E q q x 6 4 B F F q, E, x, -- q x i -------------------------------------------------------------------------- B B F E (1 - F) (1 - -) (1 - ---) (1 - ---) x q E x q x

The second and third upper parameters in Out [1] are B, and  $\frac{B_F}{E}$ , respectively, the second and first lower parameters in Out[1] are F and E, respectively. Hence C79 can be applied with the replacements  $a \to B$ ,  $b \to \frac{B_F}{E}$  and  $c \to B$  F. The x replaces d in the right-hand side expression.

See also: ContigListe, Ers, PosListe.

## C80

 $\left\langle \right\rangle$ 

Description: Contiguous relation in form of a rule.

$$
r\phi_s\left[\begin{array}{c} a,c/a,(A) \\ b,c/b,(B) \end{array};q,z\right] \longrightarrow \frac{\left(1-\frac{c}{ab}\right)\left(-\frac{a}{q}+\frac{b}{q}\right)}{\left(1-\frac{a}{q}\right)\left(1-\frac{c}{aq}\right)}r\phi_s\left[\begin{array}{c} a/q,c/aq,(A) \\ b,c/b,(B) \end{array};q,qz\right] + \frac{\left(1-\frac{b}{q}\right)\left(1-\frac{c}{bq}\right)}{\left(1-\frac{a}{q}\right)\left(1-\frac{c}{aq}\right)}r\phi_s\left[\begin{array}{c} a/q,c/aq,(A) \\ b/q,c/bq,(B) \end{array};q,z\right]
$$

Usage: Expr/.C80[m1,m2,n1,n2].

m1, m2 and n1, n2 are the positions of the special upper and lower parameters, respectively.

See also: C64, ContigListe, Ers, PosListe.

## C81

Description: Contiguous relation in form of a rule.

$$
r\phi_s\left[\begin{array}{c} a, c/a, (A) \\ b, c/b, (B) \end{array}; q, z\right] \longrightarrow \frac{(1-a)\left(1-\frac{c}{a}\right)}{(1-b)\left(1-\frac{c}{b}\right)}r\phi_s\left[\begin{array}{c} aq, cq/a, (A) \\ bq, cq/b, (B) \end{array}; q, z\right] - \frac{(b-a)\left(1-\frac{c}{ab}\right)}{(1-b)\left(1-\frac{c}{b}\right)}r\phi_s\left[\begin{array}{c} a, c/a, (A) \\ bq, cq/b, (B) \end{array}; q, qz\right]
$$

Usage: Expr/.C81[m1,m2,n1,n2].

m1, m2 and n1, n2 are the positions of the special upper and lower parameters, respectively.

Description: Contiguous relation in form of a rule.

$$
r\phi_s \left[ \begin{array}{c} a, c/a, (A) \\ b, cq^2/b, (B); q, z \end{array} \right] \longrightarrow \frac{(1-a)\left(1-\frac{c}{a}\right)}{\left(\frac{b}{q}-a\right)\left(1-\frac{cq}{ab}\right)} r\phi_s \left[ \begin{array}{c} aq, cq/a, (A) \\ b, cq^2/b, (B); q, \frac{z}{q} \end{array} \right] - \frac{\left(1-\frac{b}{q}\right)\left(1-\frac{cq}{b}\right)}{\left(\frac{b}{q}-a\right)\left(1-\frac{cq}{ab}\right)} r\phi_s \left[ \begin{array}{c} a, c/a, (A) \\ b/q, cq/b, (B); q, \frac{z}{q} \end{array} \right]
$$

Usage: Expr/.C82[m1,m2,n1,n2].

m1, m2 and n1, n2 are the positions of the special upper and lower parameters, respectively.

See also: C64, ContigListe, Ers, PosListe.

### C83

Description: Contiguous relation in form of a rule.

$$
\tau \phi_s \left[ \begin{array}{c} a, c/a, (A) \\ b, c/b, (B) \end{array} ; q, z \right] \longrightarrow \frac{(1-a) c \left(1 - \frac{b}{q}\right)}{ab \left(1 - \frac{c}{b}\right) \left(1 - \frac{c}{aq}\right)} r \phi_s \left[ \begin{array}{c} aq, c/aq, (A) \\ b/q, cq/b, (B) \end{array} ; q, z \right] + \frac{(1 - \frac{c}{ab}) \left(1 - \frac{c}{q}\right)}{\left(1 - \frac{c}{b}\right) \left(1 - \frac{c}{aq}\right)^{2 + r} \phi_{2+s} \left[ \begin{array}{c} \sqrt{c} \sqrt{q}, -\sqrt{c} \sqrt{q}, a, c/aq, (A) \\ \sqrt{c} / \sqrt{q}, -\sqrt{c} / \sqrt{q}, b, cq/b, (B) \end{array} ; q, z \right]}
$$

Usage: Expr/.C83[m1,m2,n1,n2].

m1, m2 and n1, n2 are the positions of the special upper and lower parameters, respectively.

See also: C64, ContigListe, Ers, PosListe.

### C84

Description: Contiguous relation in form of a rule.

$$
\tau \phi_s \left[ \begin{array}{c} a, c/a, (A) \\ b, c/b, (B) \end{array} ; q, z \right] \longrightarrow \tau \phi_s \left[ \begin{array}{c} aq, cq/a, (A) \\ bq, cq/b, (B) \end{array} ; q, z \right]
$$
  
+ 
$$
\frac{(-1)^{1-r+s} (b-a) (1 - \frac{c}{ab}) (1 - cq) z}{(1 - b) (1 - \frac{c}{b}) (1 - bq) (1 - \frac{cq}{b})} \sum_{\substack{i=1 \ i=1}}^{r-2} (1 - A_i) \prod_{\substack{i=2 \ i=1}}^{r} (1 - A_i) \prod_{\substack{i=2 \ i=1}}^{r} (1 - B_i) \end{array}
$$

Usage: Expr/.C84[m1,m2,n1,n2].

m1, m2 and n1, n2 are the positions of the special upper and lower parameters, respectively.

Description: Contiguous relation in form of a rule.

$$
r\phi_s\left[a, c/a, (A), q, z\right] \longrightarrow r\phi_s\left[a/q, c/aq, (A), q, z\right]
$$
  

$$
-\frac{(-1)^{1-r+s}\left(1-\frac{c}{ab}\right)\left(-\frac{a}{q}+\frac{b}{q}\right)\left(1-\frac{c}{q}\right)z}{(1-b)\left(1-\frac{c}{b}\right)\left(1-\frac{b}{q}\right)\left(1-\frac{c}{bq}\right)}\prod_{i=1}^{r-2} (1-A_i)
$$
  

$$
-\frac{(-1)^{1-r+s}\left(1-\frac{c}{ab}\right)\left(-\frac{a}{q}+\frac{b}{q}\right)\left(1-\frac{c}{q}\right)}{\left(1-\frac{b}{q}\right)\left(1-\frac{c}{bq}\right)}\prod_{i=1}^{r-2} (1-B_i)}1+r\phi_{1+s}\left[a, c/a, c, (qA)\right]q, q\left(1-r+s\right)
$$

Usage: Expr/.C85[m1,m2,n1,n2].

m1, m2 and n1, n2 are the positions of the special upper and lower parameters, respectively.

See also: C64, ContigListe, Ers, PosListe.

## C86

Description: Contiguous relation in form of a rule.

$$
r\phi_s\left[\begin{array}{c} a,c/a,(A) \\ b,c/b,(B) \end{array};q,z\right] \longrightarrow \frac{\left(1-\frac{b}{q}\right)\left(1-\frac{c}{bq}\right)\left(1-\frac{a}{dq}\right)\left(1-\frac{c}{adq}\right)}{\left(1-\frac{a}{q}\right)\left(1-\frac{c}{adq}\right)\left(1-\frac{b}{dq}\right)\left(1-\frac{c}{bdq}\right)}r\phi_s\left[\begin{array}{c} a/q,c/aq,(A) \\ b/q,c/bq,(B) \end{array};q,z\right] + \frac{\left(1-\frac{c}{ab}\right)\left(1-d\right)\left(1-\frac{c}{adq}\right)\left(1-\frac{c}{adq}\right)}{d\left(1-\frac{a}{q}\right)\left(1-\frac{c}{adq}\right)\left(1-\frac{b}{adq}\right)}\left(\frac{a}{q}-\frac{b}{q}\right)}r^{2+r\phi_{2}+s}\left[\begin{array}{c} a/q,c/aq, dq, c/dq,(A) \\ b,c/b, d,c/dq^{2}, (B) \end{array};q,z\right]
$$

Usage: Expr/.C86[m1,m2,n1,n2,d].

 $m1$ ,  $m2$  and  $n1$ ,  $n2$  are the positions of the special upper and lower parameters, respectively, d is the additional parameter at the right hand side.

See also: C79, ContigListe, Ers, PosListe.

# C87

Description: Contiguous relation in form of a rule.

$$
r\phi_s\left[a, c/a, (A); q, z\right] \longrightarrow \frac{(1-a)\left(1-\frac{c}{a}\right)\left(1-\frac{b}{d}\right)\left(1-\frac{c}{b d}\right)}{(1-b)\left(1-\frac{c}{b}\right)\left(1-\frac{a}{d}\right)\left(1-\frac{c}{a d}\right)}r\phi_s\left[aq, cq/a, (A); q, z\right] - \frac{(a-b)\left(1-\frac{c}{a b}\right)\left(1-\frac{c}{d}\right)(1-d)}{(1-b)\left(1-\frac{c}{b}\right)\left(1-\frac{c}{d}\right)\left(1-\frac{d}{a d}\right)}r\phi_s\left[a, c q/a, dq, cq/d, (A); q, z\right] - \frac{(a-b)\left(1-\frac{c}{b}\right)\left(1-\frac{c}{d}\right)(1-\frac{c}{d d})d^{2+r}\phi_{2+s}\left[a, c/a, dq, cq/d, (A); q, z\right]}{(1-b)\left(1-\frac{c}{b}\right)\left(1-\frac{a}{d}\right)\left(1-\frac{c}{d d}\right)d^{2+r}\phi_{2+s}\left[a, c/a, dq, cq/d, (B); q, z\right]}
$$

Usage: Expr/.C87[m1,m2,n1,n2,d].

 $m1$ ,  $m2$  and  $n1$ ,  $n2$  are the positions of the special upper and lower parameters, respectively, d is the additional parameter at the right hand side.

Description: Contiguous relation in form of a rule.

$$
r\phi_s\left[\begin{array}{c} a, ab/q, (A) \\ b, ab/q^2, (B) \end{array}; q, z\right] \longrightarrow \frac{(-1)^{1-r+s}\left(1-\frac{b}{q^2}\right)\left(1-\frac{b}{q}\right)q^{1-r+s}\prod_{i=1}^{s-2}(1-\frac{B_i}{q})}{\left(1-\frac{ab}{q^2}\right)z}r^{-1}\phi_{s-1}\left[\begin{array}{c} a, (A/q) \\ b/q^2, (B/q) \end{array}; q, q^{-1+r-s}z\right]}{r^{-2}\prod_{i=1}^{r-2}(1-\frac{A_i}{q})}r^{-1}\phi_{s-1}\left[\begin{array}{c} a, (A/q) \\ b/q^2, (B/q) \end{array}; q, q^{-1+r-s}z\right]
$$

$$
-\frac{(-1)^{1-r+s}\left(1-\frac{b}{q^2}\right)\left(1-\frac{b}{q}\right)q^{1-r+s}\prod_{i=1}^{s-2}(1-\frac{B_i}{q})}{\prod_{i=1}^{r-2}(1-\frac{A_i}{q})}r^{-1}\phi_{s-1}\left[\begin{array}{c} a/q, (A/q) \\ b/q, (B/q) \end{array}; q, q^{r-s}z\right]}
$$

Usage: Expr/.C88[m1,m2,n1,n2].

m1, m2 and n1, n2 are the positions of the special upper and lower parameters, respectively.

See also: C64, ContigListe, Ers, PosListe.

#### C89

Description: Contiguous relation in form of a rule.

 $\overline{ }$ 

$$
r\phi_s \left[ \begin{array}{c} a, (A) \\ c/a, b, cq/b, (B) \end{array}; q, z \right] \longrightarrow \frac{\left( -\frac{a}{q} + \frac{b}{q} \right) \left( 1 - \frac{cq}{ab} \right)}{\left( 1 - \frac{c}{a} \right) \left( 1 - \frac{a}{q} \right)} r\phi_s \left[ \begin{array}{c} a/q, (A) \\ cq/a, b, cq/b, (B) \end{array}; q, qz \right] + \frac{\left( 1 - \frac{c}{q} \right) \left( 1 - \frac{b}{q} \right)}{\left( 1 - \frac{c}{q} \right) \left( 1 - \frac{a}{q} \right)} r\phi_s \left[ \begin{array}{c} a/q, (A) \\ cq/a, b/q, c/b, (B) \end{array}; q, z \right]
$$

Usage: Expr/.C89[m1,n1,n2,n3].

m1 and n1, n2, n3 are the positions of the special upper and lower parameters, respectively.

See also: C64, ContigListe, Ers, PosListe.

## C90

Description: Contiguous relation in form of a rule.

$$
r\phi_s\left[\begin{array}{c}a,(A)\\cq/a,b,c/b,(B);q,z\end{array}\right] \longrightarrow \frac{(1-a)\left(1-\frac{c}{a}\right)}{(1-b)\left(1-\frac{c}{b}\right)}r\phi_s\left[\begin{array}{c}aq,(A)\\c/a,bq,cq/b,(B);q,z\end{array}\right] -\frac{(b-a)\left(1-\frac{c}{ab}\right)}{(1-b)\left(1-\frac{c}{b}\right)}r\phi_s\left[\begin{array}{c}a,(A)\\cq/a,bq,cq/b,(B);q,qz\end{array}\right]
$$

Usage: Expr/.C90[m1,n1,n2,n3].

m1 and n1, n2, n3 are the positions of the special upper and lower parameters, respectively.

Description: Contiguous relation in form of a rule.

$$
r\phi_s \left[ \begin{array}{c} a, (A) \\ c/a, b, cq/b, (B) \end{array}; q, z \right] \longrightarrow \frac{(1-a)\left(1-\frac{c}{aq}\right)}{(1-\frac{c}{ab})\left(\frac{b}{q}-a\right)} r\phi_s \left[ \begin{array}{c} aq, (A) \\ c/aq, b, cq/b, (B) \end{array}; q, \frac{z}{q} \right] - \frac{(1-\frac{c}{b})\left(1-\frac{b}{q}\right)}{(1-\frac{c}{ab})\left(\frac{b}{q}-a\right)} r\phi_s \left[ \begin{array}{c} a, (A) \\ c/a, b/q, c/b, (B) \end{array}; q, \frac{z}{q} \right]
$$

Usage: Expr/.C91[m1,n1,n2,n3].

m1 and n1, n2, n3 are the positions of the special upper and lower parameters, respectively.

 $\sim$ 

See also: C64, ContigListe, Ers, PosListe.

### C92

Description: Contiguous relation in form of a rule.

$$
r\phi_s\left[c/a, b, cq/b, (B); q, z\right] \longrightarrow \frac{(1-a) c \left(1-\frac{b}{q}\right) q}{ab \left(1-\frac{c}{a}\right) \left(1-\frac{cq}{b}\right)} r\phi_s\left[cq/a, b/q, cq^2/b, (B); q, z\right] + \frac{(1-c) \left(1-\frac{cq}{ab}\right)}{\left(1-\frac{c}{a}\right) \left(1-\frac{cq}{b}\right)} r^2 + \frac{(1-c) \left(1-\frac{cq}{ab}\right)}{\left(1-\frac{c}{a}\right) \left(1-\frac{cq}{b}\right)} z + r\phi_{2+s}\left[\sqrt{c}, -\sqrt{c}, cq/a, b, cq^2/b, (B); q, z\right]
$$

Usage: Expr/.C92[m1,n1,n2,n3].

m1 and n1, n2, n3 are the positions of the special upper and lower parameters, respectively.

See also: C64, ContigListe, Ers, PosListe.

# C93

Description: Contiguous relation in form of a rule.

$$
r\phi_s \left[ \begin{array}{c} a, (A) \\ cq/a, b, c/b, (B) \end{array}; q, z \right] \longrightarrow \frac{ab\left(1-\frac{c}{a}\right)\left(1-\frac{c}{bq}\right)}{(1-b)\,c\left(1-\frac{a}{q}\right)} r\phi_s \left[ \begin{array}{c} a/q, (A) \\ c/a, bq, c/bq, (B) \end{array}; q, z \right] - \frac{ab\left(1-\frac{c}{a b}\right)\left(1-\frac{c}{q}\right)}{(1-b)\,c\left(1-\frac{a}{q}\right)} z + r\phi_{2+s} \left[ \begin{array}{c} \sqrt{c}\sqrt{q}, -\sqrt{c}\sqrt{q}, a/q, (A) \\ \sqrt{c}/\sqrt{q}, -\sqrt{c}/\sqrt{q}, cq/a, bq, c/b, (B) \end{array}; q, z \right]
$$

Usage: Expr/.C93[m1,n1,n2,n3].

m1 and n1, n2, n3 are the positions of the special upper and lower parameters, respectively.

Description: Contiguous relation in form of a rule.

$$
\begin{split} &\tau \phi_s \bigg[ \begin{matrix} a, (A) \\ cq/a, b, c/b, (B) \end{matrix}; q, z \bigg] \longrightarrow \tau \phi_s \bigg[ \begin{matrix} aq, (A) \\ c/a, bq, cq/b, (B) \end{matrix}; q, z \bigg] \\ &+ \frac{(-1)^{1-r+s} (b-a) (1 - \frac{c}{ab}) (1 - cq) z}{(1 - b) (1 - \frac{c}{a}) (1 - \frac{c}{b}) (1 - bq) (1 - \frac{cq}{a}) (1 - \frac{cq}{b})} \prod_{i=1}^{r-1} (1 - A_i) \\ &+ \frac{(-1)^{1-r+s} (b-a) (1 - \frac{c}{ab}) (1 - cq) (1 - \frac{cq}{b}) (1 - \frac{c}{b})}{\prod_{i=1}^{r-1} (1 - B_i)} \tau + \tau \phi_{1+s} \bigg[ \begin{matrix} aq, cq^2, (qA) \\ cq^2/a, bq^2, cq^2/b, cq, (qB) \end{matrix}; q, q^{1-r+s} z \bigg] \end{split}
$$

Usage: Expr/.C94[m1,n1,n2,n3].

m1 and n1, n2, n3 are the positions of the special upper and lower parameters, respectively.

See also: C64, ContigListe, Ers, PosListe.

#### C95

Description: Contiguous relation in form of a rule.

$$
r\phi_s \left[ \begin{array}{c} a, (A) \\ c/a, b, cq/b, (B); q, z \end{array} \right] \longrightarrow r\phi_s \left[ \begin{array}{c} a/q, (A) \\ cq/a, b/q, c/b, (B); q, z \end{array} \right]
$$
  

$$
-\frac{(-1)^{1-r+s} (1-c) \left( -\frac{a}{q} + \frac{b}{q} \right) (1 - \frac{cq}{ab}) z}{(1-b) (1 - \frac{c}{a}) (1 - \frac{c}{b}) (1 - \frac{cq}{a}) (1 - \frac{cq}{b})} \prod_{i=1}^{r-1} (1 - A_i) \right[ \begin{array}{c} a, cq, (qA) \\ cq^2/a, bq, cq^2/b, c, (qB); q, q^{1-r+s} z \end{array} \right]
$$

Usage: Expr/.C95[m1,n1,n2,n3].

m1 and n1, n2, n3 are the positions of the special upper and lower parameters, respectively.

See also: C64, ContigListe, Ers, PosListe.

## C96

Description: Contiguous relation in form of a rule.

$$
r\phi_s\left[c/a, b, cq/b, (B); q, z\right] \longrightarrow \frac{\left(1-\frac{c}{b}\right)\left(1-\frac{c}{ad}\right)\left(1-\frac{b}{q}\right)\left(1-\frac{a}{dq}\right)}{\left(1-\frac{c}{a}\right)\left(1-\frac{c}{bd}\right)\left(1-\frac{a}{q}\right)\left(1-\frac{b}{dq}\right)}r\phi_s\left[cq/a, b/q, c/b, (B); q, z\right] + \frac{\left(1-d\right)\left(\frac{a}{q}-\frac{b}{q}\right)\left(1-\frac{c}{dq}\right)\left(1-\frac{c}{dq}\right)\left(1-\frac{ca}{d}}{\left(1-\frac{c}{a}\right)\left(1-\frac{c}{bd}\right)\left(1-\frac{a}{dq}\right)\left(1-\frac{a}{dq}\right)}z+r\phi_{2+s}\left[cq/a, b, cq/b, d, c/dq, (B); q, z\right]
$$

Usage: Expr/.C96[m1,n1,n2,n3,d].

 $m1$  and  $n1$ ,  $n2$ ,  $n3$  are the positions of the special upper and lower parameters, respectively, d is the additional parameter at the right hand side.

Description: Contiguous relation in form of a rule.

$$
r\phi_s\left[\begin{array}{c}a,(A)\\cq/a,b,c/b,(B)\end{array};q,z\right]\longrightarrow \frac{(1-a)\left(1-\frac{c}{a}\right)\left(1-\frac{b}{d}\right)\left(1-\frac{c}{b}\right)}{(1-b)\left(1-\frac{c}{b}\right)\left(1-\frac{a}{d}\right)\left(1-\frac{c}{a d}\right)}r\phi_s\left[\begin{array}{c}aq,(A)\\c/a,bq,cq/b,(B)\end{array};q,z\right]\\\quad-\frac{(a-b)\left(1-\frac{c}{a b}\right)\left(1-\frac{c}{d}\right)\left(1-d\right)}{(1-b)\left(1-\frac{c}{b}\right)\left(1-\frac{a}{d}\right)\left(1-\frac{a}{a d}\right)d^{2+r}\phi_{2+s}\left[\begin{array}{c}a,dq,cq/d,(A)\\cq/a,bq,cq/b,d,c/d,(B)\end{array};q,z\right]\\\end{array}
$$

Usage: Expr/.C97[m1,n1,n2,n3,d].

 $m1$  and  $n1$ ,  $n2$ ,  $n3$  are the positions of the special upper and lower parameters, respectively,  $d$  is the additional parameter at the right hand side.

See also: C79, ContigListe, Ers, PosListe.

## C98

Description: Contiguous relation in form of a rule.

$$
r\phi_s\left[a, b, ab/q^3, (B); q, z\right] \rightarrow \frac{(-1)^{1-r+s}\left(1-\frac{a}{q^2}\right)\left(1-\frac{b}{q}\right)\left(1-\frac{a}{q}\right)\left(1-\frac{b}{q}\right)q^{1-r+s}\prod_{i=1}^{s-3}(1-\frac{B_i}{q})}{\left(1-\frac{ab}{q^3}\right)z}\right]}{\left(1-\frac{ab}{q^3}\right)z}\frac{(-1)^{1-r+s}\left(1-\frac{a}{q^2}\right)\left(1-\frac{b}{q}\right)\left(1-\frac{a}{q}\right)q^{1-r+s}\prod_{i=1}^{s-3}(1-\frac{A_i}{q})}{\prod_{i=1}^{r-1}(1-\frac{A_i}{q})}r^{-1}\phi_{s-1}\left[a/q^2, b/q^2, (B/q); q, q^{-1+r-s}z\right]}-\frac{(-1)^{1-r+s}\left(1-\frac{a}{q^2}\right)\left(1-\frac{b}{q^2}\right)\left(1-\frac{a}{q}\right)\left(1-\frac{a}{q}\right)\left(1-\frac{b}{q}\right)q^{1-r+s}\prod_{i=1}^{s-3}(1-\frac{B_i}{q})}{\prod_{i=1}^{r-1}(1-\frac{A_i}{q})}r^{-1}\phi_{s-1}\left[a/q, b/q, (B/q); q, q^{r-s}z\right]}
$$

Usage: Expr/.C98[m1,n1,n2,n3].

m1 and n1, n2, n3 are the positions of the special upper and lower parameters, respectively.

See also: C64, ContigListe, Ers, PosListe.

## C99

Description: Contiguous relation in form of a rule.

$$
r\phi_s\left[a, c/a, b, cq^2/b, (B); q, z\right] \longrightarrow \frac{\left(\frac{b}{q} - a\right)(1 - \frac{cq}{ab})}{(1 - a)(1 - \frac{c}{a})}r\phi_s\left[aq, cq/a, b, cq^2/b, (B); q, qz\right] + \frac{\left(1 - \frac{b}{q}\right)(1 - \frac{cq}{b})}{(1 - a)(1 - \frac{c}{a})}r\phi_s\left[aq, cq/a, b/q, cq/b, (B); q, z\right]
$$

Usage: Expr/.C99[n1,n2,n3,n4].

n1, n2, n3, n4 are the positions of the special lower parameters.

Description: Contiguous relation in form of a rule.

$$
r\phi_s \left[ a, c/a, b, c/b, (B); q, z \right] \longrightarrow \frac{\left( 1 - \frac{a}{q} \right) \left( 1 - \frac{c}{aq} \right)}{\left( 1 - \frac{c}{ab} \right) \left( -\frac{a}{q} + \frac{b}{q} \right)} r\phi_s \left[ a/q, c/aq, b, c/b, (B); q, \frac{z}{q} \right] - \frac{\left( 1 - \frac{b}{q} \right) \left( 1 - \frac{c}{bq} \right)}{\left( 1 - \frac{c}{ab} \right) \left( -\frac{a}{q} + \frac{b}{q} \right)} r\phi_s \left[ a, c/a, b/q, c/bq, (B); q, \frac{z}{q} \right]
$$

Usage: Expr/.C100[n1,n2,n3,n4].

n1, n2, n3, n4 are the positions of the special lower parameters.

See also: C64, ContigListe, Ers, PosListe.

### C101

Description: Contiguous relation in form of a rule.

$$
r\phi_s\left[a, c/a, b, c/b, (B); q, z\right] \longrightarrow \frac{c\left(1-\frac{a}{q}\right)\left(1-\frac{b}{q}\right)q}{ab\left(1-\frac{c}{a}\right)\left(1-\frac{c}{b}\right)}r\phi_s\left[a/q, cq/a, b/q, cq/b, (B); q, z\right] + \frac{\left(1-\frac{c}{q}\right)\left(1-\frac{cq}{ab}\right)}{\left(1-\frac{c}{a}\right)\left(1-\frac{c}{b}\right)}r^2 + r\phi_{2+s}\left[\frac{\sqrt{c}\sqrt{q}, -\sqrt{c}\sqrt{q}, (A)}{\sqrt{c}\sqrt{q}, -\sqrt{c}\sqrt{q}, a, cq/a, b, cq/b, (B)}; q, z\right]
$$

Usage: Expr/.C101[n1,n2,n3,n4].

n1, n2, n3, n4 are the positions of the special lower parameters.

See also: C64, ContigListe, Ers, PosListe.

# C102

Description: Contiguous relation in form of a rule.

$$
r\phi_s \left[ a, cq^2/a, b, c/b, (B); q, z \right] \longrightarrow r\phi_s \left[ a/q, cq/a, bq, cq/b, (B); q, z \right]
$$
  
+ 
$$
\frac{(-1)^{1-r+s} \left( b - \frac{a}{q} \right) (1 - cq) \left( 1 - \frac{cq}{ab} \right) z}{(1 - a) (1 - b) (1 - \frac{c}{b}) \left( 1 - \frac{a}{q} \right) (1 - bq) \left( 1 - \frac{cq}{a} \right) \left( 1 - \frac{cq}{a} \right)} \prod_{i=1}^r (1 - A_i)
$$
  
+ 
$$
\frac{\prod_{i=1}^r (1 - A_i)}{\prod_{i=1}^r (1 - B_i)}
$$
  
+ 
$$
r\phi_{1+s} \left[ aq, cq^3/a, bq^2, cq^2/b, cq, (qB) ; q, q^{1-r+s}z \right]
$$

Usage: Expr/.C102[n1,n2,n3,n4].

n1, n2, n3, n4 are the positions of the special lower parameters.

Description: Contiguous relation in form of a rule.

$$
r\phi_s\left[a, c/a, b, cq^2/b, (B); q, z\right] \longrightarrow \frac{\left(1-\frac{a}{d}\right)\left(1-\frac{c}{ad}\right)\left(1-\frac{b}{q}\right)\left(1-\frac{cq}{b}\right)}{\left(1-a\right)\left(1-\frac{c}{a}\right)\left(1-\frac{b}{dq}\right)\left(1-\frac{cq}{bd}\right)}r\phi_s\left[aq, cq/a, b/q, cq/b, (B); q, z\right] + \frac{\left(1-\frac{c}{d}\right)\left(1-d\right)\left(a-\frac{b}{q}\right)\left(1-\frac{cq}{ab}\right)}{\left(1-a\right)\left(1-\frac{c}{a}\right)d\left(1-\frac{b}{dq}\right)\left(1-\frac{cq}{ab}\right)}r\phi_s\left[aq, cq/a, b/q, cq/b, (B); q, z\right]
$$

Usage: Expr/.C103[n1,n2,n3,n4,d].

n1, n2, n3, n4 are the positions of the special lower parameters, d is the additional parameter at the right hand side.

See also: C79, ContigListe, Ers, PosListe.

## C104

Description: Contiguous relation in form of a rule.

$$
r\phi_s\left[a, c/a, b, c/b, c, (A)\right]_{q,z}
$$
\n
$$
\longrightarrow \frac{(-1)^{1-r+s}q^{1-r+s}}{(1-\frac{c}{ab})\left(-\frac{a}{q}+\frac{b}{q}\right)\left(1-\frac{c}{q}\right)z} \prod_{i=1}^{s-1} \frac{(1-\frac{B_i}{q})}{\prod_{i=1}^{r-5} (1-\frac{A_i}{q})} r^{-1}\phi_{s-1}\left[a/q, c/aq, b, c/b, (A/q)\right]_{q,q} q^{-1+r-s} z\right]
$$
\n
$$
-\frac{(-1)^{1-r+s}q^{1-r+s}}{(1-\frac{c}{ab})\left(-\frac{a}{q}+\frac{b}{q}\right)\left(1-\frac{c}{q}\right)z} \prod_{i=1}^{s-1} \frac{(1-\frac{B_i}{q})}{\prod_{i=1}^{r-5} (1-\frac{A_i}{q})} r^{-1}\phi_{s-1}\left[a, c/a, b/q, c/bq, (A/q)\right]_{q,q} q^{-1+r-s} z\right]
$$

Usage: Expr/.C104[m1,m2,m3,m4,m5,n1].

m1, m2, m3, m4, m5 and n1 are the positions of the special upper and lower parameters, respectively.

See also: C64, ContigListe, Ers, PosListe.

# C105

Description: Contiguous relation in form of a rule.

$$
r\phi_s \left[ \frac{a, c/a, b, c, (A)}{cq/b, c/q, (B)}; q, z \right] \rightarrow \frac{(-1)^{1-r+s} \left(1 - \frac{c}{b}\right) \left(1 - \frac{c}{bq}\right) q^{1-r+s} \prod_{i=1}^{s-2} \left(1 - \frac{B_i}{q}\right)}{\left(1 - \frac{c}{ab}\right) \left(-\frac{a}{q} + \frac{b}{q}\right) \left(1 - \frac{c}{q}\right) z} \prod_{i=1}^{s-2} \frac{1}{\prod_{i=1}^{r-4} (1 - \frac{A_i}{q})} r^{-1} \phi_{s-1} \left[ \frac{a/q, c/aq, b, (A/q)}{c/bq, (B/q)}; q, q^{-1+r-s} z \right] \right] \rightarrow \frac{(-1)^{1-r+s} \left(1 - \frac{c}{b}\right) \left(1 - \frac{c}{bq}\right) q^{1-r+s} \prod_{i=1}^{s-2} \left(1 - \frac{B_i}{q}\right)}{\left(1 - \frac{c}{ab}\right) \left(-\frac{a}{q} + \frac{b}{q}\right) \left(1 - \frac{c}{q}\right) z} \prod_{i=1}^{s-2} \frac{1}{\prod_{i=1}^{r-4} (1 - \frac{A_i}{q})} r^{-1} \phi_{s-1} \left[ \frac{a, c/a, b/q, (A/q)}{c/b, (B/q)}; q, q^{-1+r-s} z \right]
$$

Usage: Expr/.C105[m1,m2,m3,m4,n1,n2].

m1, m2, m3, m4 and n1, n2 are the positions of the special upper and lower parameters, respectively.

Description: Contiguous relation in form of a rule.

$$
r\phi_s\left[\begin{array}{c}a,b,c,(A)\\cq/a,cq/b,c/q,(B);q,z\end{array}\right]\longrightarrow
$$
  
\n
$$
\frac{(-1)^{1-r+s}\left(1-\frac{c}{a}\right)\left(1-\frac{c}{b}\right)\left(1-\frac{c}{aq}\right)\left(1-\frac{c}{bq}\right)q^{1-r+s}\prod_{i=1}^{s-3}1-\frac{B_i}{q}}{\left(1-\frac{c}{ab}\right)\left(-\frac{a}{q}+\frac{b}{q}\right)\left(1-\frac{c}{q}\right)z}\prod_{i=1}^{r-3}1-\frac{A_i}{q}r^{-1}\phi_{s-1}\left[\begin{array}{c}a/q,b,(A/q)\\c/a,c/bq,(B/q);q,q^{-1+r-s}z\end{array}\right]}{\prod_{i=1}^{r-3}1-\frac{A_i}{q}}\\-\frac{(-1)^{1-r+s}\left(1-\frac{c}{a}\right)\left(1-\frac{c}{b}\right)\left(1-\frac{c}{aq}\right)\left(1-\frac{c}{bq}\right)q^{1-r+s}\prod_{i=1}^{s-3}1-\frac{B_i}{q}}{\prod_{i=1}^{r-3}1-\frac{A_i}{q}r^{-1}\phi_{s-1}\left[\begin{array}{c}a,b/q,(A/q)\\c/aq,c/b,(B/q);q,q^{-1+r-s}z\end{array}\right]}{a,b/q,-1+r-s}.
$$

Usage: Expr/.C106[m1,m2,m3,n1,n2,n3]. m1, m2, m3 and n1, n2, n3 are the positions of the special upper and lower parameters, respectively.

See also: C64, ContigListe, Ers, PosListe.

## C107

Description: Contiguous relation in form of a rule.

$$
r\phi_s \left[ bq, cq/b, c/q, (B); q, z \right]
$$
  
\n
$$
\longrightarrow \frac{(-1)^{1-r+s} (1-b) (1-\frac{c}{b}) (1-\frac{b}{q}) (1-\frac{c}{bq}) q^{1-r+s} \prod_{i=1}^{s-3} (1-\frac{B_i}{q})}{(1-\frac{c}{ab}) \left(-\frac{a}{q}+\frac{b}{q}\right) (1-\frac{c}{q}) z} \prod_{i=1}^{s-3} (1-\frac{A_i}{q})^{r-1} \phi_{s-1} \left[ a/q, c/aq, (A/q) (A/q) \right]
$$
  
\n
$$
- \frac{(-1)^{1-r+s} (1-b) (1-\frac{c}{b}) (1-\frac{b}{q}) (1-\frac{b}{q}) q^{1-r+s} \prod_{i=1}^{s-3} (1-\frac{B_i}{q})}{(1-\frac{c}{ab}) \left(-\frac{a}{q}+\frac{b}{q}\right) (1-\frac{c}{q}) z} \prod_{i=1}^{s-3} (1-\frac{B_i}{q})^{r-1} \phi_{s-1} \left[ a, c/a, (A/q) (A/q) (A/q) \right]
$$
  
\n
$$
\prod_{i=1}^{s-3} (1-\frac{A_i}{q})
$$

Usage: Expr/.C107[m1,m2,m3,n1,n2,n3].

m1, m2, m3 and n1, n2, n3 are the positions of the special upper and lower parameters, respectively.

Description: Contiguous relation in form of a rule.

$$
r\phi_s\left[\frac{a, c, (A)}{cq/a, b, cq^2/b, c/q, (B)}; q, z\right]
$$
  
\n
$$
\longrightarrow \frac{(-1)^{1-r+s} \left(1-\frac{c}{a}\right) \left(1-\frac{e}{b}\right) \left(1-\frac{b}{q^2}\right) \left(1-\frac{b}{q}\right) \left(1-\frac{c}{q}\right) q^{1-r+s} \left(1-\frac{cq}{b}\right) \prod_{i=1}^{s-4} \frac{1}{(1-\frac{B_i}{q})} \right)}{\left(\frac{b}{q^2} - \frac{a}{q}\right) \left(1-\frac{c}{q}\right) \left(1-\frac{cq}{ab}\right) z} \prod_{i=1}^{r-2} \frac{1}{\prod_{i=1}^{r-2} (1-\frac{A_i}{q})}
$$
  
\n
$$
r-1\phi_{s-1}\left[\frac{a/q, (A/q)}{c/a, b/q^2, c/b, (B/q)}; q, q^{-1+r-s}z\right]
$$
  
\n
$$
-\frac{(-1)^{1-r+s} \left(1-\frac{c}{a}\right) \left(1-\frac{c}{b}\right) \left(1-\frac{b}{q^2}\right) \left(1-\frac{b}{q}\right) \left(1-\frac{c}{aq}\right) q^{1-r+s} \left(1-\frac{cq}{b}\right) \prod_{i=1}^{s-4} \frac{1}{\prod_{i=1}^{r-2} (1-\frac{B_i}{q})}
$$
  
\n
$$
\left(\frac{b}{q^2} - \frac{a}{q}\right) \left(1-\frac{c}{q}\right) \left(1-\frac{cq}{ab}\right) z \prod_{i=1}^{r-2} (1-\frac{A_i}{q}) \prod_{i=1}^{r-2} (1-\frac{A_i}{q})
$$
  
\n
$$
r-1\phi_{s-1}\left[\frac{a, (A/q)}{c/aq, b/q, cq/b, (B/q)}; q, q^{-1+r-s}z\right]
$$

Usage: Expr/.C108[m1,m2,n1,n2,n3,n4].

m1, m2 and n1, n2, n3, n4 are the positions of the special upper and lower parameters, respectively.

See also: C64, ContigListe, Ers, PosListe.

# C<sub>109</sub>

Description: Contiguous relation in form of a rule.

$$
r\phi_s\left[a, cq^2/a, b, cq^2/b, c/q, (B)^{\frac{1}{2}}g\right]
$$
  
\n
$$
\rightarrow \frac{(-1)^{1-r+s} \left(1-\frac{c}{a}\right) \left(1-\frac{c}{b}\right) \left(1-\frac{a}{q^2}\right) \left(1-\frac{b}{q^2}\right) \left(1-\frac{a}{q}\right) \left(1-\frac{b}{q}\right) q^{1-r+s} \left(1-\frac{cq}{a}\right) \left(1-\frac{c}{b}\right) \prod_{i=1}^{s-5} \frac{1}{\prod_{i=1}^{r-1} (1-\frac{B_i}{q})} \right)}{\left(-\frac{a}{q^2}+\frac{b}{q^2}\right) \left(1-\frac{c}{q}\right) \left(1-\frac{c}{a}\right) \left(1-\frac{c q^2}{ab}\right) z} \prod_{i=1}^{r-1} \frac{1}{\prod_{i=1}^{r-1} (1-\frac{A_i}{q})}
$$
\n
$$
r-1\phi_{s-1}\left[a/q, cq/a, b/q^2, c/b, (B/q)^{\frac{1}{2}}g, q^{-1+r-s}z\right]
$$
\n
$$
-\frac{(-1)^{1-r+s} \left(1-\frac{c}{a}\right) \left(1-\frac{c}{b}\right) \left(1-\frac{a}{q^2}\right) \left(1-\frac{b}{q^2}\right) \left(1-\frac{a}{q}\right) \left(1-\frac{a}{q}\right) q^{1-r+s} \left(1-\frac{cq}{a}\right) \left(1-\frac{c q}{b}\right) \prod_{i=1}^{s-5} \frac{1}{\prod_{i=1}^{r-1} (1-\frac{B_i}{q})} \right)}{\left(-\frac{a}{q^2}+\frac{b}{q^2}\right) \left(1-\frac{c}{q}\right) \left(1-\frac{c q^2}{ab}\right) z} \prod_{i=1}^{s-1} \frac{1}{\prod_{i=1}^{r-1} (1-\frac{A_i}{q})} \frac{1}{\prod_{i=1}^{r-1} (1-\frac{A_i}{q})}
$$

Usage: Expr/.C109[m1,n1,n2,n3,n4,n5].

m1 and n1, n2, n3, n4, n5 are the positions of the special upper and lower parameters, respectively. See also: C64, ContigListe, Ers, PosListe.

Description: Contiguous relation in form of a rule.

$$
r\phi_s\left[\begin{array}{c}\sqrt{c}q, -\sqrt{c}q, a, c/a, b, c/b, (A) \\ \sqrt{c}, -\sqrt{c}, (B)\end{array}; q, z\right] \longrightarrow \frac{\left(1-\frac{c}{a}\right)\left(1-\frac{c}{b}\right)}{\left(1-c\right)\left(1-\frac{c}{ab}\right)}r^{-2}\phi_{s-2}\left[a, cq/a, b, cq/b, (A) \\ (B)\qquad \qquad (B)\qquad \qquad \left.\begin{array}{c}\n\frac{(1-a)(1-b)c}{ab(1-c)(1-\frac{c}{ab})}r^{-2}\phi_{s-2}\left[aq, c/a, bq, c/b, (A) \\ (B)\end{array}; q, z\right]\n\end{array}
$$

Usage: Expr/.C110[m1,m2,m3,m4,m5,m6,n1,n2].

m1, m2, m3, m4, m5, m6 and n1, n2 are the positions of the special upper and lower parameters, respectively.

See also: C64, ContigListe, Ers, PosListe.

## C111

Description: Contiguous relation in form of a rule.

$$
r\phi_s\left[\begin{array}{c} a,c/a,b,c/b,dq,cq/d,(A) \\ d,c/d,(B) \end{array};q,z\right] \longrightarrow \frac{(1-a)\left(1-\frac{c}{a}\right)\left(1-\frac{b}{d}\right)\left(1-\frac{c}{b d}\right)d}{(a-b)\left(1-\frac{c}{a b}\right)\left(1-\frac{c}{d}\right)(1-d)}r^{-2}\phi_{s-2}\left[\begin{array}{c} aq,cq/a,b,c/b,(A) \\ (B) \end{array};q,z\right] \\ -\frac{(1-b)\left(1-\frac{c}{b}\right)\left(1-\frac{a}{d}\right)\left(1-\frac{a}{d}\right)d}{(a-b)\left(1-\frac{c}{a b}\right)\left(1-\frac{c}{d}\right)(1-d)}r^{-2}\phi_{s-2}\left[\begin{array}{c} a,c/a,bq,cq/b,(A) \\ (B) \end{array};q,z\right]
$$

Usage: Expr/.C111[m1,m2,m3,m4,m5,m6,n1,n2].

m1, m2, m3, m4, m5, m6 and n1, n2 are the positions of the special upper and lower parameters, respectively.

See also: C64, ContigListe, Ers, PosListe.

## C112

Description: Contiguous relation in form of a rule.

$$
r\phi_s\left[\begin{array}{c}\sqrt{c}q, -\sqrt{c}q, a, c/a, b, (A) \\ \sqrt{c}, -\sqrt{c}, cq/b, (B)\end{array}; q, z\right] \longrightarrow \frac{\left(1-\frac{c}{a}\right)\left(1-\frac{c}{b}\right)}{\left(1-c\right)\left(1-\frac{c}{ab}\right)}r^{-2}\phi_{s-2}\left[a, cq/a, b, (A); q, z\right] \\ -\frac{\left(1-a\right)\left(1-b\right)c}{ab\left(1-c\right)\left(1-\frac{c}{ab}\right)}r^{-2}\phi_{s-2}\left[aq, c/a, bq, (A); q, z\right] \\ -\frac{\left(1-a\right)\left(1-b\right)c}{ab\left(1-c\right)\left(1-\frac{c}{ab}\right)}r^{-2}\phi_{s-2}\left[aq, c/a, bq, (A); q, z\right]
$$

Usage: Expr/.C112[m1,m2,m3,m4,m5,n1,n2,n3].

m1, m2, m3, m4, m5 and n1, n2, n3 are the positions of the special upper and lower parameters, respectively.

See also: C64, ContigListe, Ers, PosListe.

## C113

Description: Contiguous relation in form of a rule.

$$
r\phi_s\left[\begin{array}{c} a,c/a,b,dq,cq/d,(A) \ aq/cq/d,(B) \end{array};q,z\right] \longrightarrow \frac{(1-a)\left(1-\frac{c}{a}\right)\left(1-\frac{b}{d}\right)\left(1-\frac{c}{b d}\right)d}{(a-b)\left(1-\frac{c}{a b}\right)\left(1-\frac{c}{d}\right)(1-d)}r^{-2}\phi_{s-2}\left[\begin{array}{c} aq,cq/a,b,(A) \ aq/cq/b,(B) \end{array};q,z\right] -\frac{(1-b)\left(1-\frac{c}{b}\right)\left(1-\frac{c}{d}\right)\left(1-\frac{a}{d}\right)\left(1-\frac{c}{a d}\right)d}{(a-b)\left(1-\frac{c}{a b}\right)\left(1-\frac{c}{d}\right)(1-d)}r^{-2}\phi_{s-2}\left[\begin{array}{c} a,c/a,bq,(A) \ aq/cq/b,(B) \end{array};q,z\right]
$$

Usage: Expr/.C113[m1,m2,m3,m4,m5,n1,n2,n3].

m1, m2, m3, m4, m5 and n1, n2, n3 are the positions of the special upper and lower parameters, respectively.

Description: Contiguous relation in form of a rule.

$$
r\phi_s\left[\frac{\sqrt{c}q, -\sqrt{c}q, a, b, (A)}{\sqrt{c}, -\sqrt{c}, cq/a, cq/b, (B)}; q, z\right] \longrightarrow \frac{\left(1-\frac{c}{a}\right)\left(1-\frac{c}{b}\right)}{\left(1-c\right)\left(1-\frac{c}{ab}\right)}r^{-2}\phi_{s-2}\left[\begin{matrix}a, b, (A)\\c/a, c/b, (B) \end{matrix}; q, z\right] - \frac{\left(1-a\right)\left(1-b\right)c}{ab\left(1-c\right)\left(1-\frac{c}{ab}\right)}r^{-2}\phi_{s-2}\left[\begin{matrix}aq, bq, (A)\\cq/a, cq/b, (B) \end{matrix}; q, z\right]
$$

Usage: Expr/.C114[m1,m2,m3,m4,n1,n2,n3,n4].

m1, m2, m3, m4 and n1, n2, n3, n4 are the positions of the special upper and lower parameters, respectively.

See also: C64, ContigListe, Ers, PosListe.

## C115

Description: Contiguous relation in form of a rule.

$$
r\phi_s\left[\sqrt{c}q, -\sqrt{c}q, a, c/a, (A), q, z\right] \longrightarrow \frac{\left(1-\frac{c}{a}\right)\left(1-\frac{cq}{b}\right)}{\left(1-c\right)\left(1-\frac{cq}{ab}\right)}r^{-2}\phi_{s-2}\left[a, cq/a, (A), q, z\right] - \frac{\left(1-a\right)c\left(1-\frac{b}{q}\right)q}{ab\left(1-c\right)\left(1-\frac{cq}{ab}\right)}r^{-2}\phi_{s-2}\left[aq, c/a, (A), q, z\right] - \frac{\left(1-a\right)c\left(1-\frac{b}{q}\right)q}{ab\left(1-c\right)\left(1-\frac{cq}{ab}\right)}r^{-2}\phi_{s-2}\left[aq, c/a, (A), q, z\right] - \frac{\left(1-a\right)c\left(1-\frac{b}{q}\right)q}{ab\left(1-c\right)\left(1-\frac{cq}{ab}\right)}r^{-2}\phi_{s-2}\left[aq, c/a, (A), q, z\right] - \frac{\left(1-a\right)c\left(1-\frac{c}{q}\right)q}{ab\left(1-c\right)\left(1-\frac{c}{q}\right)}r^{-2}\phi_{s-2}\left[aq, c/a, (A), q, z\right] - \frac{\left(1-a\right)c\left(1-\frac{c}{q}\right)q}{ab\left(1-c\right)\left(1-\frac{c}{q}\right)}r^{-2}\phi_{s-2}\left[aq, c/a, (A), q, z\right] - \frac{\left(1-a\right)c\left(1-\frac{c}{q}\right)q}{ab\left(1-c\right)\left(1-\frac{c}{q}\right)}r^{-2}\phi_{s-2}\left[aq, c/a, (A), q, z\right] - \frac{\left(1-a\right)c\left(1-\frac{c}{q}\right)q}{ab\left(1-c\right)\left(1-\frac{c}{q}\right)}r^{-2}\phi_{s-2}\left[aq, c/a, (A), q, z\right] - \frac{\left(1-a\right)c\left(1-\frac{c}{q}\right)q}{ab\left(1-c\right)\left(1-\frac{c}{q}\right)}r^{-2}\phi_{s-2}\left[aq, c/a, (A), q, z\right] - \frac{\left(1-a\right)c\left(1-\frac{c}{q}\right)q}{ab\left(1-c\right)\left(1-\frac{c}{q}\right)}r
$$

Usage: Expr/.C115[m1,m2,m3,m4,n1,n2,n3,n4].

m1, m2, m3, m4 and n1, n2, n3, n4 are the positions of the special upper and lower parameters, respectively.

See also: C64, ContigListe, Ers, PosListe.

#### C116

Description: Contiguous relation in form of a rule.

$$
\begin{split} r\phi_s \left[ \begin{matrix} a,b,dq,cq/d,(A) \\ cq/a,cq/b,d,c/d,(B)^{\frac{1}{2}}q,z \end{matrix} \right] &\longrightarrow \frac{\left( 1-a \right)\left( 1-\frac{c}{a} \right)\left( 1-\frac{b}{d} \right)\left( 1-\frac{c}{b d} \right)d}{\left( a-b \right)\left( 1-\frac{c}{a} \right)\left( 1-\frac{c}{d} \right)\left( 1-d \right)}r^{-2}\phi_{s-2} \left[ \begin{matrix} aq,b,(A) \\ c/a,cq/b,(B)^{\frac{1}{2}}q,z \end{matrix} \right] \\ &\qquad \qquad -\frac{\left( 1-b \right)\left( 1-\frac{c}{b} \right)\left( 1-\frac{a}{d} \right)\left( 1-\frac{a}{d d} \right)d}{\left( a-b \right)\left( 1-\frac{c}{a b} \right)\left( 1-\frac{c}{d} \right)\left( 1-d \right)}r^{-2}\phi_{s-2} \left[ \begin{matrix} a,bq,(A) \\ cq/a,c/b,(B)^{\frac{1}{2}}q,z \end{matrix} \right] \end{split}
$$

Usage: Expr/.C116[m1,m2,m3,m4,n1,n2,n3,n4].

m1, m2, m3, m4 and n1, n2, n3, n4 are the positions of the special upper and lower parameters, respectively.

See also: C64, ContigListe, Ers, PosListe.

# C117

Description: Contiguous relation in form of a rule.

$$
r\phi_s\left[a, c/a, dq, cq/d, (A), q, z\right] \longrightarrow \frac{(1-a)\left(1-\frac{c}{a}\right)d\left(1-\frac{b}{dq}\right)\left(1-\frac{cq}{bd}\right)}{\left(1-\frac{c}{d}\right)(1-d)\left(a-\frac{b}{q}\right)\left(1-\frac{cq}{ab}\right)}r-2\phi_{s-2}\left[aq, cq/a, (A), q, z\right]
$$

$$
-\frac{\left(1-\frac{a}{d}\right)\left(1-\frac{c}{ad}\right)d\left(1-\frac{b}{ad}\right)\left(1-\frac{cq}{ab}\right)}{\left(1-\frac{c}{d}\right)(1-d)\left(a-\frac{b}{q}\right)(1-\frac{c}{ab})}\left[1-\frac{cq}{b}\right]r-2\phi_{s-2}\left[a, c/a, (A), q, z\right]
$$

Usage: Expr/.C117[m1,m2,m3,m4,n1,n2,n3,n4].

m1, m2, m3, m4 and n1, n2, n3, n4 are the positions of the special upper and lower parameters, respectively.

Description: Contiguous relation in form of a rule.

$$
r\phi_s\left[\sqrt{c}, -\sqrt{c}, cq/a, b, cq^2/b, (B); q, z\right] \longrightarrow \frac{\left(1-\frac{c}{a}\right)\left(1-\frac{cq}{b}\right)}{\left(1-c\right)\left(1-\frac{cq}{ab}\right)}r-2\phi_{s-2}\left[c/a, b, cq/b, (B); q, z\right]
$$

$$
-\frac{\left(1-a\right)c\left(1-\frac{b}{q}\right)q}{ab\left(1-c\right)\left(1-\frac{cq}{ab}\right)}r-2\phi_{s-2}\left[c/a, b/q, cq/b, (B); q, z\right]
$$

Usage: Expr/.C118[m1,m2,m3,n1,n2,n3,n4,n5].

m1, m2, m3 and n1, n2, n3, n4, n5 are the positions of the special upper and lower parameters, respectively.

See also: C64, ContigListe, Ers, PosListe.

# C119

Description: Contiguous relation in form of a rule.

$$
r\phi_s \left[ \frac{a, dq, cq/d, (A)}{cq/a, b, cq^2/b, d, c/d, (B)}; q, z \right] \longrightarrow \frac{(1-a)\left(1-\frac{c}{a}\right)d\left(1-\frac{b}{dq}\right)\left(1-\frac{cq}{bd}\right)}{\left(1-\frac{c}{d}\right)(1-d)\left(a-\frac{b}{q}\right)\left(1-\frac{cq}{db}\right)}r^{-2}\phi_{s-2}\left[ \frac{aq, (A)}{c/a, b, cq^2/b, (B)}; q, z \right]
$$

$$
-\frac{\left(1-\frac{a}{d}\right)\left(1-\frac{c}{ad}\right)d\left(1-\frac{b}{q}\right)\left(1-\frac{cq}{b}\right)}{\left(1-\frac{c}{d}\right)(1-d)\left(a-\frac{b}{q}\right)\left(1-\frac{cq}{db}\right)}r^{-2}\phi_{s-2}\left[ \frac{a, (A)}{cq/a, b/q, cq/b, (B)}; q, z \right]
$$

Usage: Expr/.C119[m1,m2,m3,n1,n2,n3,n4,n5].

m1, m2, m3 and n1, n2, n3, n4, n5 are the positions of the special upper and lower parameters, respectively.

See also: C64, ContigListe, Ers, PosListe.

## C120

Description: Contiguous relation in form of a rule.

$$
r\phi_s\left[\sqrt{c}, -\sqrt{c}, a, cq^2/a, b, cq^2/b, (B); q, z\right] \longrightarrow \frac{\left(1 - \frac{cq}{a}\right)\left(1 - \frac{cq}{b}\right)}{\left(1 - c\right)\left(1 - \frac{cq^2}{ab}\right)}r^{-2}\phi_{s-2}\left[a, cq/a, b, cq/b, (B); q, z\right]
$$

$$
-\frac{c\left(1 - \frac{a}{q}\right)\left(1 - \frac{b}{q}\right)q^2}{ab\left(1 - c\right)\left(1 - \frac{cq^2}{ab}\right)}r^{-2}\phi_{s-2}\left[a/q, cq^2/a, b/q, cq^2/b, (B); q, z\right]
$$

Usage: Expr/.C120[m1,m2,n1,n2,n3,n4,n5,n6].

m1, m2 and n1, n2, n3, n4, n5, n6 are the positions of the special upper and lower parameters, respectively.

Description: Contiguous relation in form of a rule.

$$
\tau \phi_s \left[ a, cq^2/a, b, cq^2/b, d, c/d, (B); q, z \right]
$$
  
\n
$$
\rightarrow \frac{d \left( 1 - \frac{a}{q} \right) \left( 1 - \frac{b}{dq} \right) \left( 1 - \frac{cq}{a} \right) \left( 1 - \frac{cq}{b d} \right)}{\left( 1 - \frac{c}{d} \right) \left( 1 - d \right) \left( \frac{a}{q} - \frac{b}{q} \right) \left( 1 - \frac{cq^2}{ab} \right)} r^{-2} \phi_{s-2} \left[ a/q, cq/a, b, cq^2/b, (B); q, z \right]
$$
  
\n
$$
- \frac{d \left( 1 - \frac{b}{q} \right) \left( 1 - \frac{a}{dq} \right) \left( 1 - \frac{cq}{ab} \right) \left( 1 - \frac{cq}{b} \right) \left( 1 - \frac{cq}{ad} \right)}{\left( 1 - \frac{c}{d} \right) \left( 1 - d \right) \left( \frac{a}{q} - \frac{b}{q} \right) \left( 1 - \frac{cq^2}{ab} \right)} r^{-2} \phi_{s-2} \left[ a, cq^2/a, b/q, cq/b, (B); q, z \right]
$$

Usage: Expr/.C121[m1,m2,n1,n2,n3,n4,n5,n6].

m1, m2 and n1, n2, n3, n4, n5, n6 are the positions of the special upper and lower parameters, respectively.

See also: C64, ContigListe, Ers, PosListe.

## ContigListe

Description: List of all contiguous relations.

Usage: ContigListe.

# Div

Description: Function that divides Gleichung by Expr.

Usage: Div[Expr].

 $Example(s)$ :

In[1]:= Sgl2101 Do you want to set values for the equation?  $[y|n]$ : n Do you want to set a value for q in the equation?  $[y|n]$ : n

$$
Out[1] = \n\phi\n\begin{bmatrix}\n-n & a & (-; q) \\
a, q & q & q \\
c & 0 & 0\n\end{bmatrix}\n=\n\begin{bmatrix}\n0 & c & c \\
-c & c & d\n\end{bmatrix}
$$

 $In [2]: = Div[a^{\wedge}n]$ 

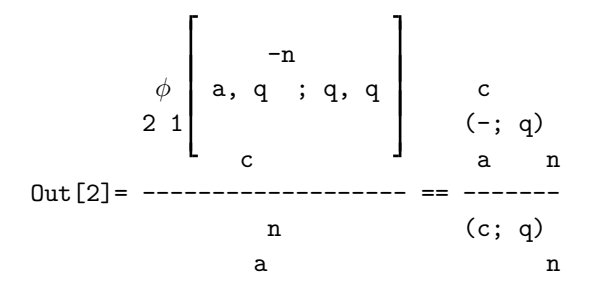

In[3]:= Gleichung

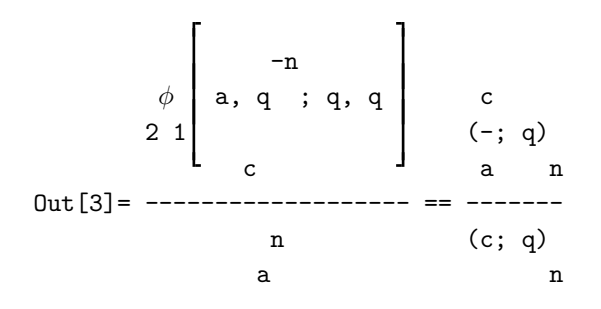

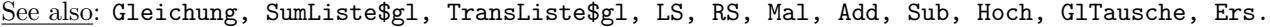

#### Drucke

Description: Function that directly sends an expression Expr in the Form PrintedForm to the printer. This function only works for DOS-machines with a printer directly connected. PrintedForm is an optional parameter which can be any of the format types (InputForm, OutputForm, TeXForm, ... ). The default is OutputForm.

Usage: Drucke[Expr,PrintedForm].

See also: TeXMat, TeX, TeXphW.

#### Ers

Description: Function for controlled application of rules and functions.

#### Usage: Ers[Expr,Rules,PosList].

Rules can be a rule, a list of rules, or a function. PosList must be a list of positions in Expr to which Rules should be applied. For instance, if  $PosList={1, 2}, {4}\}$ , then Rules is applied to  $Expr[[1,2]]$  and  $Expr[[4]]$  in Expr. If PosList= $\{2, 3\}$ , then Rules is applied to Expr[[2]] and Expr[[3]] in Expr. The positions of subexpressions can be determined by the function PosListe. If Ers is applied to an equation then the new left-hand and right-hand sides are automatically stored in the variables LS and RS.

There is an exceptional usage of Ers, namely

Ers[Rules].

In this case the Rules are applied to both sides of the equation that is currently stored in Gleichung. Again, the new left-hand and right-hand sides are automatically stored in the variables LS and RS.

Example(s):

 $In [1]: = (-1)^{\wedge}n * pq[a * q, n] * pq[c, k] / pq[1/b, m] / pq[q/d, 1]$ 

n  
\n
$$
(-1)
$$
 (c; q) (a q; q)  
\nk  
\n $n$   
\nOut[1]=  
\n $1$  q  
\n $(-; q)$  (-; q)  
\nb m d l

In[2]:= PosListe[%]

n 1 Out[2]= {{(-1) , {{1}}}, {-------, {{2}}}, {(c; q) , {{3}}}, 1 k (-; q) b m 1 i {(a q; q) , {{4}}}, {-------, {{5}}}} n q (-; q) d l In[3]:= Ers[%%,neg1,{5}] 1 + l n q (-1) (c; q) (a q; q) (------; q) k n d -l Out[3]= ------------------------------------- 1 (-; q) b m In[4]:= Ers[%%%,neg1,{2,4}] m n q (-1) (c; q) (--; q) k b -m Out[4]= ---------------------- q 1 + n (-; q) (a q ; q) d l -n In[5]:= SUM[%,{k,0,Infinity}] 1 + l ∞ n q (-1) (c; q) (a q; q) (------; q) \ k n d -l Out[5]= i ------------------------------------- / 1 (-; q) k=0 b m

 $In[6]:= PosListe[\%,2]$ 

Out[6]= {(0, {(2, 2)}], {(1, 1)}}, {k, {(2, 1)}}, {x, {(2, 3)}},\n}\n
$$
\begin{cases}\n(-\cdots, {(1, 2)}), {(c; q), {(1, 3)}}, {(a; q; q), {(1, 4)}}, \\
1 & k & n\n\end{cases}
$$
\n
$$
(-\cdots, q)
$$
\n
$$
0 \text{ m}
$$
\n
$$
1 + 1
$$
\n
$$
1 - 1
$$
\n
$$
1 + 2
$$
\n
$$
1 - 1
$$
\n
$$
1 - 2
$$
\n
$$
1 - 3
$$
\n
$$
1 - 1
$$
\n
$$
1 - 1
$$
\n
$$
1 - 2
$$
\n
$$
1 - 3
$$
\n
$$
1 - 1
$$
\n
$$
1 - 1
$$
\n
$$
1 - 1
$$
\n
$$
1 - 1
$$
\n
$$
1 - 1
$$
\n
$$
1 - 1
$$
\n
$$
1 - 1
$$
\n
$$
1 - 1
$$
\n
$$
1 - 1
$$
\n
$$
1 - 1
$$
\n
$$
1 - 1
$$
\n
$$
1 - 1
$$
\n
$$
1 - 1
$$
\n
$$
1 - 1
$$
\n
$$
1 - 1
$$
\n
$$
1 - 1
$$
\n
$$
1 - 1
$$
\n
$$
1 - 1
$$
\n
$$
1 - 1
$$
\n
$$
1 - 1
$$
\n
$$
1 - 1
$$
\n
$$
1 - 1
$$
\n
$$
1 - 1
$$
\n
$$
1 - 1
$$
\n
$$
1 - 1
$$
\n
$$
1 - 1
$$
\n
$$
1 - 1
$$
\n
$$
1 - 1
$$
\n
$$
1 - 1
$$
\n
$$
1 - 1
$$
\n
$$
1 - 1
$$
\n
$$
1 - 1
$$
\n
$$
1 - 1
$$
\n
$$
1 - 1
$$
\n
$$
1 -
$$

$$
Out[10] = \phi \begin{bmatrix} q & -n \\ -, q \\ a & ; q, q \\ c & & \end{bmatrix} = \begin{bmatrix} n & a & c \\ --; q \\ q & n \\ - & - & - & - \\ n \\ n & & \end{bmatrix}
$$

In[11]:= Gleichung

$$
\text{Out}[11] = \phi \begin{bmatrix} q & -n \\ -, q \\ a & ; q, q \end{bmatrix} = \begin{bmatrix} n & a & c \\ --; q & d \\ q & n \\ n & n \end{bmatrix}
$$

 $In[12]:=$  PQ

 $In [13]: = pq[a, 4]+1/pq[b, 3]$ 

 $1$  2 3 Out[13]= ---------------------------- + (1 - a) (1 - a q) (1 - a q ) (1 - a q ) 2  $(1 - b) (1 - b q) (1 - b q)$ 

 $In [14] := Ers[\%, Expand, {2}]$ 

| \n $\begin{array}{cccccccc}\n & & & & & & \\ 2 & & 2 & 2 & 2 & 3 & 2 & 3 & 3 & 3 & 2 & 4 \\ \text{Out[14]} = 1 - a - a q + a q - a q + a q - a q + 2 a q - a q + a q - \\  & & & & & & \\ \end{array}$ \n |                                                                                               |                                                                                                    |                                                                               |                                                                               |                                                                               |                                                                                   |                                  |
|----------------------------------------------------------------------------------------------------|-----------------------------------------------------------------------------------------------|----------------------------------------------------------------------------------------------------|-------------------------------------------------------------------------------|-------------------------------------------------------------------------------|-------------------------------------------------------------------------------|-----------------------------------------------------------------------------------|----------------------------------|
| \n $\begin{array}{cccccccc}\n & & & & & \\ 3 & 4 & 2 & 5 & 3 & 5 & 3 & 6 & 4 & 6 \\  & & & & & & \\ \end{array}$ \n                                                                                       | \n $\begin{array}{cccccccc}\n & & & & & & \\ 1 & & & & & & \\  & & & & & & \\ \end{array}$ \n | \n $\begin{array}{cccccccc}\n & & & & & & \\ 3 & 4 & 2 & 5 & 3 & 5 & 3 & 6 & 4 & 6 \\  & & & & & & & \\ \end{array}$ \n | \n $\begin{array}{cccccccc}\n & & & & & & \\ 1 & & & & & & \\ \end{array}$ \n | \n $\begin{array}{cccccccc}\n & & & & & & \\ 2 & & & & & & \\ \end{array}$ \n | \n $\begin{array}{cccccccc}\n & & & & & & \\ 2 & & & & & & \\ \end{array}$ \n | \n $\begin{array}{cccccccc}\n & & & & & & & \\ 1 & & & & & & & \\ \end{array}$ \n | \n $\begin{array}{cccccccc}\n &$ |

See also: PosListe, ManipulationsListe, Subst.

erw1

Description:  $(a;q)_n \rightarrow (a;q)_{m+n}/(aq^n;q)_m$ ,  $(a;q)_n \rightarrow (a;q)_{\infty}/(aq^n;q)_{\infty}.$ 

The parameter m has to be entered on request. To apply the second rule, m has to be Infinity.

Usage: Expr/.erw1.

Example(s):

 $In[1]:= pq[a, n, q^2]$ 

2  $Out[1] = (a; q)$ n  $In [2]: = \% / . \text{erw1}$ top-extend by: m 2 (a; q ) m + n  $Out[2] =$  --------------2 n 2 (a q ; q ) m  $In[3]:= pq[a,m,1/q]$ 1  $Out[3] = (a; -)$ q m  $In[4]: = % / .erw1$ top-extend by: Infinity 1  $(a;-)$ q ∞  $Out[4] =$  ------a 1  $(--;-)$ m q  $\infty$ q

See also: erw2, zus1, zus2, zus3, Ers, PosListe, ManipulationsListe.

## erw2

Description:  $(a;q)_n \rightarrow (a/q^m;q)_{m+n}/(a/q^m;q)_m$ ,  $(a;q)_{\infty} \rightarrow (a/q^m;q)_{\infty}/(a/q^m;q)_m.$ 

The parameter m has to be entered on request.

Usage: Expr/.erw2.

Example(s):

 $In[1]:= pq[a, n, q^2]$ 

2  $Out[1] = (a; q)$ n

```
In [2]: = % / .erw2bottom-extend by: m
            a 2
          (---; q)2\hspace{.15cm} \text{m} \hspace{.15cm} \text{m} \hspace{.15cm} + \hspace{.15cm} \text{n}q
Out[2] = ----------------
              a 2
            (----; q)2 m m
              q
In[3]:= pqinf[b,1/q]1
Out[3] = (b; -)q\inftyIn[4]: = % / .erw2bottom-extend by: n
              n 1
          (b q ; -)q \inftyOut[4] = ----------
              n 1
          (b q ; -)
                  q n
```
See also: erw1, zus1, zus2, zus3, Ers, PosListe, ManipulationsListe.

# Expandq

Description: Rule that expands all the exponents in powers.

Usage: Expr/.Expandq.

 $Example(s)$ :

In[1]:=  $pq[a*q^{\wedge}3,n]/.trans$ 

$$
2 -2 - n
$$
  
\n
$$
n n 3 n - (n - n)/2 q
$$
  
\nOut[1] = (-1) a q (------; q)  
\na n

 $In [2]: = % \fbox{. Expand} q$ 

 $2 -2 - n$ n n (5 n)/2 + n /2 q Out  $[2] = (-1)$  a q  $(----; q)$ a n

See also: SimplifyPQ, MinusOne, SUMExpand, Ers, PosListe.

#### Factorialpq

Description: Factorialpq[n,k,q] is the usual q-factorial, written in terms of q-factorial symbols pq. The parameter q is optional. It will be set equal q if it is omitted.

```
Usage: Factorialpq[n,q]
  or: Factorialpq[n].
Example(s):
In[1]:= Factorialpq[n]
        (q; q)
              n
Out[1] = --------
               n
        (1 - q)In[2]:= Factorialpq[5]
        (q; q)
             5
Out[2] = --- ---5
        (1 - q)
```
See also: Binomialq, Binomialpq, Multinomialpq, Multinomialq, Factorialq.

## Factorialq

Description: Factorialq[n,k,q] is the usual q-factorial, expanded into a q-series, if possible. The parameter q is optional. It will be set equal q if it is omitted.

```
Usage: Factorialq[n,q]
   or: Factorialq[n].
```
Example(s):

In[1]:= Factorialq[n]

$$
Out[1] = \left[ \begin{array}{c} n \\ n \end{array} \right] \begin{array}{c} \vdots \\ q \end{array}
$$

In[2]:= Factorialq[5]

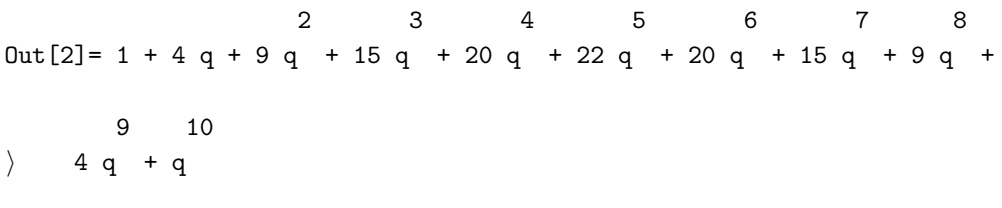

See also: Binomialq, Binomialpq, Multinomialpq, Multinomialq, Factorialpq.

## Gleichung

Description: Is a variable which stores equations. The equation Gleichung can be manipulated using the functions Add, Sub, Mal, Div, Hoch, GlTausche, Ers, and SUM[k,m,n], where m and n are integers or variables. The last command causes the equation to be summed over k from m to n. The parameter k is optional. It will be set kk, ii, jj, ll, mm, or nn, if it is omitted.

Usage: Gleichung.

Example(s):

 $In[1]: = Sg12101$ 

Do you want to set values for the equation?  $[y|n]$ : n Do you want to set a value for q in the equation? [y|n]: n

$$
Out[1] = \phi \left[ a, q; q, q \right] = \begin{bmatrix} a & (-; q) \\ a & n \\ 2 & 1 \end{bmatrix}
$$

In[2]:= Gleichung

$$
Out[2] = \phi \left[ a, q; q, q \right] = \begin{bmatrix} n & c \\ a & (-; q) \\ a & n \\ 2 & 1 \end{bmatrix}
$$

 $In[3]:= Add[1]$ 

$$
Out[3] = 1 + \phi \begin{bmatrix} -n \\ a, q; q, q \end{bmatrix} = 1 + \frac{a(-; q)}{(c; q)}
$$

In[4]:= Gleichung

$$
\begin{array}{c} \n\text{u} & c \\
\text{u} & c \\
\text{u} & c\n\end{array}
$$
\n
$$
\begin{bmatrix}\n\text{u} & c \\
\text{u} & c \\
\text{u} & c\n\end{bmatrix}
$$
\n
$$
\begin{bmatrix}\n\text{u} & c \\
\text{u} & c \\
\text{u} & c\n\end{bmatrix}
$$
\n
$$
\begin{bmatrix}\n\text{u} & c \\
\text{u} & c \\
\text{u} & c\n\end{bmatrix}
$$
\n
$$
\begin{bmatrix}\n\text{u} & c \\
\text{u} & c \\
\text{u} & c\n\end{bmatrix}
$$
\n
$$
\begin{bmatrix}\n\text{u} & c \\
\text{u} & c \\
\text{u} & c\n\end{bmatrix}
$$

$$
In[5]:=LS=5
$$

$$
Out [5] = 5
$$

In[6]:= Gleichung

$$
n c
$$
\n
$$
a (-; q)
$$
\n
$$
a n
$$
\n
$$
0 \text{ut } [6] = 5 == 1 +
$$
\n
$$
(c; q)
$$
\n
$$
n
$$

$$
In [7]:= SUM[n,0,m]
$$

| m                          | m                          | m                          | n                          | c                          |                            |                            |                            |                            |                            |                            |                            |                            |                            |                            |                            |                            |                            |                            |                            |                            |                            |                            |                            |                            |                            |                            |                            |                    |                            |                    |
|----------------------------|----------------------------|----------------------------|----------------------------|----------------------------|----------------------------|----------------------------|----------------------------|----------------------------|----------------------------|----------------------------|----------------------------|----------------------------|----------------------------|----------------------------|----------------------------|----------------------------|----------------------------|----------------------------|----------------------------|----------------------------|----------------------------|----------------------------|----------------------------|----------------------------|----------------------------|----------------------------|----------------------------|--------------------|----------------------------|--------------------|
| \n $\begin{array}{c}\n$ \n | \n $\begin{array}{c}\n$ \n | \n $\begin{array}{c}\n$ \n | \n $\begin{array}{c}\n$ \n | \n $\begin{array}{c}\n$ \n | \n $\begin{array}{c}\n$ \n | \n $\begin{array}{c}\n$ \n | \n $\begin{array}{c}\n$ \n | \n $\begin{array}{c}\n$ \n | \n $\begin{array}{c}\n$ \n | \n $\begin{array}{c}\n$ \n | \n $\begin{array}{c}\n$ \n | \n $\begin{array}{c}\n$ \n | \n $\begin{array}{c}\n$ \n | \n $\begin{array}{c}\n$ \n | \n $\begin{array}{c}\n$ \n | \n $\begin{array}{c}\n$ \n | \n $\begin{array}{c}\n$ \n | \n $\begin{array}{c}\n$ \n | \n $\begin{array}{c}\n$ \n | \n $\begin{array}{c}\n$ \n | \n $\begin{array}{c}\n$ \n | \n $\begin{array}{c}\n$ \n | \n $\begin{array}{c}\n$ \n | \n $\begin{array}{c}\n$ \n | \n $\begin{array}{c}\n$ \n | \n $\begin{array}{c}\n$ \n | \n $\begin{array}{c}\n$ \n | \n $\end{array}\n$ | \n $\begin{array}{c}\n$ \n | \n $\end{array}\n$ |
| n=0                        | n=0                        | n=0                        |                            |                            |                            |                            |                            |                            |                            |                            |                            |                            |                            |                            |                            |                            |                            |                            |                            |                            |                            |                            |                            |                            |                            |                            |                            |                    |                            |                    |

\n\n\n\n

 $In[8]:= SUM[0,M]$ 

M m M m M m n c a (-; q) \ \ \ \ \ \ a n Out[8]= i i 5 == i i 1 + i i ---------- / / / / / / (c; q) n kk=0 n=0 kk=0 n=0 kk=0 n=0

In[9]:= Gleichung

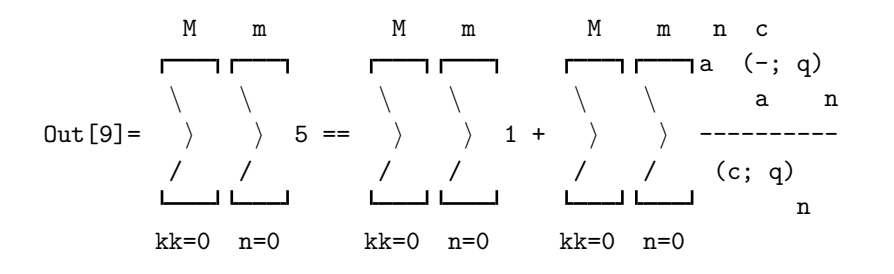

See also: SumListe\$gl, TransListe\$gl, LS, RS, Mal, Add, Div, Sub, Hoch, GlTausche, Ers, Subst, PQSort.

## GlTausche

Description: GlTausche interchanges right-hand and left-hand sides in Gleichung.

Usage: GlTausche.

Example(s):

In[1]:= Sgl3201 Do you want to set values for the equation? [y|n]: n Do you want to set a value for q in the equation?  $[y|n]$ : n

$$
\text{Out[1]} = \phi \left[ \begin{array}{cccc} a, & b, & q \\ & & 1 - n; & q, & q \\ & & & 1 - n; & q, & q \\ & & & & c \\ & & & & & c \end{array} \right] = \begin{array}{c} c & c \\ (-; q) & (-; q) \\ a & n & b & n \\ & & c \\ & & & c \end{array}
$$

In[2]:= Gleichung

$$
\text{Out[2]} = \phi \left[ \begin{array}{cccc} a, & b, & q \\ & 1 - n; & q, & q \\ & & 1 - n; & q, & q \\ & & & c \\ & & & & c \end{array} \right] = \begin{array}{c} c & c \\ (-; & q) & (-; & q) \\ a & n & b & n \\ & & c \\ & & & c \end{array}
$$

In[3]:= GlTausche

$$
\begin{array}{ccccccccc}\n & c & c & & & & & -n \\
 & (-; q) & (-; q) & & & & & \\
a & n & b & n & & & & \\
c & & 3 & 2 & & a & 0 \\
 & & & & & & \\
(c; q) & & & & & & \\
n & a & b & n & & & \\
\end{array}
$$

In[4]:= Gleichung

c c  $(-; q)$   $(-; q)$  r a, b, q a n b n Out[4]= ---------------- ==  $\phi$  |  $\qquad \qquad$  1 - n; q, q c 3 2 a b q (c; q)  $(-,-; q)$   $\downarrow$  c, ---------n a b n c

See also: Gleichung, SumListe\$gl, TransListe\$gl, LS, RS, Mal, Add, Div, Sub, Hoch, Ers, Subst.

## Hoch

Description: Function that takes Gleichung to the Expr-th power.

Usage: Hoch[Expr].

Example(s):

 $In[1]: = Sg12101$ Do you want to set values for the equation?  $[y|n]$ : n Do you want to set a value for q in the equation? [y|n]: n

$$
Out[1] = \phi \left[ a, q; q, q \right] = \begin{bmatrix} a & (-; q) \\ a & n \\ 2 & 1 \end{bmatrix}
$$

 $In[2]:=Hoch[3]$ 

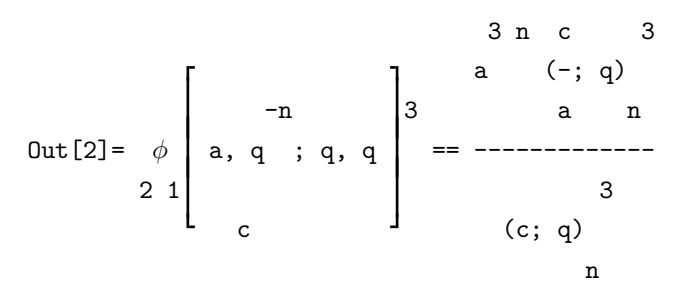

In[3]:= Gleichung

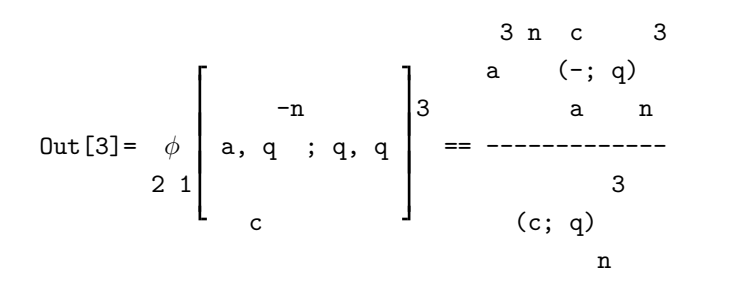

See also: Gleichung, SumListe\$gl, TransListe\$gl, LS, RS, Mal, Add, Div, Sub, GlTausche, Ers.

## hypqAttributes

Description: Shows the current setup of the session. The setup can be changed by the switches PQ, phCancel, TeX, and TeXphW. The default-setup is shown in the following Example.

Usage: hypqAttributes.

Example(s):

In[1]:= hypqAttributes

Automatic evaluation of pq and ph is inactive. Automatic cancelling in ph is active. The output of TeXForm can be used with AmS-TeX. TeXForm uses W[] for very well-poised basic hypergeometric series.

See also: PQ, phCancel, TeX, TeXphW.

inv1

Description:  $(a;q)_n \to (1/a;1/q)_n(-a)^n q^{\binom{n}{2}}$ .

Usage: Expr/.inv1.

Example(s):

 $In[1]:= pq[a^2,n]$ 

 $\mathcal{D}$  $Out[1] = (a ; q)$ n

 $In [2]: = % / . inv1$ 

n 2 n -2 1  $(-1)$  a  $(a ; -)$ q n Out[2]= -------------------- 2  $(n - n) / 2$ q

See also: inv2, Ers, PosListe, ManipulationsListe.

## inv2

```
Description: (a;q)_n \to (aq^{n-1};1/q)_n.
Usage: Expr/.inv2.
Example(s):
In[1]:= pq[a^2,n]\mathfrak{D}Out[1] = (a ; q)n
In [2]: = % / . inv22 -1 + n 1Out[2] = (a \ q \ j -)q n
```
See also: inv1, Ers, PosListe, ManipulationsListe.

## LaTeX

Description: Switch that changes the output of TeXForm to be usable with Plain-TEX and LATEX. By default the output of TeXForm is usable with  $A\mathcal{M}S$ -T<sub>E</sub>X.

Usage: LaTeX.

Example(s):

In[1]:= hypqAttributes

Automatic evaluation of pq and ph is inactive. Automatic cancelling in ph is active. The output of TeXForm can be used with AMSTeX. TeXForm uses W[] for very well-poised basic hypergeometric series.

```
In [2]: = TeX Form[ph[{a,b},{c},q,z]]
```

```
Out[2]//TeXForm=
\{\} _{2\ \phi _{1}\ \lvert \text{ } \| [ \matrix \let \over / a, b\\ \let \over /
c\endmatrix ;q, {\displaystyle z} \right ]
```

```
In[3]: = LaTeX
```
In[4]:= hypqAttributes

Automatic evaluation of pq and ph is inactive. Automatic cancelling in ph is active. The output of TeXForm can be used with Plain-TeX and LaTeX. TeXForm uses W[] for very well-poised basic hypergeometric series.

```
In [5]: = TeX Form[ph[{a,b}, {c},q,z]]
```

```
Out[5]//TeXForm=
{\} _{2} \phi _{1} \lvert {\} \right [ \matrix {\} \let \over / a, b\cr \let \over / c};q, {\displaystyle z} \right ]
```
See also: AmSTeX, AmSLaTeX, TeX, TeXMat, TeXphW.

## Limes

Description: Function for doing formal limits of basic hypergeometric expressions. If required for taking the limit, you will be asked whether or not the absolute value of some variable or expression is smaller than 1. You will be offered three options,  $[\mathbf{y} | \mathbf{n}] \mathbf{u}$ . If the absolute value of the variable is smaller than 1 then enter y, if it is greater than 1 then enter n, if you do not want to make an explicit declaration then enter u (for "undetermined"). Your decision, if explicit, is stored for the rest of your MATHEMATICA session. If you want to change your decision later, use AbsGreater, AbsSmaller, or AbsUndetermined, respectively. By default the absolute value of q is defined to be smaller than 1. Also this can be changed by AbsGreater, AbsSmaller, or AbsUndetermined, respectively.

If you want to let a base q tend to 1, then you should also have the basic file  $hyp.m$  of the MATHEMATICA package HYP in your MAHEMATICA input directory, since in these situations the file hyp.m will be loaded automatically. The \$ContextPath (cf. [4]) is set that objects of the package HYP do not override the respective objects of the package HYPQ. The situation is just as if you would have loaded hyp.m first and then hyp.q. Concerning a simultaneous use of the packages HYPQ and HYP confer the section Simultaneous use of HYP and HYPQ at the beginning of this handbook.

- Hint: When using Limes you sometimes have to do a little bit of "preparation". For instance, when applying Limes [ ..., Regel] to expressions of the form  $(a;q)_n$ , where a and n tend to  $\infty$  under Regel, then the package will be unable to do it, unless at least  $1/aq^n$  tends to a definite limit. Hence, you will sometimes have to use zerl before being able to apply Limes (see the last example).
- Warning: This function uses primitive algebraic techniques to do the limit. There is no check if taking the limit is actually allowed. So it is left to you to check the validity of a result of Limes.

Usage: Limes[Expr, x->x0].

Example(s):

The derivation of the identity [1, (2.7.6)] that leads to the Rogers–Ramanujan identities, starting from Watson's transformation Tgl8702.

 $In[1]: = Tg18702$ Do you want to set values for the equation? [y|n]: n Do you want to set a value for q in the equation?  $[y|n]$ : n

Out[1]= 
$$
\phi
$$
   
\n0ut[1]=  $\phi$    
\n87   
\n88   
\n89   
\n90   
\n100   
\n11  
\n120   
\n131   
\n141   
\n151   
\n162   
\n173   
\n184   
\n195   
\n101   
\n102   
\n1133   
\n124   
\n135   
\n143   
\n144   
\n145   
\n146   
\n147   
\n148   
\n149   
\n150   
\n161   
\n162   
\n163   
\n164   
\n165   
\n166   
\n167   
\n168   
\n169   
\n160   
\n160   
\n161   
\n162   
\n163   
\n164   
\n164   
\n165   
\n166   
\n167   
\n168   
\n169   
\n160   
\n160   
\n161   
\n162   
\n163   
\n164   
\n165   
\n166   
\n167   
\n168   
\n169   
\n160   
\n160   
\n161   
\n162   
\n163   
\n164   
\n165   
\n166   
\n167   
\n169   
\n160   
\n160   
\n161   
\n162   
\n163   
\n164   
\n165   
\n166   
\n167   
\n168   
\n169   
\n160   
\n161   
\n169   
\n160   
\n161   
\n160   
\n161   
\n162   
\n163   
\n164   
\n165   
\n166   
\n167   
\n168   
\n169   
\n160   
\n161   
\n162   
\n163   
\n164   
\n165   
\n166   
\n167   
\n168   
\n169   
\n160 <

67 | aqaq 1+n de

d e

Sqrt[a], -Sqrt[a], 0, 0, ---, ---, a q
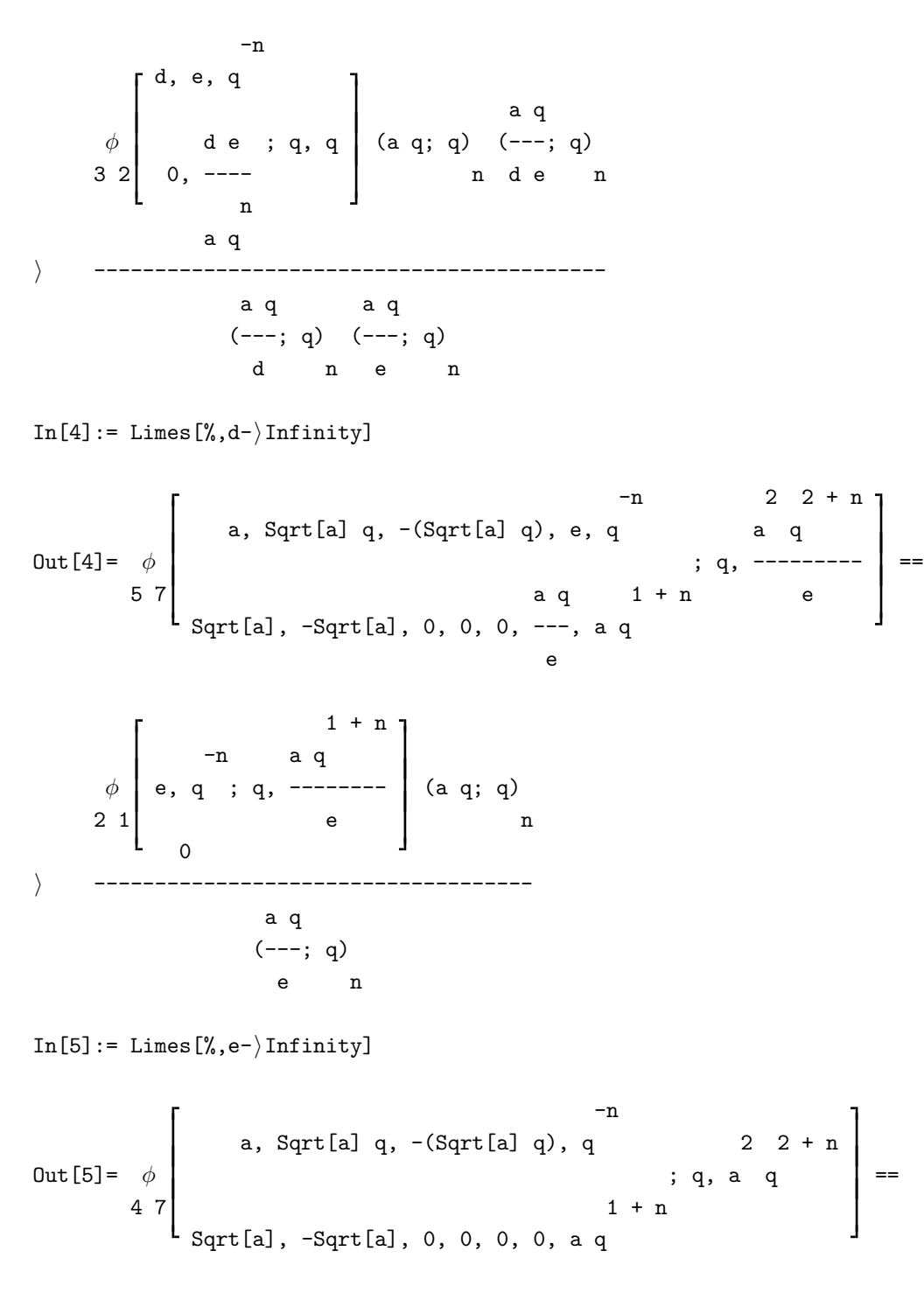

$$
\rangle \qquad \phi \left[ \begin{array}{cc} -n & 1+n \\ q & ; q, a q \end{array} \right] (a q; q) \qquad \qquad n
$$

 $In [6]: = Limes [\%, n-\rangle Infinite]$ 

$$
Out[6] = \phi \left[ \begin{array}{cccc} a, Sqrt[a] & q, -(Sqrt[a] & q) & 2 & 2 \\ 3 & 7 & Sqrt[a], -Sqrt[a], 0, 0, 0, 0, 0 \end{array} \right] ==
$$

$$
\begin{array}{ccc}\n & & \\
 & \times & \\
 & & \times & \\
 & & \times & \\
 & & & \n\end{array}
$$
\n
$$
\begin{bmatrix}\n & & \\
 & \times & \\
 & & \times & \\
 & & \n\end{bmatrix}
$$
\n
$$
\begin{bmatrix}\n & & \\
 & \times & \\
 & & \times & \\
 & & \n\end{bmatrix}
$$

In[7]:= %/.phSUM/.SUMRegeln

∞ 2 \ kk 2 kk -kk/2 + (5 kk )/2 Out[7]= i ((-1) a q (a; q) (-(Sqrt[a] q); q) / kk kk kk=0 i (Sqrt[a] q; q) ) / ((-Sqrt[a]; q) (Sqrt[a]; q) (q; q) ) ==

$$
kk
$$
kk  
kk  
kk  
kk  
kk  
kk  
kk

$$
\begin{array}{c|cc}\n\infty & 2 \\
\hline\n\begin{array}{ccc}\n & & \\
 & \downarrow & \\
a & q \\
\hline\n\end{array}\n\end{array}
$$
\n  
\n(a q;q) ( ) — — — — — — )  
\n
$$
\infty / (q;q)
$$
\n  
\nkk=0

 $In[8]:= PosListe[\%,3]$ 

Out [8] = {0, {(1, 2, 2)}}, {(1, 1, 1)}}, {a , {(1, 1, 2)}}},

\n\n
$$
\{kk, \{(1, 2, 1)\}, \{(q, \{(2, 1, 2)\}\}, \{a q, \{(2, 1, 1)\}\},
$$
\n

\n2

\n\n
$$
-kk/2 + (5 kk)/2
$$
\n

\n\n
$$
\{ \{1, 1, 3\} \}, \{\infty, \{(1, 2, 3)\}\},
$$
\n

\n\n
$$
\{ \{kk, 0, \infty\}, \{(2, 2, 2)\}, \{-\text{current}[a], q\}
$$
\n

1 i {--------------, {{1, 1, 5}}}, {(a; q) , {{1, 1, 6}}}, (Sqrt[a]; q) kk kk 2 kk kk 1 a q i {--------, {{1, 1, 7}}}, {--------, {{2, 2, 1}}}, (q; q) (q; q) kk kk i {(-(Sqrt[a] q); q) , {{1, 1, 8}}}, {(Sqrt[a] q; q) , {{1, 1, 9}}}} kk kk In[9]:= Ers[%%,lina1,{{1,1,4},{1,1,5}}] ∞ 2 \ kk 2 kk -kk/2 + (5 kk )/2 Out[9]= i ((-1) a q (a; q) (-(Sqrt[a] q); q) / kk kk kk=0 i (Sqrt[a] q; q) ) / kk i ((1 - Sqrt[a]) (1 + Sqrt[a]) (q; q) (-(Sqrt[a] q); q) kk -1 + kk ∞ 2 kk kk \ a q i (Sqrt[a] q; q) ) == (a q;q) ( i --------) -1 + kk ∞ / (q; q) kk kk=0 In[10]:= PosListe[%,3] kk Out[10]= {{0, {{1, 2, 2}}}, {(-1) , {{1, 1, 1}}}, 1 1

 $\}$  {-----------, {{1, 1, 2}}}, {-----------, {{1, 1, 3}}},

1 - Sqrt[a] 1 + Sqrt[a]

2 kk i {a , {{1, 1, 4}}}, {kk, {{1, 2, 1}}}, {q, {{2, 1, 2}}}, 2 -kk/2 + (5 kk )/2 i {a q, {{2, 1, 1}}}, {q , {{1, 1, 5}}}, {∞, {{1, 2, 3}}}, i {{kk, 0, ∞}, {{2, 2, 2}}}, {(a; q) , {{1, 1, 6}}}, kk 2 kk kk 1 a q i {--------, {{1, 1, 7}}}, {--------, {{2, 2, 1}}}, (q; q) (q; q) kk kk 1 i {------------------------, {{1, 1, 8}}}, (-(Sqrt[a] q); q) -1 + kk i {(-(Sqrt[a] q); q) , {{1, 1, 9}}}, kk 1 i {---------------------, {{1, 1, 10}}}, {(Sqrt[a] q; q) , {{1, 1, 11}}}} (Sqrt[a] q; q) kk -1 + kk In[11]:= Ers[%%,lina2,{{1,1,9},{1,1,11}}] ∞ 2 \ kk 2 kk -kk/2 + (5 kk )/2 kk Out[11]= i ((-1) a q (1 - Sqrt[a] q ) / kk=0 kk i (1 + Sqrt[a] q ) (a; q) ) / ((1 - Sqrt[a]) (1 + Sqrt[a]) (q; q) ) kk kk

∞ 2 kk kk \ a q i == (a q;q) ( i --------) ∞ / (q; q) kk kk=0 In[12]:= Ers[%,ExpandAll,{{1,1}}] 2 ∞ kk 2 kk (5 kk )/2 (-1) a q (a; q) \ kk Out[12]= i --------------------------------- - / kk/2 kk/2 q (q; q) - a q (q; q) kk=0 kk kk 2 kk 1 + 2 kk 2 kk + (5 kk )/2 (-1) a q (a; q) kk i ------------------------------------------- == kk/2 kk/2 q (q; q) - a q (q; q) kk kk ∞ 2 kk kk \ a q i (a q;q) ( i --------) ∞ / (q; q) kk kk=0 In[13]:= Ers[%,Factor,{{1,1}}] 2 ∞ kk 2 kk -kk/2 + (5 kk )/2 2 kk (-1) a q (-1 + a q ) (a; q) \ kk Out[13]= i ------------------------------------------------------- == / (-1 + a) (q; q) kk kk=0

$$
\begin{array}{c|c}\n\infty & 2 \\
\hline\n\begin{array}{ccc}\n & k & k \\
\downarrow & a & q \\
\hline\n\end{array}\n\end{array}
$$
\n  
\n(a q;q) ( ) — — — — — — — )  
\n
$$
\infty\n\begin{array}{ccc}\n & (q;\; q) \\
 \hline\n\end{array}\n\end{array}
$$
\n  
\nkk = 0

Examples for letting the base  $q$  tend to 1.

In[1]:= Sgl3201 Do you want to set values for the equation? [y|n]: y a= $q^{\wedge}a$  $b = q^{\wedge}b$  $c = q^{\wedge}c$ n=n

Do you want to set a value for q in the equation? [y|n]: n

$$
\text{Out}[1] = \begin{array}{c} \begin{array}{cccc} a & b & -n \\ q & q & q \\ & & \\ 3 & 2 \end{array} & \begin{array}{c} a & b & -n \\ q & q & q \\ & & \\ c & 1+a+b-c-n \\ & & \\ q & q & \\ & & \\ \end{array} & \begin{array}{c} -a+c & -b+c \\ (q & q & q \\ & & \\ 0 & q & \\ & \\ & & \\ \end{array} & \begin{array}{c} -a+c & b+c \\ (q & q & q \\ & & \\ & \\ & & \\ \end{array} & \begin{array}{c} -a+c & b+c \\ (q & q & q \\ & & \\ & \\ & & \\ \end{array} & \begin{array}{c} -a & b+c \\ (q & q & q \\ & & \\ & \\ & & \\ \end{array} & \begin{array}{c} -a & b+c \\ (q & q & q \\ & & \\ & \\ & & \\ \end{array} & \begin{array}{c} -a & b+c \\ (q & q & q \\ & & \\ & \\ & & \\ \end{array} & \begin{array}{c} -a & b+c \\ (q & q & q \\ & & \\ & \\ & & \\ \end{array} & \begin{array}{c} -a & b+c \\ (q & q & q \\ & & \\ & \\ & & \\ \end{array} & \begin{array}{c} -a & b+c \\ (q & q & q \\ & & \\ & \\ & & \\ \end{array} & \begin{array}{c} -a & b+c \\ (q & q & q \\ & & \\ & \\ & & \\ \end{array} & \begin{array}{c} -a & b+c \\ (q & q & q \\ & & \\ & \\ & & \\ \end{array} & \begin{array}{c} -a & b+c \\ (q & q & q \\ & & \\ & \\ & & \\ \end{array} & \begin{array}{c} -a & b+c \\ (q & q & q \\ & & \\ & \\ & & \\ \end{array} & \begin{array}{c} -a & b+c \\ (q & q & q \\ & & \\ & \\ & & \\ \end{array}
$$

 $In [2]: = Lines [\%, q-\rangle 1]$ 

Out[2] = 
$$
F
$$
  
\n $3 2$  $\begin{bmatrix}\n a, b, -n \\
 c, 1 + a + b - c - n\n\end{bmatrix}$   
\n $\begin{matrix}\n (-a + c) (-b + c) \\
 n \\
 m\n\end{matrix}$   
\n $\begin{matrix}\n -a + c) (-b + c) \\
 n \\
 m\n\end{matrix}$ 

 $In[3]: = Sg12103$ Do you want to set values for the equation? [y|n]: y a=q<sup>∧</sup>a b=q<sup>∧</sup>b  $c = q^{\wedge}c$ Do you want to set a value for q in the equation? [y|n]: n

-a + c -b + c a b (q , q ; q) q , q -a - b + c ∞ Out[3]= φ ; q, q == ---------------------- 2 1 c c -a - b + c q (q , q ; q) ∞

 $In [4]: = Limes[\%, q-\rangle1]$ 

Out [4] = 
$$
F
$$
 a, b  
2 1 c  
 $\begin{bmatrix} a, b \\ c \end{bmatrix}$  = \_\_\_\_\_\_\_

An example that should illustrate the hint in the Description of Limes.

In[1]:= pq[a/q^n,2\*n]/a^n\*(-1)^n\*q^Binomial[n+1,2]

n  $(n (1 + n))/2$  a  $(-1)$  q  $(--; q)$ n 2 n q Out[1]= ------------------------------ n a

 $In [2]: =$  Limes $[\%, n-\rangle$ Infinity]

The expression

Indeterminate

was obtained.

Therefore the limit n - $\rangle \infty$  could not be determined. Here is your expression:

$$
n (n (1 + n))/2 a
$$
  
\n(-1) q (--; q)  
\n
$$
n 2 n
$$
  
\n
$$
0ut [2] =
$$
-----  
\n
$$
n
$$
  
\n
$$
n
$$
  
\n
$$
n
$$
  
\n
$$
1\nln [3] := %2x2
$$

bottom-split by: n

n (n (1 + n))/2 a  $(-1)$  q  $(a; q)$   $(--; q)$ n n n q Out[3]= ------------------------------------ n a  $In [4]: = Limes[\%, n-\rangle Infinitey]$ Is 2 n even, odd, or neither of both?  $[e|o|n]: e$ q  $Out[4] = (a;q)$   $(-;q)$  $\infty$  a  $\infty$ 

See also: AbsGreater, AbsSmaller, AbsUndetermined, MinusOne.

## lina1

Description:  $(a;q)_n \rightarrow (1-a)(aq;q)_{n-1}$ ,  $(a;q)_{\infty} \rightarrow (1-a)(aq;q)_{\infty}.$ Usage: Expr/.lina1. Example(s):  $In [1]: = pq[a,m,q^2]$ 2  $Out[1] = (a; q)$ m  $In [2]: = %/.1in a1$ 2 2  $Out[2] = (1 - a) (a q ; q)$  $-1 + m$ In[3]:=  $1/pqinf[a,q^2]$ 1  $Out[3] =$  -------2  $(a;q)$ ∞  $In[4]: = % / .1ina1$ 

1  $Out[4] =$  --------------------2 2  $(1 - a)$   $(a q ; q)$ ∞

See also: lina2, linz, Ers, PosListe, ManipulationsListe.

# lina2

Description:  $(a;q)_n \to (1-aq^{n-1})(a;q)_{n-1}$ . Usage: Expr/.lina2. Example(s):  $In[1]:= pq[a,m,q^{2}]$ 2  $Out[1] = (a; q)$ m  $In[2]: = %/.1ina2$  $-2 + 2 m$  2 Out  $[2] = (1 - a q)$  (a; q)  $-1 + m$ 

See also: lina1, linz, Ers, PosListe, ManipulationsListe.

# linz

Description: Rule that absorbs linear terms.

Usage: Expr/.linz.

Example(s):

In[1]:=  $(1-a)*pq[a*q^2,m,q^2]/(1-a*q^2(*m-2))/pq[a,m-1,q^2]$ 

2 2 (1 - a) (a q ; q ) m Out[1]= ------------------------------- -2 + 2 m 2 (1 - a q ) (a; q ) -1 + m

 $In [2]: = \% / .1$ inz

 $\mathbf m$ 

2 (a; q ) 1 + m Out[2]= ------------------------------- -2 + 2 m 2 (1 - a q ) (a; q ) In[3]:= %/.linz 2 (a; q ) 1 + m Out[3]= ------------ 2 (a; q ) m In[4]:= 1/(1-b/q)/pqinf[b] 1 Out[4]= ------------- b (1 - -) (b;q) q ∞ In[5]:= %/.linz 1 Out[5]= ----- b (-;q) q ∞

See also: lina1, lina2, Ers, PosListe, ManipulationsListe.

# LS

Description: LS is the left-hand side in Gleichung.

Usage: LS.

Example(s):

In[1]:= Sgl2101 Do you want to set values for the equation? [y|n]: n Do you want to set a value for q in the equation?  $[y|n]$ : n

$$
Out[1] = \phi \left[ a, q; q, q \right] = \begin{bmatrix} n & c \\ a & (-; q) \\ a & n \\ 2 & 1 \end{bmatrix}
$$

 $In[2]: = LS$ 

Out [2] = 
$$
\phi
$$
 a, q ; q, q  
2 1 c  
c

 $In[3]:= Add[1]$ 

$$
Out[3] = 1 + \phi \begin{bmatrix} -n \\ a, q; q, q \end{bmatrix} = 1 + \begin{bmatrix} n & c \\ a & (-; q) \\ a & n \\ c & c \end{bmatrix}
$$

$$
In [4] := LS
$$

Out [4] = 1 + 
$$
\phi
$$
 a, q ; q, q  
2 1 c  
c

 $In[5]: = LS=pq[a,m]$ 

 $Out[5] = (a; q)$ m

In[6]:= Gleichung

$$
\begin{array}{cccc}\n & n & c \\
 & a & (-; q) \\
 & a & n \\
 & m & (c; q)\n\end{array}
$$

See also: Gleichung, SumListe\$gl, TransListe\$gl, RS, Mal, Add, Div, Sub, Hoch, GlTausche, Ers, Subst.

Mal

Description: Function that multiplies Gleichung by Expr.

Usage: Mal[Expr].

Example(s):

In[1]:= Sgl2101

Do you want to set values for the equation?  $[y|n]$ : n Do you want to set a value for q in the equation? [y|n]: n

$$
Out[1] = \phi \left[ a, q; q, q \right] = \begin{bmatrix} n & c \\ a & (-; q) \\ a & n \\ 2 & 1 \end{bmatrix}
$$

 $In[2]:= Mal[pq[c,n,q]]$ 

Out [2] = 
$$
\phi
$$
 a, q ; q, q  
\n $\begin{bmatrix} -n \\ a, q \\ c \end{bmatrix}$  (c; q) == a (-; q)  
\n $\begin{bmatrix} n & c \\ a & n \end{bmatrix}$ 

In[3]:= Gleichung

Out [3] = 
$$
\phi
$$
 a, q ; q, q  
\n $\begin{bmatrix} -n \\ a, q \\ c \end{bmatrix}$  (c; q) == a (-; q)  
\n $\begin{bmatrix} n & c \\ -r & q \end{bmatrix}$ 

See also: Gleichung, SumListe\$gl, TransListe\$gl, LS, RS, Add, Div, Sub, Hoch, GlTausche, Ers.

## ManipulationsListe

Description: Gives a list of all available rules for manipulating finite and infinite  $q$ -factorial symbols. Usage: ManipulationsListe.

## MinusOne

Description: : Rule for getting rid of expressions of the form  $(-1)^N$  where N is an even or odd integer.

Usage: Expr/.MinusOne.  $In [1]: = pq[a, 2*n]$ 

 $Out[1] = (a; q)$ 2 n  $In [2]: = %/.trans$ 

 $1 - 2 n$ 2 n 2 n q (-1) a (--------; q) a 2 n Out[2]= -----------------------------  $\overline{2}$  $(2 n - 4 n) / 2$ q

 $In [3]: = % / .$ MinusOne Is 2 n even, odd, or neither of both?  $[e|o|n]: e$ 

```
1 - 2 n2 n q
      a (--------; q)
             a 2 n
Out[3]= ---------------------
                2
        (2 n - 4 n) / 2q
```
See also: SimplifyPQ, Expandq, SUMExpand.

#### Multinomialpq

Description: : Multinomialq[n1,n2, ...,q] is the q-multinomial coefficient  $\left[\sum_{n_1,n_2,...\atop n_1,n_2,...}\right]_q$ , written in terms of qfactorial symbols pq. Usage: Multinomialpq[n1,n2, ...,q]. In[1]:= Multinomialpq[a,b,c,s]  $(s; s)$  $a + b + c$  $0$ ut  $[1]$  = ------------------------ $(s; s)$   $(s; s)$   $(s; s)$ a b c  $In [2]:= Multinomialpq[2,3,1,q]$  $(q; q)$ 6  $0$ ut  $[2]$  = -------------------------(q; q) (q; q) (q; q) 1 2 3 See also: Multinomialq, Binomialq, Binomialpq, Factorialq, Factorialpq.

### Multinomialq

 $\frac{\text{Description:}}{n_1, n_2, \ldots, n_l}$  is the q-multinomial coefficient  $\left[\begin{array}{c} \sum_i n_i \\ n_1, n_2, \ldots \end{array}\right]_q$ , expanded into a q-series, if possible.

Usage: Multinomialq[n1,n2, ...,q].  $In[1]:= Multinomial[2,3,1,s]$ 

2 3 4 5 6 7 8 9 Out[1]= 1 + 2 s + 4 s + 6 s + 8 s + 9 s + 9 s + 8 s + 6 s + 4 s +

```
10 11
\angle 2 s + s
```
In[2]:= Multinomialq[a,b,c,q]

a + b + c Out[2]= a, b, c q

See also: Multinomialpq, Binomialq, Binomialpq, Factorialq, Factorialpq.

# neg1

```
Description: (a;q)_n \rightarrow 1/(aq^n;q)_{-n}.
Usage: Expr/.neg1.
Example(s):
In[1]:= pq[a^2,-n]\overline{2}Out[1] = (a ; q)-n
In [2]: = % / .neg11
Out[2] = ------------
            2 -n
         (a q ; q)
                      n
```
See also: neg2, Ers, PosListe, ManipulationsListe.

neg2

```
Description: (a;q)_n \to q^{n+1 \choose 2} / ((-q/a)^n (q/a;q)_{-n}).Usage: Expr/.neg2.
Example(s):
In[1]:= pq[a^2,-n]2
Out[1] = (a ; q)-n
In[2]:= %/.neg2
                          2
                  n/2 + n /2
             n q
Out[2] = (-1) ---------------
               2 n q
               a (--; q)2 n
                      a
```
See also: neg1, Ers, PosListe, ManipulationsListe.

# Ph

Description: Ph[List1A,List1B,q1,List2A,List2B,q2, ...,ListkA,ListkB,qk,z] is the multibasic basic hypergeometric series with upper parameters List1A and lower parameters List1B for base q1, . . . , with upper parameters ListkA and lower parameters ListkB for base qk, and argument z.

Usage: Ph[List1A,List1B,q1,List2A,List2B,q2, ...,ListkA,ListkB,qk,z].

Example(s):

 $In[1]:= Ph[\{a,b\},\{c\},q,\{e,f,g\},\{E,F,G\},p,z]$ 

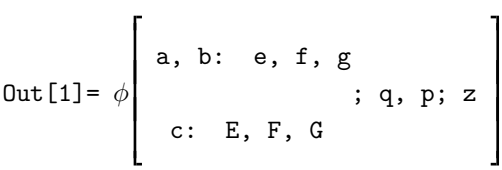

See also: SListe, TListe, SUMRegeln, SUMph, PhSUM, ph, ps, pq, pqinf, phCancel, phOrdne, phPerm, phTausche, PQ, phFormat.

# ph

Description: ph[List1,List2,q,z] is the basic hypergeometric series with upper parameters List1, lower parameters List2, base q, and argument z.

Usage: ph[List1,List2,q,z].

Example(s):

 $In [1]: = ph[{a,b},{c},q,z]$ 

Out [1] = 
$$
\phi
$$
 a, b  
2 1 c  
c

 $In [2]:= ph[{a,b,c},{d,e,0},q,z]$ 

Out [2] = 
$$
\phi
$$
 a, b, c ; q, z  
3 3 d, e, 0

See also: SListe, TListe, SUMRegeln, SUMph, phSUM, Ph, ph, pq, pqinf, phCancel, phOrdne, phPerm, phTausche, PQ, phFormat.

## phCancel

Description: Switch that activates automatic cancelling of the upper and lower parameters in ph[], Ph[] and ps[], or makes it inactive, respectively. By default automatic cancelling is active.

Usage: phCancel.

Example(s):

In[1]:= hypqAttributes

Automatic evaluation of pq and ph is inactive. Automatic cancelling in ph active. The output of TeXForm can be used with AmS-TeX. TeXForm uses W[] for very well-poised basic hypergeometric series.

 $In [2]:= ph[{a,b}, {a,c},q,z]$ 

b Out[2]=  $\phi$  | ; q, z 1 1 c

 $In [3]: = pq[{a,b}, {a,c}, n, q^2]$ 

hypergeometric series.

$$
2
$$
\n(b; q )  
\n
$$
n
$$
\nOut[3] = ------  
\n2  
\n(c; q )  
\n
$$
n
$$
\nIn[4]: =  $pqinf[{a,b}, {a,c}]$   
\n(b; q) 
$$
\infty
$$
  
\nOut[4] = ------  
\n(c; q) 
$$
\infty
$$
  
\nIn[5]: =  $pl$ Cancel  
\nIn[6]: =  $hyp$ Attributes  
\nAutomatic evaluation of  $pq$  and  $ph$  is inactive.  
\nAutomatic cancellation of  $pq$  and  $ph$  is inactive.  
\nThe output of  $rk$  Form can be used with  $AmS-TeX$ .  
\nTeXForm uses W[] for very well-poised basic hyp  
\nIn[7]: =  $ph[{a,b}, {a,c}, {a,z}]$   
\nOut[7]=  $\phi$   $\begin{bmatrix} a, b \\ \vdots & q, z \\ \vdots & q, z \\ 2 & a, c \end{bmatrix}$   
\nIn[8]: =  $pq[{a,b}, {a,c}, {n,q^2}]$   
\n $\begin{bmatrix} 2 \\ \vdots \\ n \end{bmatrix}$   
\nOut[8] = ------  
\n $\begin{bmatrix} 2 \\ \vdots \\ 2 \\ \vdots \\ n \end{bmatrix}$   
\nIn[9]: =  $pqinf[{a,b}, {a,c}]$ 

```
(b; q)
             ∞
Out[9] = ---(c; q)\inftyIn[10]:= phCancel
In[11]:= hypqAttributes
Automatic evaluation of pq and ph is inactive.
Automatic cancelling in ph active.
The output of TeXForm can be used with AmS-TeX.
TeXForm uses W[] for very well-poised basic hypergeometric series.
```
See also: ph, W, hypqAttributes.

## PhEinf

Description: Rule that inactivates automatic cancelling in Ph[] and then adds a parameter which has to be entered on request, together with the information to which base it belongs, to the upper and lower parameters of Ph[].

Usage: Expr/.PhEinf.

Example(s):

 $In[1]:= Ph[\{a,b\},\{c\},q,\{e,f,g\},\{E,F,G\},p,z]$ 

Out[1] = 
$$
\phi
$$
 a, b: e, f, g  
c: E, F, G  
 $\begin{bmatrix} 1 \\ 2 \\ 3 \end{bmatrix}$ 

 $In[2]: = \% / . PhEinf$ Add the parameter: A to the parameters belonging to the i-th base, where i=1

Out[2] = 
$$
\phi
$$
   
A, a, b: e, f, g  
A, c: E, F, G  
3, q, p; z

 $In [3]: = \% / . PhEinf$ Add the parameter: B to the parameters belonging to the i-th base, where i=2

Out[3] = 
$$
\phi
$$
 A, a, b: B, e, f, g  
A, c: B, E, F, G  
3 q, p; z

See also: phCancel, phOrdne, PhPerm, PQSort, SUMRegeln, SUMUmkehr, Ers, PosListe.

 $\overline{a}$ 

# phEinf

Description: Rule that inactivates automatic cancelling in ph[] and then adds a parameter which has to be entered on request to the upper and lower parameters of ph[].

Usage: Expr/.phEinf.

 $\overline{a}$ 

Example(s):

 $In [1]:= ph [\{b,c,q\}, {q*a/c,q*a/b}, q,z]$ 

b, c, q Out[1]=  $\phi$  | aq aq; q, z 3 2| ---, --c b

 $In[2]: = \% / .phEinf$ Add the parameter: a

Out [2] = 
$$
\phi
$$
   
  $\phi$    
  $\begin{bmatrix} a, b, c, q \\ a, q, a, q; q, z \\ a, -1, -1 \\ c & b \end{bmatrix}$ 

See also: phOrdne, phPerm, phTausche, PQSort, SUMRegeln, SUMUmkehr, Ers, PosListe.

#### phFormat

Description: Switch that activates basic hypergeometric output, or makes it inactive, respectively. By default basic hypergeometric output is active.

### Usage: phFormat.

## $Example(s)$ :

 $In [1]: = pq[a,n]/pqinf[b,q^2]*ph[{c,d},{d},{c*d},q,z]$ 

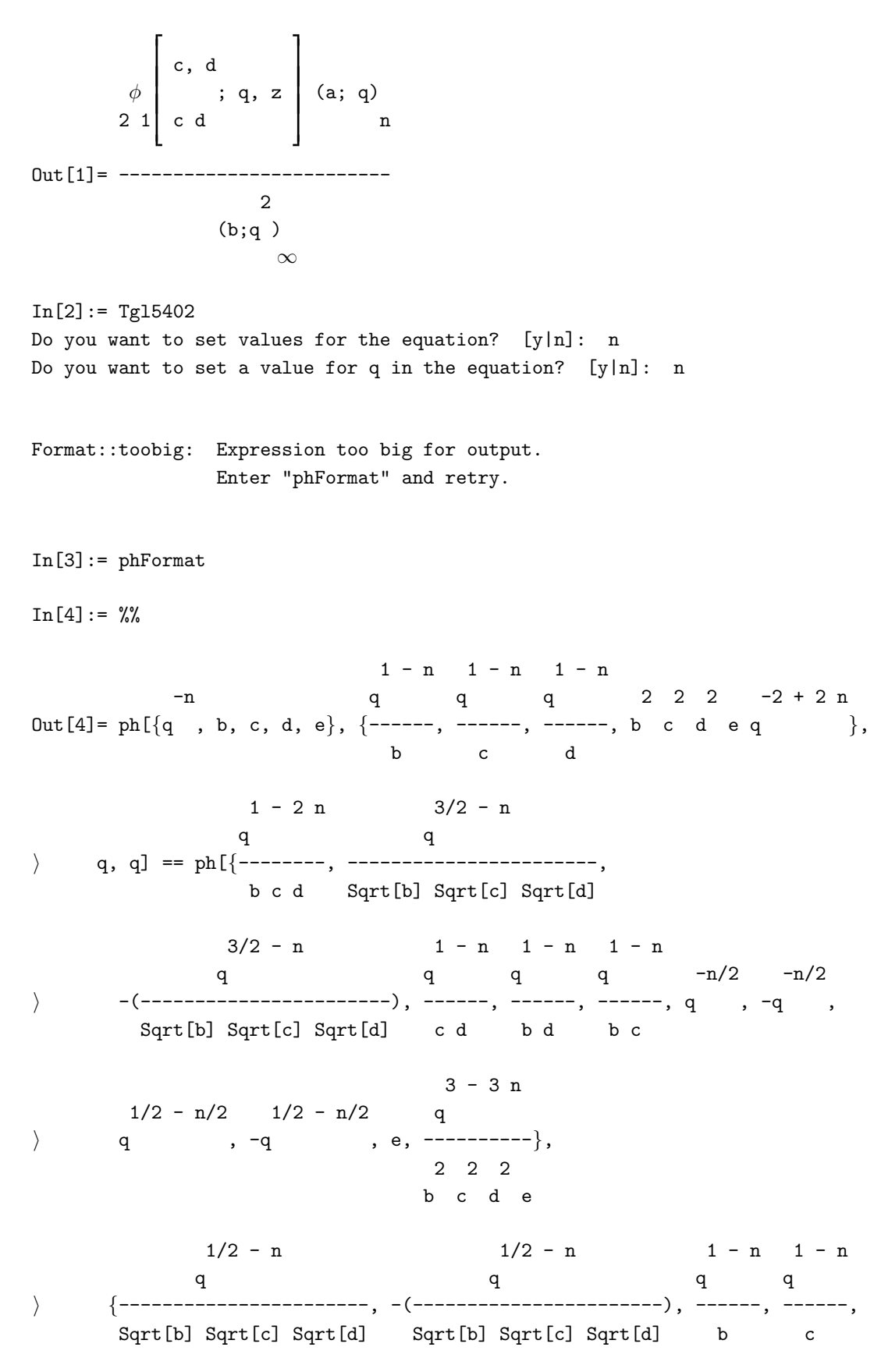

1 - n 2 - (3 n)/2 2 - (3 n)/2 3/2 - (3 n)/2 q q q q i ------, ------------, -(------------), --------------, d b c d b c d b c d 3/2 - (3 n)/2 2 - 2 n q q -1 + n i -(--------------), --------, b c d e q }, q, q] b c d b c d e 2 - 2 n 3 - 3 n 2 - 2 n 3 - 3 n q q q q i pq[{--------, --------}, {--------, ----------}, n, q] b c d e 2 2 2 b c d 2 2 2 b c d b c d e In[5]:= %1 ph[{c, d}, {c d}, q, z] pq[a, n, q] Out[5]= ----------------------------------- 2 pqinf[b, q ] In[6]:= phFormat In[7]:= %1 c, d φ ; q, z (a; q) 2 1 c d n Out[7]= ------------------------- 2 (b;q ) ∞ See also: ph. Phinv

Description: Rule that transforms a multibasic hypergeometric series Ph[List1A,List1B,q1,List2A,List2B,q2, . . . ,ListkA,ListkB,qk,z] with bases q1, . . . , into a multibasic hypergeometric series Ph[ ...,  $1/q1$ ,, ...,  $1/q2$ , ..., ...,  $1/qk$ , z] with bases  $1/q1$ , ...

Usage: Expr/.Phinv.

Example(s):

 $In [1]: = Ph[\{a,b\},\{c\},q,\{e,f,g\},\{E,F,G\},p,z]$ 

Out[1] = 
$$
\phi
$$
 a, b: e, f, g  
c: E, F, G  
... q, p; z

 $In [2]: = % / . *Phinv*$ 

1 1 1 1 1 -, -: -, -, a b e f g 1 1 a b e f g z Out[2]= φ ; -, -; ----------- 1 1 1 1 q p c E F G q -: -, -, c E F G

 $In [3]: = Ph[{a,b},{c,0},q,{e,f,g},{E,F},p,z]$ 

Out [3] = 
$$
\phi
$$
 a, b: e, f, g  
c, 0: E, F  
...  
q, p; z

 $In[4]: = % / . \nPhi$ 

1 1 1 1 1 -, -, 0: -, -, a b e f g 1 1 a b e f g z Out[4]= φ ; -, -; ----------- 1 1 1 q p c E F q -: -, -, 0 c E F

See also: SUMRegeln, Ers, PosListe, phinv, psinv.

# phinv

Description: Rule that transforms a basic hypergeometric series ph[List1,List2,q,z] with base q into a basic hypergeometric series  $\mathtt{ph}[\ \ldots\ ,1/\mathtt{q},\ldots]$  with base  $1/\mathtt{q}.$ 

Usage: Expr/.phinv.

# Example(s):

 $In[1]:= Ph[\{a,b\},\{c\},q,z]$ 

$$
Out[1] = \phi \left[ \begin{array}{c} a, b \\ c, q, z \end{array} \right]
$$

 $In[2]: = \% / . \text{phinv}$ 

$$
Out[2] = \n\begin{bmatrix}\n1 & 1 \\
0 & 1 \\
0 & 0 \\
0 & 1\n\end{bmatrix}\n\begin{bmatrix}\n-1 & -1 \\
-1 & 0 \\
1 & 0 \\
-1 & 0 \\
0 & 0\n\end{bmatrix}\n\begin{bmatrix}\n1 & 1 \\
-1 & 0 \\
0 & 0 \\
0 & 0\n\end{bmatrix}
$$

 $In [3]: = ph[{a,b,c},{d,0},q,z]$ 

Out [3] = 
$$
\phi
$$
 a, b, c  
3 2 d, 0  
4, 0

 $In [4]: = % / .$ phinv

$$
\begin{array}{c|cccc}\n & 1 & 1 & 1 \\
 & & 1 & 1 \\
\end{array}
$$
\n
$$
\text{Out[4]} = \begin{array}{c|cccc}\n & -, & - & & \\
 & a & b & c & 1 & a & b & c \\
 & & & \ddots & -, & - & - & - \\
 & & & & 1 & q & d & q \\
 & & & & & d & \\
 & & & & & d\n\end{array}
$$

See also: SUMRegeln, Ers, PosListe.

# phOrdne

Description: Rule that tries to order the parameters of a basic hypergeometric series in "well-poised" order. If there is an upper parameter of the form  $q^{-n}$ , where n might be a nonnegative integer, then it is put at the very last place in the upper list. If the parameters could be paired such that the product of each pair equals  $Aq$ , however  $A$  is missing in the upper parameters, then you have to add A to the upper and lower parameters by phEinf before applying phOrdne.

Usage: Expr/.phOrdne.

 $Example(s)$ :

```
\texttt{In[1]} := \ \texttt{ph} \left[ \{ \texttt{q}^\wedge \texttt{-n}, \texttt{b}, \texttt{q*Sqrt\texttt{[a]}}, \texttt{a}, \texttt{-q*Sqrt\texttt{[a]}} \right], \left\{ \texttt{a*q/b}, \texttt{-Sqrt\texttt{[a]}}, \texttt{Sqrt\texttt{[a]}}\right. ,a*q^{\wedge}(1+n)\},q,z]
```
Out[1] = 
$$
\phi
$$
  $\begin{bmatrix} -n \\ q, b, Sqrt[a] & q, a, -(Sqrt[a] & q) \\ a & q & 1 + n \\ --1, -Sqrt[a], Sqrt[a], a & q \end{bmatrix}$ 

In[2]:=  $\frac{9}{6}$ .phOrdne

Out[2] = 
$$
\phi
$$
 a, Sqrt[a] q, -(Sqrt[a] q), b, q  
\n5 4  
\nsqrt[a], -Sqrt[a], ---, a q  
\nb

$$
\text{In} \left[3\right] := \: \text{ph} \left[\left\{q^{\wedge} \text{-n}, b, c\right\}, \left\{d, e\right\}, q^{\wedge}2, z \right]
$$

 $-n$  2 Out[3]=  $\phi$  | q , b, c; q , z 3 2 d, e

 $In [4]: = % \rightarrow \text{ph} 0$ rdne

Out [4] = 
$$
\phi
$$
 b, c, q ; q , z  
\n3 2  
\ne, d  
\nIn [5]: =  $ph[{b, c, q}, {a * q/c, a * q/b}, q, z]$   
\n $\Gamma$  b, c, q

Out [5] = 
$$
\phi
$$
   
  $\phi$    
  $\begin{bmatrix} 5 \\ 3 \\ 2 \end{bmatrix}$   $\begin{bmatrix} 5 \\ 9 \\ -1 \\ -1 \\ -1 \end{bmatrix}$   $\begin{bmatrix} 4 \\ 9 \\ -1 \\ -1 \end{bmatrix}$   $\begin{bmatrix} 4 \\ 9 \\ 1 \\ -1 \end{bmatrix}$ 

In[6]:=  $\frac{9}{6}$ .phOrdne

Out[6] = 
$$
\phi
$$
 a q a q; q, z  
3 2  
 $\begin{bmatrix} b, c, q \\ a q, q; q, z \\ ---, -- \\ c & b \end{bmatrix}$ 

 $In [7]: = % \fbox{.phEinf}$ Add the parameter: a

Out[7] = 
$$
\phi
$$
  $\begin{bmatrix} a, b, c, q \\ a, q, a, q, z \\ a, -1, -1 \\ c & b \end{bmatrix}$ 

In[8]:= %/.phOrdne

a, b, c, q Out[8]=  $\phi$  | aqaq;q,z 43| ---, ---, a b c

In[9]:= phCancel

 $In [10] := % \sqrt[2]{ }$ .phOrdne

Out[10] = 
$$
\phi
$$
 a q a q; q, z  
3 2  $\begin{bmatrix} b, c, q \\ a q, a q; q, z \\ ---, & -- \\ b & c \end{bmatrix}$ 

See also: phEinf, phPerm, phTausche, ph, W, PQSort, Ers, PosListe.

## phPerm

Description: Rule for permuting parameters in basic hypergeometric series.

#### Usage: Expr/.phPerm[<Permutation>,x].

x can be u, l, b. u causes a permutation of upper parameters, l causes a permutation of lower parameters, b causes a simultaneous permutation of respective upper and lower parameters. Permutation must be a sequence of positive numbers forming a permutation. Under the options u and l the effect is that the new parameter at position i is the old parameter from position Permutation[i]. However, the behaviour of FPerm under the option b is special. The option b is especially designed for the permutation of parameters of well-poised series. Hence, the first upper parameter is not moved, whereas the new upper parameter at position i+1 is the old upper parameter from position Permutation [i]+1, and the new *lower* parameter at position i is the old lower parameter from position Permutation[i].

Example(s):

 $In [1]: = ph[{a,b,c,d}, {e,f,g},q,z]$ 

Out[1]= 
$$
\phi
$$
   
4 3   
 e, f, g  
  $\phi$ 

 $In [2]: = %1/.phPerm[3,2,1,u]$ 

 $\overline{a}$ 

Out[2]= 
$$
\phi
$$
   
4 3  $\begin{pmatrix} 0, & b, & a, & d \\ 0, & f, & g \end{pmatrix}$ 

 $In [3]: = %1/.phPerm[3,2,1,1]$ 

Out [3] = 
$$
\phi
$$
 a, b, c, d  
4 3 g, f, e  
g, f, e

 $In [4]: = %1/.phPerm[2,1,b]$ 

Out[4] = 
$$
\phi
$$
 a, c, b, d  
4 3  
1, e, g  
3

See also: phTausche, phOrdne, ph, W, PQSort, Ers, PosListe.

# Phph

Description: Rule that transforms a Ph[] into "ordinary" hypergeometric notation, if possible.

Usage: Expr/.Phph.

Example(s):

 $\texttt{In[1]}:=\ \texttt{Ph}[\{a,b\},\{c\},q,\{e,f,g\},\{E,F,G\},q^{\wedge}2,z]$ 

Out[1] = 
$$
\phi
$$
 a, b: e, f, g  
c: E, F, G  
3, q, z

 $\texttt{In[2]}:=\,\text{\%}/\,\texttt{.Phph}$ 

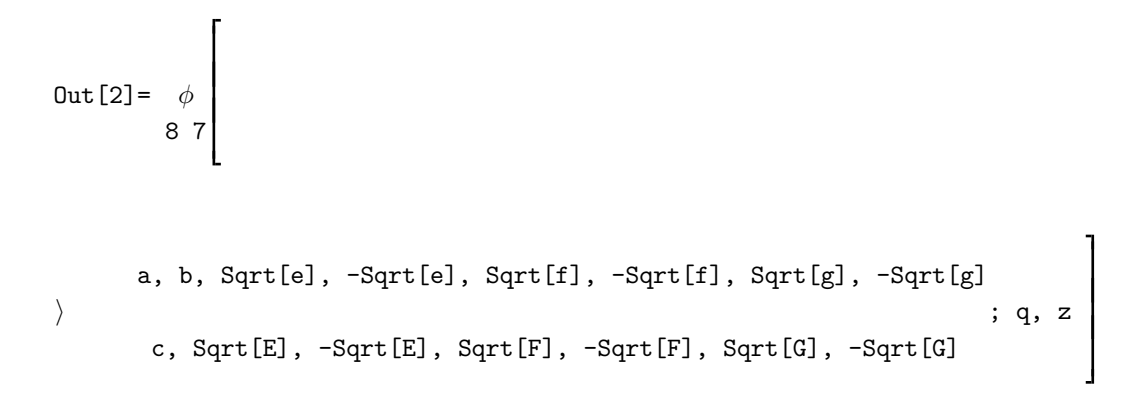

See also: Ph, ph, phPh, Ers, PosListe.

## phPh

Description: Rule that transforms a  $ph$ [] into multibasic notation.

Usage: Expr/.phPh.

Example(s):

```
In[1]:= ph[{a,d,e^(1/2),-e^(1/2),f^(1/2),-f^(1/2),g^(1/2),-g^(1/2)},
           {c, E^{\wedge}(1/2), -E^{\wedge}(1/2), F^{\wedge}(1/2), -F^{\wedge}(1/2), G^{\wedge}(1/2), -G^{\wedge}(1/2)}, q, z}
```

```
Out [1] = \phi8 7
```

```
a, d, Sqrt[e], -Sqrt[e], Sqrt[f], -Sqrt[f], Sqrt[g], -Sqrt[g]
\left.\rule{0.3cm}{1.15cm}\right\rangle ; q, z
     c, Sqrt[E], -Sqrt[E], Sqrt[F], -Sqrt[F], Sqrt[G], -Sqrt[G]
```
 $In [2]: = % / .phPh$ 

a, d: e, f, g 2 Out[2]=  $\phi$  ; q, q ; z c: E, F, G

See also: ph, Ph, Phph, Ers, PosListe.

# phps

Description: Rule that transforms a ph[] into a difference of a  ${\tt ps[]}$  and a  ${\tt ph[]}.$ 

Usage: Expr/.phps.

# $Example(s)$ :

 $In [1]: = ph [{a,b}, {c}, q, z]$ 

$$
Out[1] = \phi \left[ \begin{array}{c} a, b \\ c, q, z \end{array} \right]
$$

 $In[2]: = % \rho \Rightarrow$ 

2  
\nq  
\n
$$
\begin{array}{c}\n2 \\
q \\
\hline\n\end{array}
$$
\nc  
\n
$$
\begin{array}{c}\n7 \\
\downarrow \\
\phi \\
2\n\end{array}
$$
\nc  
\n
$$
\begin{array}{c}\n1 \\
\downarrow \\
\phi \\
\hline\n\end{array}
$$
\n3  
\n
$$
\begin{array}{c}\n2 \\
\downarrow \\
\hline\n\end{array}
$$
\n2  
\n
$$
\begin{array}{c}\n2 \\
\downarrow \\
\hline\n\end{array}
$$
\na  
\nb  
\n
$$
\begin{array}{c}\n1 \\
\downarrow \\
\hline\n\end{array}
$$
\na  
\n
$$
\begin{array}{c}\n1 \\
\downarrow \\
\hline\n\end{array}
$$
\nb  
\n
$$
\begin{array}{c}\n\downarrow \\
\hline\n\end{array}
$$
\n4  
\n
$$
\begin{array}{c}\n1 \\
\downarrow \\
\hline\n\end{array}
$$
\n5  
\n
$$
\begin{array}{c}\n1 \\
\downarrow \\
\hline\n\end{array}
$$
\n6  
\n
$$
\begin{array}{c}\n1 \\
\downarrow \\
\hline\n\end{array}
$$
\n7  
\n
$$
\begin{array}{c}\n1 \\
\downarrow \\
\hline\n\end{array}
$$
\n8  
\n
$$
\begin{array}{c}\n1 \\
\downarrow \\
\hline\n\end{array}
$$
\n9  
\n
$$
\begin{array}{c}\n1 \\
\downarrow \\
\hline\n\end{array}
$$
\n10  
\n
$$
\begin{array}{c}\n1 \\
\downarrow \\
\hline\n\end{array}
$$
\n11  
\n
$$
\begin{array}{c}\n1 \\
\downarrow \\
\hline\n\end{array}
$$
\n12  
\n
$$
\begin{array}{c}\n1 \\
\downarrow \\
\hline\n\end{array}
$$
\n13  
\n
$$
\begin{array}{c}\n1 \\
\downarrow \\
\hline\n\end{array}
$$
\n14  
\n
$$
\begin{array}{c}\n1 \\
\downarrow \\
\hline\n\end{array}
$$
\n2  
\n
$$
\begin{array}{c}\n1 \\
\downarrow \\
\hline\n\end{array}
$$
\n3  
\n
$$
\begin{array}{c}\n1 \\
\downarrow \\
\hline\n\end{array}
$$
\n4  
\n
$$
\begin{array}{c}\n1 \\
\downarrow \\
$$

 $In[3]: = % \rightarrow \text{pqufl}$ 

a, b Out[3]= ps ; q, z 2 2 c, q

 $\texttt{In[4]} := \, \texttt{ph} \, [\{a,b,q\}\,, \{c,d\}\,, q, z]$ 

Out [4] = 
$$
\phi
$$
 a, b, q ; q, z  
3 2 c, d

 $In[5]: = % \rho^2 \rho^2$ .phps

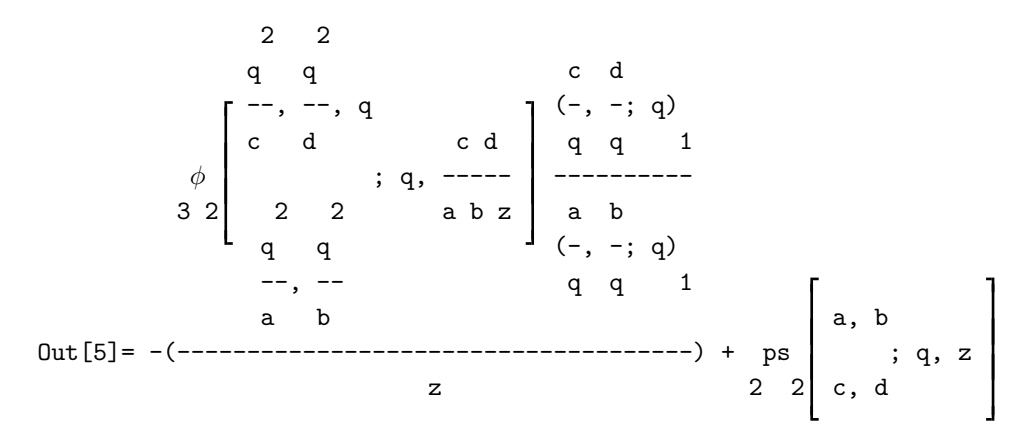

See also: ph, ps, psph, Ers, PosListe.

# PhSUM

Description: Rule that transforms a Ph<sup>[]</sup> into a SUM<sup>[]</sup>.

Usage: Expr/.PhSUM.

Example(s):

 $In[1]:= Ph[\{a,b\},\{c\},q,\{e,f,g\},\{E,F,G\},p,z]$ 

Out[1] = 
$$
\phi
$$
 a, b: e, f, g  
c: E, F, G  
g, p; z

 $In[2]: = \% / .$ PhSUM A basic hypergeometric series is converted into a sum. Enter a variable for the summation index: k

 $\infty$  k z (a; q) (b; q) (e; p) (f; p) (g; p)  $\setminus$  k k k k k Out[2]= i ------------------------------------------ / (c; q) (E; p) (F; p) (G; p) (q; q) k k k k k  $k=0$ 

 $In [3]: = Ph[{a,b}, {c}, q, {e, f, p^2-n}, {E, F, G}, p, z]$ 

Out[3] = 
$$
\phi
$$
 a, b: e, f, p; q, p; z  
c: E, F, G

 $In [4]: = % / . PhSUM$ Is n a nonnegative integer?  $[y|n]:$   $y$ A basic hypergeometric series is converted into a sum. Enter a variable for the summation index: k n k  $-n$  $\Box$  z (a; q) (b; q) (e; p) (f; p) (p; p) \ k k k k k Out[4]= i -------------------------------------------- / (c; q) (E; p) (F; p) (G; p) (q; q) k k k k k  $k=0$ 

See also: Ph, SUM, SUMPh, Ers, PosListe.

## phSUM

Description: Rule that transforms a ph[] into a SUM[].

Usage: Expr/.phSUM.

Example(s):

```
In [1]:= ph [{a,b}, {c}, {q^2, z}]
```
Out[1] = 
$$
\phi
$$
 a, b 2  
2 1 c ; q , z

 $In [2]: = \% / .phSUM$ A basic hypergeometric series is converted into a sum. Enter a variable for the summation index: k

$$
\begin{array}{c|cccc}\n\infty & k & 2 & 2 \\
\hline\n\n\end{array}
$$
\n
$$
Out [2] =\n\begin{array}{c}\n\infty & k & 2 & 2 \\
\downarrow & k & k \\
\hline\n\end{array}
$$
\n
$$
Out [2] =\n\begin{array}{c}\n\downarrow & 2 & 2 & 2 \\
\downarrow & 2 & 2 & 2 \\
\hline\n\end{array}
$$
\n
$$
(c; q) (q; q)
$$
\n
$$
k=0 \qquad k \qquad k
$$

In[3]:= ph[{a,q^(-2\*n)}, {c}, q^2, z]

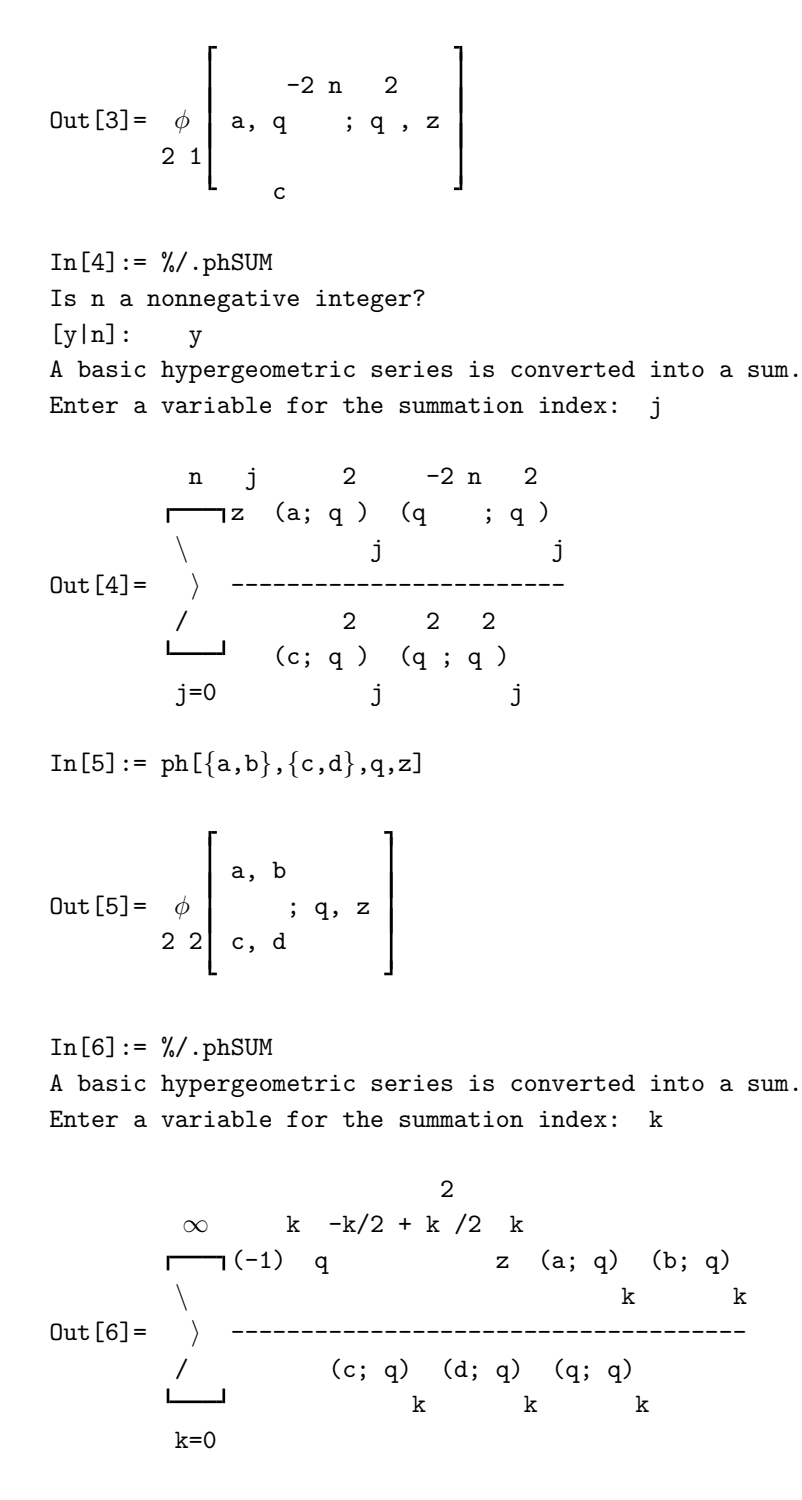

See also: ph, SUM, SUMph, Ers, PosListe.

## phTausche

Description: Rule for reordering parameters in basic hypergeometric series.

Usage: Expr/.phTausche[n1,n2,x].

x can be u, l, b. u causes a reordering of upper parameters, l causes a reordering of lower parameters, b causes

a simultaneous reordering of respective upper and lower parameters. n1 is the position of the parameter to be reordered, n2 is the new position.

```
Example(s):
```

```
\texttt{In[1]} := \ \texttt{ph} \left[ \left\{ \texttt{q}^\wedge \texttt{-n}, \texttt{b}, \texttt{q*Sqrt}\left[\texttt{a}\right], \texttt{a}, \texttt{-q*Sqrt}\left[\texttt{a}\right] \right\}, \left\{ \texttt{a*q}/\texttt{b}, \texttt{-Sqrt}\left[\texttt{a}\right], \texttt{Sqrt}\left[\texttt{a}\right] \right\},a * q^(1+n), q, z]
```
Out[1] = 
$$
\phi
$$
  $\begin{bmatrix} -n \\ q \\ 1 \end{bmatrix}$ , b, Sqrt[a] q, a, -(Sqrt[a] q) ; q, z  
 =  $\begin{bmatrix} -n \\ q \\ 2 \end{bmatrix}$ , a q  
 =  $\begin{bmatrix} -3qt[a] \\ -1 \end{bmatrix}$ , Sqrt[a], a q

```
In [2]: = % / .phTausche [1,3,u]
```
Out[2] = 
$$
\phi
$$
   
\n $\phi$    
\n $\begin{bmatrix}\n b, \text{ Sqrt}[a] & q, q, a, -(Sqrt[a] & q) \\
 a & q & 1 + n \\
 --,-, \text{ Sqrt}[a], \text{ Sqrt}[a], a & q\n \end{bmatrix}$  ; q, z

```
In[3]:= %/.phTausche[4,2,l]
```
Out[3] = 
$$
\phi
$$
 b, Sqrt[a] q, q , a, -(Sqrt[a] q) ; q, z  
5 4 a q 1 + n  
---, a q , -Sqrt[a], Sqrt[a]  
b

```
In [4]: = % / .phTausche [1, 4, b]
```

```
-n
        b, q , a, -(Sqrt[a] q), Sqrt[a] q
Out[4]= \phi | ; q, z
     54 1 + n a q
               -Sqrt[a], Sqrt[a], ---
                            b
```
See also: phPerm, phOrdne, ph, W, PQSort, Ers, PosListe.

## PosListe

Description: Function that provides a list of subexpressions of Expr together with the respective positions in Expr. This helps to use controlled application of rules or functions by means of Ers.

Usage: PosListe[Expr].

Example(s):

 $\texttt{In[1]:= pq[a,n]/pq[q,n]*SUM[pq[b,k]/pq[c,k+1]*q^k,[k,0,Infinity]}$ 

$$
\begin{array}{c}\n\infty & k \\
\hline\n\begin{array}{ccc}\n & & k \\
 & & k \\
 & & & \n\end{array} \\
\left(\begin{array}{ccc}\n & & k \\
 & & - & - & - & - & - & - & - & 0 \\
 & & & & \n\end{array}\right) & (a; q) \\
\hline\n\begin{array}{ccc}\n & & & & \n\end{array} \\
\hline\n\begin{array}{ccc}\n & & & & \n\end{array} \\
\hline\n\begin{array}{ccc}\n & & & & \n\end{array} \\
\hline\n\begin{array}{ccc}\n & & & & \n\end{array} \\
\hline\n\begin{array}{ccc}\n & & & & \n\end{array} \\
\hline\n\begin{array}{ccc}\n & & & & \n\end{array} \\
\hline\n\begin{array}{ccc}\n & & & & \n\end{array} \\
\hline\n\begin{array}{ccc}\n & & & \n\end{array} \\
\hline\n\begin{array}{ccc}\n & & & \n\end{array} \\
\hline\n\begin{array}{ccc}\n & & & \n\end{array} \\
\hline\n\begin{array}{ccc}\n & & & \n\end{array} \\
\hline\n\begin{array}{ccc}\n & & & \n\end{array} \\
\hline\n\begin{array}{ccc}\n & & & \n\end{array} \\
\hline\n\begin{array}{ccc}\n & & & \n\end{array} \\
\hline\n\begin{array}{ccc}\n & & & \n\end{array} \\
\hline\n\begin{array}{ccc}\n & & & \n\end{array} \\
\hline\n\begin{array}{ccc}\n & & & \n\end{array} \\
\hline\n\begin{array}{ccc}\n & & & \n\end{array} \\
\hline\n\begin{array}{ccc}\n & & & \n\end{array} \\
\hline\n\begin{array}{ccc}\n & & & \n\end{array} \\
\hline\n\begin{array}{ccc}\n & & & \n\end{array} \\
\hline\n\begin{array}{ccc}\n & & & \n\end{array} \\
\hline\n\begin{array}{ccc}\n & & & \n\end{array} \\
\hline\n\begin{array}{ccc}\n & & & \n\end{array} \\
\hline\n\begin{array}{ccc}\n & & & \n\end{array} \\
\hline\n\begin{array}{ccc}\n & & & \n\end{array} \\
\hline\n\begin{array}{ccc}\n & & & \n\end{array} \\
\hline\n\begin{array}{ccc}\n & & & \n\end{array} \\
\hline\n\begin{array}{ccc}\
$$

In[2]:= PosListe[%]

$$
\begin{array}{c}\n\infty & k \\
\hline\n\begin{array}{ccc}\n0 & k \\
\hline\n0 & k\n\end{array} \\
\text{Out [2]} = \{ \{ \begin{array}{ccc}\n & k \\
\hline\n & (-1)^k \\
\hline\n & (-1)^k \\
\hline\n & (-1)^k \\
\hline\n & (-1)^k \\
\hline\n & (-1)^k \\
\hline\n & (-1)^k \\
\hline\n & (-1)^k \\
\hline\n & (-1)^k \\
\hline\n & (-1)^k \\
\hline\n & (-1)^k \\
\hline\n & (-1)^k \\
\hline\n & (-1)^k \\
\hline\n & (-1)^k \\
\hline\n & (-1)^k \\
\hline\n & (-1)^k \\
\hline\n & (-1)^k \\
\hline\n & (-1)^k \\
\hline\n & (-1)^k \\
\hline\n & (-1)^k \\
\hline\n & (-1)^k \\
\hline\n & (-1)^k \\
\hline\n & (-1)^k \\
\hline\n & (-1)^k \\
\hline\n & (-1)^k \\
\hline\n & (-1)^k \\
\hline\n & (-1)^k \\
\hline\n & (-1)^k \\
\hline\n & (-1)^k \\
\hline\n & (-1)^k \\
\hline\n & (-1)^k \\
\hline\n & (-1)^k \\
\hline\n & (-1)^k \\
\hline\n & (-1)^k \\
\hline\n & (-1)^k \\
\hline\n & (-1)^k \\
\hline\n & (-1)^k \\
\hline\n & (-1)^k \\
\hline\n & (-1)^k \\
\hline\n & (-1)^k \\
\hline\n & (-1)^k \\
\hline\n & (-1)^k \\
\hline\n & (-1)^k \\
\hline\n & (-1)^k \\
\hline\n & (-1)^k \\
\hline\n & (-1)^k \\
\hline\n & (-1)^k \\
\hline\n & (-1)^k \\
\hline\n & (-1)^k \\
\hline\n & (-1)^k \\
\hline\n & (-1)^k \\
\hline\n & (-1)^k \\
\hline\n & (-1)^k \\
\hline\n & (-1)^k \\
\hline\n & (-1)^k \\
\hline\n & (-1)^k \\
\hline\n & (-1)^k \\
\hline\n & (-1)^k \\
\hline\n & (-1)^k \\
\hline\n & (-1)^k \\
\hline\n & (-1)^k \\
\hline\n & (-1)^k \\
\hline\n & (-1)^k \\
\hline\n & (-1)^k \\
\hline\n & (-1)^k \\
\hline\n & (-1)^k \\
\hline\n & (-1)^k \\
\hline\n & (-1)^k \\
\hline\n & (-1)^k \\
\hline\n & (-1)^k \\
\hline
$$

 $In [3]: = PosListe[\%], 2]$ 

Out[3]= { $\{-1, \{(3, 2)\}\}, \{a, \{(2, 1)\}\}, \{n, \{(2, 2)\}\}, \{q, \{(2, 3)\}\},\$ 

k q (b; q) k i {{k, 0, ∞}, {{1, 2}}}, {-----------, {{1, 1}}}, {(q; q) , {{3, 1}}}} (c; q) n 1 + k

In[4]:= PosListe[%%%,3]

Out[4]= {{0, {{1, 2, 2}}}, {k, {{1, 2, 1}}}, {n, {{3, 1, 2}}},

k  ${q, {3, 1, 1}, {3, 1, 3}}$ , {q, {{1, 1, 1}}}, {∞, {{1, 2, 3}}},

$$
\begin{array}{cccc} & & & 1 \\ \{\text{(b; q)}, \ \{\{1, 1, 2\}\}\}, & \{- \text{-----}, \ \{\{1, 1, 3\}\}\} \\ & k & & \text{(c; q)} \\ & & 1 + k \end{array}
$$

See also: Ers, Subst.

## pq

Description:  $pq[x,n,q]$  is the q-factorial symbol  $(x;q)_n$ .  $pq[List1,List2,n,q]$  is also provided as the usual abbreviation for the quotient of  $q$ -factorial symbols (see [1, (1.2.41)]). In both cases the parameter  $q$  is optional. It will be set equal q if it is omitted.

```
Usage: pq[x,n,q]
   or: pq[x,n]or: pq[List1,List2,n,q]
   or: pq[List1,List2,n].
Example(s):
In[1]:= pq[a,n]Out[1] = (a; q)n
In [2]: = pq[a, n, q^2]\overline{2}Out[2] = (a; q)n
In [3]: = pq[{a,b},{c,d},2*m](a, b; q)
                  2 m
0ut [3] = -----------
        (c, d; q)
                  2 m
In [4]: = pq[{a,b}, {c,d}, 2*m, 1/q]1
        (a, b; -)q 2 m
Out[4] = -------------
                1
        (c, d; -)q 2 m
```
See also: pqinf, Binomialq, Binomialpq, Multinomialpq, Multinomialq, Factorialq, Factorialpq, PQ, pqaufl, pqzerl, pqzus, phFormat.

# PQ

Description: Is a switch that activates automatic evaluating of q-factorial symbols pq and basic hypergeometric series ph, Ph, ps, or makes it inactive, respectively. By default automatic evaluating is inactive.

Usage: PQ.

Example(s):

In[1]:= hypqAttributes

Automatic evaluation of pq and ph is inactive. Automatic cancelling in ph is active. The output of TeXForm can be used with AmS-TeX. TeXForm uses W[] for very well-poised basic hypergeometric series.

 $In [2]: = pq[a, 5]$ 

 $Out[2] = (a; q)$ 5

 $In [3]: = ph[{a,b},{c},q,z]$ 

$$
Out[3] = \n\phi\n\begin{bmatrix}\n\text{a, b} \\
\text{b, q, z} \\
\text{c}\n\end{bmatrix}
$$

$$
\text{In}\left[4\right]:=\;\text{ph}\left[\left\{q^\wedge\text{-n},\text{b}\right\},\left\{\text{c}\right\},q,z\right]
$$

$$
Out[4] = \phi \left[ \begin{array}{c} -n \\ q \\ 2 \end{array} \right], b; q, z
$$

$$
\text{In} \left[ 5 \right] := \; p h \left[ \left\{ q^{\wedge} \text{--} 3 \text{, } b \right\}, \left\{ c \right\}, q \text{, } z \right]
$$

Out [5] = 
$$
\phi \begin{bmatrix} -3 \\ q \\ 2 \end{bmatrix}
$$
, b; q, z

$$
\text{In}[6] := PQ
$$

In[7]:= hypqAttributes

Automatic evaluation of pq and ph is active. Automatic cancelling in ph is active. The output of TeXForm can be used with AmS-TeX. TeXForm uses W[] for very well-poised basic hypergeometric series.

 $In[8]:=$  pq[a,5]

2 3 4 Out  $[8] = (1 - a) (1 - a q) (1 - a q) (1 - a q) (1 - a q)$  $In [9] := ph [\{a,b\}, \{c\}, q, z]$ A basic hypergeometric series is converted into a sum. Enter a variable for the summation index: k ∞ k  $\Box$  $z$  (a; q) (b; q)  $\begin{matrix} \ \\ \ \ \end{matrix} \hspace{1.2cm} \begin{matrix} \ \\ k \end{matrix} \hspace{1.2cm} \begin{matrix} \ \\ k \end{matrix}$  $Out[9] =$   $\rightarrow$  -------------------/ (c; q) (q; q) k k  $k=0$  $In [10] := ph [\{q^{\wedge} -n, b\}, \{c\}, q, z]$ Is n a nonnegative integer? [y|n]: y A basic hypergeometric series is converted into a sum. Enter a variable for the summation index: j n j -n  $\Box$  $z$  (b; q) (q ; q)  $\setminus$  j j Out  $[10]$  =  $\qquad$   $\qquad$  ---------------------/ (c; q) (q; q) j j  $j=0$  $In [11]: = Ph[{q^{\wedge}-3,b}, {c}, q, z]$ A basic hypergeometric series is converted into a sum. Enter a variable for the summation index: s  $-3$   $-2$  2 (1 - b) (1 - q ) z (1 - b) (1 - q ) (1 - q ) (1 - b q) z Out[11]= 1 + ------------------- + ---------------------------------------- +  $(1 - c) (1 - q)$  $(1 - c) (1 - q) (1 - c q) (1 - q)$  $-3$   $-2$  1 2 3  $(1 - b) (1 - q) (1 - q) (1 - -) (1 - b q) (1 - b q) z$ q i ----------------------------------------------------------- 2 2 3  $(1 - c) (1 - q) (1 - c q) (1 - q) (1 - c q) (1 - c q)$ 

 $In [12]: = PQ$
In[13]:= hypqAttributes

Automatic evaluation of pq and ph is inactive. Automatic cancelling in ph is active. The output of TeXForm can be used with AmS-TeX. TeXForm uses W[] for very well-poised basic hypergeometric series.

See also: ph, Ph, ps, pq, hypqAttributes.

# pqaufl

Description: Rule that writes  $(x;q)_n$  as the defining product  $\prod_{i=0}^{n-1}(1-xq^i)$ , if n is an integer.

Usage: Expr/.pqaufl.

Example(s):

 $In [1]: = pq[a, -3]/pq[b, 2]*pq[c, 1]$ 

(a; q) (c; q)  $-3$  1  $Out[1] =$  -----------------(b; q) 2

 $In [2]: = % \rightarrow P$ 

 $1 - c$ Out[2]= ------------------------------------------ a a a  $(1 - b) (1 - -) (1 - -) (1 - -) (1 - b)$ 3 2 q q q

 $In [3]:= ph[{a,b,c},{d,e,f},q,z]$ 

Out [3] = 
$$
\phi
$$
 a, b, c  
3 3  
d, e, f  

 $In [4]: = % / . CO1$ 

q, a q, b q, c q z φ ; q, q z (a; q) (b; q) (c; q) 4 4 2 1 1 1 q , d q, e q, f q Out[4]= 1 - ---------------------------------------------------------- (d; q) (e; q) (f; q) (q; q) 1 1 1 1

 $In [5]: = % \rightarrow \text{pqufl}$ 

$$
(1 - a) (1 - b) (1 - c) z \phi \begin{bmatrix} q, a q, b q, c q \\ 2 \\ q, d q, e q, f q \end{bmatrix}; q, q z \begin{bmatrix} 1 - a) (1 - b) (1 - c) z & 1 - 2 \\ 0 & 1 - 0 \\ 1 - d) (1 - e) (1 - f) (1 - q) \end{bmatrix}
$$

See also: pqzerl, pqzus, pq, pqinfzerl, pqinfzus, Ers, PosListe.

# pqinf

Description: pqinf[x,q] is the infinite q-factorial symbol  $(x;q)_{\infty}$ . pqinf[List1,List2,q] is also provided as the usual abbreviation for the quotient of infinite  $q$ -factorial symbols (see [1, (1.2.42)]). In both cases the parameter  $q$ is optional. If it is omitted it is set equal q.

```
Usage: pqinf[x,q]
   or: pqinf[x]
   or: pqinf[List1,List2,q]
   or: pqinf[List1,List2].
Example(s):
In[1]:= pqinf[a\alpha2*q]
           2
Out[1] = (a \ q; q)\inftyIn[2]:= pqinf[a^2*q,q^3]
           2 3
Out[2] = (a \ q; q)∞
In [3]: = pqinf [\{a,b\}, \{c,d\}]
```

```
(a, b; q)
          \inftyOut[3] = ----------
        (c, d; q)
                ∞
In[4]:= pqinf[\{a,b\},\{c,d\},1/q]1
        (a, b; -)q \inftyOut[4] = ----------
              1
        (c, d; -)q \infty
```
See also: pq, PQ, pqinfzerl, pqinfzus, phFormat.

### pqinfzerl

Description: Rule that splits pqinf [List1, List2,q] into a quotient of products of infinite q-factorial symbols.

```
Usage: Expr/.pqinfzerl.
Example(s):
In[1]:= pqinf[{a,b}, {c,d}](a, b; q)
               ∞
Out[1] = ----------
        (c, d; q)
                ∞
In [2]: = % \rightarrow \text{partial}(a;q) (b;q)
           \infty ∞
Out[2] = --------------
        (c;q) (d;q)∞ ∞
```
See also: pqaufl, pqzerl, pqzus, pqinf, pqinfzus, Ers, PosListe.

# pqinfzus

Description: Rule that collects several infinite q-factorial symbols  $\text{pqinf}[x_i, q]$  to an expression pqinf[List1,List2,q]. The parameter q is optional. It is set equal q if it is omitted.

Usage: Expr/.pqinfzus[q] or: Expr/.pqinfzus[].

Example(s):

 $In[1]:=$  pqinf $[a]*$ pqinf $[b]/$ pqinf $[c]/$ pqinf $[d]$ 

 $(a;q)$   $(b;q)$  $\infty$  ∞  $Out[1] =$  ------------- $(c;q)$   $(d;q)$  $∞$  ∞  $In[2]: = % \rightarrow P$ (a, b; q) ∞  $Out[2] =$  ----------(c, d; q)

∞

In[3]:= pqinf[a,q]\*pqinf[b,q^2]/pqinf[c,q^2]/pqinf[d,q]

2  $(a;q)$   $(b;q)$  $\infty$  ∞  $Out[3] =$  ---------------2  $(c;q)$   $(d;q)$  $∞$  ∞ In $[4]: = % \rightarrow \text{pqinfzus}$ (a; q) 2  $\infty$  $(b;q)$  ------- $\infty$  (d; q) ∞  $Out[4] =$  ---------------2  $(c;q)$ 

In[5]:= %/.pqinfzus[q^2]

∞

2 (a; q) (b; q ) ∞ ∞ Out[5]= ------- -------- (d; q) 2 ∞ (c; q ) ∞

See also: pqaufl, pqzerl, pqzus, pqinf, pqinfzerl, Ers, PosListe.

# PQSort

Description: Rule that orders the parameters of basic hypergeometric series ph[List1,List2,q,z], Ph[ ... ], ps[ ... ], W[ ... ], of "multiple" upper q-factorials pq[List1,List2,n,q], and of "multiple" infinite q-factorials pqinf[List1,List2,q] in a standard order. For instance, this function can be used for a quick test if two expressions agree. It is recommended to apply pqinfzus[q] and pqzus[n,q] first.

Usage: Expr/.PQSort.

Example(s):

In[1]:= pq[{c,c/a,b},{a/b/c,b\*q},n,q∧2]\*pqinf[{b/a,c},{a\*b\*c,1/b},q]\* ph[{b/c,b\*a,a},{b,a},1/q,z]

b c 2 (-, c; q) b (c, -, b; q ) a ∞ -, a b 1 a n Out[1]= -------------- φ c ; -, z --------------- 1 2 1 q a 2 (a b c, -; q) b (---, b q; q ) b ∞ b c n

 $In [2]: = \% / . PQSort$ 

b  
\n
$$
(-, c; q)
$$
  
\na  
\n $0$ u $t[2] =$   
\n $\begin{array}{c}\n1 \\
-, a b c; q\n\end{array}$   
\nb  
\n $0$ u $t[2] =$   
\n $\begin{array}{c}\n1 \\
-, a b c; q\n\end{array}$   
\nb  
\n $0$ u $t[2] =$   
\n $\begin{array}{c}\n1 \\
-, a b c; q\n\end{array}$   
\n $\begin{array}{c}\n1 \\
0 \\
0\n\end{array}$   
\n $\begin{array}{c}\n1 \\
0 \\
0\n\end{array}$   
\n $\begin{array}{c}\n1 \\
0 \\
0\n\end{array}$   
\n $\begin{array}{c}\n1 \\
0 \\
1\n\end{array}$   
\n $\begin{array}{c}\n1 \\
-, b q; q\n\end{array}$   
\n $\begin{array}{c}\n1 \\
0 \\
0\n\end{array}$   
\n $\begin{array}{c}\n1 \\
0 \\
0\n\end{array}$   
\n $\begin{array}{c}\n1 \\
0 \\
0\n\end{array}$   
\n $\begin{array}{c}\n1 \\
0 \\
0\n\end{array}$   
\n $\begin{array}{c}\n1 \\
0 \\
0\n\end{array}$   
\n $\begin{array}{c}\n1 \\
0 \\
0\n\end{array}$   
\n $\begin{array}{c}\n1 \\
0 \\
0\n\end{array}$   
\n $\begin{array}{c}\n1 \\
0 \\
0\n\end{array}$   
\n $\begin{array}{c}\n1 \\
0 \\
0\n\end{array}$   
\n $\begin{array}{c}\n1 \\
0 \\
0\n\end{array}$   
\n $\begin{array}{c}\n1 \\
0 \\
0\n\end{array}$   
\n $\begin{array}{c}\n1 \\
0 \\
0\n\end{array}$   
\n $\begin{array}{c}\n1 \\
0 \\
0\n\end{array}$   
\n $\begin{array}{c}\n1 \\
0 \\
0\n\end{array}$   
\n $\begin{array}{c}\n1 \\
0 \\
0\n\end{array}$   
\n $\begin{array}{c}\n1 \\
0 \\
0\n\end{array}$   
\n $\begin{array}{c}\n1 \\
0 \\
0\n\end{array}$ 

See also: SimplifyPQ, SUMExpand, phEinf, phOrdne, phPerm, phTausche, ph, Ph, ps, W, pq, pqinf.

# pqzerl

Description: Rule that splits pq[List1,List2,n,q] into a quotient of products of q-factorial symbols.

Usage: Expr/.pqzerl.

Example(s):

 $In [1]: = pq[{a,b}, {c,d}, m, q^2]$ 

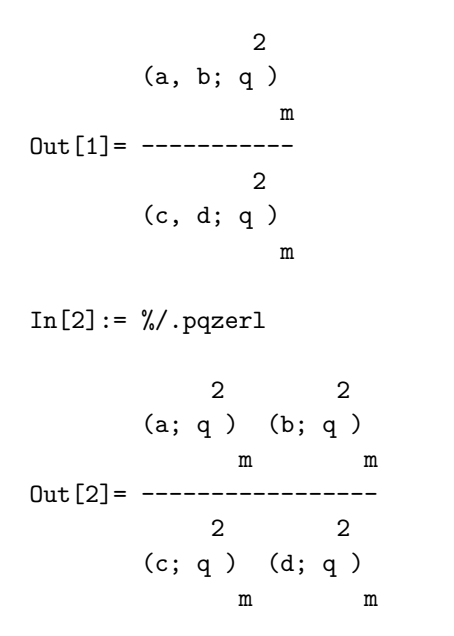

See also: pqaufl, pqzus, pq, pqinfzerl, pqinfzus, Ers, PosListe.

# pqzus

<u>Description</u>: Rule that collects several q-factorial symbols  $pq[x_i, n, q]$  to an expression  $pq[List1, List2, n, q]$ . The parameter q is optional. It is set equal q if it is omitted.

Usage: Expr/.pqzus[n,q] or: Expr/.pqzus[n].

Example(s):

 $\texttt{In[1]:= pq[a,n]*pq[b,n,q^2]/pq[c,n]/pq[d,m,q^2]}$ 

2 (a; q) (b; q ) n m  $Out[1] =$  -----------------2  $(c; q)$   $(d; q)$ n m  $In [2]: = % / .pqzus[n,q]$ (a; q) 2 n (b; q ) ------ m (c; q) n  $Out[2] =$  -----------------2 (d; q ) m

$$
(a; q) (b; q)
$$
\n
$$
0ut [3] = \begin{array}{c} 2 \\ n \\ m \\ (c; q) \\ n \\ (d; q) \\ m \end{array}
$$

See also: pqaufl, pqzerl, pq, pqinfzus, pqinfzerl, Ers, PosListe.

#### ps

Description: ps[List1,List2,q,z] is the bilateral basic hypergeometric series with upper parameters List1, lower parameters List2, base q, and argument z.

Usage: ps[List1,List2,q,z].

Example(s):

 $In[1]: = ps[{a,b,c}, {d,e,f},q,z]$ 

Out[1] = 
$$
ps\begin{bmatrix} a, b, c \\ d, e, f \end{bmatrix}
$$
 ; q, z

See also: SListe, TListe, SUMRegeln, SUMps, psSUM, ph, Ph, pq, pqinf, phCancel, phOrdne, phPerm, phTausche, PQ, phFormat.

# psEinf

Description: Rule that inactivates automatic cancelling in ps[] and then adds a parameter which has to be entered on request to the upper and lower parameters of ps[].

Usage: Expr/.psEinf.

Example(s):

 $In [1]: = ps[{a,b,c},{d,e,f},q,z]$ 

Out[1] = ps  
\n
$$
\begin{array}{c|cc}\n & a, b, c \\
 & \ddots & q, z \\
 & 3 & 3 \\
 & d, e, f\n\end{array}
$$

In[2]:= %/.psEinf Add the parameter: A

Out[2] = 
$$
ps \begin{bmatrix} 1, a, b, c \\ 4, d, d, e, f \end{bmatrix}
$$
 \n $q, z$ 

See also: phCancel, psOrdne, psPerm, PQSort, SUMRegeln, SUMUmkehr, Ers, PosListe.

# psinv

Description: Rule that transforms a bilateral basic hypergeometric series ps[List1,List2,q,z] with base q into a bilateral basic hypergeometric series  $ps[$  ...,  $1/q$ , ..] with base  $1/q$ .

Usage: Expr/.psinv.

Example(s):

$$
In [1]:= ps [\{a,b\}, \{c,d\}, q, z]
$$

Out[1] = 
$$
ps \begin{bmatrix} a, b \\ c, d \end{bmatrix}
$$
 ; q, z

 $In[2]: = % \rightarrow \text{psinv}$ 

$$
Out[2] = ps\n\begin{bmatrix}\n-,- \\
a & b & 1 & a & b & z \\
a & b & 1 & a & b & z \\
\vdots & \vdots & \ddots & \vdots & \vdots \\
1 & 1 & q & c & d \\
\vdots & \vdots & \vdots & \ddots & \vdots \\
0 & d & & & \n\end{bmatrix}
$$

 $In [3]: = ps[{a,b}, {c,d,0},q,z]$ 

$$
Out[3] = ps \begin{bmatrix} a, b \\ c, d, 0 \end{bmatrix}; q, z
$$

 $In[4]: = % \rightarrow \text{psinv}$ 

$$
Out[4] = ps \begin{bmatrix} 1 & 1 \\ -, & -, & 0 \\ a & b & 1 & a b z \\ & & & ; -, & ---- \\ 3 & 2 & 1 & 1 & q & c d \\ & & & & c & d \end{bmatrix}
$$

See also: SUMRegeln, Ers, PosListe, phinv, Phinv.

### psOrdne

Description: Rule that tries to order the parameters of a bilateral basic hypergeometric series in "well-poised" order. If there is an upper parameter of the form  $q^{-n}$ , where n is a nonnegative integer, then it is put at the very last place in the upper list.

Usage: Expr/.psOrdne.

Example(s):

$$
\begin{aligned} \text{In [1]:} & = \text{ps} \left[ \left\{ q^{\wedge} -n, b, q \ast \text{Sqrt}[a] \right., \neg q \ast \text{Sqrt}[a] \right\}, \left\{ a \ast q/b, \neg \text{Sqrt}[a] \right., a \ast q^{\wedge} (1 + n)\,, \\ & \text{Sqrt}[a] \right\}, q, z] \end{aligned}
$$

Out[1] = ps\n
$$
\begin{bmatrix}\n-n \\
q, b, Sqrt[a] q, -(Sqrt[a] q) \\
a q & 1 + n \\
- - , -Sqrt[a], a q, Sqrt[a]\n\end{bmatrix}
$$

 $In [2]: = % \rightarrow \text{psOrder}$ 

Out[2] = ps\n
$$
\begin{cases}\n\text{Sqrt}[a] q, -(Sqrt[a] q), b, q \\
a q, 1 + n \\
\text{Sqrt}[a], -Sqrt[a], --, a q\n\end{cases}
$$
 ; q, z

See also: psEinf, psPerm, ps, PQSort, Ers, PosListe.

# psPerm

Description: Rule for permuting parameters in bilateral basic hypergeometric series.

Usage: Expr/.psPerm[ $\langle$ Permutation $\rangle$ ,x].

x can be u, l, b. u causes a permutation of upper parameters, l causes a permutation of lower parameters, b causes a simultaneous permutation of respective upper and lower parameters. Permutation must be a sequence of positive numbers forming a permutation. The effect is that the new parameter at position i is the old parameter from position Permutation[i].

 $Example(s)$ :

 $In [1]: = ps[{a,b,c}, {e,f,g}, q,z]$ 

Out[1] = 
$$
ps \begin{bmatrix} a, b, c \\ e, f, g \end{bmatrix}
$$
 ; q, z

$$
In[2]: = %1/.psPerm[3,2,1,u]
$$

Out [2] = 
$$
ps \begin{bmatrix} c, b, a \\ i, q, z \\ 3 & 3 \end{bmatrix}
$$
 e, f, g

$$
In[3]: = %1/.psPerm[3,2,1,1]
$$

Out [3] = ps  
\n
$$
\begin{bmatrix}\n3 & 3 \\
4 & 5 \\
6 & 3\n\end{bmatrix}\n\begin{bmatrix}\n1 & 2 \\
2 & 5\n\end{bmatrix}\n\begin{bmatrix}\n1 & 2 \\
5 & 4\n\end{bmatrix}
$$

 $In[4]: = %1/.psPerm[3,2,1,b]$ 

Out [4] = 
$$
ps \begin{bmatrix} c, b, a \\ g, f, e \end{bmatrix}
$$
 ; q, z

See also: psOrdne, ps, PQSort, Ers, PosListe, phPerm, PhPerm.

# psph

Description: Rule that transforms a  $ps[]$  into a sum of two  $ph[]$ 's.

$$
r\psi_s\left[\begin{array}{c} a_1,\ldots,a_r\\b_1,\ldots,b_s\end{array};q,z\right] \to \sum_{n=-\infty}^{m-1} \frac{(a_1;q)_n\cdots(a_r;q)_n}{(b_1;q)_n\cdots(b_s;q)_n} \left((-1)^n q^{\binom{n}{2}}\right)^{s-r+1} z^n
$$
  
+ 
$$
\sum_{n=m}^{\infty} \frac{(a_1;q)_n\cdots(a_r;q)_n}{(b_1;q)_n\cdots(b_s;q)_n} \left((-1)^n q^{\binom{n}{2}}\right)^{s-r+1} z^n.
$$

The parameter m has to be entered on request.

Usage: Expr/.psph.

# $Example(s)$ :

$$
In[1]:=ps[\{a,b,c\},\{e,f,g\},q,z]
$$

$$
Out[1] = ps\n\begin{bmatrix}\n1 & 1 & 1 \\
0 & 1 & 1 \\
0 & 0 & 1 \\
0 & 0 & 1\n\end{bmatrix}\n\begin{bmatrix}\n1 & 1 & 1 \\
0 & 1 & 1 \\
0 & 1 & 1\n\end{bmatrix}
$$

 $In[2]: = % \rightarrow \text{P.}$ Split at: 0

Out[2]= 
$$
\phi
$$
   
  $\begin{bmatrix} a, b, c, q \\ \vdots & \vdots \\ 4 & 3 \end{bmatrix}$   $\begin{bmatrix} a, b, c, q \\ \vdots & q, z \\ \vdots & \vdots \\ 1 \end{bmatrix}$ 

2 2 2 q q q --, --, --, q (a, b, c; q) e f g e f g -1 φ ; q, ------- -------------- 4 3 2 2 2 a b c z (e, f, g; q) q q q -1 --, --, - a b c i -----------------------------------------------

z

 $In[3]: = %1/.psph$ Split at: 4

1 1 1 ----, ----, ----, q 2 2 2 (a, b, c; q) 3 e q f q g q e f g 3 Out[3]= z φ ; q, ------- ------------- + 4 3 1 1 1 a b c z (e, f, g; q) ----, ----, ---- 3 2 2 2 a q b q c q 4 4 4 (a, b, c; q) 4 a q , b q , c q , q 4 i z φ ; q, z ------------- 4 3 4 4 4 (e, f, g; q) e q , f q , g q 4

See also: ps, ph, phps, Ers, PosListe.

# psShift

Description: Rule that shifts the summation index in a bilateral basic hypergeometric series.

$$
{}_{r}\psi_{s}\left[\begin{matrix}a_{1},\ldots,a_{r}\\b_{1},\ldots,b_{s}\end{matrix};q,z\right]\to{}_{z}^{m}\left((-1)^{m}q^{\binom{m}{2}}\right)^{s-r}\frac{\prod_{i=1}^{r}(a_{i};q)_{m}}{\prod_{i=1}^{s}(b_{i};q)_{m}}{}_{r}\psi_{s}\left[\begin{matrix}a_{1}q^{m},\ldots,a_{r}q^{m}\\b_{1}q^{m},\ldots,b_{s}q^{m}\end{matrix};q,zq^{m(s-r)}\right].
$$

The parameter m has to be entered on request.

Usage: Expr/.psShift.

Example(s):

 $In [1]: = ps [{a,b,c}, {e,f,g},q,z]$ 

Out[1] = 
$$
ps \begin{bmatrix} a, b, c \\ e, f, g \end{bmatrix}
$$
 ; q, z

 $In [2]: = % \; , p \in Shift$ shift by: 5

$$
Out[2] = z
$$
  
\n
$$
= 5
$$
  
\n
$$
Out[2] = z
$$
  
\n
$$
= 5
$$
  
\n
$$
Out[3] = 5
$$
  
\n
$$
Out[4] = 5
$$
  
\n
$$
Out[5] = 5
$$
  
\n
$$
Out[6] = 5
$$
  
\n
$$
Out[7] = 5
$$
  
\n
$$
Out[8] = 5
$$
  
\n
$$
Out[9] = 5
$$
  
\n
$$
Out[9] = 5
$$
  
\n
$$
Out[9] = 5
$$
  
\n
$$
Out[9] = 5
$$
  
\n
$$
Out[9] = 5
$$
  
\n
$$
Out[9] = 5
$$
  
\n
$$
Out[9] = 5
$$
  
\n
$$
Out[9] = 5
$$
  
\n
$$
Out[9] = 5
$$
  
\n
$$
Out[9] = 5
$$
  
\n
$$
Out[9] = 5
$$
  
\n
$$
Out[9] = 5
$$
  
\n
$$
Out[9] = 5
$$
  
\n
$$
Out[9] = 5
$$
  
\n
$$
Out[9] = 5
$$
  
\n
$$
Out[9] = 5
$$
  
\n
$$
Out[9] = 5
$$
  
\n
$$
Out[9] = 5
$$
  
\n
$$
Out[9] = 5
$$
  
\n
$$
Out[9] = 5
$$
  
\n
$$
Out[9] = 5
$$
  
\n
$$
Out[9] = 5
$$
  
\n
$$
Out[9] = 5
$$
  
\n
$$
Out[9] = 5
$$
  
\n
$$
Out[9] = 5
$$
  
\n
$$
Out[9] = 5
$$
  
\n
$$
Out[9] = 5
$$
  
\n
$$
Out[9] = 5
$$
  
\n
$$
Out[9] = 5
$$
  
\n
$$
Out[9] = 5
$$
  
\n
$$
Out[9] = 5
$$

See also: psEinf, psPerm, ps, PSort, Ers, PosListe.

# psSUM

Description: Rule that transforms a  $ps[]$  into a SUM[].

Usage: Expr/.psSUM.

Example(s):

 $In[1]: = ps[{a,b,c,q^{\wedge}-n}, {e,f,q^{\wedge}m},q,z]$ 

-n a, b, c, q Out[1]=  $ps$  ; q, z 4 3 m e, f, q

```
In[2]: = % \rightarrow \text{psSUM}Is n a nonnegative integer?
[y|n]: nIs m a nonnegative integer?
[y|n]: n
A basic hypergeometric series is converted into a sum.
Enter a variable for the summation index: k
```
2 ∞ k/2 - k /2 k -n q z (a; q) (b; q) (c; q) (q ; q) \ k k k k Out[2]= i ------------------------------------------------ / k m (-1) (e; q) (f; q) (q ; q) k=-∞ k k k

 $In[3]: = \%1/.psSUM$ Is n a nonnegative integer?  $[y|n]:$   $y$ Is m a nonnegative integer? [y|n]: y A basic hypergeometric series is converted into a sum. Enter a variable for the summation index: k

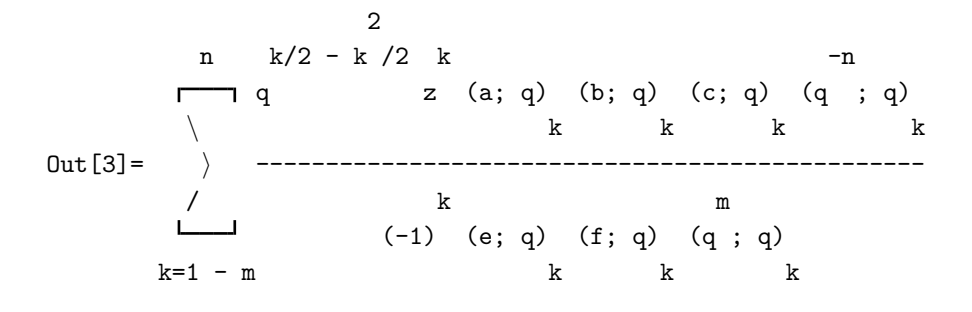

See also: ps, SUM, SUMps, Ers, PosListe.

# RS

Description: RS is the right-hand side in Gleichung.

Usage: RS.

Example(s):

In[1]:= Sgl2101

```
Do you want to set values for the equation? [y|n]: n
Do you want to set a value for q in the equation? [y|n]: n
```

$$
Out[1] = \phi \left[ a, q; q, q \right] = \begin{bmatrix} n & c \\ a & (-; q) \\ a & n \\ 2 & 1 \end{bmatrix}
$$

 $In [2]: = RS$ 

$$
\begin{array}{cc}\n & n & c \\
a & (-; q) \\
a & n \\
\end{array}
$$
\n
$$
Out [2] = \begin{array}{c}\n1 \\
 -1 \\
 -1 \\
 -1 \\
 -1 \\
\end{array}
$$
\n
$$
(c; q) \quad n
$$

 $In[3]:= Add[1]$ 

n c a (-; q) -n a n Out[3]= 1 + φ a, q ; q, q == 1 + ---------- 2 1 (c; q) c n

 $In[4]:=RS$ 

n c a (-; q) a n Out[4]= 1 + ---------- (c; q) n In[5]:= RS=1/pq[q,m] 1 Out[5]= ------- (q; q) m In[6]:= Gleichung

-n 1 Out[6]= 1 +  $\phi$  | a, q ; q, q | == -------2 1 (q; q) c m

See also: Gleichung, SumListe\$gl, TransListe\$gl, LS, Mal, Add, Div, Sub, Hoch, GlTausche, Ers, Subst.

# S1001

Description: Summation formula ([1], (1.3.2); Appendix (II.3)) in form of a rule.

$$
{}_1\phi_0\bigg[\,{}_a^a\,;q,z\bigg]\longrightarrow \frac{(az;q)_\infty}{(z;q)_\infty}
$$

See also: S2103, S3201, SListe, SumListe, Ers, PosListe.

# S0110

Description: Summation formula ([1], (1.6.1); Appendix (II.28)) in form of a rule.

$$
{}_0\psi_1\bigg[\,\stackrel{\_}{0}\,;q,z\bigg]\longrightarrow (q,q/z,z;q)_\infty
$$

See also: S2103, S3201, SListe, SumListe, Ers, PosListe.

#### S1101

Description: Summation formula ([1], Ex. 1.6(ii); Appendix (II.5)) in form of a rule.

$$
{}_1\phi_1\left[\begin{array}{c}a\\c\end{array};q,\frac{c}{a}\right]\longrightarrow \frac{(c/a;q)_\infty}{(c;q)_\infty}
$$

Description: Summation formula ([1], (1.8.1); Appendix (II.9);  $b \to \infty$ ) in form of a rule.

$$
{}_1\phi_1\bigg[\!\!\begin{array}{c} a\\0\end{array}\!;q,-q\bigg]\longrightarrow (-q;q)_\infty(aq;q^2)_\infty
$$

See also: S2103, S3201, SListe, SumListe, Ers, PosListe.

# S1110

Description: Summation formula ([1], (5.2.1); Appendix (II.29)) in form of a rule.

$$
{}_1\psi_1\bigg[\!\!\begin{array}{c}a\\b\end{array};q,z\bigg]\longrightarrow \frac{(q,b/a,az,q/az;q)_\infty}{(b,q/a,z,b/az;q)_\infty}
$$

See also: S2103, S3201, SListe, SumListe, Ers, PosListe.

# S2101

Description: Summation formula ([1], (1.5.3); Appendix (II.6)) in form of a rule.

$$
{}_2\phi_1\left[ \begin{array}{c} a,q^{-n} \\ c \end{array};q,q \right] \longrightarrow \frac{a^n(c/a;q)_n}{(c;q)_n}
$$

where  $n$  is a nonnegative integer.

See also: S2103, S3201, SListe, SumListe, Ers, PosListe.

# S2102

Description: Summation formula ([1], (1.5.2); Appendix (II.7)) in form of a rule.

$$
{}_2\phi_1\bigg[\begin{matrix} a,q^{-n}\cr c\end{matrix};q,\frac{cq^n}{a}\bigg]\longrightarrow \frac{(c/a;q)_n}{(c;q)_n}
$$

where  $n$  is a nonnegative integer.

See also: S2103, S3201, SListe, SumListe, Ers, PosListe.

# S2103

Description: Summation formula ([1], (1.5.1); Appendix (II.8)) in form of a rule.

$$
{}_2\phi_1\left[\begin{array}{c} a,b \ c \end{array};q,\frac{c}{ab} \right] \longrightarrow \frac{(c/a,c/b;q)_\infty}{(c,c/ab;q)_\infty}
$$

Example(s):

$$
\texttt{In[1]}:=\,\texttt{ph} \hspace{0.03cm} [\hspace{0.03cm}\{a\hspace{0.03cm},\hspace{0.03cm} b\hspace{0.03cm}\},\hspace{0.03cm}\{q^\wedge2\texttt{*a}\texttt{*b}\}\hspace{0.03cm},q,\hspace{0.03cm} q^\wedge 2]
$$

Out[1]= 
$$
\phi
$$
  $\begin{bmatrix} a, b & 2 \\ 2 & 1 \end{bmatrix}$   $\begin{bmatrix} a, b \\ 2 \end{bmatrix}$ 

 $In [2]: = % / . S2103$ 

$$
2 2
$$
  
(b q, a q; q)  
0  
0  
u t[2]=  
-----  
2 2  
(a b q, q; q)  
 $\infty$ 

See also: S3201, SListe, SumListe, Ers, PosListe.

# S2104

Description: Summation formula ([1], (1.8.1); Appendix (II.9)) in form of a rule.

$$
{}_2\phi_1\left[\begin{array}{c} a,b\\aq/b\end{array};q,-\frac{q}{b}\right]\longrightarrow \frac{(-q;q)_\infty}{(-q/b,aq/b;q)_\infty}(aq,aq^2/b^2;q^2)_\infty
$$

See also: S2103, S3201, SListe, SumListe, Ers, PosListe.

# S2105

Description: Summation formula ([1], Ex 1.6(i)) in form of a rule.

$$
{}_2\phi_1\bigg[\!\!\begin{array}{c}q^{-n},q^{1-n}\\b^2q\end{array};q^2,q^2\bigg]\longrightarrow q^{-{n\choose 2}}\frac{(b^2;q^2)_n}{(b^2;q)_n}
$$

where  $n$  is a nonnegative integer.

See also: S2103, S3201, SListe, SumListe, Ers, PosListe.

# S2106

Description: Summation formula ([1], Ex 1.7) in form of a rule.

$$
{}_2\phi_1\left[\begin{array}{c}a^2, aq\\a\end{array}; q, z\right] \longrightarrow \frac{(1+az)(a^2qz;q)_\infty}{(z;q)_\infty}
$$

See also: S2103, S3201, SListe, SumListe, Ers, PosListe.

# S2107

Description: Summation formula ([1], Ex. 1.8) in form of a rule.

$$
{}_2\phi_1\left[\begin{array}{c}a^2,a^2/b\\b\end{array};q^2,\frac{bq}{a^2}\right]\longrightarrow\frac{1}{2}\left(\frac{(-b/a;q)_\infty}{(-a;q)_\infty}+\frac{(b/a;q)_\infty}{(a;q)_\infty}\right)\frac{(a^2,q;q^2)_\infty}{(b,bq/a^2;q^2)_\infty}
$$

Description: Summation formula ([1], (2.10.13); Appendix (II.23)) in form of a rule.

$$
{}_2\phi_1\left[ \begin{matrix} a,b\\ c \end{matrix} ;q,q\right] \longrightarrow \frac{(q/c,abq/c;q)_\infty}{(aq/c,bq/c;q)_\infty} - \frac{(q/c,a,b;q)_\infty}{(c/q,aq/c,bq/c;q)_\infty} {}_2\phi_1\left[ \begin{matrix} aq/c,bq/c\\ q^2/c \end{matrix} ;q,q\right]
$$

See also: S2103, S3201, SListe, SumListe, Ers, PosListe.

# S2201

Description: Summation formula ([1], Ex. 1.19(i); Appendix (II.10)) in form of a rule.

$$
{}_{2}\phi_2\left[\begin{array}{c} a,q/a\\-q,b\end{array};q,-b\right]\longrightarrow\frac{(ab,bq/a;q^2)_{\infty}}{(b;q)_{\infty}}
$$

See also: S2103, S3201, SListe, SumListe, Ers, PosListe.

# S2202

Description: Summation formula ([1], Ex. 1.19(ii); Appendix (II.11)) in form of a rule.

$$
{}_{2}\phi_2\bigg[\begin{matrix}a^2,b^2\\ ab\sqrt{q},-ab\sqrt{q}\end{matrix};q,-q\bigg]\longrightarrow \frac{(a^2q,b^2q;q^2)_{\infty}}{(q,a^2b^2q;q^2)_{\infty}}
$$

See also: S2103, S3201, SListe, SumListe, Ers, PosListe.

# S2210

Description: Summation formula ([1], (5.3.4); Appendix (II.30)) in form of a rule.

$$
{}_{2}\psi_2\left[\begin{matrix}b,c\cr aq/b,aq/c\end{matrix};q,-\frac{aq}{bc}\right]\longrightarrow \frac{(aq/bc;q)_\infty}{(aq/b,aq/c,q/b,q/c,-aq/bc;q)_\infty}(aq^2/b^2,aq^2/c^2,q^2,aq,q/a;q^2)_\infty
$$

See also: S2103, S3201, SListe, SumListe, Ers, PosListe.

# S3201

Description: Summation formula ([1], (1.7.2); Appendix (II.12)) in form of a rule.

$$
{}_3\phi_2\bigg[ \begin{matrix} a,b,q^{-n}\\ c,abq^{1-n}/c \end{matrix};q,q \bigg] \longrightarrow \frac{(c/a;q)_n (c/b;q)_n}{(c;q)_n (c/ab;q)_n}
$$

where  $n$  is a nonnegative integer.

# Example(s):

 $In[1]:= ph[\{a,b,q^{\wedge}-n\},\{a*b/q^{\wedge}n,q\},q,q]$ 

$$
\text{Out}[1] = \phi \left[ \begin{array}{ccc} a, & b, & q \\ a, & b, & q \\ a, & b, & q \\ 3 & 2 & -1, & q \\ n & q & q \end{array} \right]
$$

 $In [2]: = \% / . S3201$ Is n a nonnegative integer? [y|n]: y

a b (--; q) (--; q) n n n n q q Out[2]= ------------------- -n a b (q ; q) (---; q) n n n q

In[3]:= %%/.S3201 Is n a nonnegative integer? [y|n]: n

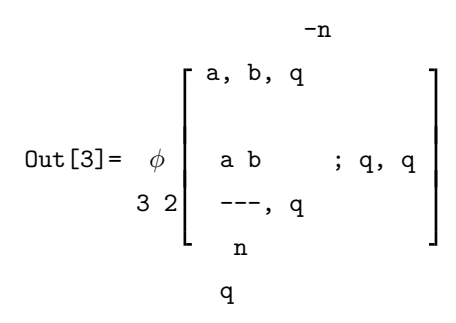

$$
\text{In}\left[\texttt{4}\right]:=\;\text{ph}\left[\left\{\texttt{a},\texttt{q}^\wedge\texttt{-m},\texttt{q}^\wedge\texttt{-n}\right\},\left\{\texttt{a}/\texttt{q}^\wedge(\texttt{n}+\texttt{m})\,,\texttt{q}\right\},\texttt{q},\texttt{q}\right]
$$

$$
Out[4] = \phi \left[ \begin{array}{cccc} -m & -n \\ a, q, q \\ & & \\ 3 & 2 \end{array} \right]_{-m - n} ; q, q
$$

```
In[5]:= %/.S3201
Is n a nonnegative integer?
[y|n]: n
Is m a nonnegative integer?
[y|n]: y
```
a  $-m - n$  $(--; q)$   $(q ; q)$ m m m q  $0$ ut  $[5]$  = -------------------------- $-m$  -m - n  $(q ; q)$   $(a q ; q)$ m m

See also: S2103, SListe, SumListe, Ers, PosListe.

### S3202

Description: Summation formula ([1], Ex. 2.7; Appendix (II.15)) in form of a rule.

$$
{}_3\phi_2\bigg[\,q^{1-2n},b,c \atop q^{1-2n}/b,q^{1-2n}/c\,;q,q\frac{q^{2-n}}{bc}\,\bigg]\longrightarrow { (b;q)_n (c;q)_n (bc;q)_{2n} (q;q)_{2n} \over (b;q)_{2n}(c;q)_{2n}(bc;q)_n (q;q)_n}
$$

where  $n$  is a nonnegative integer.

See also: S2103, S3201, SListe, SumListe, Ers, PosListe.

### S3203

Description: Summation formula ([1], Ex. 2.1) in form of a rule.

$$
{}_3W_2(a;-;q,t) \longrightarrow (1-aqt^2) \frac{(aq^2t;q)_{\infty}}{(t;q)_{\infty}}
$$

See also: S2103, S3201, SListe, SumListe, Ers, PosListe.

# S3204

Description: Summation formula ([1], Ex. 3.9) in form of a rule.

$$
3\phi_2\left[\begin{array}{l} a,\lambda q, b\\ \lambda,\lambda^2 q/b\end{array};q,\frac{\lambda^2}{ab^2}\right] \longrightarrow \frac{\left(1-\lambda+\frac{\lambda}{b}\left(1-\frac{\lambda}{a}\right)\right)}{(1-\lambda)\left(1+\frac{\lambda}{b}\right)}\frac{(\lambda^2/b^2,\lambda^2 q/ab;q)_\infty}{(\lambda^2 q/b,\lambda^2/ab^2;q)_\infty}
$$

See also: S2103, S3201, SListe, SumListe, Ers, PosListe.

# S3261

Description: Summation formula ([1], (2.10.12); Appendix (II.24)) in form of a rule.

$$
\begin{split} \mathbf{a}\phi_{2}\bigg[\begin{matrix}a,b,c\\e,abcq/e\end{matrix};q,q\bigg]\\ \longrightarrow\frac{(q/e,bcq/e,acq/e,acq/e,abq/e;q)_{\infty}}{(aq/e,bq/e,cq/e,abcq/e;q)_{\infty}}-\frac{(q/e,a,b,c,abcq^{2}/e^{2};q)_{\infty}}{(e/q,aq/e,bq/e,cq/e,abcq/e;q)_{\infty}}\mathbf{a}\phi_{2}\bigg[\begin{matrix}aq/e,bq/e,cq/e\\q^{2}/e,abcq^{2}/e^{2}\end{matrix};q,q\bigg] \end{split}
$$

Description: Summation formula ([1], Ex. 5.18(i); Appendix (II.31)) in form of a rule.

$$
_3\psi_3\bigg[\frac{b,c,d}{q/b,q/c,q/d};q,\frac{q}{bcd}\bigg]\longrightarrow \frac{(q,q/bc,q/bd,q/cd;q)_\infty}{(q/b,q/c,q/d,q/bcd;q)_\infty}
$$

See also: S2103, S3201, SListe, SumListe, Ers, PosListe.

#### S4301

Description: Summation formula ([1], (2.7.2); Appendix (II.13)) in form of a rule.

$$
{}_{4}\phi_3\bigg[\begin{array}{c} a, -\sqrt{a}q, b, c \\ -\sqrt{a}, aq/b, aq/c \end{array};q, \frac{\sqrt{a}q}{bc}\bigg] \longrightarrow \frac{(aq, \sqrt{a}q/b, \sqrt{a}q/c, aq/bc;q)_{\infty}}{(aq/b, aq/c, \sqrt{a}q, \sqrt{a}q/bc;q)_{\infty}}
$$

See also: S2103, S3201, SListe, SumListe, Ers, PosListe.

### S4302

Description: Summation formula ([1], (2.7.2), terminating form; Appendix (II.14)) in form of a rule.

$$
4\phi_3\left[\begin{array}{c} a, -\sqrt{a}q, b, q^{-n}, q, \sqrt{a}q^{1+n} \end{array}; q, \frac{\sqrt{a}q^{1+n}}{b} \right] \longrightarrow \frac{(aq;q)_n(\sqrt{a}q/b;q)_n}{(\sqrt{a}q;q)_n(aq/b;q)_n}
$$

where  $n$  is a nonnegative integer.

See also: S2103, S3201, SListe, SumListe, Ers, PosListe.

#### S4303

Description: Summation formula ([1], Ex. 2.8; Appendix (II.17)) in form of a rule.

$$
{}_{4}\phi_{3}\left[\frac{aq^{n}, c, -c, q^{-n}}{\sqrt{a}\sqrt{q}, -\sqrt{a}\sqrt{q}, c^{2}}; q, q\right] \longrightarrow \left\{\n\begin{array}{l}\n0 & \text{if } n \text{ is odd} \\
\frac{c^{n}(q;q^{2})_{\frac{n}{2}}(aq/c^{2};q^{2})_{\frac{n}{2}}}{(aq;q^{2})_{\frac{n}{2}}(c^{2}q;q^{2})_{\frac{n}{2}}} & \text{if } n \text{ is even}\n\end{array}\n\right.
$$

where  $n$  is a nonnegative integer.

See also: S2103, S3201, SListe, SumListe, Ers, PosListe.

#### S4304

Description: Summation formula (Andrews [1976a] in [1], Appendix (II.19), corrected) in form of a rule.

$$
_4\phi_3\!\left[\!\!\begin{array}{c}q^{1+n},c,-c,q^{-n}\\e,c^2q/e,-q\end{array};q,q\right]\longrightarrow q^{n(n+1)/2}\,\frac{(e/q^n,eq^{1+n},c^2q^{1-n}/e,c^2q^{2+n}/e;q^2)_\infty}{(e,c^2q/e;q)_\infty}
$$

where  $n$  is a nonnegative integer.

Description: Summation formula ([1], Ex. 2.6) in form of a rule.

$$
4\phi_3\left[\begin{array}{c} q^{-n},b,c,-q^{1-n}/bc\\ q^{1-n}/b,q^{1-n}/c,-bc\end{array};q,q\right]\longrightarrow \left\{\begin{array}{c} 0&\text{if }n\text{ is odd}\\\frac{(bc;q)_n}{(b,c;q)_n}\frac{(q,b^2,c^2;q^2)_{\frac{n}{2}}}{(b^2c^2;q^2)_{\frac{n}{2}}}\quad\text{if }n\text{ is even}\end{array}\right.
$$

where  $n$  is a nonnegative integer.

See also: S2103, S3201, SListe, SumListe, Ers, PosListe.

# S4306

Description: Summation formula ([1], Ex. 2.14(i)) in form of a rule.

$$
{}_4\phi_3\bigg[\begin{matrix} a,\sqrt{a}q,b,q^{-n}\\ \sqrt{a},aq/b,b^2q^{1-n}\end{matrix};q,q\bigg]\longrightarrow \frac{(a/b^2,1/b,-\sqrt{a}q/b;q)_n}{(b^{-2},aq/b,-\sqrt{a}/b;q)_n}
$$

where  $n$  is a nonnegative integer.

See also: S2103, S3201, SListe, SumListe, Ers, PosListe.

#### S4307

Description: Summation formula ([1], (2.7.2)) in form of a rule.

$$
_4\phi_3\bigg[\frac{a,\sqrt{a}q,b,c}{\sqrt{a},aq/b,aq/c};q,-\frac{\sqrt{a}q}{bc}\bigg]\longrightarrow \frac{(aq,aq/bc,-\sqrt{a}q/b,-\sqrt{a}q/c;q)_\infty}{(aq/b,aq/c,-\sqrt{a}q,-\sqrt{a}q/bc;q)_\infty}
$$

See also: S2103, S3201, SListe, SumListe, Ers, PosListe.

# S4308

Description: Summation formula ([1], (2.8.3),  $c \to \sqrt{aq}$ ,  $d \to -q\sqrt{a}$ , sum the  ${}_8\phi_7$  by [1], (2.6.2)) in form of a rule.

$$
{}_4\phi_3\bigg[\begin{array}{c} a,-\sqrt{a}q,b,q^{-n}\\ -\sqrt{a},aq/b,b^2q^{1-n}\end{array};q,q\bigg]\longrightarrow \frac{(a/b^2,1/b,\sqrt{a}q/b;q)_n}{(b^{-2},aq/b,\sqrt{a}/b;q)_n}
$$

where  $n$  is a nonnegative integer.

See also: S2103, S3201, SListe, SumListe, Ers, PosListe.

#### S4361

Description: Summation formula ([1], Ex. 2.9) in form of a rule.

$$
4\phi_3\left[a, b, -b, aq/c^2; q, q\right] \longrightarrow \frac{(q/b^2, -q; q)_{\infty}}{(aq/b^2, -aq; q)_{\infty}} \frac{(a^2q^2, aq^2/b^2, aq^2/c^2, a^2q^2/b^2c^2; q^2)_{\infty}}{(q^2/b^2, a^2q^2/c^2, aq^2, aq^2/b^2c^2; q^2)_{\infty}} -\frac{(q/b^2, a, b, -b, aq/c^2, aq^2/b^2c, -aq^2/b^2c; q)_{\infty}}{(b^2/q, q/b, -q/b, aq/b^2, aq/c, -aq/c, aq^2/b^2c^2; q)_{\infty}} 4\phi_3\left[q/b, -q/b, aq/b^2, aq^2/b^2c^2; q, q\right]
$$

Description: Summation formula ([1], (5.3.3); Appendix (II.32)) in form of a rule.

$$
4^{\psi_4}\Bigg[\begin{array}{c}-\sqrt{a}q, b, c, d\\\hline -\sqrt{a}, aq/b, aq/c, aq/d\end{array};q, \frac{a^{\frac{3}{2}}q}{bcd}\Bigg]\longrightarrow \frac{(aq, aq/bc, aq/bd, aq/cd, \sqrt{a}q/b, \sqrt{a}q/c, \sqrt{a}q/d, q, q/a;q)_\infty}{(aq/b, aq/c, aq/d, q/b, q/c, q/d, \sqrt{a}q, q/\sqrt{a}, a^{3/2}q/bcd;q)_\infty}
$$

See also: S2103, S3201, SListe, SumListe, Ers, PosListe.

## S5401

Description: Summation formula ([1], (2.7.1),  $d \rightarrow \sqrt{aq}$ ) in form of a rule.

$$
{}_5W_4(a;b,c;q,\frac{\sqrt{aq}}{bc}) \longrightarrow \frac{(aq,aq/bc,\sqrt{aq}/b,\sqrt{aq}/c;q)_\infty}{(aq/b,aq/c,\sqrt{aq},\sqrt{aq}/bc;q)_\infty}
$$

See also: S2103, S3201, SListe, SumListe, Ers, PosListe.

### S5402

Description: Summation formula ([1], (2.8.3),  $c \to q\sqrt{a}$ ,  $d \to -q\sqrt{a}$ , sum the  $_8\phi_7$  by [1], (2.6.2)) in form of a rule.

$$
{}_5\phi_4\bigg[\begin{array}{c} a,\sqrt{a}q,-\sqrt{a}q,b,q^{-n}\\ \sqrt{a},-\sqrt{a},aq/b,b^2q^{2-n}\end{array};q,q\bigg]\longrightarrow \frac{(a/b^2q,1/bq;q)_n}{(1/b^2q,aq/b;q)_n}\frac{(aq/b^2;q^2)_n}{(a/b^2q;q^2)_n}
$$

where  $n$  is a nonnegative integer.

See also: S2103, S3201, SListe, SumListe, Ers, PosListe.

# S5501

Description: Summation formula ([1], (2.7.1),  $d \rightarrow \infty$ ) in form of a rule.

$$
{}_5\phi_5\bigg[\frac{a,\sqrt{a}q,-\sqrt{a}q,b,c}{\sqrt{a},-\sqrt{a},aq/b,aq/c,0};q,\frac{aq}{bc}\bigg]\longrightarrow \frac{(aq,aq/bc;q)_\infty}{(aq/b,aq/c;q)_\infty}
$$

See also: S2103, S3201, SListe, SumListe, Ers, PosListe.

### S6501

Description: Summation formula  $([1], (2.7.1);$  Appendix  $(II.20))$  in form of a rule.

$$
{}_{6}W_{5}(a;b,c,d;q,\frac{aq}{bcd}) \longrightarrow \frac{(aq,aq/bc,aq/bd,aq/cd;q)_{\infty}}{(aq/b,aq/c,aq/d,aq/bcd;q)_{\infty}}
$$

See also: S2103, S3201, SListe, SumListe, Ers, PosListe.

# S6502

Description: Summation formula ([1], (2.4.2); Appendix (II.21)) in form of a rule.

$$
{}_6W_5(a;b,c,q^{-n};q,\frac{aq^{1+n}}{bc})\longrightarrow \frac{(aq;q)_n(aq/bc;q)_n}{(aq/b;q)_n(aq/c;q)_n}
$$

where  $n$  is a nonnegative integer.

Description: Summation formula ([1], (5.3.1); Appendix (II.33)) in form of a rule.

$$
^{6\psi_{6}}\bigg[\begin{matrix} \sqrt{a}q,-\sqrt{a}q,b,c,d,e\\ \sqrt{a},-\sqrt{a},aq/b,aq/c,aq/d,aq/e\end{matrix};q,\frac{a^2q}{bcde}\bigg]\longrightarrow\frac{(aq,aq/bc,aq/bd,aq/be,aq/cd,aq/ce,aq/de,q/q,a;q)_\infty}{(aq/b,aq/c,aq/d,aq/e,q/b,q/c,q/d,q/e,a^2q/bcde;q)_\infty}
$$

See also: S2103, S3201, SListe, SumListe, Ers, PosListe.

# S8701

Description: Summation formula ([1], (2.6.2); Appendix (II.22)) in form of a rule.

$$
s\phi\tau\bigg[\frac{a,\sqrt{a}q,-\sqrt{a}q,b,c,d,a^2q^{1+n}/bcd,q^{-n}}{(aq/b;q)_n(aq/bc;q)_n(aq/bd;q)_n(aq/bd;q)_n(aq/cd;q)_n}\longrightarrow\frac{(aq;q)_n(aq/bc;q)_n(aq/bd;q)_n(aq/cd;q)_n}{(aq/b;q)_n(aq/c;q)_n(aq/bcd;q)_n(aq/bcd;q)_n(aq/bc,d;q)_n(aq/bc,d;q)_n(aq/bc,d;q)_n}
$$

where  $n$  is a nonnegative integer.

See also: S2103, S3201, SListe, SumListe, Ers, PosListe.

### S8702

Description: Summation formula ([1], Ex. 2.17(i); Appendix (II.16)) in form of a rule.

$$
{}_8W_7(-\frac{c\sqrt{ab}}{\sqrt{q}}; a,b,c,-c,-\frac{\sqrt{abq}}{c};q,\frac{c\sqrt{q}}{\sqrt{ab}})\longrightarrow\frac{(-c\sqrt{abq},-c\sqrt{q}/\sqrt{ab};q)_\infty}{(-c\sqrt{bq}/\sqrt{a},-c\sqrt{aq}/\sqrt{b};q)_\infty}\frac{(aq,bq,c^2q/a,c^2q/b;q^2)_\infty}{(q,abq,c^2q,c^2q/ab;q^2)_\infty}
$$

See also: S2103, S3201, SListe, SumListe, Ers, PosListe.

# S8703

Description: Summation formula ([1], Ex. 2.17(ii); Appendix (II.18)) in form of a rule.

$$
{}_8W_7(-c; a, \frac{q}{a}, c, -d, -\frac{q}{d}; q, c) \longrightarrow \frac{(-c, -cq; q)_{\infty}}{(cd, cq/d, -ac, -cq/a; q)_{\infty}}(acd, acq/d, cdq/a, cq^2/ad; q^2)_{\infty}
$$

See also: S2103, S3201, SListe, SumListe, Ers, PosListe.

# S8704

Description: Summation formula ([1], Ex. 3.10) in form of a rule.

$$
{}_8W_7(-\lambda;\sqrt{\lambda}q,-\sqrt{\lambda}q,a,b,-b;q,\frac{\lambda}{ab^2}) \longrightarrow \frac{(\lambda q,\lambda/a,-\lambda q,\lambda/b^2,\lambda q/ab,-\lambda q/ab;q)_\infty}{(\lambda,\lambda q/a,-\lambda q/a,\lambda q/b,-\lambda q/b,\lambda/ab^2;q)_\infty}
$$

See also: S2103, S3201, SListe, SumListe, Ers, PosListe.

#### S8761

Description: Summation formula ([1], (2.11.7); Appendix (II.25)) in form of a rule.

$$
{}_{8}W_{7}(a;b,c,d,e,\frac{a^{2}q}{bcde};q,q) \longrightarrow \frac{(aq,b/a,aq/cd,aq/ce,bde/a,aq/de,bce/a,bcd/a;q)_{\infty}}{(aq/c,aq/d,aq/e,bcde/a,bc/a,bd/a,be/a,aq/cde;q)_{\infty}} - \frac{(aq,b/a,c,d,e,a^{2}q/bcde, bq/c,bq/c,bq/a,bq/e,b^{2}cde/a^{2};q)_{\infty}}{(a/b,aq/c,aq/d,aq/e,bcde/a,bc/a,bd/a,be/a,aq/cde,b^{2}q/a;q)_{\infty}}
$$
  

$$
{}_{8}W_{7}(\frac{b^{2}}{a};b,\frac{bc}{a},\frac{bd}{a},\frac{be}{a},\frac{aq}{cde};q,q)
$$

Description: Summation formula ([1], Ex. 2.12) in form of a rule.

$$
{}_{10}W_9(a;\sqrt{b},-\sqrt{b},\sqrt{bq},-\sqrt{bq},\frac{a}{b},\frac{a^2q^{1+n}}{b},q^{-n};q,q) \longrightarrow \frac{(aq,a^2q/b^2;q)_n}{(aq/b,a^2q/b;q)_n}
$$

where  $n$  is a nonnegative integer.

See also: S2103, S3201, SListe, SumListe, Ers, PosListe.

#### SchreibeZahl

Description: Variable that counts the number of expressions already written by using TeXMat. Can be reset by defining a new value.

```
Usage: SchreibeZahl=n_Integer.
Example(s):
In[1]:= SchreibeZahl
Out[1] = 0In [2]: = TeXMat[pq[a,n], file]In[3]:= !type file.m
A[1] :=
pq[a, n, q]
In[3]:= !type file.tex
A[1]: =
({\text{let } \over \alpha}; q) _{n}In[3]:= SchreibeZahl=4
Out[3] = 4In[4]:= TeXMat[pq[a,n],file]In[5]:= !type file.m
A[1] : =
pq[a, n, q]
A[5] :=pq[a, n, q]
In [5]: = !type file.textA[1] :=
({\text{let } \over \alpha}; q) _{n}A[5] : =
({\text{let } \over \text{ } a}; q) _{n}
```
See also: TeXMat.

Description: Summation formula  $([1], (1.6.1);$  Appendix  $([1.28))$  in form of an equation. It is the same summation as that in S0110.

See also: Sgl2101, SumListe\$gl, Gleichung.

### Sgl1001

Description: Summation formula  $([1], (1.3.2);$  Appendix  $([II,3])$  in form of an equation. It is the same summation as that in S1001.

See also: Sgl2101, SumListe\$gl, Gleichung.

#### Sgl1101

Description: Summation formula ([1], Ex. 1.6(ii); Appendix (II.5)) in form of an equation. It is the same summation as that in S1101.

See also: Sgl2101, SumListe\$gl, Gleichung.

#### Sgl1102

Description: Summation formula ([1], (1.8.1); Appendix (II.9);  $b \to \infty$ ) in form of an equation. It is the same summation as that in S1102.

See also: Sgl2101, SumListe\$gl, Gleichung.

#### Sgl1110

Description: Summation formula  $([1], (5.2.1);$  Appendix  $([1, 29])$  in form of an equation. It is the same summation as that in S1110.

See also: Sgl2101, SumListe\$gl, Gleichung.

# Sgl2101

Description: Summation formula  $([1], (1.5.3);$  Appendix  $([II, 6])$  in form of an equation. It is the same summation as that in S2101.

Example(s):

 $In[1]: = \{a, c, q\}$ 

 $Out[1] = \{a, c, q\}$ 

In[2]:= Sgl2101 Do you want to set values for the equation?  $[y|n]$ : n Do you want to set a value for q in the equation?  $[y|n]$ : n

$$
Out[2] = \n\phi\n\begin{bmatrix}\n-n & 1 \\
a, q; q, q \\
c\n\end{bmatrix}\n=\n\begin{bmatrix}\n1 & c & 1 \\
-r & 1 \\
a & 1 \\
c & 1\n\end{bmatrix}
$$

```
In[3]:= Sgl2101
Do you want to set values for the equation? [y|n]: y
a=a^{\wedge}2c=1/bn=n
Do you want to set a value for q in the equation? [y|n]: y
q=q^{\wedge}22 n 1 2
                              a (----; q)2 -2 n 1 2 n
           a,q 22 | ab
Out[3]= \phi | ; q, q | == ----------------
       2 1 | 1 \overline{1} | 1 2
               - (-; q )
              b n
In[4]: = {a,c,q}Out [4] = \{a, c, q\}In [5]:= a=b^{2}22
Out[5] = bIn [6]: = q=pOut[6] = pIn[7]:= Sgl2101
Some variables have a value. Should the variables
{a, c, n} be cleared? Do you want to set
values for the equation (v)? [y|n|yv|nv]: nv
a=a
c = cn=n
q has a value. Should q be cleared?
Do you want to set a value for q in the equation (v)? [y|n|yv|nv]: yv
q=p^2
```

$$
Out[T] = \n\phi\n\begin{bmatrix}\n2 & -2 & n & 2 & 2 \\
b & -2 & n & 2 & 2 \\
b & p & \vdots & p & p\n\end{bmatrix}\n= \n-\n-\n-\n-\n-\n-\n-\n-\n-\n- -\n-\n\begin{bmatrix}\n2 & n \\
2 & n \\
2 & 2 \\
(1 & p\n\end{bmatrix}
$$

 $In[8]: = {a,c,q}$ 

2  $Out[8] = \{b, c, q\}$ 

In[9]:= Sgl2101 Some variables have a value. Should the variables {a, c, n} be cleared? Do you want to set values for the equation  $(v)$ ? [y|n|yv|nv]: y Do you want to set a value for q in the equation?  $[y|n]:$  n

$$
Out[9] = \phi \left[ a, q; q, q \right] = \begin{bmatrix} n & c \\ a & (-; q) \\ a & n \\ 2 & 1 \end{bmatrix}
$$

 $In[10]: = {a,c,q}$ 

Out  $[10] = \{a, c, q\}$ 

See also: SumListe\$gl, Gleichung.

# Sgl2102

Description: Summation formula  $([1], (1.5.2);$  Appendix  $([II, 7])$  in form of an equation. It is the same summation as that in S2102.

See also: Sgl2101, SumListe\$gl, Gleichung.

### Sgl2103

Description: Summation formula ([1], (1.5.1); Appendix (II.8)) in form of an equation. It is the same summation as that in S2103.

See also: Sgl2101, SumListe\$gl, Gleichung.

# Sgl2104

Description: Summation formula  $([1], (1.8.1);$  Appendix  $([II.9])$  in form of an equation. It is the same summation as that in S2104.

Description: Summation formula  $([1], \text{Ex } 1.6(i))$  in form of an equation. It is the same summation as that in S2105. See also: Sgl2101, SumListe\$gl, Gleichung.

#### Sgl2106

Description: Summation formula ([1], Ex 1.7) in form of an equation. It is the same summation as that in S2106. See also: Sgl2101, SumListe\$gl, Gleichung.

### Sgl2107

Description: Summation formula ([1], Ex. 1.8) in form of an equation. It is the same summation as that in S2107. See also: Sg12101, SumListe\$gl, Gleichung.

# Sgl2161

Description: Summation formula ([1], (2.10.13); Appendix (II.23)) in form of an equation. It is the same summation as that in S2161.

See also: Sgl2101, SumListe\$gl, Gleichung.

# Sgl2201

Description: Summation formula  $([1], Ex. 1.19(i);$  Appendix  $(II.10))$  in form of an equation. It is the same summation as that in S2201.

See also: Sgl2101, SumListe\$gl, Gleichung.

#### Sgl2202

Description: Summation formula  $([1], Ex. 1.19(ii);$  Appendix  $(II.11)$  in form of an equation. It is the same summation as that in S2202.

See also: Sgl2101, SumListe\$gl, Gleichung.

### Sgl2210

Description: Summation formula  $([1], (5.3.4);$  Appendix  $([1.30))$  in form of an equation. It is the same summation as that in S2210.

See also: Sgl2101, SumListe\$gl, Gleichung.

#### Sgl3201

Description: Summation formula  $([1], (1.7.2);$  Appendix  $([II.12])$  in form of an equation. It is the same summation as that in S3201.

See also: Sgl2101, SumListe\$gl, Gleichung.

### Sgl3202

Description: Summation formula ([1], Ex. 2.7; Appendix (II.15)) in form of an equation. It is the same summation as that in S3202.

Description: Summation formula ([1], Ex. 2.1) in form of an equation. It is the same summation as that in S3203. See also: Sgl2101, SumListe\$gl, Gleichung.

#### Sgl3204

Description: Summation formula ([1], Ex. 3.9) in form of an equation. It is the same summation as that in S3204. See also: Sgl2101, SumListe\$gl, Gleichung.

#### Sgl3261

Description: Summation formula  $([1], (2.10.12);$  Appendix  $(II.24)$  in form of an equation. It is the same summation as that in S3261.

See also: Sg12101, SumListe\$g1, Gleichung.

#### Sgl3310

Description: Summation formula  $([1], Ex. 5.18(i);$  Appendix  $(II.31))$  in form of an equation. It is the same summation as that in S3310.

See also: Sgl2101, SumListe\$gl, Gleichung.

#### Sgl4301

Description: Summation formula  $([1], (2.7.2);$  Appendix  $([1.13])$  in form of an equation. It is the same summation as that in S4301.

See also: Sg12101, SumListe\$gl, Gleichung.

#### Sgl4302

Description: Summation formula ([1], (2.7.2), terminating form; Appendix (II.14)) in form of an equation. It is the same summation as that in S4302.

See also: Sgl2101, SumListe\$gl, Gleichung.

# Sgl4303

Description: Summation formula  $([1], Ex. 2.8; Appendix (II.17))$  in form of an equation. It is the same summation as that in S4303.

See also: Sgl2101, SumListe\$gl, Gleichung.

#### Sgl4304

Description: Summation formula (Andrews [1976a] in [1], Appendix (II.19)) in form of an equation. It is the same summation as that in S4304.

See also: Sgl2101, SumListe\$gl, Gleichung.

#### Sgl4305

Description: Summation formula ([1], Ex. 2.6) in form of an equation. It is the same summation as that in S4305.

Description: Summation formula ([1], Ex. 2.14(i)) in form of an equation. It is the same summation as that in S4306.

See also: Sgl2101, SumListe\$gl, Gleichung.

#### Sgl4307

Description: Summation formula ([1], (2.7.2)) in form of an equation. It is the same summation as that in S4307.

See also: Sgl2101, SumListe\$gl, Gleichung.

#### Sgl4308

Description: Summation formula ([1], (2.8.3),  $c \to \sqrt{aq}$ ,  $d \to -q\sqrt{a}$ , sum the  $_8\phi_7$  by [1], (2.6.2)) in form of an equation. It is the same summation as that in S4308.

See also: Sgl2101, SumListe\$gl, Gleichung.

### Sgl4361

Description: Summation formula ([1], Ex. 2.9) in form of an equation. It is the same summation as that in S4361.

See also: Sgl2101, SumListe\$gl, Gleichung.

# Sgl4410

Description: Summation formula  $([1], (5.3.3);$  Appendix  $([1.32])$  in form of an equation. It is the same summation as that in S4410.

See also: Sg12101, SumListe\$gl, Gleichung.

#### Sgl5401

Description: Summation formula ([1],  $(2.7.1)$ ,  $d \rightarrow \sqrt{aq}$ ) in form of an equation. It is the same summation as that in S5401.

See also: Sgl2101, SumListe\$gl, Gleichung.

#### Sgl5402

Description: Summation formula ([1], (2.8.3),  $c \to q\sqrt{a}$ ,  $d \to -q\sqrt{a}$ , sum the  $_8\phi_7$  by [1], (2.6.2)) in form of an equation. It is the same summation as that in S5402.

See also: Sgl2101, SumListe\$gl, Gleichung.

#### Sgl5501

Description: Summation formula ([1], (2.7.1),  $d \rightarrow \infty$ ) in form of an equation. It is the same summation as that in S5501.

See also: Sgl2101, SumListe\$gl, Gleichung.

#### Sgl6501

Description: Summation formula  $([1], (2.7.1);$  Appendix  $([II.20])$  in form of an equation. It is the same summation as that in S6501.

Description: Summation formula  $([1], (2.4.2);$  Appendix  $([II.21])$  in form of an equation. It is the same summation as that in S6502.

See also: Sgl2101, SumListe\$gl, Gleichung.

#### Sgl6610

Description: Summation formula ([1], (5.3.1); Appendix (II.33)) in form of an equation. It is the same summation as that in S6610.

See also: Sgl2101, SumListe\$gl, Gleichung.

#### Sgl8701

Description: Summation formula ([1], (2.6.2); Appendix (II.22)) in form of an equation. It is the same summation as that in S8701.

See also: Sg12101, SumListe\$gl, Gleichung.

### Sgl8702

Description: Summation formula  $([1], Ex. 2.17(i);$  Appendix  $(II.16))$  in form of an equation. It is the same summation as that in S8702.

See also: Sgl2101, SumListe\$gl, Gleichung.

# Sgl8703

Description: Summation formula  $([1], Ex. 2.17(ii)$ ; Appendix  $([II.18))$  in form of an equation. It is the same summation as that in S8703.

See also: Sgl2101, SumListe\$gl, Gleichung.

## Sgl8704

Description: Summation formula ([1], Ex. 3.10) in form of an equation. It is the same summation as that in S8704.

See also: Sgl2101, SumListe\$gl, Gleichung.

### Sgl8761

Description: Summation formula  $([1], (2.11.7);$  Appendix  $([1.25])$  in form of an equation. It is the same summation as that in S8761.

See also: Sgl2101, SumListe\$gl, Gleichung.

# Sgl10901

Description: Summation formula ([1], Ex. 2.12) in form of an equation. It is the same summation as that in S10901. See also: Sgl2101, SumListe\$gl, Gleichung.

# SimplifyPQ

Description: Rule that simplifies arguments in pq, pqinf, ph, Ph, ps, W, SUM, and expands exponents in powers.

Usage: Expr/.SimplifyPQ.

Example(s):

 $In [1]: = pq[a^{\wedge}2+a, (k-1)*2]/pqinf [1-f^{\wedge}2,p]*ph [{a^{\wedge}(1/2-(1-s)/2),-n}, {a^{\wedge}(s/2)},q,$  $(t-1)/(1-t)$ ]

 $1/2 + (-1 + s)/2$ a , -n -1 + t | 2  $\phi$  ; q, ----- (a + a ; q) 2 1 | s/2  $1 - t$  | 2 (k - 1) a Out[1]= ------------------------------------------------------------ 2  $(1 - f ; p)$ 

$$
\begin{array}{c}\n\cdot \mathsf{P}' \\
\infty\n\end{array}
$$

 $In [2]: = % / . Simplify PQ$ 

-n  $\phi$  | ; q, -1 | (a (1 + a); q)  $1 \t0$  - 1  $Out[2] =$  ------------ $((1 - f) (1 + f); p)$ ∞

 $In[3]:=$  Simplify $[\%1]$ 

-n 2  $\phi$  | ; q, -1 | (a + a ; q)  $1 \t0$  - 1  $2 (k - 1)$  $Out[3] =$  ---------2  $(1 - f ; p)$ ∞

See also: Expandq, MinusOne, SUMExpand, PQSort.

SListe

Description: Rule that gives for a basic hypergeometric series a list of applicable summation formulas. Each entry of this list has the format { $ArgumentPermutations$ ,  $S(number)$ }, where  $ArgumentPermutations$  is a sequence of reorderings of the parameters of the basic hypergeometric series (given in terms of phPerm and phTausche) and  $S$ (number) is the name of the summation in form of a rule which can be applied subsequently. You should be aware that SListe automatically applies phOrdne before checking which summation could be applied.

#### 142 ALPHABETIC LIST: SListe

Important Note: If the value returned by SListe is the empty set this does not mean that no summation can be applied. You always must remember that the list of summations included in this package is a list of basic summations. There are numerous special cases of these summations which are not contained in this list as a separate summation. The examples below should illustrate these remarks.

Usage: Expr/.SListe.

Example(s):

 $In [1]:= ph [{a,b}, {c}, {q^2, c/a/b}]$ 

a, b 2 c Out[1]=  $\phi$  | ; q, ---21 **c** ab

 $In [2]: = % / . SListe$ 

Be sure to apply "phOrdne" before using the following information!

 $Out[2] = \{\{S2103\}\}\$ 

```
\text{In [3]} := \ \text{ph}\left[\left\{\text{q}^\wedge\text{-n}, \text{-c}, \text{c}, \text{q}^\wedge(1+\text{n})\right\}, \left\{\text{-q}, \text{e}, \text{c}^\wedge 2*\text{q}/\text{e}\right\}, \text{q}, \text{q}\right]
```
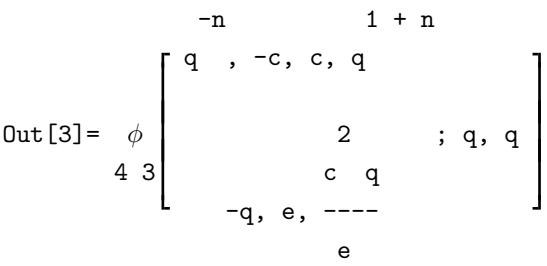

```
In[4]: = % / . SListeIs n a nonnegative integer?
[y|n]: yIs -1 - n a nonnegative integer?
[y|n]: n
```
Be sure to apply "phOrdne" before using the following information!

```
Out [4] = \{\{\text{phPerm}[3,1,2,4,u], \text{phTausehe}[1,3,1], S4304\}\}\
```

```
In[5]:= %3/.phOrdne/.phPerm[3,1,2,4,u]/.phTausche[1,3,l]/.S4304
Is n a nonnegative integer?
[y|n]: y
```
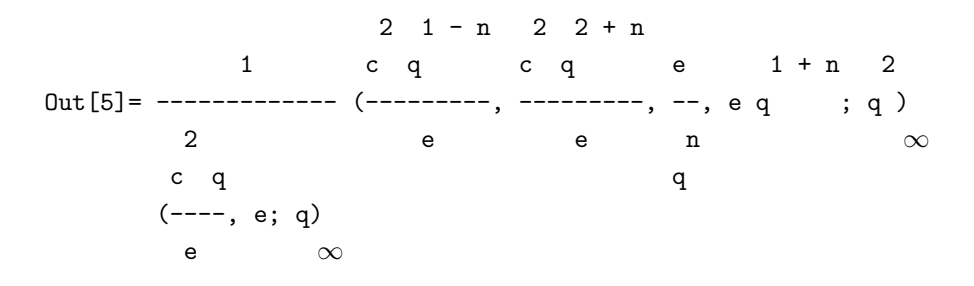

Now we consider two examples illustrating the note above. Though none of the implemented summations can be applied, both series are special cases of a  $q$ -analogue of Dixon's sum. This fact is also observed by using this package.

```
In[6]:= ph[{a,-q*Sqrt[a],q^-n},{-Sqrt[a],q*a*q^n},q,-Sqrt[q]*q^n]
```

```
-n
            a, -(Sqrt[a] q), q 1/2 + n
Out[6]= \phi | ; q, -q
       3 \ 2 \begin{vmatrix} 1 + n \\ 1 \end{vmatrix}-Sqrt[a], a q
In [7]: = % / . SListeOut[7] = \{\}In[8]:= Sgl4301
Do you want to set values for the equation? [y|n]: y
a=a
b=q^{\wedge}-nc=-Sqrt[a*q]
Do you want to set a value for q in the equation? [v|n]: n
                             -n
            a, -(Sqrt[a] q), q 1/2 + n
Out[8]= \phi | \qquad \qquad ; \ q, -q \qquad \qquad | ==3 \ 2 \ 1 + n-Sqrt[a], a q
                   1 + n 1/2 + n(a q, Sqrt[a] q , -Sqrt[q], - (Sqrt[a] q ); q)
                                                      ∞
i --------------------------------------------------------
                                             1/2 + n(a q , -(Sqrt[a] Sqrt[q]), Sqrt[a] q, -q ; q)\infty
```
 $In [9]: = ph [ {-Sqrt[a]*q,q,c}, {-Sqrt[a],a*q/c},q,Sqrt[a]/c]$ 

-(Sqrt[a] q), q, c Sqrt[a] Out[9]=  $\phi$  | aq ; q, -------3 2 | -Sqrt[a], --- c c  $In[10]: = \% / .$ SListe  $Out[10] = \{\}$ In[11]:= %%/.phEinf Add the parameter: a a, -(Sqrt[a] q), q, c Sqrt[a] Out[11]=  $\phi$  | aq ; q, -------4 3 | a, -Sqrt[a], --- c c  $In [12]: = \% / .$ SListe Be sure to apply "phOrdne" before using the following information!

 $Out[12] = \{\{S4301\}\}\$ 

```
See also: TListe, phPerm, phTausche, SumListe.
```
# Sub

Description: Function that subtracts Expr from Gleichung.

Usage: Sub[Expr].

Example(s):

 $In[1]: = Sg12101$ Do you want to set values for the equation?  $[y|n]$ : n Do you want to set a value for q in the equation?  $[y|n]$ : n

$$
Out[1] = \phi \left[ a, q; q, q \right] = \begin{bmatrix} n & c \\ a & (-; q) \\ a & n \\ 2 & 1 \end{bmatrix}
$$

 $In [2]: = Sub[pq[a,n]/pq[c/a,n]]$
$$
\text{Out[2]} = \phi \left[\begin{array}{cccc} & & & & & & \text{in } c \\ & -\text{n} & & & & & \text{in } c \\ & & 2 & 1 & & & \text{in } d \\ & & & & & c \end{array}\right] - \begin{array}{cccc} (a; q) & & (a; q) & a & (-; q) \\ & \text{n} & & \text{n} & a & \text{n} \\ & & & & & \text{n} & (c; q) \\ & & & & & c & (c; q) \\ & & & & & & \text{n} & a \\ & & & & & a & \text{n} & a \end{array}
$$

In[3]:= Gleichung

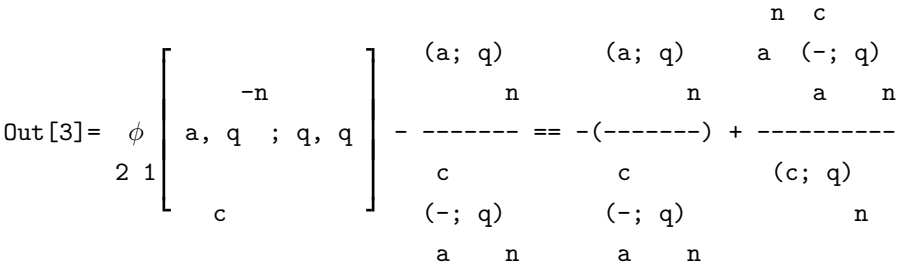

See also: Gleichung, SumListe\$gl, TransListe\$gl, LS, RS, Mal, Add, Div, Hoch, GlTausche, Ers.

# Subst

Description: Function that substitutes RS instead of LS at position Position in Expr. The parameters LS and RS are optional. If they are omitted, the right-hand side "RS" of Gleichung is substituted instead of the left-hand side "LS" of Gleichung.

Usage: Subst[Expr,Position,LS,RS].

Example(s):

 $In[1]:= \text{SUM}[pq[a,k]/pq[b,k]/pq[q,k],\{k,0,Infinity\}]$ 

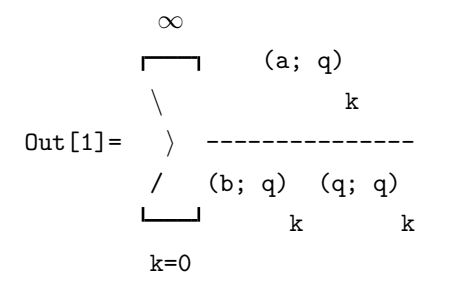

 $In [2]: = Subst[\%, {1}, pq[a,k]/pq[b,k],ph[{b/a,q^{\wedge}-k}, {b},q,a*q^{\wedge}k]$ 

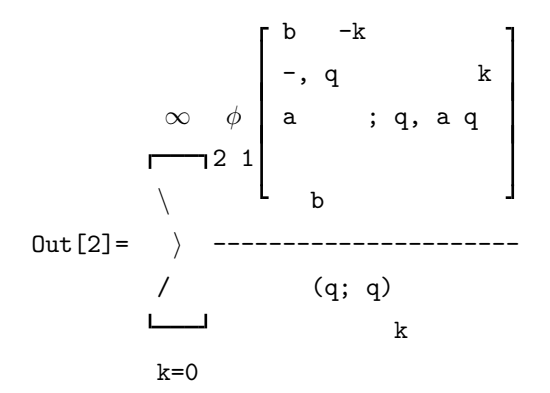

In[3]:= Sgl2102 Do you want to set values for the equation?  $[y|n]$ : y a=b/a c=b n=k

Do you want to set a value for q in the equation? [y|n]: n

$$
Out[3] = \phi \begin{bmatrix} b & -k \\ -, q & & k \\ a & ; q, a q \\ 2 & 1 \end{bmatrix} = \begin{bmatrix} (a; q) \\ k \\ = \end{bmatrix}
$$
  

$$
= \begin{bmatrix} (a; q) \\ k \\ (b; q) \\ k \end{bmatrix}
$$

In[4]:= GlTausche

$$
\begin{array}{cccc}\n(a; q) & & b & -k & \cdot \\
& & k & -, q & k \\
\text{Out [4] = ------} & = & \phi & a & \text{; } q, a q \\
& & & k & \downarrow \\
& & & k & \downarrow\n\end{array}
$$

In[5]:= Gleichung

$$
\begin{array}{cccc}\n(a; q) & & b & -k \\
& k & -, q & k \\
\text{Out [5]} = & - & - & - & = & \phi \\
& (b; q) & 2 & 1 & b\n\end{array}
$$

 $In [6]: = Subst [\frac{1}{31}, \{1\}]$ 

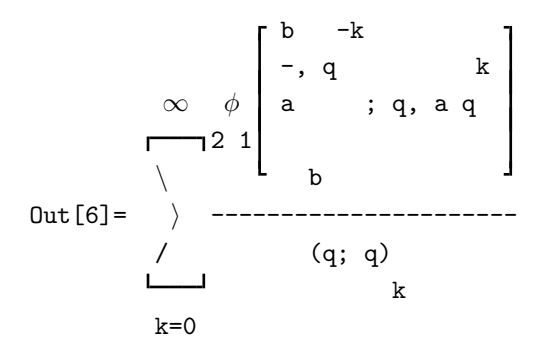

See also: Gleichung, SumListe\$gl, TransListe\$gl, LS, RS, GlTausche, Ers, PosListe.

# SUM

Description: This is HYPQ's internal object for entering sums. It should be used instead of Mathematica's Sum.

Usage: SUM[Summand,summation-index,lower-bound,upper-bound].

Example(s):

See the examples for SUMph and SUMInfinity.

See also: SUMRegeln, SUMErw1, SUMErw2, SUMZerl, SUMShift, SUMSammle, SUMTausche.

# SUMErw1

Description: Rule that extends a SUM[] at the top.

$$
\sum_{k=l}^{n} \text{Expr} \to \sum_{k=l}^{n+m} \text{Expr} - \sum_{k=n+1}^{n+m} \text{Expr}.
$$

The parameter m has to be entered on request.

Usage: Expr/.SUMErw1.

Example(s):

 $In [1]: = SUM[a[k], {k, 0, N}]$ 

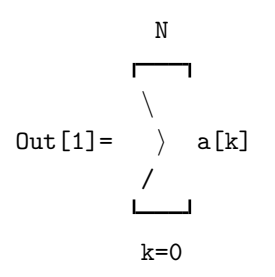

 $In [2]: = % / .SUMErw1$ top-extend by: 3

$$
3 + N
$$
\n
$$
3 + N
$$
\n
$$
3 + N
$$
\n
$$
3 + N
$$
\n
$$
3 + N
$$
\n
$$
3 + N
$$
\n
$$
3 + N
$$
\n
$$
3 + N
$$
\n
$$
3 + N
$$
\n
$$
3 + N
$$
\n
$$
3 + N
$$
\n
$$
3 + N
$$
\n
$$
4[k]
$$
\n
$$
k = 0
$$

 $In[3]: = %$ %/.SUMErw1 top-extend by: M

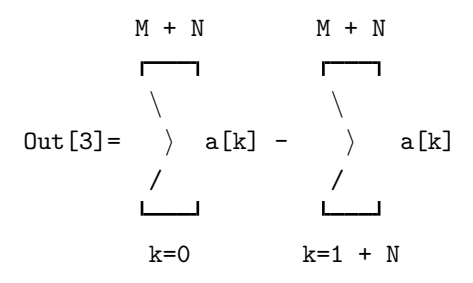

See also: SUM, SUMErw2, SUMZerl, SUMShift, SUMTausche, SUMRegeln, SUMUmkehr, Ers, PosListe.

# SUMErw2

Description: Rule that extends a SUM[] at the bottom.

$$
\sum_{k=l}^{n} \text{Expr} \rightarrow \sum_{k=l-m}^{n} \text{Expr} - \sum_{k=l-m}^{l-1} \text{Expr}.
$$

The parameter m has to be entered on request.

Usage: Expr/.SUMErw2.

Example(s):

 $In[1]: = SUM[a[k], \{k, 0, N\}]$ 

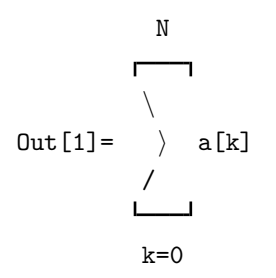

 $In[2]: = % / .SUMErw2$ bottom-extend by: 3

$$
0 \text{ut [2]} = -a[-3] - a[-2] - a[-1] + \begin{array}{c} \wedge \\ \wedge \\ \wedge \\ \wedge \\ \wedge \\ k=-3 \end{array} \text{at } k=-3
$$

In[3]:= %%/.SUMErw2 bottom-extend by: M

$$
-1
$$
  
\n
$$
\begin{array}{c}\n \begin{array}{ccc}\n -1 & & N \\
 \hline\n & & \uparrow \\
 \hline\n & & \downarrow \\
 \hline\n & & \downarrow \\
 \end{array}\n \end{array}
$$
\n
$$
Out [3] = -(\begin{array}{c}\n \rangle & a[k]) + \quad \rangle & a[k]
$$
\n
$$
\begin{array}{ccc}\n \downarrow & & \downarrow \\
 \hline\n & & \downarrow \\
 \hline\n & & \downarrow \\
 \hline\n & & k=-M\n \end{array}
$$

See also: SUM, SUMErw1, SUMZerl, SUMShift, SUMTausche, SUMRegeln, SUMUmkehr, Ers, PosListe.

# SUMExpand

Description: Rule that expands SUMs.

Usage: Expr/.SUMExpand.

Example(s):

In[1]:= SUM[(x[k]-y[k])^2,{k,0,(m+n)/2}]

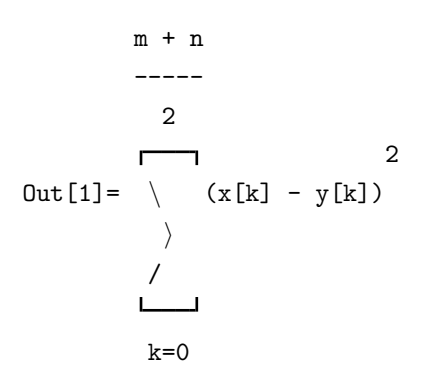

 $In [2]: = % / . SUMExpand$ 

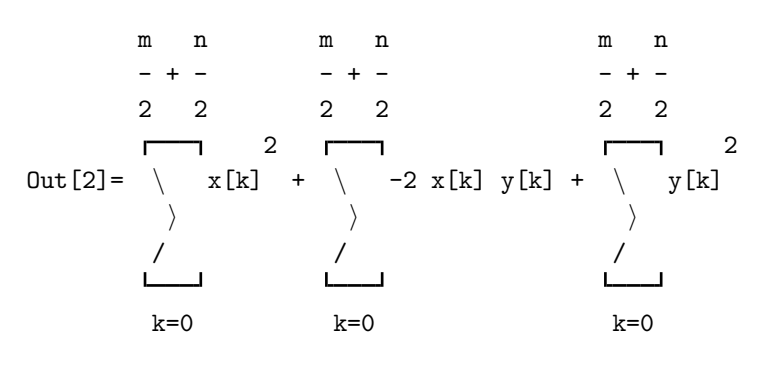

See also: SUM, SimplifyP, Expandq, MinusOne, PSort.

# SUMInfinity

Description: Rule that changes the upper bound of a SUM[] to Infinity.

Usage: Expr/.SUMInfinity.

Example(s):

```
In[1]: = SUM[pq[q^{\wedge} - n, k]/pq[q, k]*q^{\wedge}k, {k, 0, n}]
```
n k -n q (q ; q) \ k Out[1]= i ------------ / (q; q) k k=0

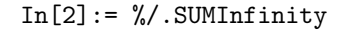

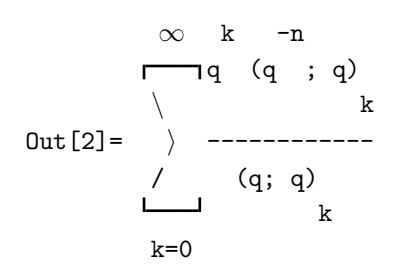

See also: SUM, SUMph, SUMPh, SUMps, Ers, PosListe.

# SumListe

Description: List of all summation formulas.

Usage: SumListe.

See also: SumListe\$gl, SListe.

#### SumListe\$gl

Description: List of all summation formulas.

Usage: SumListe\$gl.

See also: SumListe.

# SUMPh

Description: Rule that transforms a SUM[] into multibasic hypergeometric notation, if possible. If the upper bound is not Infinity you have to apply SUMInfinity first (if allowed).

Usage: Expr/.SUMPh.

Example(s):

 $In [1]: = SUM[pq[a,n]*pq[b,n,q^2]/pq[c,n,q^2]/pq[q,n]*z^n, {n,0,Infinity}]$ 

$$
\begin{array}{c|cc}\n\infty & n & 2 \\
\hline\n\n\end{array}\n\quad \text{Out [1]} =\n\begin{array}{c}\n\infty & n & 2 \\
\downarrow & n & n \\
\downarrow & 2 & \\
\downarrow & (c; q) & (q; q) \\
n=0 & n & n\n\end{array}
$$

 $In [2]: = \% / .$  SUMPh

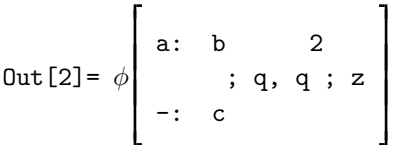

See also: SUM, Ph, SUMRegeln, SUMph, SUMInfinity, PhSUM, Phph, phPh, Ers, PosListe.

# SUMph

Description: Rule that transforms a SUM[] into basic hypergeometric notation, if possible. If the upper bound is not Infinity you have to apply SUMInfinity first (if allowed).

Usage: Expr/.SUMph.

Example(s):

 $In[1]: = SUM[pq[q^(-n,k]/pq[q,k]*q^k, {k,0,Infinity}]$ 

$$
\begin{array}{c}\n\infty & k \quad -n \\
\hline\n\begin{array}{c}\n\text{Out [1]} = \end{array}\n\end{array}
$$
\n
$$
\begin{array}{c}\n\text{Out [1]} = \end{array}
$$
\n
$$
\begin{array}{c}\n\text{Out [1]} = \end{array}
$$
\n
$$
\begin{array}{c}\n\text{Out [1]} = \end{array}
$$
\n
$$
\begin{array}{c}\n\text{Out [1]} = \end{array}
$$
\n
$$
\begin{array}{c}\n\text{Out [1]} = \end{array}
$$
\n
$$
\begin{array}{c}\n\text{Out [1]} = \end{array}
$$
\n
$$
\begin{array}{c}\n\text{Out [1]} = \end{array}
$$
\n
$$
\begin{array}{c}\n\text{Out [1]} = \end{array}
$$
\n
$$
\begin{array}{c}\n\text{Out [1]} = \end{array}
$$

 $In [2]: = % / . SUMph$ -n Out[2]=  $\phi$  | q ; q, q 1 0 - In[3]:= SUM[(1-q^(k+2))\*pq[{q^-n,a},{b,c,q},k+1]\*q^(k\*(k+1)/2),  $\{k, 0, \text{Infinity}\}$  $\infty$  -n (q , a; q)  $\langle k (1 + k))/2 \rangle$  2 + k 1 + k Out [3] =  $\qquad$  q (1 - q ) -----------------/ (b, c, q; q)

$$
k=0
$$

 $In [4]: = % / . SUMph$ 

 $1 - n$  3 aq, q, q, q + -n  $(1 - q) (1 + q) \phi$  ; q, -q (a; q) (q ; q) 4 4 4 2 2 1 1 1 b q, c q, q , q Out[4]= ------------------------------------------------------------------ (b; q) (c; q) (q; q) 1 1 1

See also: SUM, ph, SUMRegeln, SUMps, SUMInfinity, phSUM, Ers, PosListe.

# SUMps

Description: Rule that transforms a bilateral SUM[] into basic hypergeometric notation, if possible. If the upper bound is not Infinity you have to apply SUMInfinity first (if allowed). If the lower bound is not Infinity then SUMph is applied.

Usage: Expr/.SUMps.

Example(s):

 $In[1]:= SUM[pq[a,n]/pq[b,n]*z^n, {n, -Infinity, Infinity}]$ 

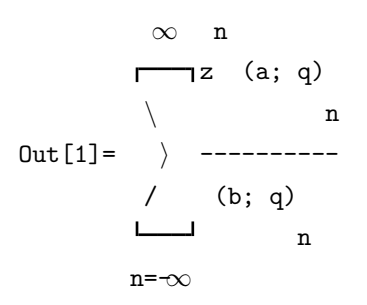

$$
In [2] := % \mathcal{N}.SUMps
$$

a Out  $[2]$  = ps | ; q, z  $1 \quad 1$  b

See also: SUM, ps, SUMRegeln, SUMph, SUMInfinity, psSUM, Ers, PosListe.

# SUMRegeln

Description: Rule that transforms the expressions in a SUM[] into a form that could also be expressed in basic hypergeometric notation. This is useful, if you want to convert a SUM[] into basic hypergeometric notation but without using the ph[]-notation. In particular, expressions of the form  $(-1)^{dk}$ , where d is an integer and k is the summation index, will simplify.

Usage: Expr/.SUMRegeln.

Example(s):

In[1]:= SUM[Binomialq[n,i]\*Binomialq[m,k-i]\*q^((n-i)\*(k-i)),{i,0,Infinity}]

$$
\begin{array}{c}\n\infty \\
\bigvee \quad (-i + k) \quad (-i + n) \\
\downarrow \\
\downarrow \\
\downarrow \\
i = 0\n\end{array}\n\begin{bmatrix}\n\text{m} \\
\text{m} \\
-i + k \\
\downarrow \\
q\n\end{bmatrix}\n\begin{bmatrix}\n\text{n} \\
\text{i} \\
i\n\end{bmatrix}
$$

In[2]:= %/.SUMRegeln

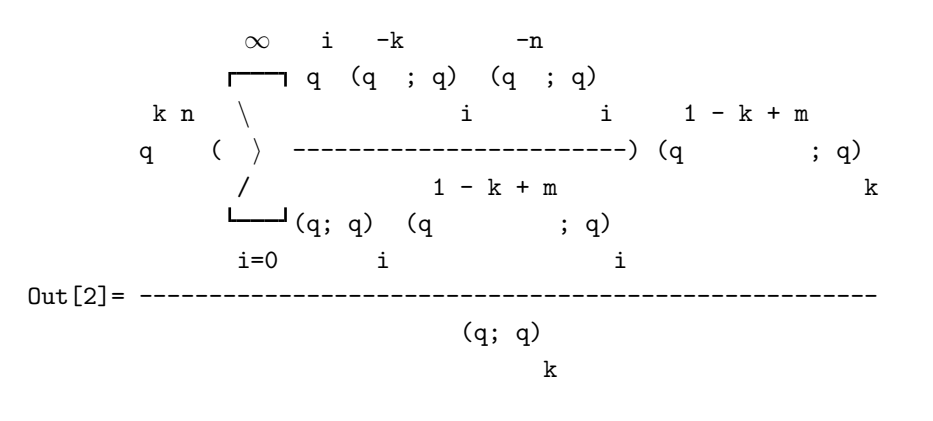

See also: SUM, ph, ps, SUMph, SUMps, phSUM, psSUM, MinusOne, Ers, PosListe.

## SUMSammle

Description: Rule that causes all terms of an expression Expr, which involves a SUM[] to be put into the SUM[].

Usage: Expr/.SUMSammle.

Example(s):

 $In [1]: = pq[a,n]/pq[b,m] * (-1)^{n} * SUM[1/pq[q,k], {k,0,Infinity}]$ 

$$
\begin{array}{c}\n\infty \\
\hline\nn \\
( -1) ( )\n\end{array}\n\quad \begin{array}{c}\n\text{or} \\
\text{...} \\
\text{...} \\
\text{...} \\
\text{...} \\
\text{...} \\
\text{...} \\
\text{...} \\
\text{...} \\
\text{...} \\
\text{...} \\
\text{...} \\
\text{...} \\
\text{...} \\
\text{...} \\
\text{...} \\
\text{...} \\
\text{...} \\
\text{...} \\
\text{...} \\
\text{...} \\
\text{...} \\
\text{...} \\
\text{...} \\
\text{...} \\
\text{...} \\
\text{...} \\
\text{...} \\
\text{...} \\
\text{...} \\
\text{...} \\
\text{...} \\
\text{...} \\
\text{...} \\
\text{...} \\
\text{...} \\
\text{...} \\
\text{...} \\
\text{...} \\
\text{...} \\
\text{...} \\
\text{...} \\
\text{...} \\
\text{...} \\
\text{...} \\
\text{...} \\
\text{...} \\
\text{...} \\
\text{...} \\
\text{...} \\
\text{...} \\
\text{...} \\
\text{...} \\
\text{...} \\
\text{...} \\
\text{...} \\
\text{...} \\
\text{...} \\
\text{...} \\
\text{...} \\
\text{...} \\
\text{...} \\
\text{...} \\
\text{...} \\
\text{...} \\
\text{...} \\
\text{...} \\
\text{...} \\
\text{...} \\
\text{...} \\
\text{...} \\
\text{...} \\
\text{...} \\
\text{...} \\
\text{...} \\
\text{...} \\
\text{...} \\
\text{...} \\
\text{...} \\
\text{...} \\
\text{...} \\
\text{...} \\
\text{...} \\
\text{...} \\
\text{...} \\
\text{...} \\
\text{...} \\
\text{...} \\
\text{...} \\
\text{...} \\
\text{...} \\
\text{...} \\
\text{...} \\
\text{...} \\
\text{...} \\
\text{...} \\
\text{...} \\
\text{...} \\
\text{...} \\
\text{...} \\
\text{...} \\
\text{...} \\
\text{...} \\
\text{...} \\
\text{...} \\
\text{...} \\
\text{...} \\
\text{...} \\
\text{...} \\
\text{...} \\
\text{...} \\
\text{...} \\
\text{...} \\
\text{...} \\
\text{...} \\
\text{...} \\
\text{...} \\
\text{...} \\
\text{...} \\
\text{...
$$

 $In [2]: = % / .SUMSample$ 

 $\infty$  n (-1) (a; q)  $\setminus$  n  $\text{Out [2]} = \quad \rangle$  ---------------/ (b; q) (q; q) m k  $k=0$ 

See also: SUM, SUMRegeln, SUMErw1, SUMErw2, SUMZerl, SUMShift, SUMTausche, pqzus, pqinfzus, Ers, PosListe.

## SUMShift

Description: Rule that shifts the index in a SUM[].

$$
\sum_{k=l}^{n} \text{Expr}(k) \to \sum_{k=l-m}^{n-m} \text{Expr}(k+m).
$$

The parameter m has to be entered on request.

Usage: Expr/.SUMShift.

Example(s):

 $In [1]: = SUM[a[k], {k, 3, N}]$ 

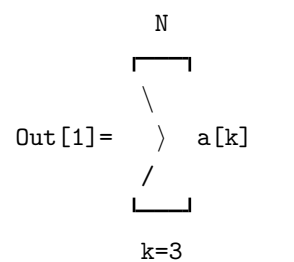

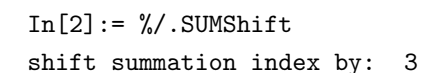

$$
-3 + N
$$
\n
$$
-3 + N
$$
\n
$$
0 \text{ut [2]} = \begin{cases} 2 + k \end{cases}
$$
\n
$$
k = 0
$$

See also: SUM, SUMErw1, SUMErw2, SUMTausche, SUMZerl, SUMRegeln, SUMUmkehr, Ers, PosListe.

#### SUMTausche

Description: Rule that exchanges summations. You should apply SUMSammle before applying SUMTausche.

$$
\sum_{k_1=l_1}^{n_1} \sum_{k_2=l_2}^{n_2} \text{Expr} \to \sum_{k_2=l_2}^{n_2} \sum_{k_1=l_1}^{n_1} \text{Expr.}
$$

Usage: Expr/.SUMTausche.

Example(s):

 $In[1]: = SUM[SUM[Binomialq[n, k+1], {k,0,n1}]$ , ${1,0,n2}]$ 

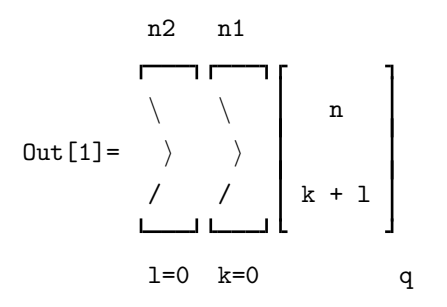

In[2]:= %/.SUMTausche

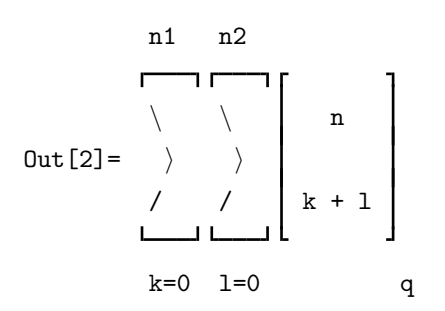

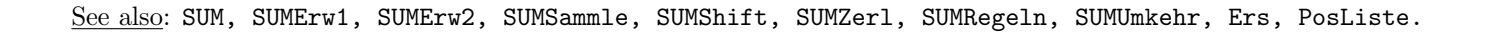

# SUMUmkehr

Description: Rule that reverses the order of summation. SUMUmkehr applies to SUM[] as well as ph[].

Usage: Expr/.SUMUmkehr.

Example(s):

 $In[1]:= ph[{a,q^{\wedge}-n}, {b}, q, z]$ 

Out[1] = 
$$
\phi
$$
 a, q ; q, z  
2 1  
b

In[2]:= %/.SUMUmkehr Is n a nonnegative integer?  $[y|n]:$   $y$ 

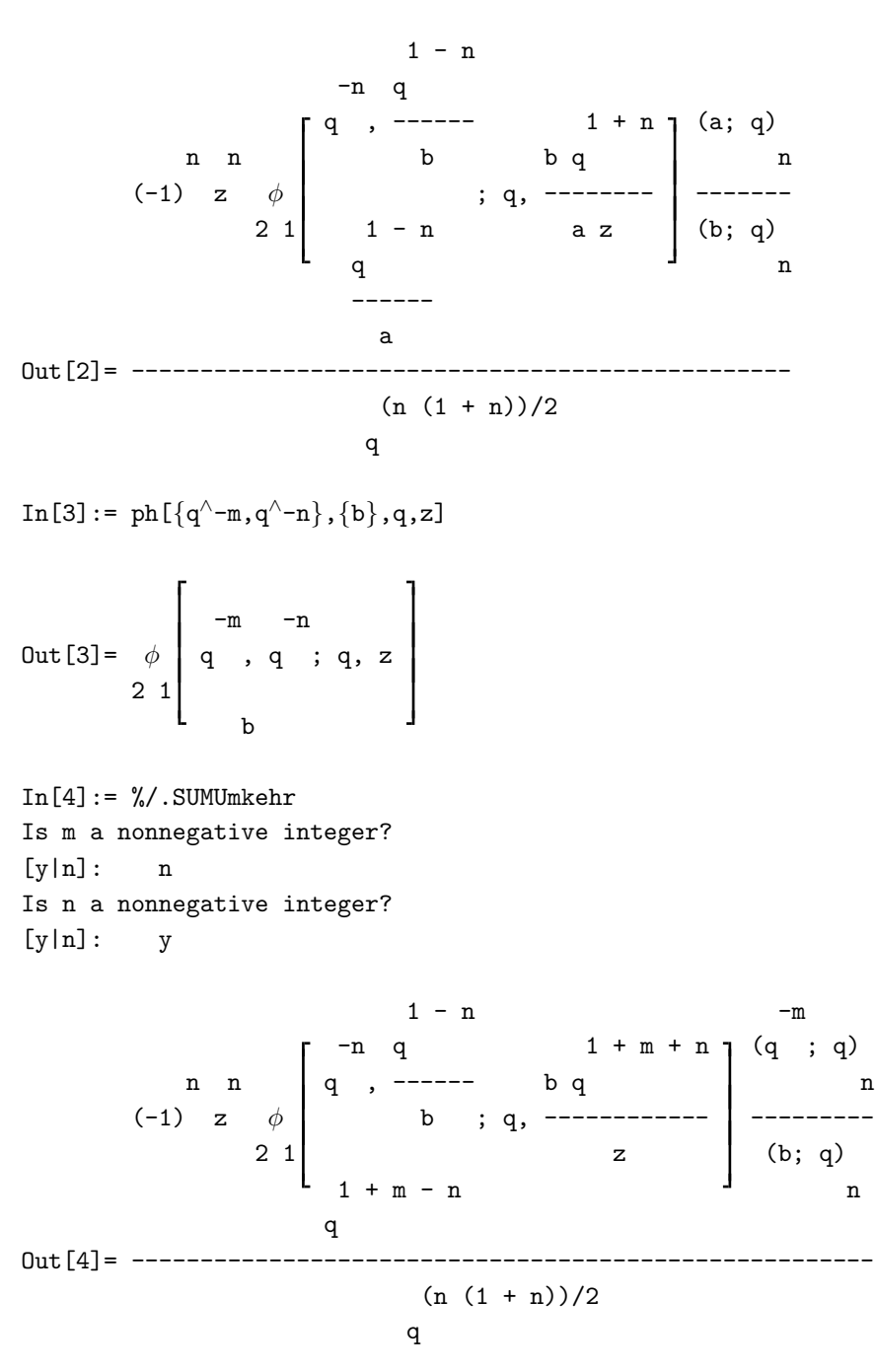

 $In [5]: = SUM[pq[q^{\wedge}-n,k]/pq[q,k], \{k,0,Infinity\}]$ 

$$
\begin{array}{c}\n\infty & -n \\
\hline\n\begin{array}{ccc}\n\infty & -n \\
\downarrow & \downarrow \\
\downarrow & \downarrow \\
\end{array}\n\end{array}
$$
\nOut [5] = 
$$
\begin{array}{c}\n\downarrow & k \\
\downarrow & \downarrow \\
\downarrow & \downarrow \\
\downarrow & \downarrow \\
k=0\n\end{array}
$$

```
In [6]: = % / .SUMUnkehrIs n a nonnegative integer?
[y|n]: y\begin{array}{lllll} \texttt{n} & \texttt{k} + \texttt{k} \texttt{n} & \texttt{-n} \end{array}\neg q (q ; q)
           \overline{ }\qquad \qquad k -n( ) -----------------------) (q ; q)<br>
/ (q; q)
               (q; q) n
                            k
            k=0Out[6]= -----------------------------------
                          (q; q)
                                  n
```
See also: SUM, SUMErw1, SUMErw2, SUMZerl, SUMShift, SUMTausche, SUMRegeln, Ers, PosListe.

# SUMZerl

Description: Rule that splits a SUM[] into two parts.

$$
\sum_{k=l}^{n} \text{Expr} \rightarrow \sum_{k=l}^{l+m-1} \text{Expr} + \sum_{k=l+m}^{n} \text{Expr}.
$$

The parameter m has to be entered on request.

Usage: Expr/.SUMZerl.

Example(s):

 $In[1]: = SUM[a[k], \{k, 0, N\}]$ 

$$
Out[1] = \begin{array}{c} N \\ \backslash \\ \backslash \\ \backslash \\ \backslash \\ \backslash \\ k=0 \end{array}
$$

 $In[2]: = % / .SUMZer1$ bottom-split by: 3

N \ Out[2]= a[0] + a[1] + a[2] + i a[k] / k=3

 $In [3] := %$ %/.SUMZerl bottom-split by: M

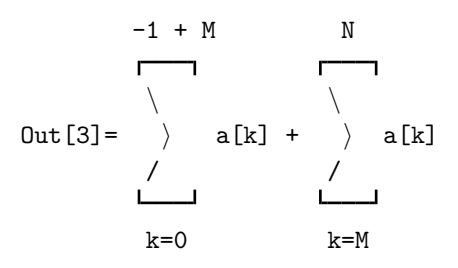

See also: SUM, SUMErw1, SUMErw2, SUMShift, SUMTausche, SUMRegeln, SUMUmkehr, Ers, PosListe.

## T2101

Description: Transformation formula ([1], (1.4.1); Appendix (III.1)) in form of a rule.

$$
{}_2\phi_1\bigg[\!\!\begin{array}{c} a,b\\ c \end{array};q,z \bigg]\longrightarrow \frac{(b,az;q)_\infty}{(c,z;q)_\infty} {}_2\phi_1\bigg[\!\!\begin{array}{c} c/b,z\\ az \end{array};q,b\bigg]
$$

See also: S2103, S3201, TListe, TransListe, Ers, PosListe.

# T2102

Description: Transformation formula ([1], (1.4.5); Appendix (III.2)) in form of a rule.

$$
{}_2\phi_1\!\left[\!\!\begin{array}{c} a,b\\ c \end{array};q,z\!\right] \longrightarrow \frac{(c/b,bz;q)_\infty}{(c,z;q)_\infty} {}_2\phi_1\!\left[\!\!\begin{array}{c} abz/c,b\\ bz \end{array};q,{c\atop b}\!\!\right]
$$

See also: S2103, S3201, TListe, TransListe, Ers, PosListe.

#### T2103

Description: Transformation formula ([1], (1.4.6); Appendix (III.3)) in form of a rule.

$$
{}_2\phi_1\left[\begin{array}{c} a,b\\ c \end{array};q,z\right] \longrightarrow \frac{(abz/c;q)_\infty}{(z;q)_\infty}{}_2\phi_1\left[\begin{array}{c} c/a,c/b\\ c \end{array};q,\frac{abz}{c}\right]
$$

See also: S2103, S3201, TListe, TransListe, Ers, PosListe.

#### T2104

Description: Transformation formula ([1], (1.5.4); Appendix (III.4)) in form of a rule.

$$
{}_2\phi_1\!\left[\!\!\begin{array}{c} a,b\\ c \end{array}\! ;q,z\right]\longrightarrow\frac{(az;q)_\infty}{(z;q)_\infty}{}_2\phi_2\!\left[\!\!\begin{array}{c} a,c/b\\ c,az \end{array}\! ;q,bz\right]
$$

Description: Transformation formula ([1], (3.2.4); Appendix (III.5)) in form of a rule.

$$
{}_2\phi_1\bigg[\,{}^{\mathscr{a},\mathscr{b}}_c ;q,z\bigg]\longrightarrow \frac{(abz/c;q)_\infty}{(bz/c;q)_\infty} {}_3\phi_2\bigg[\,{}^{\mathscr{a},\mathscr{c}/b,0}_{c,\mathscr{c}q/bz};q,q\bigg]
$$

provided the  $_3\phi_2$  is terminating.

See also: S2103, S3201, TListe, TransListe, Ers, PosListe.

## T2106

Description: Transformation formula ([1], (1.5.6); Appendix (III.6)) in form of a rule.

$$
{}_2\phi_1\bigg[\begin{matrix} b,q^{-n}\cr c\end{matrix};q,z\bigg]\longrightarrow\frac{b^nz^n}{q^n}\frac{(c/b;q)_n}{(c;q)_n} {}_3\phi_2\bigg[\begin{matrix} q^{-n},q/z,q^{1-n}/c\cr bq^{1-n}/c,0\end{matrix};q,q\bigg]
$$

where  $n$  is a nonnegative integer.

See also: S2103, S3201, TListe, TransListe, Ers, PosListe.

## T2107

Description: Transformation formula ([1], Ex. 1.15(iii); Appendix (III.7)) in form of a rule.

$$
{}_2\phi_1\bigg[\begin{matrix}b,q^{-n}\cr c\end{matrix};q,z\bigg]\longrightarrow \frac{(c/b;q)_n}{(c;q)_n}{}_3\phi_2\bigg[\begin{matrix}q^{-n},b,bz/cq^n\cr bq^{1-n}/c,0\end{matrix};q,q\bigg]
$$

where  $n$  is a nonnegative integer.

See also: S2103, S3201, TListe, TransListe, Ers, PosListe.

#### T2108

Description: Transformation formula ([1], Ex. 1.15(ii); Appendix (III.8)) in form of a rule.

$$
{}_2\phi_1\bigg[\begin{smallmatrix} b,q^{-n} \\ c \end{smallmatrix};q,z\bigg] \longrightarrow \frac{(c/b;q)_n}{(c;q)_n}b^n{}_3\phi_1\bigg[\begin{smallmatrix} q^{-n},b,q/z \\ bq^{1-n}/c \end{smallmatrix};q,\frac{z}{c}\bigg]
$$

where  $n$  is a nonnegative integer.

See also: S2103, S3201, TListe, TransListe, Ers, PosListe.

# T2109

Description: Transformation formula ([1], Ex. 2.2, reversed) in form of a rule.

$$
{}_2\phi_1\bigg[\,{}^{\,a,\,b}_{b q/a}\,;q,t\bigg]\longrightarrow {{(b,at;q)_\infty}\over{(t,b/a;q)_\infty}} {}_4W_3({t\over q};{1\over a};q,b)
$$

Description: Transformation formula  $(1, (3.4.7))$  in form of a rule.

$$
{}_2\phi_1\left[\begin{array}{c} a,b\\aq/b\end{array};q,\frac{qx}{b^2}\right]\longrightarrow \frac{(qx/b,aqx^2/b^2;q)_\infty}{(aqx/b,qx^2/b^2;q)_\infty}{}_8W_7(\frac{ax}{b};x,\sqrt{a},-\sqrt{a},\sqrt{aq},-\sqrt{aq};q,\frac{qx}{b^2})
$$

See also: S2103, S3201, TListe, TransListe, Ers, PosListe.

# T2111

Description: Transformation formula  $([1], (3.5.4))$  in form of a rule.

$$
{}_2\phi_1\left[\begin{array}{c}a^2,b^2\\a^2q^2/b^2\end{array};q^2,\frac{q^2x^2}{b^4}\right] \longrightarrow \frac{(aq/b^2,qx^2/b^2;q)_\infty}{(a^2q/b^2,aqx^2/b^2;q)_\infty}\frac{(a^2qx^2/b^2,a^2q^2x^2/b^4;q^2)_\infty}{(qx^2/b^2,q^2x^2/b^4;q^2)_\infty}sW_7(\frac{ax^2}{b^2};a,x,-x,\frac{\sqrt{q}x}{b},-\frac{\sqrt{q}x}{b};q,\frac{aq}{b^2})
$$

See also: S2103, S3201, TListe, TransListe, Ers, PosListe.

# T2112

Description: Transformation formula ([1], Ex. 3.2(i), reversed) in form of a rule.

$$
{}_2\phi_1\bigg[\begin{matrix}a, aq \\ b^2q\end{matrix};q^2,z^2\bigg]\longrightarrow \frac{(az;q)_\infty}{(z;q)_\infty} {}_3\phi_2\bigg[\begin{matrix}a, b, -b \\ b^2, az\end{matrix};q,-z\bigg]
$$

See also: S2103, S3201, TListe, TransListe, Ers, PosListe.

# T2161

Description: Transformation formula ([1], (3.3.5); Appendix (III.31)) in form of a rule.

$$
{}_{2}\phi_{1}\left[\begin{array}{c} a,b\\ c \end{array};q,z\right] \longrightarrow \frac{(abz/c,q/c;q)_{\infty}}{(az/c,q/a;q)_{\infty}} {}_{2}\phi_{1}\left[\begin{array}{c} c/a,cq/abz\\ cq/az \end{array};q,\frac{bq}{c} \right]
$$

$$
-\frac{(b,q/c,c/a,az/q,q^2/az;q)_{\infty}}{(c/q,bq/c,q/a,az/c,cq/az;q)_{\infty}} {}_{2}\phi_{1}\left[\begin{array}{c} aq/c,bq/c\\ q^2/c \end{array};q,z\right]
$$

See also: S2103, S3201, TListe, TransListe, Ers, PosListe.

# T2162

Description: Transformation formula ([1], Appendix (III.32)) in form of a rule.

$$
{}_2\phi_1\left[ \begin{matrix} a,b\\ c \end{matrix} ;q,z\right] \longrightarrow \frac{(b,c/a,az,q/az;q)_\infty}{(c,b/a,z,q/z;q)_\infty} {}_2\phi_1\left[ \begin{matrix} a,aq/c\\ aq/b \end{matrix} ;q,\frac{cq}{abz} \right] +\frac{(a,c/b,bz,q/bz;q)_\infty}{(c,a/b,z,q/z;q)_\infty} {}_2\phi_1\left[ \begin{matrix} b,bq/c\\ bq/a \end{matrix} ;q,\frac{cq}{abz} \right]
$$

Description: Transformation formula ([1], Ex. 3.8) in form of a rule.

$$
{}_{2}\phi_1\left[\begin{matrix}a,b\\c\end{matrix};q,x\right]\longrightarrow \frac{(b,c/a,ax;q)_\infty}{(b/a,c,x;q)_\infty} {}_3\phi_2\left[\begin{matrix}a,c/b,0\\aq/b,ax\end{matrix};q,q\right]+\frac{(a,c/b,bx;q)_\infty}{(a/b,c,x;q)_\infty} {}_3\phi_2\left[\begin{matrix}b,c/a,0\\bq/a,bx\end{matrix};q,q\right]
$$

See also: S2103, S3201, TListe, TransListe, Ers, PosListe.

## T2201

Description: Transformation formula ([1], (1.5.4), reversed; Appendix (III.4), reversed) in form of a rule.

$$
{}_2\phi_2\!\left[\!\!\begin{array}{c} a,b\\ c,d\end{array} ;q,\frac{cd}{ab} \right]\longrightarrow \frac{(d/a;q)_\infty}{(d;q)_\infty} {}_2\phi_1\!\left[\!\!\begin{array}{c} a,c/b\\ c\end{array} ;q,\frac{d}{a}\right]
$$

See also: S2103, S3201, TListe, TransListe, Ers, PosListe.

## T2202

Description: Transformation formula ([1], Ex. 3.2(ii), reversed) in form of a rule.

$$
{}_2\phi_2\!\left[\begin{matrix}a^2,b^2\\a^2b^2q,a^2z^2\end{matrix};q^2,a^2qz^2\right]\longrightarrow\frac{(z;q)_\infty(-a^2z;q)_\infty}{(a^2z^2;q^2)_\infty}{}_3\phi_2\!\left[\begin{matrix}a^2,ab,-ab\\a^2b^2,-a^2z\end{matrix};q,z\right]
$$

See also: S2103, S3201, TListe, TransListe, Ers, PosListe.

## T3101

Description: Transformation formula ([1], Ex. 1.15(ii), reversed; Appendix (III.8), reversed) in form of a rule.

$$
{}_3\phi_1\bigg[\genfrac{}{}{0pt}{}{b,c,q^{-n}}{bcz/q^n} ;q,z\bigg]\longrightarrow b^n\frac{(q/cz;q)_n}{(q/bcz;q)_n}{}_2\phi_1\bigg[\genfrac{}{}{0pt}{}{q^{-n},b}{q/cz} ;q,\genfrac{}{}{0pt}{}{q}{c}\bigg]
$$

where  $n$  is a nonnegative integer.

See also: S2103, S3201, TListe, TransListe, Ers, PosListe.

## T3201

Description: Transformation formula ([1], (3.2.4), reversed; Appendix (III.5), reversed) in form of a rule.

$$
{}_3\phi_2\left[\begin{array}{c} a,b,0 \\ c,d \end{array};q,q\right] \longrightarrow \frac{(q/d;q)_\infty}{(aq/d;q)_\infty}{}_2\phi_1\left[\begin{array}{c} a,c/b \\ c \end{array};q,\frac{bq}{d}\right]
$$

provided the  $3\phi_2$  is terminating.

See also: S2103, S3201, TListe, TransListe, Ers, PosListe.

#### T3202

Description: Transformation formula ([1], (1.5.6), reversed; Appendix (III.6), reversed) in form of a rule.

$$
{}_3\phi_2\bigg[\begin{matrix}b,c,q^{-n}\cr d,0\end{matrix};q,q\bigg]\longrightarrow\frac{b^nc^n}{d^n}\frac{(q^{1-n}/c;q)_n}{(q^{1-n}/d;q)_n}{}_2\phi_1\bigg[\begin{matrix}q^{-n},d/c\cr q^{1-n}/c\end{matrix};q,\frac{q}{b}\bigg]
$$

where  $n$  is a nonnegative integer.

Description: Transformation formula ([1], Ex. 1.15(iii), reversed; Appendix (III.7), reversed) in form of a rule.

$$
{}_3\phi_2\bigg[\begin{matrix}b,c,q^{-n}\cr d,0\end{matrix};q,q\bigg]\longrightarrow \frac{(bq^{1-n}/d;q)_n}{(q^{1-n}/d;q)_n}{}_2\phi_1\bigg[\begin{matrix}q^{-n},b\cr bq^{1-n}/d\end{matrix};q,\frac{cq}{d}\bigg]
$$

where  $n$  is a nonnegative integer.

See also: S2103, S3201, TListe, TransListe, Ers, PosListe.

## T3204

Description: Transformation formula ([1], (3.2.7); Appendix (III.9)) in form of a rule.

$$
{}_{3}\phi_{2}\left[\begin{array}{c} a,b,c \\ d,e \end{array};q,\frac{de}{abc}\right] \longrightarrow \frac{(e/a,de/bc;q)_{\infty}}{(e,de/abc;q)_{\infty}} {}_{3}\phi_{2}\left[\begin{array}{c} a,d/b,d/c \\ d,de/bc \end{array};q,\frac{e}{a}\right]
$$

1

See also: S2103, S3201, TListe, TransListe, Ers, PosListe.

#### T3205

Description: Transformation formula ([1], (3.2.10); Appendix (III.10)) in form of a rule.

$$
{}_3\phi_2\!\left[\!\!\begin{array}{c} a,b,c\\d,e\end{array}\!\!\right] \! \longrightarrow \! \frac{(b,de/ab,de/bc;q)_\infty}{(d,e,de/abc;q)_\infty} {}_3\phi_2\!\left[\!\!\begin{array}{c} d/b,e/b,de/abc\\de/ab,de/bc\end{array}\!\!\right] \!\!\!\right]
$$

See also: S2103, S3201, TListe, TransListe, Ers, PosListe.

### T3206

Description: Transformation formula  $([1], (3.2.3);$  Appendix  $(III.11))$  in form of a rule.

$$
{}_3\phi_2\bigg[\begin{matrix}b,c,q^{-n}\cr d,e\end{matrix};q,q\bigg]\longrightarrow\frac{b^nc^n}{d^n}\frac{(de/bc;q)_n}{(e;q)_n}{}_3\phi_2\bigg[\begin{matrix}q^{-n},d/b,d/c\cr d,de/bc\end{matrix};q,q\bigg]
$$

where  $n$  is a nonnegative integer.

See also: S2103, S3201, TListe, TransListe, Ers, PosListe.

#### T3207

Description: Transformation formula  $([1], (3.2.2);$  Appendix  $(III.12))$  in form of a rule.

$$
{}_3\phi_2\left[\begin{array}{c}b,c,q^{-n}\cr d,e\end{array};q,q\right]\longrightarrow c^n\frac{(e/c;q)_n}{(e;q)_n}{}_3\phi_2\left[\begin{array}{c}q^{-n},c,d/b\cr d,cq^{1-n}/e\end{array};q,\frac{bq}{e}\right]
$$

where  $n$  is a nonnegative integer.

See also: S2103, S3201, TListe, TransListe, Ers, PosListe.

#### T3208

Description: Transformation formula ([1], (3.2.5); Appendix (III.13)) in form of a rule.

$$
{}_3\phi_2\bigg[\begin{matrix} b,c,q^{-n}\cr d,e\end{matrix};q,\frac{deq^n}{bc}\bigg]\longrightarrow \frac{(e/c;q)_n}{(e;q)_n} {}_3\phi_2\bigg[\begin{matrix} q^{-n},c,d/b\cr d,cq^{1-n}/e\end{matrix};q,q\bigg]
$$

where  $n$  is a nonnegative integer.

Description: Transformation formula ([1], Ex. 2.26; Appendix (III.14)) in form of a rule.

<sup>3</sup>φ<sup>2</sup> q <sup>−</sup>n, b, c q <sup>1</sup>−n/b, q<sup>1</sup>−n/c ; q, q <sup>1</sup>−nz bc −→ (z/qn; q)<sup>∞</sup> (z; q)∞ <sup>5</sup>φ<sup>4</sup> q −n/2 , −q −n/2 , q<sup>1</sup>/2−n/<sup>2</sup> , −q 1/2−n/2 , q<sup>1</sup>−n/bc q <sup>1</sup>−n/b, q<sup>1</sup>−n/c, z/qn, q/z ; q, q

where  $n$  is a nonnegative integer.

See also: S2103, S3201, TListe, TransListe, Ers, PosListe.

#### T3210

Description: Transformation formula  $(1, (3.2.6))$  in form of a rule.

$$
{}_3\phi_2\bigg[\begin{matrix}a,b,q^{-n}\end{matrix};q,\frac{deq^n}{ab}\bigg]\longrightarrow \bigg(\frac{deq^{n-1}}{a}\bigg)^n\frac{(aq^{1-n}/d,aq^{1-n}/e;q)_n}{(d,e;q)_n} {}_3\phi_2\bigg[\begin{matrix}a,abq^{1-n}/de,q^{-n}\end{matrix};q,\frac{q}{b}\bigg]
$$

where  $n$  is a nonnegative integer.

See also: S2103, S3201, TListe, TransListe, Ers, PosListe.

#### T3211

Description: Transformation formula ([1], Ex. 3.1) in form of a rule.

$$
{}_3\phi_2\bigg[\begin{matrix}a^2,b^2,z\\ ab\sqrt{q},-ab\sqrt{q}\end{matrix};q,q\bigg]\longrightarrow {}_3\phi_2\bigg[\begin{matrix}a^2,b^2,z^2\\ a^2b^2q,0\end{matrix};q^2,q^2\bigg]
$$

provided both series terminate.

See also: S2103, S3201, TListe, TransListe, Ers, PosListe.

#### T3212

Description: Transformation formula ([1], Ex. 3.1, reversed) in form of a rule.

$$
{}_3\phi_2\bigg[\begin{matrix}a^2,b^2,z^2\\a^2b^2q,0\end{matrix};q^2,q^2\bigg]\longrightarrow {}_3\phi_2\bigg[\begin{matrix}a^2,b^2,z\\ab\sqrt{q},-ab\sqrt{q}\end{matrix};q,q\bigg]
$$

provided both series terminate.

See also: S2103, S3201, TListe, TransListe, Ers, PosListe.

## T3213

Description: Transformation formula ([1], Ex. 3.2(i)) in form of a rule.

$$
{}_3\phi_2\bigg[\begin{matrix} a,b,-b\\ b^2,az \end{matrix};q,-z\bigg]\longrightarrow \frac{(z;q)_\infty}{(az;q)_\infty}{}_2\phi_1\bigg[\begin{matrix} a, aq\\ b^2q \end{matrix};q^2,z^2\bigg]
$$

Description: Transformation formula ([1], Ex. 3.2(ii)) in form of a rule.

$$
{}_3\phi_2\left[\begin{matrix}a,b,-b\\b^2,-az\end{matrix};q,z\right]\longrightarrow\frac{(az^2;q^2)_\infty}{(z;q)_\infty(-az;q)_\infty}{}_2\phi_2\left[\begin{matrix}a,b^2/a\\b^2q,az^2\end{matrix};q^2,aqz^2\right]
$$

See also: S2103, S3201, TListe, TransListe, Ers, PosListe.

## T3215

Description: Transformation formula ([1], Ex. 3.3) in form of a rule.

$$
{}_3\phi_2\left[\begin{array}{c} a,q/a,z\\c,-q\end{array};q,q\right]\longrightarrow \frac{(-1,-qz/c;q)_\infty}{(-q/c,-z;q)_\infty}{}_3\phi_2\left[\begin{array}{c} c/a,ac/q,z^2\\c^2,0\end{array};q^2,q^2\right]
$$

provided both series terminate.

See also: S2103, S3201, TListe, TransListe, Ers, PosListe.

## T3216

Description: Transformation formula ([1], Ex. 3.3, reversed) in form of a rule.

$$
{}_3\phi_2\left[^{c,\,a^2/cq,\,z^2}_{a^2,\,0};q^2,q^2\right]\longrightarrow\frac{(-q/a,-z;q)_\infty}{(-1,-qz/a;q)_\infty}{}_3\phi_2\left[^{a/c,\,cq/a,\,z}_{a,\,-q};q,q\right]
$$

provided both series terminate.

See also: S2103, S3201, TListe, TransListe, Ers, PosListe.

### T3217

Description: Transformation formula ([1], (3.2.11)) in form of a rule.

$$
_3\phi_2\!\left[\!\!\begin{array}{c} a,b,c\\ d,e \end{array}\!\!\right] \longrightarrow \frac{(de/ab,de/ac;q)_\infty}{(de/a,de/abc;q)_\infty} {}_7\phi_7\!\left[\!\!\begin{array}{c} de/aq, \sqrt{deq}/\sqrt{a},-\sqrt{deq}/\sqrt{a},e/a,d/a,b,c\\ \sqrt{de}/\sqrt{aq},-\sqrt{de}/\sqrt{aq},d,e,de/ab,de/ac,0 \end{array}\!\!\right] \!\!\!\!\!,\, e\!\!\left.\!\!\right]
$$

See also: S2103, S3201, TListe, TransListe, Ers, PosListe.

## T3261

Description: Transformation formula ([1], (3.3.3); Appendix (III.33)) in form of a rule.

$$
{}_{3}\phi_{2}\left[\begin{array}{c} a,b,c\\d,e \end{array};q,\frac{de}{abc} \right] \longrightarrow \frac{(e/b,e/c,cq/a,q/d;q)_{\infty}}{(e,cq/d,q/a,e/bc;q)_{\infty}} {}_{3}\phi_{2}\left[\begin{array}{c} c,d/a,cq/e\\cq/a,bcq/e \end{array};q,\frac{bq}{d} \right] - \frac{(q/d,eq/d,b,c,d/a,de/bcq,bcq^2/de;q)_{\infty}}{(d/q,e,bq/d,q/d,q/a,e/bc,bcq/e;q)_{\infty}} {}_{3}\phi_{2}\left[\begin{array}{c} aq/d,bq/d,cq/d\\q^2/d,eq/d \end{array};q,\frac{de}{abc} \right]
$$

Description: Transformation formula ([1], (3.3.1); Appendix (III.34)) in form of a rule.

$$
{}_3\phi_2\!\left[\!\!\begin{array}{c} a,b,c\\ d,e\end{array} ;q,\frac{de}{abc}\right]\longrightarrow \frac{(e/b,e/c;q)_\infty}{(e,e/bc;q)_\infty} {}_3\phi_2\!\left[\!\!\begin{array}{c} d/a,b,c\\ d,bcq/e\end{array} ;q,q\right]+\frac{(d/a,b,c,de/bc;q)_\infty}{(d,e,bc/e,de/abc;q)_\infty} {}_3\phi_2\!\left[\!\!\begin{array}{c} e/b,e/c,de/abc\\ de/bc,eq/bc\end{array} ;q,q\right]
$$

See also: S2103, S3201, TListe, TransListe, Ers, PosListe.

# T3263

Description: Transformation formula ([1], (3.3.3), reversed; Appendix (III.33)) in form of a rule.

<sup>3</sup>φ<sup>2</sup> a, b, c d, e ; q, de abc −→ (dq/bc, e/c, a, b, abq/de, de/ab; q)∞ (aq/e, q/c, d, ab/d, de/abc, e; q)∞ <sup>3</sup>φ<sup>2</sup> q/b, de/abc, d/b dq/ab, dq/bc ; q, bq e + (aq/c, d/b, d/a, q/e; q)∞ (aq/e, q/c, d, d/ab; q)∞ <sup>3</sup>φ<sup>2</sup> aq/d, e/c, a abq/d, aq/c ; q, bq e 

See also: S2103, S3201, TListe, TransListe, Ers, PosListe.

# T3264

Description: Transformation formula ([1], (3.3.1), reversed; Appendix (III.34)) in form of a rule.

$$
{}_3\phi_2\left[\begin{matrix}a,b,c\\d,e\end{matrix};q,q\right]\longrightarrow \frac{(bcq/e,q/e;q)_\infty}{(cq/e,bq/e;q)_\infty} {}_3\phi_2\left[\begin{matrix}d/a,b,c\\d,bcq/e\end{matrix};q,\frac{aq}{e}\right] -\frac{(q/e,a,b,c,dq/e;q)_\infty}{(cq/e,bq/e,d,e/q,aq/e;q)_\infty} {}_3\phi_2\left[\begin{matrix}cq/e,bq/e,aq/e\\dq/e,q^2/e\end{matrix};q,q\right]
$$

See also: S2103, S3201, TListe, TransListe, Ers, PosListe.

## T3265

Description: Transformation formula ([1], (3.4.1); Appendix (III.35)) in form of a rule.

$$
3\phi_2\left[\begin{matrix}a,b,c\\aq/b,aq/c\end{matrix};q,\frac{aqx}{bc}\right]\longrightarrow\frac{(ax;q)_\infty}{(x;q)_\infty}{}_{5}\phi_4\left[\begin{matrix}\sqrt{a},-\sqrt{a},\sqrt{a}\sqrt{q},-\sqrt{a}\sqrt{q},aq/bc\\aq/b,aq/c,ax,q/x\end{matrix};q,q\right] \\+\frac{(a,aq/bc,aqx/b,aqx/c;q)_\infty}{(aq/b,aq/c,aqx/bc,1/x;q)_\infty}{}_{5}\phi_4\left[\begin{matrix}\sqrt{a}x,-\sqrt{a}x,\sqrt{a}\sqrt{q}x,-\sqrt{a}\sqrt{q}x,aqx/bc\\aqx/b,aqx/c,qx,ax^{2}\end{matrix};q,q\right]
$$

See also: S2103, S3201, TListe, TransListe, Ers, PosListe.

#### T3266

Description: Transformation formula  $([1], (3.5.2))$  in form of a rule.

$$
3\phi_2\left[a^2, x^2, y^2, q^2, b^2q\right] \longrightarrow \frac{(b^2; q^2)_{\infty}}{(a^2b^2; q^2)_{\infty}} \frac{(a, -ab^2; q)_{\infty}}{(-1, b^2; q)_{\infty}} 5\phi_4\left[-a, -bx, bx, -by, by; q, q\right] + \frac{(b^2; q^2)_{\infty}}{(a^2b^2; q^2)_{\infty}} \frac{(-a, ab^2; q)_{\infty}}{(-1, b^2; q)_{\infty}} 5\phi_4\left[a, bx, -bx, by, -by; q, q\right] + \frac{(b^2; q^2)_{\infty}}{(a^2b^2; q^2)_{\infty}} \frac{(-a, ab^2; q)_{\infty}}{(-1, b^2; q)_{\infty}} 5\phi_4\left[a, bx, -bx, by, -by; q, q\right]
$$

Description: Transformation formula ([1], Ex. 3.6) in form of a rule.

$$
{}_3\phi_2\left[\begin{matrix} a,b,c\\ d,e \end{matrix};q,q\right] \longrightarrow \frac{(q/e,abq/e,acq/e,d/a;q)_\infty}{(d,aq/e,bq/e,cq/e;q)_\infty} {}_3\phi_2\left[\begin{matrix} a,aq/e,abcq/de\\ abq/e,acq/e \end{matrix};q,\frac{d}{a}\right] \\ -\frac{(q/e,a,b,c,dq/e;q)_\infty}{(e/q,aq/e,bq/e,cq/e,d;q)_\infty} {}_3\phi_2\left[\begin{matrix} aq/e,bq/e,cq/e\\ q^2/e,dq/e \end{matrix};q,q\right]
$$

See also: S2103, S3201, TListe, TransListe, Ers, PosListe.

## T3268

Description: Transformation formula ([1], Ex. 3.6, reversed) in form of a rule.

$$
_3\phi_2\left[\!\!\begin{array}{c} a,b,c\\ d,e \end{array} ;q,\frac{de}{abc} \right]\longrightarrow \frac{(de/bc,b,d/a,e/a;q)_\infty}{(b/a,d,e,de/abc;q)_\infty} {}_3\phi_2\left[\!\!\begin{array}{c} a,d/b,e/b\\ de/bc,aq/b \end{array} ;q,q\right] +\frac{(a,d/b,e/b,de/ac;q)_\infty}{(d,e,de/abc,a/b;q)_\infty} {}_3\phi_2\left[\!\!\begin{array}{c} b,d/a,e/a\\ bq/a,de/ac \end{array} ;q,q\right]
$$

See also: S2103, S3201, TListe, TransListe, Ers, PosListe.

## T3269

Description: Transformation formula ([1], Ex. 3.8, reversed) in form of a rule.

$$
_3\phi_2\!\left[\!\!\begin{array}{c} a,b,0\\ c,x\end{array}\!\!\right]\longrightarrow \frac{(q/c,abq/c,x/a;q)_\infty}{(aq/c,bq/c,x;q)_\infty} {}_2\phi_1\!\left[\!\!\begin{array}{c} a,aq/c\\ abq/c\end{array}\!\!\right] -\frac{(a,b,qx/c,q/c;q)_\infty}{(c/q,aq/c,bq/c,x;q)_\infty} {}_3\phi_2\!\left[\!\!\begin{array}{c} aq/c,bq/c,0\\ q^2/c,qx/c\end{array}\!\!\right],q,q\right]
$$

See also: S2103, S3201, TListe, TransListe, Ers, PosListe.

# T4201

Description: Transformation formula ([1], Ex. 3.4, reversed) in form of a rule.

$$
{}_4\phi_2\bigg[\begin{matrix} a, b, -b, q^{-n} \\ aq^{1-n}/d, b^2 \end{matrix};q, -\frac{q}{d}\bigg] \longrightarrow a^{-n} \frac{(d;q)_n}{(d/a;q)_n} {}_4\phi_3\bigg[\begin{matrix} a, aq, q^{1-n}, q^{-n} \\ d, dq, b^2q \end{matrix};q^2,q^2\bigg]
$$

where  $n$  is a nonnegative integer.

See also: S2103, S3201, TListe, TransListe, Ers, PosListe.

# T4301

Description: Transformation formula ([1], (2.10.4); Appendix (III.15)) in form of a rule.

$$
_4\phi_3\bigg[ \begin{matrix} a,b,c,q^{-n} \\ e,f,abcq^{1-n}/ef \end{matrix};q,q \bigg] \longrightarrow a^n \frac{(e/a,f/a;q)_n}{(e,f;q)_n} {}_4\phi_3\bigg[ \begin{matrix} q^{-n},a,acq^{1-n}/ef,abq^{1-n}/ef \\ abcq^{1-n}/ef,aq^{1-n}/e,aq^{1-n}/f \end{matrix};q,q \bigg]
$$

where  $n$  is a nonnegative integer.

Description: Transformation formula ([1], (3.2.9); Appendix (III.16)) in form of a rule.

$$
_4\phi_3\bigg[\begin{matrix}a,b,c,q^{-n}\\e,f,abcq^{1-n}/ef\end{matrix};q,q\bigg]\longrightarrow \frac{(a,ef/ab,ef/ac;q)_n}{(e,f,ef/abc;q)_n}{}_4\phi_3\bigg[\begin{matrix}q^{-n},e/a,f/a,ef/abc\\ef/ab,ef/ac,q^{1-n}/a\end{matrix};q,q\bigg]
$$

where  $n$  is a nonnegative integer.

See also: S2103, S3201, TListe, TransListe, Ers, PosListe.

# T4303

Description: Transformation formula ([1], (2.5.1), reversed; Appendix (III.19)) in form of a rule.

$$
_4\phi_3\bigg[\,{}^{\quad \ a,\,b,\,c,\,q^{-n}}_{\quad \ \, e,\,f,\,abcd^{-1-n}/ef};q,q\bigg]\longrightarrow \frac{(ef/ab,\,ef/ac;q)_n}{(ef/a,\,ef/abc;q)_n}\nonumber\\ 8W_7(\frac{ef}{aq};\frac{f}{a},\frac{e}{a},b,c,q^{-n};q,\frac{efq^n}{bc})
$$

where  $n$  is a nonnegative integer.

See also: S2103, S3201, TListe, TransListe, Ers, PosListe.

## T4304

Description: Transformation formula ([1], (2.10.7); Appendix (III.20)) in form of a rule.

$$
_4\phi_3\bigg[\begin{matrix}a,b,c,q^{-n}\\ d,e,abcq^{1-n}/de\end{matrix};q,q\bigg]\longrightarrow \frac{(deq^n/c,deq^n/b,deq^n/a,deq^n/abc;q)_\infty}{(deq^n/bc,deq^n/ac,deq^n/ab,deq^n;q)_\infty}{}_8W_7(deq^{-1+n};a,b,c,dq^n,eq^n;q,\frac{de}{abc})
$$

where  $n$  is a nonnegative integer.

See also: S2103, S3201, TListe, TransListe, Ers, PosListe.

### T4305

Description: Transformation formula ([1], (3.10.13); Appendix (III.21)) in form of a rule.

$$
4\phi_3\left[ab\sqrt{q}, -ab\sqrt{q}, -cd; q, q\right] \longrightarrow 4\phi_3\left[a^2, b^2, c^2, d^2\right] \longrightarrow 4\phi_3\left[a^2b^2q, -cd, -cd; q^2, q^2\right]
$$

provided both series terminate.

See also: S2103, S3201, TListe, TransListe, Ers, PosListe.

#### T4306

Description: Transformation formula ([1], (3.10.13), reversed; Appendix (III.21), reversed) in form of a rule.

$$
4\phi_3\left[a^2b^2q, -cd, -dq; q^2, q^2\right] \longrightarrow 4\phi_3\left[a^2b^2, c, d\right] \longrightarrow 4\phi_3\left[a^2, b^2, c, d\right] \longrightarrow 4\phi_3\left[a^2b^2q, -ab\sqrt{q}, -cd; q, q\right]
$$

provided both series terminate.

Description: Transformation formula ([1], (8.8.3); Appendix (III.22)) in form of a rule.

$$
_4\phi_3\bigg[\begin{matrix}a,b,abz,ab/z\\ ab\sqrt{q},-ab\sqrt{q},-ab\end{matrix};q,q\bigg]^2\longrightarrow {}_5\phi_4\bigg[\begin{matrix}a^2,b^2,ab,abz,ab/z\\ ab\sqrt{q},-ab\sqrt{q},-ab,a^2b^2\end{matrix};q,q\bigg]
$$

provided both series terminate.

See also: S2103, S3201, TListe, TransListe, Ers, PosListe.

# T4308

Description: Transformation formula ([1], Ex. 2.2) in form of a rule.

$$
{}_4W_3(a;b;q,t)\longrightarrow \frac{(aq,bt;q)_\infty}{(t,aq/b;q)_\infty} {}_2\phi_1\bigg[\begin{array}{c} 1/b,t\\ bqt\end{array};q,aq\bigg]
$$

See also: S2103, S3201, TListe, TransListe, Ers, PosListe.

## T4309

Description: Transformation formula ([1], Ex. 2.13(i)) in form of a rule.

$$
4\phi_3\left[aq/b,aq/c,aq/d\right]; q, \frac{a^2q^3}{b^2c^2d^2}\right] \rightarrow \frac{(aq^2/bcd,a^3q^3/b^2c^2d^2;q)_{\infty}}{(a^2q^2/bcd,a^2q^3/b^2c^2d^2;q)_{\infty}} 10W_9(\frac{a^2q}{bcd}; \sqrt{a}, -\sqrt{a}, \sqrt{aq}, -\sqrt{aq}, \frac{aq}{cd}, \frac{aq}{bd}; q, \frac{aq^2}{bcd};
$$

See also: S2103, S3201, TListe, TransListe, Ers, PosListe.

# T4310

Description: Transformation formula ([1], Ex. 2.13(ii)) in form of a rule.

$$
4\phi_3\left[aq/b,aq/c,aq/d\right;q,-\frac{aq^2}{bcd}\right] \longrightarrow \frac{(aq,-q,a^{3/2}q^2/bcd,-a^{3/2}q^2/bcd;q)_{\infty}}{(a^2q^2/bcd,-aq^2/bcd,\sqrt{a}q,-\sqrt{a}q;q)_{\infty}}\\ 8W_7(\frac{a^2q}{bcd};\sqrt{a},-\sqrt{a},\frac{aq}{cd},\frac{aq}{bd},\frac{aq}{bc};q,-q)
$$

See also: S2103, S3201, TListe, TransListe, Ers, PosListe.

#### T4311

Description: Transformation formula  $(1, (3.4.8))$  in form of a rule.

$$
{}_4W_3(a;b;q,\frac{x}{b^2q}) \longrightarrow \frac{(ax^2/b^2,x/bq;q)_\infty}{(aqx/b,x^2/b^2q;q)_\infty} {}_8W_7(\frac{ax}{b};\sqrt{aq},-\sqrt{aq},\sqrt{aq},-\sqrt{aq},x;q,\frac{x}{b^2q})
$$

Description: Transformation formula ([1], Ex. 3.4) in form of a rule.

$$
{}_4\phi_3\bigg[\begin{matrix} a, aq, q^{1-n}, q^{-n}\\ d, dq, b^2q \end{matrix}; q^2, q^2\bigg] \longrightarrow a^n \frac{(d/a;q)_n}{(d;q)_n} {}_4\phi_2\bigg[\begin{matrix} a, b, -b, q^{-n}\\ aq^{1-n}/d, b^2 \end{matrix}; q, -\frac{q}{d}\bigg]
$$

where  $n$  is a nonnegative integer.

See also: S2103, S3201, TListe, TransListe, Ers, PosListe.

# T4313

Description: Transformation formula ([1], Ex. 8.15) in form of a rule.

$$
4\phi_3\left[\begin{array}{c} a,b,c,d\\ bq/a,cq/a,dq/a \end{array};q,\frac{q^2}{a^2}\right] \longrightarrow \frac{(a/d,bq/d,cq/d,abc/d;q)_{\infty}}{(q/d,ab/d,ac/d,bcq/d;q)_{\infty}}\\ \times {}_{12}W_{11}\left(\begin{array}{c} bc\\ \overline{d} \end{array};\frac{\sqrt{bcq}}{\sqrt{ad}},\frac{\sqrt{bcq}}{\sqrt{ad}},\frac{\sqrt{bcq}}{\sqrt{ad}},\frac{\sqrt{bcq}}{d},\frac{ab}{d},\frac{ac}{d},a,b,c;q,\frac{q}{a}\right)
$$

provided at least one of a, b, c is of the form  $q^-n$ ,  $n = 0, 1, 2, \ldots$ .

See also: S2103, S3201, TListe, TransListe, Ers, PosListe.

# T4361

Description: Transformation formula ([1], Ex. 3.16) in form of a rule.

$$
4\phi_3\left[\begin{array}{c} a, -\sqrt{a}q, b, c \\ -\sqrt{a}, aq/b, aq/c \end{array}; q, x\right] \longrightarrow \left(1 - \frac{bcx}{\sqrt{a}q}\right) \frac{(bcx;q)_{\infty}}{(bcx/aq;q)_{\infty}} 5\phi_4\left[\begin{array}{c} \sqrt{a}, -\sqrt{a}q, \sqrt{aq}, -\sqrt{aq}, aq/bc \\ aq/b, aq/c, aq^2/bcx, bcx \end{array}; q, q\right] + \left(1 - \sqrt{a}\right) \frac{(aq, aq/bc, cx, bx; q)_{\infty}}{(aq/b, aq/c, x, aq/bcx; q)_{\infty}} 5\phi_4\left[\begin{array}{c} bcx/\sqrt{a}q, -bcx/\sqrt{a}, bcx/\sqrt{aq}, -bcx/\sqrt{aq}, x \\ cx, bx, bcx/a, b^2c^2x^2/aq \end{array}; q, q\right]
$$

See also: S2103, S3201, TListe, TransListe, Ers, PosListe.

## T4362

Description: Transformation formula ([1], (2.10.10), reversed; Appendix (III.36)) in form of a rule.

$$
{}_{4}\phi_{3}\left[\begin{array}{c} a,b,c,d\\ e,f,abcdq/ef\end{array};q,q\right]\longrightarrow \frac{(ef/ab,ef/ac,ef/ad,ef/abcd;q)_{\infty}}{(ef/a,ef/abc,ef/abd,ef/acd;q)_{\infty}}{}_{8}W_{7}(\frac{ef}{aq};\frac{f}{a},\frac{e}{a},b,c,d;q,\frac{ef}{bcd})\\-\frac{(ef/abcd,a,b,c,d,e^{2}f/abcd,ef^{2}/abcd;q)_{\infty}}{(ef/abc,ef/abd,ef/acd,e,f,ef/bcd,abcd/ef;q)_{\infty}}{}_{4}\phi_{3}\left[\begin{array}{c} ef/abc,ef/abd,ef/acd,ef/abcd;q,q\\ e^{2}f/abcd,ef/abcd,ef/abcd,ef/abcd\end{array};q,q\right]
$$

See also: S2103, S3201, TListe, TransListe, Ers, PosListe.

# T5401

Description: Transformation formula ([1], (2.8.3); Appendix (III.25)) in form of a rule.

$$
{}_{5}\phi_4\left[ \begin{matrix} a, b, c, d, q^{-n} \\ aq/b, aq/c, aq/d, b^2c^2d^2q^{-2-n}/a^2 \end{matrix};q,q \right] \longrightarrow \frac{(aq^2/bcd, a^3q^3/b^2c^2d^2;q)_n}{(a^2q^2/bcd, a^2q^3/b^2c^2d^2;q)_n} \\ {}_{12}W_{11}(\frac{a^2q}{bcd}; \frac{aq}{cd}, \frac{aq}{bd}, \frac{aq}{bc}, \sqrt{a}, -\sqrt{a}, \sqrt{a}\sqrt{q}, -\sqrt{a}\sqrt{q}, \frac{a^3q^{3+n}}{b^2c^2d^2}, q^{-n};q,q)
$$

where  $n$  is a nonnegative integer.

Description: Transformation formula ([1], (2.8.4); Appendix (III.26)) in form of a rule.

$$
\begin{split} {}_5\phi_4\bigg[\,q^{1-n}/b,q^{1-n}/c,q^{1-n}/d,b^2c^2d^2eq^{-2+2n}\,;q,q\bigg] &\longrightarrow \frac{(q^{2-2n}/bcde,q^{3-3n}/b^2c^2d^2;q)_n}{(q^{2-2n}/bcd,q^{3-3n}/b^2c^2d^2e;q)_n} \\ &\qquad \qquad \hspace{1cm}\ _{12}W_{11}(\frac{q^{1-2n}}{bcd};\frac{q^{1-n}}{cd},\frac{q^{1-n}}{bd},\frac{q^{1-n}}{bc},q^{\frac{-n}{2}},-q^{\frac{-n}{2}},q^{\frac{1}{2}-\frac{n}{2}},-q^{\frac{1}{2}-\frac{n}{2}},e,\frac{q^{3-3n}}{bc^2d^2e};q,q) \end{split}
$$

where  $n$  is a nonnegative integer.

See also: S2103, S3201, TListe, TransListe, Ers, PosListe.

# T5403

Description: Transformation formula ([1], (3.10.4), reversed) in form of a rule.

$$
\begin{split} {}_5\phi_4\bigg[\, &a^2, a^1, a^2, a^2, a, aq, q^{-2n}\\ &\longrightarrow \frac{(a^2b^2/x^2,a^2b^2/y^2;q^2)_n}{(a^2b^2,a^2b^2/x^2y^2;q^2)_n} {}_{10}W_9(-\frac{ab}{q};b,x,-x,y,-y,-q^{-n},q^{-n};q,\frac{a^3b^2q^{2n}}{x^2y^2}) \end{split}
$$

where  $n$  is a nonnegative integer.

See also: S2103, S3201, TListe, TransListe, Ers, PosListe.

# T5404

Description: Transformation formula ([1], Ex. 2.26, Appendix (III.14), reversed) in form of a rule.

$$
{}_{5}\phi_4\left[\begin{array}{c} q^{1-n}/bc,-q^{1/2-n/2},q^{1/2-n/2},-q^{-n/2},q^{-n/2}\\ q^{1-n}/b,q^{1-n}/c,z/q^n,q/z\end{array};q,q\right]\longrightarrow \frac{(z;q)_{\infty}}{(z/q^n;q)_{\infty}} {}_{3}\phi_2\left[\begin{array}{c} q^{-n},b,c\\ q^{1-n}/b,q^{1-n}/c\end{array};q,\frac{q^{1-n}z}{bc}\right]
$$

where  $n$  is a nonnegative integer.

See also: S2103, S3201, TListe, TransListe, Ers, PosListe.

#### T5405

Description: Transformation formula ([1], (8.8.3), Appendix (III.22), reversed) in form of a rule.

$$
{}_5\phi_4\bigg[ \begin{matrix} a^2,b^2,ab,z,a^2b^2/z \\ ab\sqrt{q},-ab\sqrt{q},-ab,a^2b^2 \end{matrix};q,q \bigg] \longrightarrow {}_4\phi_3\bigg[ \begin{matrix} a,b,z,a^2b^2/z \\ ab\sqrt{q},-ab\sqrt{q},-ab \end{matrix};q,q \bigg]^2
$$

provided both series terminate.

See also: S2103, S3201, TListe, TransListe, Ers, PosListe.

#### T5461

Description: Transformation formula ([1],  $(3.4.4)$ ) in form of a rule.

$$
\begin{split} {}_5W_4(a;b,c;q,\frac{\sqrt{aq}x}{bc}) \longrightarrow \left(1-x^2\right) \frac{(\sqrt{a}q^{3/2}x;q)_{\infty}}{(x/\sqrt{aq};q)_{\infty}} {}_5\phi_4\bigg[\frac{\sqrt{aq},-\sqrt{aq},\sqrt{aq},-\sqrt{aq},aq/bc}}{aq/b,aq/c,\sqrt{aq}^{3/2}x,\sqrt{aq}^{3/2}/x};q,q\bigg] \\ +\frac{(aq,aq/bc,\sqrt{aq}x/b,\sqrt{aq}x/c;q)_{\infty}}{(aq/b,aq/c,\sqrt{aq}x/bc,\sqrt{aq}/x;q)_{\infty}} {}_5\phi_4\bigg[\frac{x,-x,\sqrt{qx},-\sqrt{qx},\sqrt{aq}x/bc}{\sqrt{aq}x/b,\sqrt{aq}x/c,\sqrt{q}x/\sqrt{a},qx};q,q\bigg] \end{split}
$$

Description: Transformation formula ([1], (3.4.4), reversed, first form) in form of a rule.

$$
\begin{split} \mathbf{1}_{5}\phi_{4}\bigg[\sqrt{aq},-\sqrt{aq},\sqrt{aq},-\sqrt{aq},bc/aq}_{3/2,x},\sqrt{aq}^{3/2}/x\bigg]\longrightarrow\frac{1}{1-x^{2}}\frac{(x/\sqrt{aq};q)_{\infty}}{(\sqrt{aq^{3/2}x};q)_{\infty}}\mathbf{5}W_{4}(a;\frac{aq}{b},\frac{aq}{c};q,\frac{bcx}{(aq)^{\frac{3}{2}}})\\ &-\frac{1}{1-x^{2}}\frac{(x/\sqrt{aq},aq,bc/aq,bx/\sqrt{aq},cx/\sqrt{aq};q)_{\infty}}{(\sqrt{aq})^{3/2},\sqrt{aq},\sqrt{aq},\sqrt{aq},cx/\sqrt{aq},cx/\sqrt{aq},\sqrt{qa}/x};q)_{\infty}e^{j\frac{3}{2}(\sqrt{qa},\sqrt{qa},\sqrt{qa},\sqrt{qa}/\sqrt{qa})},\end{split}
$$

See also: S2103, S3201, TListe, TransListe, Ers, PosListe.

## T5463

Description: Transformation formula ([1], (3.4.4), reversed, second form) in form of a rule.

$$
5\phi_4\left[\n\begin{array}{c}\nx, -x, \sqrt{q}x, -\sqrt{q}x, bc/\sqrt{aq}x; q, q \\
b, c, \sqrt{q}x/\sqrt{a}, qx^2\n\end{array}\n\right]\n\rightarrow\n\frac{(b\sqrt{aq}/x, c\sqrt{aq}/x, bc/\sqrt{aq}x, \sqrt{aq}/x; q)_{\infty}}{(aq, bc/x^2, b, c; q)_{\infty}}\n5W_4(a; \frac{\sqrt{aq}x}{b}, \frac{\sqrt{aq}x}{c}; q, \frac{bc}{\sqrt{aq}x})\n\end{array}
$$
\n
$$
-(1-x^2)\frac{(\sqrt{aq}^{3/2}x, b\sqrt{aq}/x, c\sqrt{aq}/x, bc/\sqrt{aq}x, \sqrt{aq}/x; q)_{\infty}}{(x/\sqrt{aq}, aq, bc/x^2, b, c; q)_{\infty}}\n5\phi_4\left[\n\begin{array}{c}\n\sqrt{aq}, -\sqrt{aq}, \sqrt{aq}, -\sqrt{aq}, bc/x^2 \\
b\sqrt{aq}/x, c\sqrt{aq}/x, \sqrt{aq}^{3/2}x, \sqrt{aq}^{3/2}/x; q, q\n\end{array}\n\right]
$$

See also: S2103, S3201, TListe, TransListe, Ers, PosListe.

# T5464

Description: Transformation formula ([1], (3.5.2), reversed) in form of a rule.

$$
\begin{split} &\left. \begin{aligned} &\delta \phi_4 \bigg[ \begin{matrix} &a, x, -x, y, -y \\ &-q, ab^2, xy/b, -xy/b \end{matrix} ;q,q \bigg] \right. \\ &\longrightarrow \frac{(a^2b^2;q^2)_{\infty}}{(b^2;q^2)_{\infty}} \frac{(-1,b^2;q)_{\infty}}{(-a,ab^2;q)_{\infty}} {}_3\phi_2 \bigg[ \begin{matrix} &a^2, x^2/b^2, y^2/b^2 \\ &a^2b^2, x^2y^2/b^2 \end{matrix} ;q^2, b^2q \bigg] - \frac{(a,-ab^2;q)_{\infty}}{(-a,ab^2;q)_{\infty}} {}_5\phi_4 \bigg[ \begin{matrix} &-a, -x, x, -y, y \\ &-q, -ab^2, -xy/b, xy/b \end{matrix} ;q,q \bigg] \end{split}
$$

See also: S2103, S3201, TListe, TransListe, Ers, PosListe.

# T5465

Description: Transformation formula ([1], (3.5.7), reversed) in form of a rule.

$$
{}_{5}\phi_4\left[\frac{\sqrt{a},-\sqrt{a},c,d,e}{\sqrt{ab},-\sqrt{ab},a,cdeg/ab};q,q\right]\longrightarrow-\frac{(abq,a^{3}b^{3}/c^{2}d^{2}e^{2};q^{2})_{\infty}}{(aq,a^{3}b^{2}/c^{2}d^{2}e^{2};q^{2})_{\infty}}\frac{(c,d,e,a^{2}b/cde,ab/cde;q)_{\infty}}{(cde/ab,ab,ab/cd,ab/ce,ab/de;q)_{\infty}}\\[0.4em]{}_{5}\phi_4\left[\frac{a^{3/2}b/cde,-a^{3/2}b/cde,ab/cd,ab/ce,ab/de}{(ab)^{3/2}/cde,-(ab)^{3/2}/cde,a^{2}b/cde,abq/cde};q,q\right]\\+\frac{(ab/c,ab/d,ab/e,b/cde;q)_{\infty}}{(ab,ab/cd,ab/ce,b/de;q)_{\infty}}{}_{10}W_{9}(\frac{ab}{q};b,c,cq,d,dq,e,eq;q^{2},\frac{a^{3}b^{2}}{c^{2}d^{2}e^{2}})
$$

Description: Transformation formula ([1], Ex. 3.16, reversed, first form) in form of a rule.

$$
\hspace*{-5pt}\begin{array}{c} \displaystyle \delta \phi_4 \bigg[\, a, -a q, a \sqrt{q}, -a \sqrt{q}, b c / a^2 q \, ;q,q \bigg] \longrightarrow \frac{1}{(1-\frac{aq}{x})} \frac{(q / x; q)_{\infty}}{(a^2 q^2 / x; q)_{\infty}} 4 \phi_3 \bigg[\, a^2, -a q, a^2 q / b , a^2 q / c \, ;q, \frac{bc}{a^2 x} \bigg] \\ \hspace{5.1cm} \displaystyle \qquad -a, b, c \, \end{array} \hspace*{-5pt}\begin{array}{c} \displaystyle \delta \phi_4 \bigg[\, a \, (q / x; q)_{\infty} \, ,q \, (q / x; q)_{\infty} \, ,q \, (q / x; q)_{\infty} \, ,q \, (q / x; q)_{\infty} \, ,q \, (q / x; q)_{\infty} \, ,q \, (q / x; q)^2 / x \, ,q \, (q / x; q)^2 / x \, ,b c / a^2 x \, ;q ,q \, (q / x; q)^2 / x \, ,b c / a^2 x \, ;q ,q \, (q / x; q)^2 / x \,
$$

See also: S2103, S3201, TListe, TransListe, Ers, PosListe.

# T5467

Description: Transformation formula ([1], Ex. 3.16, reversed, second form) in form of a rule.

$$
\begin{split} {}_5\phi_4\bigg[\begin{matrix} a,-aq,a\sqrt{q},-a\sqrt{q},bcx/a^2q^2\\ b,c,x,a^2q \end{matrix};q,q\bigg]\\ &\longrightarrow \frac{1}{\left(1-\frac{aq}{x}\right)}\frac{(bq/x,cq/x,bcx/a^2q^2,q/x;q)_\infty}{(a^2q^3/x^2,bc/a^2q,b,c;q)_\infty}{}_4\phi_3\bigg[\begin{matrix} a^2q^2/x^2,-aq^2/x,a^2q^2/bx,a^2q^2/cx\\ -aq/x,bq/x,cq/x\\ -aq/x,bq/x,cq/x \end{matrix};q,\frac{bcx}{a^2q^2}\bigg]\\ &-\frac{(1-a)}{\left(1-\frac{aq}{x}\right)}\frac{(a^2q^2/x,bq/x,cq/x,bcx/a^2q^2,q/x;q)_\infty}{(x/q,a^2q^3/x^2,bc/a^2q,b,c;q)_\infty}{}_5\phi_4\bigg[\begin{matrix} aq/x,-aq^2/x,aq^{3/2}/x,-aq^{3/2}/x,bc/a^2q\\ bq/x,cq/x,q^2/x,a^2q^2/x \end{matrix};q,q\bigg] \end{split}
$$

See also: S2103, S3201, TListe, TransListe, Ers, PosListe.

# T5468

Description: Transformation formula ([1], Ex. 2.25) in form of a rule.

$$
\delta^{\phi_{4}}\left[aq/b,aq/c,aq/d,b^{2}c^{2}d^{2}e/a^{2}q^{2};q,q\right] \n\longrightarrow \frac{(a,b,c,d,e,a^{2}q^{3}/b^{2}c^{2}d^{2}e,a^{3}q^{4}/b^{3}c^{2}d^{2}e,a^{3}q^{4}/b^{2}c^{3}d^{2}e,a^{3}q^{4}/b^{2}c^{2}d^{3}e;q) \infty}{(aq/b,aq/c,aq/d,b^{2}c^{2}d^{2}e/a^{2}q^{3},a^{3}q^{3}/b^{2}c^{2}d^{2}e,a^{2}q^{3}/b^{2}c^{2}d^{2}e,a^{2}q^{3}/b^{2}c^{2}d^{2}e,a^{2}q^{3}/b^{2}c^{2}d^{2}e,a^{2}q^{3}/b^{2}c^{2}d^{2}e,a^{2}q^{3}/b^{2}c^{2}d^{2}e,a^{2}q^{3}/b^{2}c^{2}d^{2}e,a^{2}q^{3}/b^{2}c^{2}d^{2};q) \infty
$$
\n
$$
\delta^{\phi_{4}}\left[a^{2}q^{3}/b^{2}c^{2}d^{2},a^{3}q^{3}/b^{2}c^{2}d^{2}e,a^{2}q^{3}/b^{2}c^{2}d^{2}e,a^{2}q^{3}/b^{2}c^{2}d^{2}e,a^{2}q^{3}/b^{2}c^{2}d^{2};q,q\right]
$$
\n
$$
+\frac{(aq^{2}/bcd,a^{2}q^{2}/bcd,e,a^{3}q^{3}/b^{2}c^{2}d^{2},a^{2}q^{3}/b^{2}c^{2}d^{2}e,a^{3}q^{4}/b^{2}c^{3}d^{2}e,a^{3}q^{4}/b^{2}c^{2}d^{3}e};q,q\right]
$$
\n
$$
+\frac{(aq^{2}/bcd,a^{2}q^{2}/bcd,e,a^{3}q^{3}/b^{2}c^{2}d^{2},a^{2}q^{3}/b^{2}c^{2}d^{2}e;q) \infty}{(a^{2}q^{2}/bcd,a^{3}q^{3}/b^{2}c^{2}d^{2}e,a^{2}q^{3}/b^{2}c^{2}d^{2}e,a^{2}q^{3}/b^{2}c^{2}d^{2}e,a^{2}q^{3}/b^{2}c^{
$$

Description: Transformation formula ([1], (3.4.1), reversed; Appendix (III.35)) in form of a rule.

$$
{}_{5}\phi_4\bigg[\frac{\sqrt{a},-\sqrt{a},\sqrt{a}\sqrt{q},-\sqrt{a}\sqrt{q},bc/aq}_{b,c,ax,q/x};q,q\bigg]\longrightarrow\frac{(x;q)_{\infty}}{(ax;q)_{\infty}} {}_{3}\phi_2\bigg[a,aq/b,aq/c}_{b,c};q,\frac{bcx}{aq}\bigg] \\-\frac{(x,a,bc/aq,bx,cx;q)_{\infty}}{(ax,b,c,bcx/aq,1/x;q)_{\infty}} {}_{5}\phi_4\bigg[\frac{\sqrt{a}x,-\sqrt{a}x,\sqrt{a}\sqrt{q}x,-\sqrt{a}\sqrt{q}x,bcx/aq}_{bx,cx,qx,ax^2};q,q\bigg]
$$

See also: S2103, S3201, TListe, TransListe, Ers, PosListe.

# T6501

Description: Transformation formula ([1], Ex. 2.14(ii)) in form of a rule.

$$
\begin{aligned} &\qquad \circ \phi_5\bigg[\frac{a,\sqrt{a} q, b, c, d, q^{-n}}{\sqrt{a}, a q/b, a q/c, a q/d, b^2 c^2 d^2 q^{-1-n}/a^2}; q, q\bigg]\\ &\longrightarrow \frac{(aq/bcd, a^3q^2/b^2c^2d^2, -a^{3/2}q^2/bcd;q)_n}{(a^2q^2/bcd, a^2q^2/b^2c^2d^2, -a^{3/2}q/bcd;q)_n} {}_12W_{11}(\frac{a^2q}{bcd}; \frac{aq}{cd}, \frac{aq}{bd}, \frac{aq}{bc}, \sqrt{a} q, -\sqrt{a}, \sqrt{aq}, -\sqrt{aq}, \frac{a^3q^{2+n}}{b^2c^2d^2}, q^{-n}; q, q)\bigg]. \end{aligned}
$$

where  $n$  is a nonnegative integer.

See also: S2103, S3201, TListe, TransListe, Ers, PosListe.

#### T7601

Description: Transformation formula ([1], (2.8.5); Appendix (III.27)) in form of a rule.

$$
7^{\phi_{6}}\bigg[\frac{a,\sqrt{a}q,-\sqrt{a}q,b,c,d,q^{-n}}{\sqrt{a},aq/b,aq/c,aq/d,b^{2}c^{2}d^{2}/a^{2}q^{n}};q,q\bigg]\longrightarrow \frac{\big(1-a^{3}q^{1+2n}/b^{2}c^{2}d^{2}\big)}{(1-a^{3}q/b^{2}c^{2}d^{2})}\frac{(a/bcd,a^{3}q/b^{2}c^{2}d^{2};q)_{n}}{(a^{2}q^{2}/bcd,a^{2}q/b^{2}c^{2}d^{2};q)_{n}}\\qquad \qquad \nonumber\\ \frac{12W_{11}(\frac{a^{2}q}{bcd};\frac{aq}{cd},\frac{aq}{bd},\frac{aq}{bc},\sqrt{a}\sqrt{q},-\sqrt{a}\sqrt{q},\sqrt{a}q,-\sqrt{a}q,\frac{a^{3}q^{1+n}}{b^{2}c^{2}d^{2}},q^{-n};q,q)}{q^{3}q^{1+n}}\bigg]
$$

where  $n$  is a nonnegative integer.

See also: S2103, S3201, TListe, TransListe, Ers, PosListe.

## T7701

Description: Transformation formula ([1], (3.2.11), reversed) in form of a rule.

$$
7^{\phi_7}\bigg[\begin{matrix}a,\sqrt{a}q,-\sqrt{a}q,b,c,d,e\\ \sqrt{a},-\sqrt{a},aq/b,aq/c,aq/d,aq/e,0\end{matrix};q,\frac{a^2q^2}{bcde}\bigg]\longrightarrow \frac{(aq,aq/de;q)_\infty}{(aq/d,aq/e;q)_\infty}3^{\phi_2}\bigg[\begin{matrix}aq/bc,d,e\\aq/b,aq/c\end{matrix};q,\frac{aq}{de}\bigg]
$$

See also: S2103, S3201, TListe, TransListe, Ers, PosListe.

#### T8701

Description: Transformation formula ([1], (2.10.10) terminated; Appendix (III.17)) in form of a rule.

$$
{}_8W_7(a;b,c,d,e,f;q,\frac{a^2q^2}{bcdef})\longrightarrow \frac{(aq,aq/de,aq/df,aq/ef;q)_\infty}{(aq/d,aq/e,aq/f,aq/def;q)_\infty} {}_4\phi_3\bigg[\begin{matrix}aq/bc,d,e,f\\aq/b,aq/c,def/a\end{matrix};q,q\bigg]\,,
$$

provided the  $8\phi$ <sup>7</sup> series converges and the  $4\phi$ <sup>3</sup> series terminates.

Description: Transformation formula ([1], (2.5.1); Appendix (III.18)) in form of a rule.

$$
{}_8W_7(a;b,c,d,e,q^{-n};q,\frac{a^2q^{2+n}}{bcde})\longrightarrow \frac{(aq,aq/de;q)_n}{(aq/d,aq/e;q)_n} {}_4\phi_3\bigg[\begin{matrix}aq/bc,d,e,q^{-n}\\aq/b,aq/c,de/aq^n\end{matrix};q,q\bigg]
$$

where  $n$  is a nonnegative integer.

See also: S2103, S3201, TListe, TransListe, Ers, PosListe.

#### T8703

Description: Transformation formula ([1], (2.10.7), reversed; Appendix (III.20), reversed) in form of a rule.

$$
{}_8W_7(a;b,c,d,e,\frac{aq^{1+n}}{e};q,\frac{aq^{1-n}}{bcd})\longrightarrow \frac{(aq/cd,aq/bd,aq/bc,aq;q)_{\infty}}{(aq/d,aq/c,aq/b,aq/bcd;q)_{\infty}} {}_4\phi_3\bigg[\begin{matrix}b,c,d,q^{-n}\\aq/e,bcd/a,e/q^n\end{matrix};q,q\bigg]
$$

where  $n$  is a nonnegative integer.

See also: S2103, S3201, TListe, TransListe, Ers, PosListe.

## T8704

Description: Transformation formula ([1], (2.10.1); Appendix (III.23)) in form of a rule.

$$
{}_8W_7(a;b,c,d,e,f;q,\frac{a^2q^2}{bcdef})\longrightarrow \frac{(aq,aq/ef,a^2q^2/bcde,a^2q^2/bcdf;q)_\infty}{(aq/e,aq/f,a^2q^2/bcd,fq)_\infty} {}_8W_7(\frac{a^2q}{bcd};\frac{aq}{cd},\frac{aq}{bd},\frac{aq}{bc},e,f;q,\frac{aq}{ef})
$$

See also: S2103, S3201, TListe, TransListe, Ers, PosListe.

#### T8705

Description: Transformation formula ([1], (2.10.1), iterated; Appendix (III.24)) in form of a rule.

$$
{}_{8}W_{7}(a;b,c,d,e,f;q,\frac{a^{2}q^{2}}{bcdef}) \longrightarrow \frac{(aq,b,a^{2}q^{2}/bdef,a^{2}q^{2}/bcef,a^{2}q^{2}/bcdf,a^{2}q^{2}/bcdef;q)_{\infty}}{(aq/c,aq/d,aq/e,aq/f,a^{3}q^{3}/b^{2}cdef,a^{2}q^{2}/bcdef;q)_{\infty}}
$$
  

$$
{}_{8}W_{7}(\frac{a^{3}q^{2}}{b^{2}cdef};\frac{aq}{bc},\frac{aq}{bd},\frac{aq}{bc},\frac{aq}{bf},\frac{aq}{bc},\frac{aq}{bf},\frac{aq}{bc},\frac{aq}{bf},\frac{aq}{bcdef};q,b)
$$

See also: S2103, S3201, TListe, TransListe, Ers, PosListe.

#### T8706

Description: Transformation formula ([1], Ex. 2.13(ii), reversed) in form of a rule.

$$
{}_8W_7(a;b,-b,c,d,\frac{a^2q}{b^2cd};q,-q)\longrightarrow \frac{(aq,-aq/b^2,bq,-bq;q)_\infty}{(b^2q,-q,aq/b,-aq/b;q)_\infty} {}_4\phi_3\left[\begin{array}{c}b^2,b^2c/a,b^2d/a,aq/cd\\aq/c,aq/d,b^2cd/a\end{array};q,-\frac{aq}{b^2}\right]
$$

Description: Transformation formula ([1], (3.4.7), reversed) in form of a rule.

$$
{}_8W_7(b;\sqrt{a},-\sqrt{a},\sqrt{aq},-\sqrt{aq},x;q,\frac{b^2q}{a^2x})\longrightarrow \frac{(bq,b^2q/a^2;q)_\infty}{(bq/a,b^2q/a;q)_\infty} {}_2\phi_1\bigg[\begin{matrix}a,ax/b\\bq/x\end{matrix};q,\frac{b^2q}{a^2x}\bigg]
$$

See also: S2103, S3201, TListe, TransListe, Ers, PosListe.

#### T8708

Description: Transformation formula ([1], (3.4.8), reversed) in form of a rule.

$$
{}_8W_7(b;\sqrt{aq},-\sqrt{aq},\sqrt{aq},-\sqrt{aq},x;q,\frac{b^2}{a^2qx})\longrightarrow \frac{(bq,b^2/a^2q;q)_\infty}{(b^2/a,b/aq;q)_\infty} {}_4W_3(a;\frac{ax}{b};q,\frac{b^2}{a^2qx})
$$

See also: S2103, S3201, TListe, TransListe, Ers, PosListe.

## T8709

Description: Transformation formula ([1], (3.5.4), reversed) in form of a rule.

$$
{}_8W_7(b;x,-x,\frac{\sqrt{bq}}{\sqrt{a}},-\frac{\sqrt{bq}}{\sqrt{a}},a;q,\frac{bq}{x^2}) \longrightarrow \frac{(bq/a,b^2q^2/a^2x^2;q^2)_{\infty}}{(abq,b^2q^2/x^2;q^2)_{\infty}} \frac{(abq/x^2,bq;q)_{\infty}}{(bq/x^2,bq/a;q)_{\infty}} {}_2\phi_1\bigg[\frac{a^2,ax^2/b}{abq^2/x^2};q^2,\frac{b^2q^2}{a^2x^2}\bigg]
$$

See also: S2103, S3201, TListe, TransListe, Ers, PosListe.

# T8710

Description: Transformation formula ([1],  $(3.5.10)$ ) in form of a rule.

$$
{}_{8}W_{7}(a;b,c,cq,d,dq;q^{2},\frac{a^{2}q^{2}}{bc^{2}d^{2}})
$$
  
\n
$$
\longrightarrow \frac{(aq,aq/bc,aq/cd,-aq/cd,aq/\sqrt{bd},-aq/\sqrt{bd};q)_{\infty}}{(aq/b,aq/c,aq/d,-aq/d,aq/\sqrt{bc}d,-aq/\sqrt{bc}d;q)_{\infty}} {}_{8}W_{7}(-\frac{a}{d};c,\sqrt{b},-\sqrt{b},\frac{\sqrt{aq}}{d},-\frac{\sqrt{aq}}{d};q,\frac{aq}{bc})
$$

See also: S2103, S3201, TListe, TransListe, Ers, PosListe.

# T8711

Description: Transformation formula ([1], (3.5.10), reversed) in form of a rule.

$$
{}_{8}W_{7}(a;b,-b,d,-d,c;q,\frac{a^{2}q^{2}}{b^{2}cd^{2}}) \longrightarrow \frac{(a^{2}q^{2}/b^{2}d^{2},a^{2}q^{2}/cd^{2},-aq,aq,-aq/bc,aq/bc;q)_{\infty}}{(a^{2}q^{2}/d^{2},a^{2}q^{2}/b^{2}cd^{2},-aq/c,aq/c,-aq/b,aq/b;q)_{\infty}} {}_{8}W_{7}(\frac{a^{2}q}{d^{2}};b^{2},c,cq,-\frac{aq}{d^{2}},-\frac{aq^{2}}{d^{2}};q^{2},\frac{a^{2}q^{2}}{b^{2}c^{2}})
$$

Description: Transformation formula ([1], (2.10.10); Appendix (III.36)) in form of a rule.

$$
{}_{8}W_{7}(a;b,c,d,e,f;q,\frac{a^{2}q^{2}}{bcdef}) \longrightarrow \frac{(aq,aq/de,aq/df,aq/ef;q)_{\infty}}{(aq/d,aq/e,aq/f,aq/def;q)_{\infty}} {}_{4}\phi_{3}\left[\begin{array}{c}aq/bc,d,e,f\\aq/b,aq/c,def/a;q,\end{array} q,\right. \\ \left. + \frac{(aq,aq/bc,d,e,f,a^{2}q^{2}/bdef,a^{2}q^{2}/cdef;q)_{\infty}}{(aq/b,aq/c,aq/d,aq/e,aq/f,a^{2}q^{2}/bcdef,def;q)_{\infty}} {}_{4}\phi_{3}\left[\begin{array}{c}aq/de,aq/df,aq/ef,a^{2}q^{2}/bcdef\\a^{2}q^{2}/bdef,a^{2}q^{2}/cdef,aq^{2}/cdef,aq^{2}/cdef,q;q \end{array} q,\right. \right]
$$

See also: S2103, S3201, TListe, TransListe, Ers, PosListe.

# T8762

Description: Transformation formula ([1], (2.11.1); Appendix (III.37)) in form of a rule.

$$
{}_{8}W_{7}(a;b,c,d,e,f;q,\frac{a^{2}q^{2}}{bcdef})
$$
\n
$$
\longrightarrow -\frac{(aq,b/a,bq/c,bq/d,bq/e,bq/f,d,e,f,aq/bc,bdef/a^{2},a^{2}q/bdef;q)_{\infty}}{(a/b,aq/c,aq/d,aq/e,aq/f,bd/a,be/a,bf/a,def/a,aq/def,q/c,b^{2}q/a;q)_{\infty}}
$$
\n
$$
{}_{8}W_{7}(\frac{b^{2}}{a};b,\frac{bc}{a},\frac{bd}{a},\frac{be}{a},\frac{bf}{a};q,\frac{a^{2}q^{2}}{bcdef})
$$
\n
$$
+\frac{(aq,aq/de,aq/df,aq/ef,q/c,fq/c,b/a,bef/a;q)_{\infty}}{(aq/d,aq/e,aq/f,aq/def,q/c,efq/c,be/a,bf/a;q)_{\infty}}
$$
\n
$$
{}_{8}W_{7}(\frac{ef}{c};\frac{aq}{bc},\frac{aq}{cd},\frac{ef}{a},e,f;q,\frac{bd}{a})
$$

See also: S2103, S3201, TListe, TransListe, Ers, PosListe.

# T8763

Description: Transformation formula ([1], (2.11.1), reversed; Appendix (III.37)) in form of a rule.

$$
{}_{8}W_{7}(a;b,c,d,e,f;q,\frac{a^{2}q^{2}}{bcdef})
$$
\n
$$
\longrightarrow \frac{(cef/a,fq/d,eq/d,c/a,aq/ef,aq,aq/bf,aq/be;q)_{\infty}}{(efq/d,cf/a,ce/a,q/d,aq/f,aq/e,aq/be,faq/b;q)_{\infty}} {}_{8}W_{7}(\frac{ef}{d};\frac{aq}{bd},\frac{ef}{a},\frac{aq}{cd},e,f;q,\frac{bc}{a})
$$
\n
$$
+\frac{(aq,a^{2}q^{2}/bdef,cq/b,aq^{2}/bde,aq^{2}/bdf,aq/cd,e,f,b,a^{2}q^{2}/bcef,bcef/a^{2}q;q)_{\infty}}{(cf/a,ce/a,q/d,aq/f,aq/e,aq/b,bef/aq,aq/d,a^{2}q^{2}/bcdef,aq/c,a^{2}q^{3}/b^{2}def;q)_{\infty}}
$$
\n
$$
{}_{8}W_{7}(\frac{a^{2}q^{2}}{b^{2}def};\frac{aq}{bd},\frac{q}{b},\frac{a^{2}q^{2}}{bcdef},\frac{aq}{bf},\frac{aq}{bf},\frac{aq}{bf};q,\frac{bc}{bc})
$$

Description: Transformation formula ([1], Ex. 2.15) in form of a rule.

$$
{}_{8}W_{7}(a^{2};ab,ac,ad,ae,af;q,\frac{q^{2}}{abcdef})
$$
\n
$$
\longrightarrow -\frac{a}{b}\frac{(a^{2}q,ac,b/a,c/a,bq/d,bq/e,bq/f,q/bd,q/be,q/bf;q)_{\infty}}{(aq/d,aq/e,aq/f,q/ad,q/ae,q/af,b^{2}q,bc,a/b,c/b;q)_{\infty}}{}_{8}W_{7}(b^{2};ab,bc,bd,be,bf;q,\frac{q^{2}}{abcdef})
$$
\n
$$
-\frac{a}{c}\frac{(a^{2}q,ab,b/a,c/a,cq/d,cq/e,cq/f,q/cd,q/ce,q/cf;q)_{\infty}}{(aq/d,aq/e,aq/f,q/ad,q/ae,q/af,c^{2}q,bc,a/c,b/c;q)_{\infty}}{}_{8}W_{7}(c^{2};ac,bc,cd,ce,f;q,\frac{q^{2}}{abcdef})
$$

See also: S2103, S3201, TListe, TransListe, Ers, PosListe.

# T8810

Description: Transformation formula ([1], (5.6.1); Appendix (III.38)) in form of a rule.

$$
8^{\psi_{8}}\left[\frac{\sqrt{a}q,-\sqrt{a}q,b,c,d,e,f,g}{\sqrt{a},-\sqrt{a},aq/b,aq/c,aq/d,aq/e,aq/f,aq/g};q,\frac{a^{3}q^{2}}{bcdefg}\right] \newline \rightarrow \frac{(f,f/a,aq,q/a,q,aq/bg,aq/cg,aq/dg,aq/eg,gq/b,gq/c,gq/d,gq/e;q)_{\infty}}{(aq/b,aq/c,aq/d,aq/e,q/b,q/c,q/d,d,q/e,q/g,aq/g,f/g,fg/a,g^{2}q/a;q)_{\infty}}\\8^{\psi_{8}}\left[\frac{\sqrt{a},-\sqrt{a},aq/a,q,aq/bg,aq/cg,aq/dg,aq/eg,gq/b,gq/c,gq/d,gq/e;q)_{\infty}}{(aq/b,aq/c,aq/a,q,aq/bf,aq/cf,aq/df,aq/ef,fq/b,fq/c,fq/d,fq/e;q)_{\infty}}\\8^{\psi_{8}}\left[\frac{\sqrt{a}}{a},\frac{eg}{a},\frac{dg}{a},\frac{eg}{a},\frac{fg}{a};q,\frac{a^{3}q^{2}}{bcdefg}\right)\right]
$$

See also: S2103, S3201, TListe, TransListe, Ers, PosListe.

#### T10901

Description: Transformation formula ([1], (2.9.1); Appendix (III.28)) in form of a rule.

$$
{}_{10}W_9(a;b,c,d,e,f,\frac{a^3q^{2+n}}{bcdef},q^{-n};q,q) \longrightarrow \frac{(aq,aq/ef,a^2q^2/bcde,a^2q^2/bcdf;q)_n}{(aq/e,aq/f,a^2q^2/bcdef,a^2q^2/bcd;q)_n} {}_{10}W_9(\frac{a^2q}{bcd};\frac{aq}{cd},\frac{aq}{bd},\frac{aq}{bc},e,f,\frac{a^3q^{2+n}}{bcdef},q^{-n};q,q)
$$

where  $n$  is a nonnegative integer.

See also: S2103, S3201, TListe, TransListe, Ers, PosListe.

# T10902

Description: Transformation formula ([1], Ex. 2.13(i), reversed) in form of a rule.

$$
{}_{10}W_9(a;b,-b,b\sqrt{q},-b\sqrt{q},c,d,\frac{a^2q}{b^2cd};q,\frac{aq}{b^2})\longrightarrow \frac{(aq,a^2q/b^4;q)_{\infty}}{(aq/b^2,a^2q/b^2;q)_{\infty}}4\phi_3\left[\frac{b^2,b^2c/a,b^2d/a,aq/cd}{aq/c,aq/d,b^2cd/a};q,\frac{a^2q}{b^4}\right]
$$

Description: Transformation formula ([1], Ex. 2.19) in form of a rule.

$$
{}_{10}W_9(a;b,c,d,e,f,g,q^{-n};q,q)
$$
  
\n
$$
\longrightarrow e^n \frac{(aq,aq/ce,aq/de,aq/ef,aq/eg,b;q)_n}{(aq/c,aq/d,aq/e,aq/f,aq/g,b/e;q)_n} {}_{10}W_9(\frac{e}{bq^n};e,\frac{aq}{bc},\frac{aq}{bd},\frac{aq}{bf},\frac{aq}{bq},\frac{eq}{aq^n},q^{-n};q,q)
$$

where  $n$  is a nonnegative integer.

See also: S2103, S3201, TListe, TransListe, Ers, PosListe.

# T10904

Description: Transformation formula  $([1], (3.10.4))$  in form of a rule.

$$
{}_{10}W_9(a;b,x,-x,y,-y,-q^{-n},q^{-n};q,-\frac{a^3q^{3+2n}}{bx^2y^2})\n\longrightarrow \frac{(a^2q^2, a^2q^2/x^2y^2; q^2)_n}{(a^2q^2/x^2, a^2q^2/y^2; q^2)_n} \n\overset{5}{\longrightarrow} \left[\frac{q^{-2n}, x^2, y^2, -aq/b, -aq^2/b}{x^2y^2/a^2q^{2n}, a^2q^2/b^2, -aq, -aq^2}; q^2, q^2\right]
$$

where  $n$  is a nonnegative integer.

See also: S2103, S3201, TListe, TransListe, Ers, PosListe.

# T10905

Description: Transformation formula ([1], Ex. 3.21(iii)) in form of a rule.

$$
\begin{split} &\log_{10} \left[ \frac{a, \sqrt{a}q, -\sqrt{a}q, b, c, a/bc, C/Aq^{n}, 1/BCq^{n}, B/Aq^{n}, q^{-n}}{\sqrt{a}, -\sqrt{a}, aq/b, aq/c, bcq, 1/Cq^{n}, BC/Aq^{n}, 1/Bq^{n}, 1/Ap^{n}, q^{-n}} \right] \\ &\longrightarrow \frac{(aq, bq, cq, aq/bc, Aq/B, Aq/C, BCq; q)_n}{(Aq, Bq, Cq, Aq/BC, aq/b, aq/c, bcq; q)_n} \log_{10} \left[ \begin{array}{c} A, \sqrt{A}q, -\sqrt{A}q, B, C, A/BC, c/aq^{n}, 1/bcq^{n}, b/aq^{n}, q^{-n} \\ \sqrt{A}, -\sqrt{A}, Aq/B, Aq/C, BCq, 1/cq^{n}, bc/aq^{n}, 1/bq^{n}, 1/aq^{n}, q^{-n} \end{array} \right] \\ &\text{where } n \text{ is a nonnegative integer.} \end{split}
$$

See also: S2103, S3201, TListe, TransListe, Ers, PosListe.

# T10906

Description: Transformation formula  $(3, 7, 7)$ , reversed) in form of a rule.

$$
{}_{10}W_9(a^2q^n;c,d,e,aq^{\frac{1}{2}+n},-aq^{\frac{1}{2}+n},\frac{a^4q^{1+n}}{cde},q^{-n};q,-q^{1+n})
$$
  

$$
\longrightarrow \frac{(a^2q/c,a^2q/d,a^2q/e,a^2q/cde;q)_n}{(a^2q,a^2q/cd,a^2q/ce,a^2q/de;q)_n} {}_{12}W_{11}(a^2;q^{-2n},c,cq,d,dq,e,eq,\frac{a^4q^{1+n}}{cde},\frac{a^4q^{2+n}}{cde};q^2,q^2)
$$

where  $n$  is a nonnegative integer.

See also: S2103, S3201, TListe, TransListe, Ers, PosListe.

# T10907

Description: Transformation formula  $(3, 7.8)$ , reversed) in form of a rule.

$$
\begin{aligned} {}_{10}W_{9}(\frac{a^2}{e};\frac{a\sqrt{q}}{e},-\frac{a\sqrt{q}}{e},c,d,e,\frac{a^4q^{1+n}}{cde},q^{-n};q,-\frac{q}{e})\\ \longrightarrow&\frac{(a^2q/c,a^2q/d,a^2q/e,a^2q/cde;q)_n}{(a^2q,a^2q/cd,a^2q/ce,a^2q/de;q)_n} {}_{12}W_{11}(a^2;e^2,c,cq,d,dq,\frac{a^4q^{1+n}}{cde},\frac{a^4q^{2+n}}{cde},q^{1-n},q^{-n};q^2,q^2) \end{aligned}
$$

where  $n$  is a nonnegative integer.

Description: Transformation formula ([1], (2.12.9); Appendix (III.39)) in form of a rule.

$$
{}_{10}W_{9}(a;b,c,d,e,f,g,\frac{a^{3}q^{2}}{bcdefg;q,q})
$$
\n
$$
\longrightarrow \frac{(aq,b/a,f,g,a^{3}q^{2}/bcdefg,bq/f,bq/g,b^{2}cdefg/a^{3}q,aq/de,aq/c,aq/c,d;q)_{\infty}}{(b^{2}cde/a^{2},a^{2}q/bcde,aq/c,aq/d,aq/e,aq/f,aq/g,bcdefg/a^{2}q,bc/a,bd/a,be/a;q)_{\infty}}
$$
\n
$$
\frac{(bde/a,bce/a,bc/a,bd/a;q)_{\infty}}{(bf/a,bg/a,a^{2}q^{2}/cdefg;q)_{\infty}} {}_{10}W_{9}(\frac{b^{2}cde}{a^{2}q};b,\frac{bc}{a},\frac{bd}{a},\frac{bc}{a},\frac{bcdef}{a^{2}q},\frac{bcdeg}{a^{2}q},\frac{aq}{fg};q,q)
$$
\n
$$
+ \frac{(aq,b/a,a^{2}q^{2}/cdef,a^{2}q/cdeg,bfg/a,bcdef/a^{2}q,bcdeg/a^{2}q,aq/fg;q)_{\infty}}{(a^{2}q^{2}/cde,bcde/a^{2}q,aq/f,aq/g,bcdefg/a^{2}q,bf/a,bg/a,a^{2}q^{2}/cdefg;q)_{\infty}}
$$
\n
$$
+ {}_{0}W_{9}(\frac{a^{2}q}{cde};b,\frac{aq}{de},\frac{aq}{ce},\frac{aq}{cd},\frac{aq}{d},\frac{aq}{bcdef};q,q)
$$
\n
$$
- \frac{(aq,b/a,c,d,e,f,g,a^{3}q^{2}/bcdefg,bq/c,bq/d,bq/e,bq/f;q)_{\infty}}{(b^{2}q/a,a/b,aq/c,aq/d,aq/e,aq/f,aq/g,bcdefg/a^{2}q,bc/a,bd/a,be/a,bf/a;q)_{\infty}}
$$
\n
$$
\frac{(bq/g,b^{2}cdefg/a^{3}q;q)_{\infty}}{(bg/a,a^{2}q^{2}/cdefg;q)_{\infty}} {}_{10}W_{9}(\frac{b^{2}}{a};b,\frac{bc}{a},\frac{bd}{a},\frac{be}{a},\frac{bf}{a},\frac{bq}{a},\frac{a^{2}q^{2}}{a};q,q)
$$

See also: S2103, S3201, TListe, TransListe, Ers, PosListe.

# T10962

Description: Transformation formula ([1], (3.5.7)) in form of a rule.

$$
\begin{split} {}_{10}W_9(a;b,c,cq,d,dq,e,eq;q^2,\frac{a^3q^3}{bc^2d^2e^2}) & \longrightarrow \frac{(aq,aq/cd,aq/ce,aq/de;q)_{\infty}}{(aq/c,aq/d,aq/e,aq/cde;q)_{\infty}} {}_5\phi_4\bigg[\frac{\sqrt{aq}/\sqrt{b},-\sqrt{aq}/\sqrt{b},c,d,e}{\sqrt{aq},-\sqrt{aq},aq/b, cde/a};q,q\bigg] \\ & + \frac{(aq^2,a^3q^3/c^2d^2e^2;q^2)_{\infty}}{(aq^2/b,a^3q^3/bc^2d^2e^2;q^2)_{\infty}} \frac{(c,d,e,a^2q^2/bcde;q)_{\infty}}{(aq/c,aq/d,aq/e,cde/aq;q)_{\infty}} \\ & \frac{5\phi_4\bigg[\frac{(aq)^{3/2}/\sqrt{bcde},-(aq)^{3/2}/\sqrt{bcde},aq/cd,aq/ce,aq/de}{(aq)^{3/2}/cde,-(aq)^{3/2}/cde,a^2q^2/bcde,a^2q^2/bcde,aq^2/cde};q,q\bigg]} \end{split}
$$

See also: S2103, S3201, TListe, TransListe, Ers, PosListe.

# T10963

Description: Transformation formula ([1], Ex. 2.30) in form of a rule.

$$
{}_{10}W_{9}(a;b,c,d,e,f,g,\frac{a^{3}q^{2}}{bcdefg;q;q})
$$
\n
$$
\longrightarrow -\frac{(bq/f,bq/g,b^{2}cdefg/a^{3}q,aq,c,d,e,f,g,a^{3}q^{2}/bcdefg,b/a,bq/c,bq/d,bq/e;q)_{\infty}}{(aq/f,aq/g,bcdefg/a^{2}q,a^{2}q/a,bc/a,bd/a,be/a,bf/a,bg/a,a^{2}q^{2}/cdefg,a/b,aq/c,aq/d,aq/e;q)_{\infty}}
$$
\n
$$
{}_{10}W_{9}(\frac{b^{2}}{a};b,\frac{bc}{a},\frac{bd}{a},\frac{be}{a},\frac{bf}{a},\frac{b}{a},\frac{a^{2}q^{2}}{a^{2}q^{2}};q,q)
$$
\n
$$
+ \frac{(beg/a,bfg/a,aq,b/a,a^{3}q^{2}/bcdefg,b^{2}cdefg/a^{3}q,aq/cg,aq/dg,aq/eg,aq/fg,bcg/a,bdg/a;q)_{\infty}}{(be/a,bf/a,b^{2}cdefg^{2}/a^{3}q,bg/a,a^{3}q^{2}/bcdefg^{2},aq/g,aq/c,aq/d,aq/e,aq/f,bc/a,bd/a;q)_{\infty}}
$$
\n
$$
{}_{10}W_{9}(\frac{b^{2}cdefg^{2}}{a^{3}q^{2}};b,\frac{bdefg}{a^{2}q},\frac{bdefg}{a^{2}q},\frac{bcdfg}{a^{2}q},\frac{bcdg}{a^{2}q},\frac{bcdg}{a^{2}q},\frac{bcdg}{a^{2}q},\frac{bcdg}{a^{2}q},\frac{bcdg}{a^{2}q,bcdeg/a^{2}q,aq/c,aq/d,aq/e,aq/f;q)_{\infty}
$$
\n
$$
+ \frac{(a^{2}q^{2}/cdfg,a^{2}q^{2}/cdeg,aq,b/a,g,bq/g,bdefg/a^{2}q,bcdefg/a^{2}q,bcdefg/a^{2}q,bcdeg/a^{2}q;q)_{\infty}}{(be/a,bf/a,a^{3}q^{3}/cdefg^{2},a^{2}q^{2}/cdefg,bcdefg^{2}/a^{3}q^{2},bcdefg/a^{2}q,aq/c,aq/d,aq/e,aq/f;q)_{\infty}
$$
\n
$$
\frac{(a^{2}q^{2}/defg,a^{2}q^{2}/cefg;q)_{
$$
See also: S2103, S3201, TListe, TransListe, Ers, PosListe.

# T101010

Description: Transformation formula ([1], (5.6.3); Appendix (III.40)) in form of a rule.

$$
{}^{10\psi_{10}}\left[\sqrt{a}, -\sqrt{a}, aq/b, aq/c, aq/d, aq/e, aq/f, aq/g, aq/h, aq/k; ^{q}, \frac{a^4q^3}{bcdefghk}\right] \newline \rightarrow \frac{(g, h, g/a, h/a, aq, q/a, q, aq/bk, aq/ck, aq/dk, aq/ek, aq/fk, kq/b, kq/c, kq/d, kq/e, kq/f; q) \infty}{(aq/b, aq/c, aq/d, aq/e, aq/f, q/b, q/c, q/d, q/e, q/f, hk/a, gk/a, h/k, g/k, aq/k, aq/k, k^2q/a; q) \infty} \newline \times {}_{10}W_9(\frac{k^2}{a}; \frac{bk}{a}, \frac{ck}{a}, \frac{bk}{a}, \frac{ek}{a}, \frac{fk}{a}, \frac{hk}{a}, \frac{a^4q^3}{a}; q, \frac{a^4q^3}{bcdefghk})
$$
\n
$$
+ \frac{(g, k, g/a, k/a, aq, q/a, q, aq/bh, aq/ch, aq/dh, aq/eh, aq/fh, hq/b, hq/c, hq/d, hq/e, hq/f; q) \infty}{(aq/b, aq/c, aq/d, aq/e, aq/f, q/b, q/c, q/d, q/e, q/f, g/ha, hk/a, g/h, k/h, q/h, aq/h, h^2q/a; q) \infty} \newline \times {}_{10}W_9(\frac{h^2}{a}; \frac{bh}{a}, \frac{ch}{a}, \frac{ch}{a}, \frac{ch}{a}, \frac{ch}{a}, \frac{sh}{a}, \frac{sh}{a}, \frac{ch^2}{a}; q, \frac{a^4q^3}{bcdefghk})
$$
\n
$$
+ \frac{(h, k, h/a, k/a, aq, q/a, q, aq/bg, aq/cg, aq/dg, aq/eg, aq/fg, gq/b, gq/c, gq/d, gq/e, gq/f; q) \infty}{(aq/b, aq/c, aq/d, aq/e, aq/f, q/b, q/c, q/d, q/e, q/f, g/h/a, gk/a, h/g, k/g, q/g, aq/g, q^2q/a; q) \infty} \newline \times {}_{10}W_9(\frac{g^2}{a}; \frac{bg}{a}, \frac{cg}{a}, \frac{dg}{a}, \frac{cg}{a}, \frac
$$

See also: S2103, S3201, TListe, TransListe, Ers, PosListe.

# T121101

Description: Transformation formula ([1], (2.8.3), reversed; Appendix (III.25), reversed) in form of a rule.

$$
{}_{12}W_{11}(a;b,c,d,\frac{a\sqrt{q}}{\sqrt{b}\sqrt{c}\sqrt{d}},-\frac{a\sqrt{q}}{\sqrt{b}\sqrt{c}\sqrt{d}},\frac{aq}{\sqrt{b}\sqrt{c}\sqrt{d}},\frac{aq}{\sqrt{b}\sqrt{c}\sqrt{d}},\frac{aq}{\sqrt{b}\sqrt{c}\sqrt{d}},\frac{aq}{\sqrt{b}\sqrt{c}\sqrt{d}},\frac{aq}{\sqrt{b}\sqrt{c}\sqrt{d}},\frac{aq}{\sqrt{b}\sqrt{c}\sqrt{d}},\frac{aq}{\sqrt{b}\sqrt{c}\sqrt{d}},\frac{aq}{\sqrt{b}\sqrt{c}\sqrt{d}},\frac{aq}{\sqrt{b}\sqrt{c}\sqrt{d}},\frac{aq}{\sqrt{b}\sqrt{c}\sqrt{d}},\frac{aq}{\sqrt{b}\sqrt{c}\sqrt{d}},\frac{aq}{\sqrt{b}\sqrt{c}\sqrt{d}},\frac{aq}{\sqrt{b}\sqrt{c}\sqrt{d}}\}
$$

where  $n$  is a nonnegative integer.

See also: S2103, S3201, TListe, TransListe, Ers, PosListe.

# T121102

Description: Transformation formula ([1], (2.8.4), reversed; Appendix (III.26), reversed) in form of a rule.

$$
{}_{12}W_{11}(\sqrt{b}\sqrt{c}\sqrt{d}q^{-\frac{1}{2}-\frac{n}{2}}; b, c, d, q^{\frac{-n}{2}}, -q^{\frac{-n}{2}}, q^{\frac{1}{2}-\frac{n}{2}}, -q^{\frac{1}{2}-\frac{n}{2}}, e, \frac{bcd}{e}; q, q)
$$
\n
$$
\longrightarrow \frac{(\sqrt{b}\sqrt{c}\sqrt{d}q^{1/2-n/2}, bcd/e; q)_n}{(\sqrt{b}\sqrt{c}\sqrt{d}q^{1/2-n/2}/e, bcd; q)_n}
$$
\n
$$
{}_{5}\phi_4 \left[\frac{q^{-n}, \sqrt{b}q^{1/2-n/2}/\sqrt{c}\sqrt{d}, \sqrt{c}q^{1/2-n/2}/\sqrt{b}\sqrt{d}, \sqrt{d}q^{1/2-n/2}/\sqrt{b}\sqrt{c}, e}{\sqrt{c}\sqrt{d}q^{1/2-n/2}/\sqrt{b}, \sqrt{b}\sqrt{d}q^{1/2-n/2}/\sqrt{c}, \sqrt{b}\sqrt{c}q^{1/2-n/2}/\sqrt{d}, eq^{1-n}/bcd}; q, q\right]
$$

where  $n$  is a nonnegative integer.

See also: S2103, S3201, TListe, TransListe, Ers, PosListe.

# T121103

Description: Transformation formula ([1], (2.8.5), reversed; Appendix (III.27), reversed) in form of a rule.

$$
{}_{12}W_{11}(a;b,c,d,\frac{aq}{\sqrt{b}\sqrt{c}\sqrt{d}},-\frac{aq^{\frac{3}{2}}}{\sqrt{b}\sqrt{c}\sqrt{d}},\frac{aq^{\frac{3}{2}}}{\sqrt{b}\sqrt{c}\sqrt{d}},\frac{aq^{\frac{3}{2}}}{\sqrt{b}\sqrt{c}\sqrt{d}},\\\quad \frac{bcdq^{-2+n},q^{-n};q,q)}{(1-bcdq^{-2+2n})}\frac{(aq,b^2c^2d^2/a^2q^3;q)_n}{(bcd/aq^2,bcd/q^2;q)_n}\n\rightarrow{}_{7\phi_6}\left[\frac{a^2q/bcd, aq^{3/2}/\sqrt{b}\sqrt{c}\sqrt{d},-aq^{3/2}/\sqrt{b}\sqrt{c}\sqrt{d},aq/cd,aq/bd,aq/bc,q^{-n}}{a\sqrt{q}/\sqrt{b}\sqrt{c}\sqrt{d},-a\sqrt{q}/\sqrt{b}\sqrt{c}\sqrt{d},aq/b,aq/c,aq/d,a^2q^{4-n}/b^2c^2d^2};q,q\right]
$$

where  $n$  is a nonnegative integer.

See also: S2103, S3201, TListe, TransListe, Ers, PosListe.

# T121104

Description: Transformation formula ([1], Ex. 2.14(ii), reversed) in form of a rule.

$$
{}_{12}W_{11}(a;c,d,\frac{a^2q}{bcd},\sqrt{b}q,-\sqrt{b},\sqrt{bq},-\sqrt{bq},\frac{a^2q^n}{b},q^{-n};q,q)
$$
  

$$
\longrightarrow \frac{(aq,a^2/b^2,-a/\sqrt{b};q)_n}{(a/b,a^2/b,-aq/\sqrt{b};q)_n} {}_{6}\phi_5\left[\begin{array}{c}b,\sqrt{b}q,bc/a,bd/a,aq/cd,q^{-n}\\ \sqrt{b},aq/c,aq/d,bcd/a,b^2q^{1-n}/a^2;q,q\end{array}\right]
$$

where  $n$  is a nonnegative integer.

See also: S2103, S3201, TListe, TransListe, Ers, PosListe.

## T121105

Description: Transformation formula ([3], (7.7)) in form of a rule.

$$
\begin{aligned} {}_{12}W_{11}(a^2;c,cq,d,dq,e,eq, \frac{a^4q^{1+n}}{cde}, \frac{a^4q^{2+n}}{cde}, q^{-2n};q^2,q^2) \\ \longrightarrow \frac{(a^2q,a^2q/cd,a^2q/ce,a^2q/de;q)_n}{(a^2q/c,a^2q/d,a^2q/e,a^2q/cde;q)_n} {}_{10}W_9(a^2q^n;c,d,e,aq^{\frac{1}{2}+n},-aq^{\frac{1}{2}+n}, \frac{a^4q^{1+n}}{cde}, q^{-n};q,-q^{1+n}) \end{aligned}
$$

where  $n$  is a nonnegative integer.

See also: S2103, S3201, TListe, TransListe, Ers, PosListe.

## T121106

Description: Transformation formula  $([3], (7.8))$  in form of a rule.

$$
{}_{12}W_{11}(a^2; e^2, c, cq, d, dq, \frac{a^4q^{1+n}}{cde}, \frac{a^4q^{2+n}}{cde}, q^{1-n}, q^{-n}; q^2, q^2)
$$
  

$$
\longrightarrow \frac{(a^2q, a^2q/cd, a^2q/ce, a^2q/de; q)_n}{(a^2q/c, a^2q/d, a^2q/e, a^2q/cde; q)_n} {}_{10}W_9(\frac{a^2}{e}; \frac{a\sqrt{q}}{e}, -\frac{a\sqrt{q}}{e}, c, d, e, \frac{a^4q^{1+n}}{cde}, q^{-n}; q, -\frac{q}{e})
$$

where  $n$  is a nonnegative integer.

See also: S2103, S3201, TListe, TransListe, Ers, PosListe.

## T121107

Description: Transformation formula ([1], Ex. 8.15, reversed) in form of a rule.

$$
{}_{12}W_{11}\left(d; \frac{\sqrt{dq}}{\sqrt{a}},-\frac{\sqrt{dq}}{\sqrt{a}},\frac{\sqrt{dq}}{\sqrt{a}},-\frac{\sqrt{dq}}{\sqrt{a}},\frac{ad}{c},\frac{ad}{b},a,b,c;q,\frac{q}{a}\right) \longrightarrow \\ \frac{(dq/bc,ad/c,ad/b,dq;q)_{\infty}}{(ad/bc,dq/c,dq/b,ad;q)_{\infty}} {}_{4}\phi_{3}\left[ \begin{matrix} a,b,c,bc/d \\ bq/a,cq/a,bcq/d \end{matrix};q,\frac{q^{2}}{a^{2}} \right]
$$

provided at least one of a, b, c is of the form  $q^-n$ ,  $n = 0, 1, 2, \ldots$ .

See also: S2103, S3201, TListe, TransListe, Ers, PosListe.

# T121161

Description: Transformation formula ([1], Ex. 2.25, reversed) in form of a rule.

$$
{}_{12}W_{11}(a; \sqrt{b}, -\sqrt{b}, \sqrt{b}\sqrt{q}, -\sqrt{b}\sqrt{q}, c, d, \frac{a^2q}{bcd}, e, \frac{a^2q}{be}; q, q)
$$
\n
$$
\longrightarrow \frac{(aq, a^2q/be, a^2q/b^2, aq/be; q)_{\infty}}{(aq/b, aq/e, a^2q/b, a^2q/b^2e; q)_{\infty}} 5\phi_4 \left[\begin{array}{c} b, bc/a, bd/a, aq/cd, e \\ aq/c, aq/d, bcd/a, b^2e/a^2; q, q \end{array}\right] + \frac{(aq, aq/be, b, bc/a, bd/a, aq/cd, e, a^3q^2/b^2ce, a^3q^2/b^2de, acdq/be; q)_{\infty}}{(aq/b, aq/e, a^2q/b, aq/c, aq/d, bcd/a, b^2e/a^2q, acq/be, adq/be, a^3q^2/b^2cde; q)_{\infty}}
$$
\n
$$
5\phi_4 \left[\begin{array}{c} a^2q/b^2, a^2q/be, acq/be, aqq/be, a^3q^2/b^2cde \\ a^2q^2/b^2e, a^3q^2/b^2de, a^2q^2/bde, acdq/be \\ a^2q^2/b^2e, a^3q^2/b^2de, a^2q^2/bde, acdq/be \end{array}; q, q \right]
$$
\n
$$
- \frac{(aq, aq/be, b, e, c, d, a^2q/bcd, a^2q^2/bce, a^2q^2/bde, cdq/e, a^4q^3/b^3e^2; q)_{\infty}}{(aq/b, aq/e, a^2q/b, aq/c, aq/d, bcd/a, acq/be, adq/be, a^3q^2/b^2de, be/aq, a^3q^3/b^2e^2; q)_{\infty}}
$$
\n
$$
_{12}W_{11}(\frac{a^3q^2}{be^2}; \frac{aq}{\sqrt{be}}, -\frac{aq}{\sqrt{be}}, \frac{aq^{\frac{3}{2}}}{\sqrt{be}}, -\frac{aq^{\frac{3}{2}}}{\sqrt{be}}, \frac{aq^{\frac{3}{2}}}{\sqrt{be}}, \frac{aq}{\sqrt{be}}, \frac{a^2q}{be}, \frac{adq}{be}, \frac{a
$$

See also: S2103, S3201, TListe, TransListe, Ers, PosListe.

# TeX

Description: Switch that changes the output of TeXForm to be usable with Plain-TEX and LATEX. By default the output of TeXForm is usable with  $A\mathcal{M}S$ -TEX.

Usage: TeX.

Example(s):

In[1]:= hypqAttributes

Automatic evaluation of pq and ph is inactive. Automatic cancelling in ph is active. The output of TeXForm can be used with AMSTeX. TeXForm uses W[] for very well-poised basic hypergeometric series.

```
In [2]: = TeX Form[ph[{a,b},{c},q,z]]
```

```
Out[2]//TeXForm=
{} {2} \phi {1} \! \left [ \matrix \let \over / a, b\\ \let \over /
c\endmatrix ;q, {\displaystyle z} \right ]
```
 $In[3]:= TeX$ 

In[4]:= hypqAttributes

Automatic evaluation of pq and ph is inactive. Automatic cancelling in ph is active. The output of TeXForm can be used with Plain-TeX and LaTeX. TeXForm uses W[] for very well-poised basic hypergeometric series.

```
In [5]: = TestForm[ph[{a,b}, {c}, q, z]]
```

```
Out[5]//TeXForm=
{\} {}_{2} \phi _{1} \lvert \ [ \matrix {\textcirc} / a, b\cr \let \over / c}
 ;q, {\displaystyle \left\{\begin{array}{c} x\\ \text{ } x \end{array} \right\}
```
See also: AmSTeX, AmSLaTeX, LaTeX, TeXMat, TeXphW.

# TeXMat

Description: Function that writes (to be precise: appends) an expression Expr in InputForm to a file [name].m and the TeXForm of Expr to the file [name].tex. The expressions are numbered automatically. The number can be reset by SchreibeZahl. The string comment is optional. It allows to place the comment comment above the expression and the number in each of the two files.

Usage: : TeXMat[Expr, name, comment].

```
Example(s):
In [1]: = TeXMat[pq[a,2*n,q^3], filename]In[2]:= TeXMat[ph[{a,b},{c},q,z],filename,"A basic hypergeometric 2\phi1
         series"]
In[3]:= !type filename.m
A[1]: =
pq[a, 2*n, q∧3]
"A basic hypergeometric 2\phi 1 series"
A[2]: =
ph[{a, b}, {c}, q, z]
In[3]:= !type filename.tex
A[1]: =
(\{\texttt{\textbackslash} \texttt{over }\texttt/ a\};\ \{q^\wedge 3\}) \ \ _{2\backslash, n}"A basic hypergeometric _2\\phi_1 series"
A[2]: =
\{\} _{2} \phi _{1} \ | \left [ \matrix \let \over / a, b\\ \let \over /
  c\endmatrix ;q, {\displaystyle z} \right ]
See also: AmSTeX, AmSLaTeX, LaTeX, TeX, TeXphW, SchreibeZahl.
```
# TeXphW

Description: Switch that toggles between writing very well-poised basic hypergeometric series in terms of W and in terms of ph, respectively, when written in TeXForm. By default very well-poised hypergeometric series are written in terms of W.

Usage: TeXphW.

Example(s):

In[1]:= hypqAttributes

Automatic evaluation of pq and ph is inactive. Automatic cancelling in ph is active. The output of TeXForm can be used with AmS-TeX. TeXForm uses W[] for very well-poised basic hypergeometric series.

 $In [2]: = ph[\{a,q*Sqrt[a],-q*Sqrt[a],b,c\},$  {Sqrt $[a],-Sqrt[a],a*q/b,a*q/c\},q,z]$ 

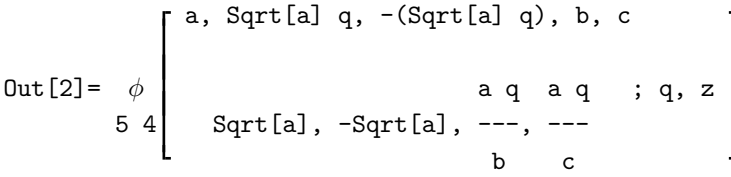

```
In [3]: = TeXForm[\%]
```

```
Out[3]//TeXForm=
\{\} {5} W {4} ({\displaystyle a; b, c}; q, {\displaystyle z})
```

```
In [4]: = TeXphW
```

```
In[5]:= hypqAttributes
```
Automatic evaluation of pq and ph is inactive. Automatic cancelling in ph is active. The output of TeXForm can be used with AmS-TeX. TeXForm uses ph[] for very well-poised basic hypergeometric series.

```
In [6]: = TeXForm[\%2]
```

```
Out[6]//TeXForm=
\{\} \phi_{4} \lvert \left[ \mathrm{at} \over / a, {\sqrt{a}} \right] \q, -\left( \mathrm{at} \right){\sqrt{a}} q \right), b, c\\ \let \over / {\sqrt{a}}, -{\sqrt{a}}, {{a
q}\over b}, {{a q}\over c}\endmatrix ;q, {\displaystyle z} \right ]
```

```
In [7]: = TeXphW
```

```
In[8]:= hypqAttributes
```
Automatic evaluation of pq and ph is inactive. Automatic cancelling in ph is active. The output of TeXForm can be used with AmS-TeX. TeXForm uses W[] for very well-poised basic hypergeometric series.

See also: ph, W, hypqAttributes.

## Tgl2101

Description: Transformation formula  $([1], (1.4.1);$  Appendix  $(III.1))$  in form of an equation. It is the same transformation as that in T2101.

See also: Sgl2101, TransListe\$gl, Gleichung.

# Tgl2102

Description: Transformation formula  $([1], (1.4.5);$  Appendix  $(III.2))$  in form of an equation. It is the same transformation as that in T2102.

See also: Sgl2101, TransListe\$gl, Gleichung.

# Tgl2103

Description: Transformation formula ([1], (1.4.6); Appendix (III.3)) in form of an equation. It is the same transformation as that in T2103.

See also: Sg12101, TransListe\$gl, Gleichung.

# Tgl2104

Description: Transformation formula  $([1], (1.5.4);$  Appendix  $(III.4))$  in form of an equation. It is the same transformation as that in T2104.

See also: Sgl2101, TransListe\$gl, Gleichung.

## Tgl2105

Description: Transformation formula ([1], (3.2.4), nonterminating; Appendix (III.5)) in form of an equation. It is the same transformation as that in T2105.

See also: Sgl2101, TransListe\$gl, Gleichung.

# Tgl2106

Description: Transformation formula  $([1], (1.5.6);$  Appendix  $(III.6))$  in form of an equation. It is the same transformation as that in T2106.

See also: Sgl2101, TransListe\$gl, Gleichung.

## Tgl2107

Description: Transformation formula ([1], Ex. 1.15(iii); Appendix (III.7)) in form of an equation. It is the same transformation as that in T2107.

Description: Transformation formula ([1], Ex. 1.15(ii); Appendix (III.8)) in form of an equation. It is the same transformation as that in T2108.

See also: Sgl2101, TransListe\$gl, Gleichung.

## Tgl2109

Description: Transformation formula ([1], Ex. 2.2, reversed) in form of an equation. It is the same transformation as that in T2109.

See also: Sgl2101, TransListe\$gl, Gleichung.

# Tgl2110

Description: Transformation formula  $([1], (3.4.7))$  in form of an equation. It is the same transformation as that in T2110.

See also: Sgl2101, TransListe\$gl, Gleichung.

# Tgl2111

Description: Transformation formula  $([1], (3.5.4))$  in form of an equation. It is the same transformation as that in T2111.

See also: Sgl2101, TransListe\$gl, Gleichung.

# Tgl2112

Description: Transformation formula ([1], Ex. 3.2(i), reversed) in form of an equation. It is the same transformation as that in T2112.

See also: Sgl2101, TransListe\$gl, Gleichung.

# Tgl2161

Description: Transformation formula ([1], (3.3.5); Appendix (III.31)) in form of an equation. It is the same transformation as that in T2161.

See also: Sgl2101, TransListe\$gl, Gleichung.

# Tgl2162

Description: Transformation formula ([1], Appendix (III.32)) in form of an equation. It is the same transformation as that in T2162.

See also: Sgl2101, TransListe\$gl, Gleichung.

# Tgl2163

Description: Transformation formula ([1], Ex. 3.8) in form of an equation. It is the same transformation as that in T2163.

Description: Transformation formula ([1], (1.5.4), reversed; Appendix (III.4), reversed) in form of an equation. It is the same transformation as that in T2201.

See also: Sgl2101, TransListe\$gl, Gleichung.

## Tgl2202

Description: Transformation formula ([1], Ex. 3.2(ii), reversed) in form of an equation. It is the same transformation as that in T2202.

See also: Sgl2101, TransListe\$gl, Gleichung.

# Tgl3101

Description: Transformation formula ([1], Ex. 1.15(ii), reversed; Appendix (III.8), reversed) in form of an equation. It is the same transformation as that in T3101.

See also: Sgl2101, TransListe\$gl, Gleichung.

## Tgl3201

Description: Transformation formula ([1], (3.2.4), reversed; Appendix (III.5), reversed) in form of an equation. It is the same transformation as that in T3201.

See also: Sgl2101, TransListe\$gl, Gleichung.

# Tgl3202

Description: Transformation formula ([1], (1.5.6), reversed; Appendix (III.6), reversed) in form of an equation. It is the same transformation as that in T3202.

See also: Sgl2101, TransListe\$gl, Gleichung.

# Tgl3203

Description: Transformation formula ([1], Ex. 1.15(iii), reversed; Appendix (III.7), reversed) in form of an equation. It is the same transformation as that in T3203.

See also: Sgl2101, TransListe\$gl, Gleichung.

## Tgl3204

Description: Transformation formula ([1], (3.2.7); Appendix (III.9)) in form of an equation. It is the same transformation as that in T3204.

See also: Sgl2101, TransListe\$gl, Gleichung.

## Tgl3205

Description: Transformation formula ([1], (3.2.10); Appendix (III.10)) in form of an equation. It is the same transformation as that in T3205.

Description: Transformation formula  $([1], (3.2.3);$  Appendix  $(III.11)$  in form of an equation. It is the same transformation as that in T3206.

See also: Sgl2101, TransListe\$gl, Gleichung.

## Tgl3207

Description: Transformation formula ([1], (3.2.2); Appendix (III.12)) in form of an equation. It is the same transformation as that in T3207.

See also: Sgl2101, TransListe\$gl, Gleichung.

# Tgl3208

Description: Transformation formula ([1], (3.2.5); Appendix (III.13)) in form of an equation. It is the same transformation as that in T3208.

See also: Sgl2101, TransListe\$gl, Gleichung.

## Tgl3209

Description: Transformation formula ([1], Ex. 2.26; Appendix (III.14)) in form of an equation. It is the same transformation as that in T3209.

See also: Sgl2101, TransListe\$gl, Gleichung.

# Tgl3210

Description: Transformation formula ([1], (3.2.6)) in form of an equation. It is the same transformation as that in T3210.

See also: Sgl2101, TransListe\$gl, Gleichung.

# Tgl3211

Description: Transformation formula ([1], Ex. 3.1) in form of an equation. It is the same transformation as that in T3211.

See also: Sgl2101, TransListe\$gl, Gleichung.

# Tgl3212

Description: Transformation formula ([1], Ex. 3.1, reversed) in form of an equation. It is the same transformation as that in T3212.

See also: Sgl2101, TransListe\$gl, Gleichung.

# Tgl3213

Description: Transformation formula  $([1], Ex. 3.2(i))$  in form of an equation. It is the same transformation as that in T3213.

Description: Transformation formula  $([1], Ex. 3.2(ii))$  in form of an equation. It is the same transformation as that in T3214.

See also: Sgl2101, TransListe\$gl, Gleichung.

## Tgl3215

Description: Transformation formula ([1], Ex. 3.3) in form of an equation. It is the same transformation as that in T3215.

See also: Sgl2101, TransListe\$gl, Gleichung.

# Tgl3216

Description: Transformation formula ([1], Ex. 3.3, reversed) in form of an equation. It is the same transformation as that in T3216.

See also: Sgl2101, TransListe\$gl, Gleichung.

## Tgl3217

Description: Transformation formula  $([1], (3.2.11))$  in form of an equation. It is the same transformation as that in T3217.

See also: Sgl2101, TransListe\$gl, Gleichung.

# Tgl3261

Description: Transformation formula ([1], (3.3.3); Appendix (III.33)) in form of an equation. It is the same transformation as that in T3261.

See also: Sgl2101, TransListe\$gl, Gleichung.

# Tgl3262

Description: Transformation formula ([1], (3.3.1); Appendix (III.34)) in form of an equation. It is the same transformation as that in T3262.

See also: Sgl2101, TransListe\$gl, Gleichung.

# Tgl3265

Description: Transformation formula ([1], (3.4.1); Appendix (III.35)) in form of an equation. It is the same transformation as that in T3265.

See also: Sgl2101, TransListe\$gl, Gleichung.

## Tgl3266

Description: Transformation formula  $([1], (3.5.2))$  in form of an equation. It is the same transformation as that in T3266.

Description: Transformation formula ([1], Ex. 3.6) in form of an equation. It is the same transformation as that in T3267.

See also: Sgl2101, TransListe\$gl, Gleichung.

## Tgl3268

Description: Transformation formula ([1], Ex. 3.6, reversed) in form of an equation. It is the same transformation as that in T3268.

See also: Sgl2101, TransListe\$gl, Gleichung.

# Tgl3269

Description: Transformation formula ([1], Ex. 3.8, reversed) in form of an equation. It is the same transformation as that in T3269.

See also: Sgl2101, TransListe\$gl, Gleichung.

# Tgl4201

Description: Transformation formula ([1], Ex. 3.4, reversed) in form of an equation. It is the same transformation as that in T4201.

See also: Sgl2101, TransListe\$gl, Gleichung.

# Tgl4301

Description: Transformation formula ([1], (2.10.4); Appendix (III.15)) in form of an equation. It is the same transformation as that in T4301.

See also: Sgl2101, TransListe\$gl, Gleichung.

# Tgl4302

Description: Transformation formula ([1], (3.2.9); Appendix (III.16)) in form of an equation. It is the same transformation as that in T4302.

See also: Sgl2101, TransListe\$gl, Gleichung.

## Tgl4303

Description: Transformation formula  $([1], (2.5.1)$ , reversed; Appendix  $(III.19)$ ) in form of an equation. It is the same transformation as that in T4303.

See also: Sgl2101, TransListe\$gl, Gleichung.

# Tgl4304

Description: Transformation formula ([1], (2.10.7); Appendix (III.20)) in form of an equation. It is the same transformation as that in T4304.

Description: Transformation formula ([1], (3.10.13); Appendix (III.21)) in form of an equation. It is the same transformation as that in T4305.

See also: Sgl2101, TransListe\$gl, Gleichung.

# Tgl4306

Description: Transformation formula ([1], (3.10.13), reversed; Appendix (III.21), reversed) in form of an equation. It is the same transformation as that in T4306.

See also: Sgl2101, TransListe\$gl, Gleichung.

# Tgl4307

Description: Transformation formula ([1], (8.8.3); Appendix (III.22)) in form of an equation. It is the same transformation as that in T4307.

See also: Sgl2101, TransListe\$gl, Gleichung.

## Tgl4308

Description: Transformation formula ([1], Ex. 2.2) in form of an equation. It is the same transformation as that in T4308.

See also: Sgl2101, TransListe\$gl, Gleichung.

## Tgl4309

Description: Transformation formula  $([1], Ex. 2.13(i))$  in form of an equation. It is the same transformation as that in T4309.

See also: Sgl2101, TransListe\$gl, Gleichung.

# Tgl4310

Description: Transformation formula  $([1], Ex. 2.13(ii))$  in form of an equation. It is the same transformation as that in T4310.

See also: Sgl2101, TransListe\$gl, Gleichung.

#### Tgl4311

Description: Transformation formula  $([1], (3.4.8))$  in form of an equation. It is the same transformation as that in T4311.

See also: Sgl2101, TransListe\$gl, Gleichung.

# Tgl4312

Description: Transformation formula ([1], Ex. 3.4) in form of an equation. It is the same transformation as that in T4312.

Description: Transformation formula ([1], Ex. 8.15) in form of an equation. It is the same transformation as that in T4313.

See also: Sgl2101, TransListe\$gl, Gleichung.

## Tgl4361

Description: Transformation formula ([1], Ex. 3.16) in form of an equation. It is the same transformation as that in T4361.

See also: Sgl2101, TransListe\$gl, Gleichung.

# Tgl5401

Description: Transformation formula ([1], (2.8.3); Appendix (III.25)) in form of an equation. It is the same transformation as that in T5401.

See also: Sgl2101, TransListe\$gl, Gleichung.

## Tgl5402

Description: Transformation formula  $([1], (2.8.4);$  Appendix  $(III.26)$  in form of an equation. It is the same transformation as that in T5402.

See also: Sgl2101, TransListe\$gl, Gleichung.

## Tgl5403

Description: Transformation formula ([1], (3.10.4), reversed) in form of an equation. It is the same transformation as that in T5403.

See also: Sgl2101, TransListe\$gl, Gleichung.

# Tgl5404

Description: Transformation formula ([1], Ex. 2.26, Appendix (III.14), reversed) in form of an equation. It is the same transformation as that in T5404.

See also: Sgl2101, TransListe\$gl, Gleichung.

## Tgl5405

Description: Transformation formula ([1], (8.8.3), Appendix (III.22), reversed) in form of an equation. It is the same transformation as that in T5405.

See also: Sgl2101, TransListe\$gl, Gleichung.

## Tgl5461

Description: Transformation formula  $([1], (3.4.4))$  in form of an equation. It is the same transformation as that in T5461.

Description: Transformation formula ([1], (3.4.4), reversed, first form) in form of an equation. It is the same transformation as that in T5462.

See also: Sgl2101, TransListe\$gl, Gleichung.

# Tgl5463

Description: Transformation formula ([1], (3.4.4), reversed, second form) in form of an equation. It is the same transformation as that in T5463.

See also: Sgl2101, TransListe\$gl, Gleichung.

# Tgl5464

Description: Transformation formula  $([1], (3.5.2)$ , reversed) in form of an equation. It is the same transformation as that in T5464.

See also: Sgl2101, TransListe\$gl, Gleichung.

# Tgl5465

Description: Transformation formula  $([1], (3.5.7)$ , reversed) in form of an equation. It is the same transformation as that in T5465.

See also: Sgl2101, TransListe\$gl, Gleichung.

# Tgl5466

Description: Transformation formula  $(1]$ , Ex. 3.16, reversed, first form) in form of an equation. It is the same transformation as that in T5466.

See also: Sgl2101, TransListe\$gl, Gleichung.

# Tgl5467

Description: Transformation formula ([1], Ex. 3.16, reversed, second form) in form of an equation. It is the same transformation as that in T5467.

See also: Sgl2101, TransListe\$gl, Gleichung.

# Tgl5468

Description: Transformation formula ([1], Ex. 2.25) in form of an equation. It is the same transformation as that in T5468.

See also: Sgl2101, TransListe\$gl, Gleichung.

# Tgl6501

Description: Transformation formula  $([1], Ex. 2.14(ii))$  in form of an equation. It is the same transformation as that in T6501.

Description: Transformation formula  $([1], (2.8.5);$  Appendix  $(III.27)$  in form of an equation. It is the same transformation as that in T7601.

See also: Sgl2101, TransListe\$gl, Gleichung.

## Tgl7701

Description: Transformation formula ([1], (3.2.11), reversed) in form of an equation. It is the same transformation as that in T7701.

See also: Sgl2101, TransListe\$gl, Gleichung.

# Tgl8701

Description: Transformation formula ([1], (2.10.10), terminated; Appendix (III.17)) in form of an equation. It is the same transformation as that in T8701.

See also: Sgl2101, TransListe\$gl, Gleichung.

## Tgl8702

Description: Transformation formula  $([1], (2.5.1);$  Appendix  $(III.18))$  in form of an equation. It is the same transformation as that in T8702.

See also: Sgl2101, TransListe\$gl, Gleichung.

# Tgl8703

Description: Transformation formula ([1], (2.10.7), reversed; Appendix (III.20), reversed) in form of an equation. It is the same transformation as that in T8703.

See also: Sgl2101, TransListe\$gl, Gleichung.

# Tgl8704

Description: Transformation formula  $([1], (2.10.1);$  Appendix  $(III.23))$  in form of an equation. It is the same transformation as that in T8704.

See also: Sgl2101, TransListe\$gl, Gleichung.

## Tgl8705

Description: Transformation formula ([1], (2.10.1), iterated; Appendix (III.24)) in form of an equation. It is the same transformation as that in T8705.

See also: Sgl2101, TransListe\$gl, Gleichung.

## Tgl8706

Description: Transformation formula ([1], Ex. 2.13(ii), reversed) in form of an equation. It is the same transformation as that in T8706.

Description: Transformation formula  $(1, 3.4.7)$ , reversed) in form of an equation. It is the same transformation as that in T8707.

See also: Sgl2101, TransListe\$gl, Gleichung.

# Tgl8708

Description: Transformation formula  $([1], (3.4.8)$ , reversed) in form of an equation. It is the same transformation as that in T8708.

See also: Sgl2101, TransListe\$gl, Gleichung.

# Tgl8709

Description: Transformation formula  $([1], (3.5.4)$ , reversed) in form of an equation. It is the same transformation as that in T8709.

See also: Sgl2101, TransListe\$gl, Gleichung.

# Tgl8710

Description: Transformation formula  $([1], (3.5.10))$  in form of an equation. It is the same transformation as that in T8710.

See also: Sgl2101, TransListe\$gl, Gleichung.

# Tgl8711

Description: Transformation formula ([1], (3.5.10), reversed) in form of an equation. It is the same transformation as that in T8711.

See also: Sgl2101, TransListe\$gl, Gleichung.

# Tgl8761

Description: Transformation formula ([1], (2.10.10); Appendix (III.36)) in form of an equation. It is the same transformation as that in T8761.

See also: Sgl2101, TransListe\$gl, Gleichung.

# Tgl8762

Description: Transformation formula  $([1], (2.11.1);$  Appendix  $(III.37))$  in form of an equation. It is the same transformation as that in T8762.

See also: Sgl2101, TransListe\$gl, Gleichung.

# Tgl8763

Description: Transformation formula ([1], (2.11.1), reversed; Appendix (III.37)) in form of an equation. It is the same transformation as that in T8763.

Description: Transformation formula ([1], Ex. 2.15) in form of an equation. It is the same transformation as that in T8764.

See also: Sgl2101, TransListe\$gl, Gleichung.

## Tgl8810

Description: Transformation formula ([1], (5.6.1); Appendix (III.38)) in form of an equation. It is the same transformation as that in T8810.

See also: Sgl2101, TransListe\$gl, Gleichung.

# Tgl10901

Description: Transformation formula ([1], (2.9.1); Appendix (III.28)) in form of an equation. It is the same transformation as that in T10901.

See also: Sgl2101, TransListe\$gl, Gleichung.

# Tgl10902

Description: Transformation formula ([1], Ex. 2.13(i), reversed) in form of an equation. It is the same transformation as that in T10902.

See also: Sgl2101, TransListe\$gl, Gleichung.

## Tgl10903

Description: Transformation formula ([1], Ex. 2.19) in form of an equation. It is the same transformation as that in T10903.

See also: Sgl2101, TransListe\$gl, Gleichung.

# Tgl10904

Description: Transformation formula  $([1], (3.10.4))$  in form of an equation. It is the same transformation as that in T10904.

See also: Sgl2101, TransListe\$gl, Gleichung.

## Tgl10905

Description: Transformation formula  $([1], Ex. 3.21(iii))$  in form of an equation. It is the same transformation as that in T10905.

See also: Sgl2101, TransListe\$gl, Gleichung.

## Tgl10906

Description: Transformation formula ([3], (7.7), reversed) in form of an equation. It is the same transformation as that in T10906.

Description: Transformation formula ([3], (7.8), reversed) in form of an equation. It is the same transformation as that in T10907.

See also: Sgl2101, TransListe\$gl, Gleichung.

## Tgl10961

Description: Transformation formula ([1], (2.12.9); Appendix (III.39)) in form of an equation. It is the same transformation as that in T10961.

See also: Sgl2101, TransListe\$gl, Gleichung.

# Tgl10962

Description: Transformation formula  $([1], (3.5.7))$  in form of an equation. It is the same transformation as that in T10962.

See also: Sgl2101, TransListe\$gl, Gleichung.

## Tgl10963

Description: Transformation formula ([1], Ex. 2.30) in form of an equation. It is the same transformation as that in T10963.

See also: Sgl2101, TransListe\$gl, Gleichung.

## Tgl101010

Description: Transformation formula ([1], (5.6.3); Appendix (III.40)) in form of an equation. It is the same transformation as that in T101010.

See also: Sgl2101, TransListe\$gl, Gleichung.

# Tgl121101

Description: Transformation formula ([1], (2.8.3), reversed; Appendix (III.25), reversed) in form of an equation. It is the same transformation as that in T121101.

See also: Sgl2101, TransListe\$gl, Gleichung.

# Tgl121102

Description: Transformation formula ([1], (2.8.4), reversed; Appendix (III.26), reversed) in form of an equation. It is the same transformation as that in T121102.

See also: Sgl2101, TransListe\$gl, Gleichung.

## Tgl121103

Description: Transformation formula ([1], (2.8.5), reversed; Appendix (III.27), reversed) in form of an equation. It is the same transformation as that in T121103.

Description: Transformation formula ([1], Ex. 2.14(ii), reversed) in form of an equation. It is the same transformation as that in T121104.

See also: Sgl2101, TransListe\$gl, Gleichung.

# Tgl121105

Description: Transformation formula ([3], (7.7)) in form of an equation. It is the same transformation as that in T121105.

See also: Sgl2101, TransListe\$gl, Gleichung.

## Tgl121106

Description: Transformation formula  $([3], (7.8))$  in form of an equation. It is the same transformation as that in T121106.

See also: Sg12101, TransListe\$gl, Gleichung.

## Tgl121107

Description: Transformation formula ([1], Ex. 8.15, reversed) in form of an equation. It is the same transformation as that in T121107.

See also: Sgl2101, TransListe\$gl, Gleichung.

## Tgl121161

Description: Transformation formula ([1], Ex. 2.25, reversed) in form of an equation. It is the same transformation as that in T121161.

See also: Sgl2101, TransListe\$gl, Gleichung.

# Tli2101

Description: Rule that gives a list of all possible outcomes under application of the transformation formula ([1], (1.4.1); Appendix (III.1)) together with information of how to get them. Also iterated use is possible. The transformation is the same as that in T2101.

Example(s):

 $In [1]:= ph [{a,b}, {c},q,z]$ 

a, b Out[1]=  $\phi$  | ; q, z 2 1| c

In[2]:= %/.Tli2101

200 ALPHABETIC LIST: Tli2103

Out[2] = {1, 
$$
\phi
$$
 a, b  
\n2 1 c  
\n  
\n $\phi$ , { $\phi$  a, a  
\n $\phi$  b, a z; q  
\n $\phi$  b, a z; q, a  
\n $\phi$  b, a z; q  
\n $\phi$  b, a z; q  
\n $\phi$  b, a z; q  
\n $\phi$  c  
\n $\phi$  b, a z; q  
\n $\phi$  c  
\n $\phi$  c  
\n $\phi$  d, a  
\n $\phi$  d, a  
\n $\phi$  d, a  
\n $\phi$  d, a  
\n $\phi$  d, a  
\n $\phi$  d, a  
\n $\phi$  e, a  
\n $\phi$  d, a  
\n $\phi$  e, a  
\n $\phi$  d, a  
\n $\phi$  e, a  
\n $\phi$  d, a  
\n $\phi$  e, a  
\n $\phi$  e, a  
\n $\phi$  d, a  
\n $\phi$  e, a  
\n $\phi$  d, a  
\n $\phi$  e, a  
\n $\phi$  d, a  
\n $\phi$  e, a

The first entry in this list counts the number of iterations of Tli-rules (cf. Tli2104), the second entry displays the original expression to which the Tli-rules are applied. The subsequent entries of the list always display an expression together with the sequence of rules that have to be applied to obtain this expression from the original expression. For instance, the above list says that the number of iterations is 1, the original expression is  $_2\phi_1\begin{bmatrix} a, b \\ c \end{bmatrix}$  $\left[ c^b;q,z\right]$ , and (if the parameters of the original series are permuted) by the application of T2101 two different expressions can be obtained from the original series. The first of them is obtained by first permuting the upper parameters by phPerm[2,1,u] and then applying T2101.

 $In [3]: = %1/.phPerm[2,1,u]/.T2101$ 

 $(a, b z; q)$  rc  $\infty$  | -, z Out[3]= ------------  $\phi$  | a ; q, a  $(c, z; q)$  2 1  $\infty$  **b** z

For an example of how to iterate Tli-rules see Tli2104.

See also: Tli2104, TransListe, Gleichung.

# Tli2102

Description: Rule that gives a list of all possible outcomes under application of the transformation formula ([1], (1.4.5); Appendix (III.2)) together with information of how to get them. Also iterated use is possible. The transformation is the same as that in T2102.

See also: Tli2101, Tli2104, TransListe, Gleichung.

# Tli2103

Description: Rule that gives a list of all possible outcomes under application of the transformation formula ([1], (1.4.6); Appendix (III.3)) together with information of how to get them. Also iterated use is possible. The transformation is the same as that in T2103.

Description: Rule that gives a list of all possible outcomes under application of the transformation formula ([1], (1.5.4); Appendix (III.4)) together with information of how to get them. Also iterated use is possible. The transformation is the same as that in T2104.

Example(s):

Here we demonstrate the iterated application of Tli-rules. We continue the Tli2101-example. For information of how to read the resulting listing confer Tli2101.

In[4]:= %2/.Tli2104

(a z; q) c a, b ∞ -, a Out[4]= {2, φ ; q, z , {{{--------- φ b ; q, b z }, T2101}, 2 1 c (z; q) 2 2 ∞ a z, c (b z; q) c ∞ -, b i T2104}, {{{--------- φ a ; q, a z }, {phPerm[2, 1, u], T2101}}, (z; q) 2 2 ∞ b z, c (a z, b z; q) a b z ∞ z, ---- i T2104}, {{{-------------- φ c ; q, c }, (c, z; q) 2 2 ∞ b z, a z i {phPerm[2, 1, u], T2101}}, {phPerm[2, 1, u], T2104}}, (b z, a z; q) a b z

∞ z, ---- i {{{-------------- φ c ; q, c }, T2101}, (c, z; q) 2 2 ∞ a z, b z

 $\{phPerm[2, 1, u], T2104\}$ 

In[5]:= %1/.phPerm[2,1,u]/.T2101/.phPerm[2,1,u]/.T2104

 $(a z, b z; q)$   $\uparrow$  a b z  $\infty$  z, -----Out[5]= ---------------  $\phi$  |  $\qquad$  c ; q, c  $(c, z; q)$  2 2  $\infty$  **b** z, a z

Description: Rule that gives a list of all possible outcomes under application of the transformation formula ([1], (3.2.4), nonterminating; Appendix (III.5)) together with information of how to get them. Also iterated use is possible. The transformation is the same as that in T2105.

See also: Tli2101, Tli2104, TransListe, Gleichung.

## Tli2106

Description: Rule that gives a list of all possible outcomes under application of the transformation formula ([1], (1.5.6); Appendix (III.6)) together with information of how to get them. Also iterated use is possible. The transformation is the same as that in T2106.

See also: Tli2101, Tli2104, TransListe, Gleichung.

#### Tli2107

Description: Rule that gives a list of all possible outcomes under application of the transformation formula ([1], Ex. 1.15(iii); Appendix (III.7)) together with information of how to get them. Also iterated use is possible. The transformation is the same as that in T2107.

See also: Tli2101, Tli2104, TransListe, Gleichung.

# Tli2108

Description: Rule that gives a list of all possible outcomes under application of the transformation formula ([1], Ex. 1.15(ii); Appendix (III.8)) together with information of how to get them. Also iterated use is possible. The transformation is the same as that in T2108.

See also: Tli2101, Tli2104, TransListe, Gleichung.

# Tli2109

Description: Rule that gives a list of all possible outcomes under application of the transformation formula ([1], Ex. 2.2, reversed) together with information of how to get them. Also iterated use is possible. The transformation is the same as that in T2109.

See also: Tli2101, Tli2104, TransListe, Gleichung.

## Tli2110

Description: Rule that gives a list of all possible outcomes under application of the transformation formula ([1], (3.4.7)) together with information of how to get them. Also iterated use is possible. The transformation is the same as that in T2110.

See also: Tli2101, Tli2104, TransListe, Gleichung.

#### Tli2111

Description: Rule that gives a list of all possible outcomes under application of the transformation formula ([1], (3.5.4)) together with information of how to get them. Also iterated use is possible. The transformation is the same as that in T2111.

Description: Rule that gives a list of all possible outcomes under application of the transformation formula ([1], Ex. 3.2(i), reversed) together with information of how to get them. Also iterated use is possible. The transformation is the same as that in T2112.

See also: Tli2101, Tli2104, TransListe, Gleichung.

# Tli2161

Description: Rule that gives a list of all possible outcomes under application of the transformation formula ([1], (3.3.5); Appendix (III.31)) together with information of how to get them. Also iterated use is possible. The transformation is the same as that in T2161.

See also: Tli2101, Tli2104, TransListe, Gleichung.

## Tli2162

Description: Rule that gives a list of all possible outcomes under application of the transformation formula ([1], Appendix (III.32)) together with information of how to get them. Also iterated use is possible. The transformation is the same as that in T2162.

See also: Tli2101, Tli2104, TransListe, Gleichung.

# Tli2163

Description: Rule that gives a list of all possible outcomes under application of the transformation formula ([1], Ex. 3.8) together with information of how to get them. Also iterated use is possible. The transformation is the same as that in T2163.

See also: Tli2101, Tli2104, TransListe, Gleichung.

## Tli2201

Description: Rule that gives a list of all possible outcomes under application of the transformation formula ([1], (1.5.4), reversed; Appendix (III.4), reversed). of an equation together with information of how to get them. Also iterated use is possible. The transformation is the same as that in T2201.

See also: Tli2101, Tli2104, TransListe, Gleichung.

## Tli2202

Description: Rule that gives a list of all possible outcomes under application of the transformation formula ([1], Ex. 3.2(ii), reversed) together with information of how to get them. Also iterated use is possible. The transformation is the same as that in T2202.

See also: Tli2101, Tli2104, TransListe, Gleichung.

#### Tli3101

Description: Rule that gives a list of all possible outcomes under application of the transformation formula ([1], Ex. 1.15(ii), reversed; Appendix (III.8), reversed). of an equation together with information of how to get them. Also iterated use is possible. The transformation is the same as that in T3101.

Description: Rule that gives a list of all possible outcomes under application of the transformation formula ([1], (3.2.4), reversed; Appendix (III.5), reversed). of an equation together with information of how to get them. Also iterated use is possible. The transformation is the same as that in T3201.

See also: Tli2101, Tli2104, TransListe, Gleichung.

## Tli3202

Description: Rule that gives a list of all possible outcomes under application of the transformation formula ([1], (1.5.6), reversed; Appendix (III.6), reversed). of an equation together with information of how to get them. Also iterated use is possible. The transformation is the same as that in T3202.

See also: Tli2101, Tli2104, TransListe, Gleichung.

## Tli3203

Description: Rule that gives a list of all possible outcomes under application of the transformation formula ([1], Ex. 1.15(iii), reversed; Appendix (III.7), reversed). of an equation together with information of how to get them. Also iterated use is possible. The transformation is the same as that in T3203.

See also: Tli2101, Tli2104, TransListe, Gleichung.

## Tli3204

Description: Rule that gives a list of all possible outcomes under application of the transformation formula ([1], (3.2.7); Appendix (III.9)) together with information of how to get them. Also iterated use is possible. The transformation is the same as that in T3204.

See also: Tli2101, Tli2104, TransListe, Gleichung.

#### Tli3205

Description: Rule that gives a list of all possible outcomes under application of the transformation formula ([1], (3.2.10); Appendix (III.10)) together with information of how to get them. Also iterated use is possible. The transformation is the same as that in T3205.

See also: Tli2101, Tli2104, TransListe, Gleichung.

## Tli3206

Description: Rule that gives a list of all possible outcomes under application of the transformation formula ([1], (3.2.3); Appendix (III.11)) together with information of how to get them. Also iterated use is possible. The transformation is the same as that in T3206.

See also: Tli2101, Tli2104, TransListe, Gleichung.

## Tli3207

Description: Rule that gives a list of all possible outcomes under application of the transformation formula ([1], (3.2.2); Appendix (III.12)) together with information of how to get them. Also iterated use is possible. The transformation is the same as that in T3207.

Description: Rule that gives a list of all possible outcomes under application of the transformation formula ([1], (3.2.5); Appendix (III.13)) together with information of how to get them. Also iterated use is possible. The transformation is the same as that in T3208.

See also: Tli2101, Tli2104, TransListe, Gleichung.

## Tli3209

Description: Rule that gives a list of all possible outcomes under application of the transformation formula ([1], Ex. 2.26; Appendix (III.14)) together with information of how to get them. Also iterated use is possible. The transformation is the same as that in T3209.

See also: Tli2101, Tli2104, TransListe, Gleichung.

#### Tli3210

Description: Rule that gives a list of all possible outcomes under application of the transformation formula ([1], (3.2.6)) together with information of how to get them. Also iterated use is possible. The transformation is the same as that in T3210.

See also: Tli2101, Tli2104, TransListe, Gleichung.

# Tli3211

Description: Rule that gives a list of all possible outcomes under application of the transformation formula ([1], Ex. 3.1) together with information of how to get them. Also iterated use is possible. The transformation is the same as that in T3211.

See also: Tli2101, Tli2104, TransListe, Gleichung.

## Tli3212

Description: Rule that gives a list of all possible outcomes under application of the transformation formula ([1], Ex. 3.1, reversed) together with information of how to get them. Also iterated use is possible. The transformation is the same as that in T3212.

See also: Tli2101, Tli2104, TransListe, Gleichung.

## Tli3213

Description: Rule that gives a list of all possible outcomes under application of the transformation formula ([1], Ex. 3.2(i)) together with information of how to get them. Also iterated use is possible. The transformation is the same as that in T3213.

See also: Tli2101, Tli2104, TransListe, Gleichung.

#### Tli3214

Description: Rule that gives a list of all possible outcomes under application of the transformation formula ([1], Ex. 3.2(ii)) together with information of how to get them. Also iterated use is possible. The transformation is the same as that in T3214.

Description: Rule that gives a list of all possible outcomes under application of the transformation formula ([1], Ex. 3.3) together with information of how to get them. Also iterated use is possible. The transformation is the same as that in T3215.

See also: Tli2101, Tli2104, TransListe, Gleichung.

## Tli3216

Description: Rule that gives a list of all possible outcomes under application of the transformation formula ([1], Ex. 3.3, reversed) together with information of how to get them. Also iterated use is possible. The transformation is the same as that in T3216.

See also: Tli2101, Tli2104, TransListe, Gleichung.

#### Tli3217

Description: Rule that gives a list of all possible outcomes under application of the transformation formula ([1], (3.2.11)) together with information of how to get them. Also iterated use is possible. The transformation is the same as that in T3217.

See also: Tli2101, Tli2104, TransListe, Gleichung.

# Tli3261

Description: Rule that gives a list of all possible outcomes under application of the transformation formula ([1], (3.3.3); Appendix (III.33)) together with information of how to get them. Also iterated use is possible. The transformation is the same as that in T3261.

See also: Tli2101, Tli2104, TransListe, Gleichung.

## Tli3262

Description: Rule that gives a list of all possible outcomes under application of the transformation formula ([1], (3.3.1); Appendix (III.34)) together with information of how to get them. Also iterated use is possible. The transformation is the same as that in T3262.

See also: Tli2101, Tli2104, TransListe, Gleichung.

## Tli3265

Description: Rule that gives a list of all possible outcomes under application of the transformation formula ([1], (3.4.1); Appendix (III.35)) together with information of how to get them. Also iterated use is possible. The transformation is the same as that in T3265.

See also: Tli2101, Tli2104, TransListe, Gleichung.

#### Tli3266

Description: Rule that gives a list of all possible outcomes under application of the transformation formula ([1], (3.5.2)) together with information of how to get them. Also iterated use is possible. The transformation is the same as that in T3266.

Description: Rule that gives a list of all possible outcomes under application of the transformation formula ([1], Ex. 3.6) together with information of how to get them. Also iterated use is possible. The transformation is the same as that in T3267.

See also: Tli2101, Tli2104, TransListe, Gleichung.

## Tli3268

Description: Rule that gives a list of all possible outcomes under application of the transformation formula ([1], Ex. 3.6, reversed) together with information of how to get them. Also iterated use is possible. The transformation is the same as that in T3268.

See also: Tli2101, Tli2104, TransListe, Gleichung.

#### Tli3269

Description: Rule that gives a list of all possible outcomes under application of the transformation formula ([1], Ex. 3.8, reversed) together with information of how to get them. Also iterated use is possible. The transformation is the same as that in T3269.

See also: Tli2101, Tli2104, TransListe, Gleichung.

# Tli4201

Description: Rule that gives a list of all possible outcomes under application of the transformation formula ([1], Ex. 3.4, reversed) together with information of how to get them. Also iterated use is possible. The transformation is the same as that in T4201.

See also: Tli2101, Tli2104, TransListe, Gleichung.

# Tli4301

Description: Rule that gives a list of all possible outcomes under application of the transformation formula ([1], (2.10.4); Appendix (III.15)) together with information of how to get them. Also iterated use is possible. The transformation is the same as that in T4301.

See also: Tli2101, Tli2104, TransListe, Gleichung.

## Tli4302

Description: Rule that gives a list of all possible outcomes under application of the transformation formula ([1], (3.2.9); Appendix (III.16)) together with information of how to get them. Also iterated use is possible. The transformation is the same as that in T4302.

See also: Tli2101, Tli2104, TransListe, Gleichung.

#### Tli4303

Description: Rule that gives a list of all possible outcomes under application of the transformation formula ([1], (2.5.1), reversed; Appendix (III.19)) together with information of how to get them. Also iterated use is possible. The transformation is the same as that in T4303.

Description: Rule that gives a list of all possible outcomes under application of the transformation formula ([1], (2.10.7); Appendix (III.20)) together with information of how to get them. Also iterated use is possible. The transformation is the same as that in T4304.

See also: Tli2101, Tli2104, TransListe, Gleichung.

## Tli4305

Description: Rule that gives a list of all possible outcomes under application of the transformation formula ([1], (3.10.13); Appendix (III.21)) together with information of how to get them. Also iterated use is possible. The transformation is the same as that in T4305.

See also: Tli2101, Tli2104, TransListe, Gleichung.

## Tli4306

Description: Rule that gives a list of all possible outcomes under application of the transformation formula ([1], (3.10.13), reversed; Appendix (III.21), reversed) together with information of how to get them. Also iterated use is possible. The transformation is the same as that in T4305.

See also: Tli2101, Tli2104, TransListe, Gleichung.

# Tli4307

Description: Rule that gives a list of all possible outcomes under application of the transformation formula ([1], (8.8.3); Appendix (III.22)) together with information of how to get them. Also iterated use is possible. The transformation is the same as that in T4306.

See also: Tli2101, Tli2104, TransListe, Gleichung.

## Tli4308

Description: Rule that gives a list of all possible outcomes under application of the transformation formula ([1], Ex. 2.2) together with information of how to get them. Also iterated use is possible. The transformation is the same as that in T4308.

See also: Tli2101, Tli2104, TransListe, Gleichung.

## Tli4309

Description: Rule that gives a list of all possible outcomes under application of the transformation formula ([1], Ex. 2.13(i)) together with information of how to get them. Also iterated use is possible. The transformation is the same as that in T4309.

See also: Tli2101, Tli2104, TransListe, Gleichung.

#### Tli4310

Description: Rule that gives a list of all possible outcomes under application of the transformation formula ([1], Ex. 2.13(ii)) together with information of how to get them. Also iterated use is possible. The transformation is the same as that in T4310.

Description: Rule that gives a list of all possible outcomes under application of the transformation formula ([1], (3.4.8)) together with information of how to get them. Also iterated use is possible. The transformation is the same as that in T4311.

See also: Tli2101, Tli2104, TransListe, Gleichung.

# Tli4312

Description: Rule that gives a list of all possible outcomes under application of the transformation formula ([1], Ex. 3.4) together with information of how to get them. Also iterated use is possible. The transformation is the same as that in T4312.

See also: Tli2101, Tli2104, TransListe, Gleichung.

## Tli4313

Description: Rule that gives a list of all possible outcomes under application of the transformation formula ([1], Ex. 8.15) together with information of how to get them. Also iterated use is possible. The transformation is the same as that in T4313.

See also: Tli2101, Tli2104, TransListe, Gleichung.

# Tli4361

Description: Rule that gives a list of all possible outcomes under application of the transformation formula ([1], Ex. 3.16) together with information of how to get them. Also iterated use is possible. The transformation is the same as that in T4361.

See also: Tli2101, Tli2104, TransListe, Gleichung.

## Tli5401

Description: Rule that gives a list of all possible outcomes under application of the transformation formula ([1], (2.8.3); Appendix (III.25)) together with information of how to get them. Also iterated use is possible. The transformation is the same as that in T5401.

See also: Tli2101, Tli2104, TransListe, Gleichung.

## Tli5402

Description: Rule that gives a list of all possible outcomes under application of the transformation formula ([1], (2.8.4); Appendix (III.26)) together with information of how to get them. Also iterated use is possible. The transformation is the same as that in T5402.

See also: Tli2101, Tli2104, TransListe, Gleichung.

#### Tli5403

Description: Rule that gives a list of all possible outcomes under application of the transformation formula ([1], (3.10.4), reversed) together with information of how to get them. Also iterated use is possible. The transformation is the same as that in T5403.

Description: Rule that gives a list of all possible outcomes under application of the transformation formula ([1], Ex. 2.26, Appendix (III.14), reversed) together with information of how to get them. Also iterated use is possible. The transformation is the same as that in T5404.

See also: Tli2101, Tli2104, TransListe, Gleichung.

## Tli5405

Description: Rule that gives a list of all possible outcomes under application of the transformation formula ([1], (8.8.3), Appendix (III.22), reversed) together with information of how to get them. Also iterated use is possible. The transformation is the same as that in T5405.

See also: Tli2101, Tli2104, TransListe, Gleichung.

## Tli5461

Description: Rule that gives a list of all possible outcomes under application of the transformation formula ([1], (3.4.4)) together with information of how to get them. Also iterated use is possible. The transformation is the same as that in T5461.

See also: Tli2101, Tli2104, TransListe, Gleichung.

# Tli5462

Description: Rule that gives a list of all possible outcomes under application of the transformation formula ([1], (3.4.4), reversed, first form) together with information of how to get them. Also iterated use is possible. The transformation is the same as that in T5462.

See also: Tli2101, Tli2104, TransListe, Gleichung.

## Tli5463

Description: Rule that gives a list of all possible outcomes under application of the transformation formula ([1], (3.4.4), reversed, second form) together with information of how to get them. Also iterated use is possible. The transformation is the same as that in T5463.

See also: Tli2101, Tli2104, TransListe, Gleichung.

## Tli5464

Description: Rule that gives a list of all possible outcomes under application of the transformation formula ([1], (3.5.2), reversed) together with information of how to get them. Also iterated use is possible. The transformation is the same as that in T5464.

See also: Tli2101, Tli2104, TransListe, Gleichung.

#### Tli5465

Description: Rule that gives a list of all possible outcomes under application of the transformation formula ([1], (3.5.7), reversed) together with information of how to get them. Also iterated use is possible. The transformation is the same as that in T5465.

Description: Rule that gives a list of all possible outcomes under application of the transformation formula ([1], Ex. 3.16, reversed, first form) together with information of how to get them. Also iterated use is possible. The transformation is the same as that in T5466.

See also: Tli2101, Tli2104, TransListe, Gleichung.

## Tli5467

Description: Rule that gives a list of all possible outcomes under application of the transformation formula ([1], Ex. 3.16, reversed, second form) together with information of how to get them. Also iterated use is possible. The transformation is the same as that in T5467.

See also: Tli2101, Tli2104, TransListe, Gleichung.

#### Tli5468

Description: Rule that gives a list of all possible outcomes under application of the transformation formula ([1], Ex. 2.25) together with information of how to get them. Also iterated use is possible. The transformation is the same as that in T5468.

See also: Tli2101, Tli2104, TransListe, Gleichung.

# Tli6501

Description: Rule that gives a list of all possible outcomes under application of the transformation formula ([1], Ex. 2.14(ii)) together with information of how to get them. Also iterated use is possible. The transformation is the same as that in T6501.

See also: Tli2101, Tli2104, TransListe, Gleichung.

## Tli7601

Description: Rule that gives a list of all possible outcomes under application of the transformation formula ([1], (2.8.5); Appendix (III.27)) together with information of how to get them. Also iterated use is possible. The transformation is the same as that in T7601.

See also: Tli2101, Tli2104, TransListe, Gleichung.

## Tli7701

Description: Rule that gives a list of all possible outcomes under application of the transformation formula ([1], (3.2.11), reversed) together with information of how to get them. Also iterated use is possible. The transformation is the same as that in T7701.

See also: Tli2101, Tli2104, TransListe, Gleichung.

#### Tli8701

Description: Rule that gives a list of all possible outcomes under application of the transformation formula ([1], (2.10.10), terminated; Appendix (III.17)) together with information of how to get them. Also iterated use is possible. The transformation is the same as that in T8701.

Description: Rule that gives a list of all possible outcomes under application of the transformation formula ([1], (2.5.1); Appendix (III.18)) together with information of how to get them. Also iterated use is possible. The transformation is the same as that in T8702.

```
See also: Tli2101, Tli2104, TransListe, Gleichung.
```
## Tli8703

Description: Rule that gives a list of all possible outcomes under application of the transformation formula ([1], (2.10.7), reversed; Appendix (III.20), reversed). of an equation together with information of how to get them. Also iterated use is possible. The transformation is the same as that in T8703.

See also: Tli2101, Tli2104, TransListe, Gleichung.

#### Tli8704

Description: Rule that gives a list of all possible outcomes under application of the transformation formula ([1], (2.10.1); Appendix (III.23)) together with information of how to get them. Also iterated use is possible. The transformation is the same as that in T8704.

See also: Tli2101, Tli2104, TransListe, Gleichung.

## Tli8705

Description: Rule that gives a list of all possible outcomes under application of the transformation formula ([1], (2.10.1), iterated; Appendix (III.24)) together with information of how to get them. Also iterated use is possible. The transformation is the same as that in T8705.

See also: Tli2101, Tli2104, TransListe, Gleichung.

# Tli8706

Description: Rule that gives a list of all possible outcomes under application of the transformation formula ([1], Ex. 2.13(ii), reversed) together with information of how to get them. Also iterated use is possible. The transformation is the same as that in T8706.

See also: Tli2101, Tli2104, TransListe, Gleichung.

## Tli8707

Description: Rule that gives a list of all possible outcomes under application of the transformation formula ([1], (3.4.7), reversed) together with information of how to get them. Also iterated use is possible. The transformation is the same as that in T8707.

See also: Tli2101, Tli2104, TransListe, Gleichung.

#### Tli8708

Description: Rule that gives a list of all possible outcomes under application of the transformation formula ([1], (3.4.8), reversed) together with information of how to get them. Also iterated use is possible. The transformation is the same as that in T8708.

Description: Rule that gives a list of all possible outcomes under application of the transformation formula ([1], (3.5.4), reversed) together with information of how to get them. Also iterated use is possible. The transformation is the same as that in T8709.

See also: Tli2101, Tli2104, TransListe, Gleichung.

## Tli8710

Description: Rule that gives a list of all possible outcomes under application of the transformation formula ([1], (3.5.10)) together with information of how to get them. Also iterated use is possible. The transformation is the same as that in T8710.

See also: Tli2101, Tli2104, TransListe, Gleichung.

## Tli8711

Description: Rule that gives a list of all possible outcomes under application of the transformation formula ([1], (3.5.10), reversed) together with information of how to get them. Also iterated use is possible. The transformation is the same as that in T8711.

See also: Tli2101, Tli2104, TransListe, Gleichung.

# Tli8761

Description: Rule that gives a list of all possible outcomes under application of the transformation formula ([1], (2.10.10); Appendix (III.36)) together with information of how to get them. Also iterated use is possible. The transformation is the same as that in T8761.

See also: Tli2101, Tli2104, TransListe, Gleichung.

# Tli8762

Description: Rule that gives a list of all possible outcomes under application of the transformation formula ([1], (2.11.1); Appendix (III.37)) together with information of how to get them. Also iterated use is possible. The transformation is the same as that in T8762.

See also: Tli2101, Tli2104, TransListe, Gleichung.

## Tli8764

Description: Rule that gives a list of all possible outcomes under application of the transformation formula ([1], Ex. 2.15) together with information of how to get them. Also iterated use is possible. The transformation is the same as that in T8764.

See also: Tli2101, Tli2104, TransListe, Gleichung.

#### Tli8810

Description: Rule that gives a list of all possible outcomes under application of the transformation formula ([1], (5.6.1); Appendix (III.38)) together with information of how to get them. Also iterated use is possible. The transformation is the same as that in T8810.

Description: Rule that gives a list of all possible outcomes under application of the transformation formula ([1], (2.9.1); Appendix (III.28)) together with information of how to get them. Also iterated use is possible. The transformation is the same as that in T10901.

See also: Tli2101, Tli2104, TransListe, Gleichung.

## Tli10902

Description: Rule that gives a list of all possible outcomes under application of the transformation formula ([1], Ex. 2.13(i), reversed) together with information of how to get them. Also iterated use is possible. The transformation is the same as that in T10902.

See also: Tli2101, Tli2104, TransListe, Gleichung.

## Tli10903

Description: Rule that gives a list of all possible outcomes under application of the transformation formula ([1], Ex. 2.19) together with information of how to get them. Also iterated use is possible. The transformation is the same as that in T10903.

See also: Tli2101, Tli2104, TransListe, Gleichung.

# Tli10904

Description: Rule that gives a list of all possible outcomes under application of the transformation formula ([1], (3.10.4)) together with information of how to get them. Also iterated use is possible. The transformation is the same as that in T10904.

See also: Tli2101, Tli2104, TransListe, Gleichung.

# Tli10905

Description: Rule that gives a list of all possible outcomes under application of the transformation formula ([1], Ex. 3.21(iii)) together with information of how to get them. Also iterated use is possible. The transformation is the same as that in T10905.

See also: Tli2101, Tli2104, TransListe, Gleichung.

## Tli10906

Description: Rule that gives a list of all possible outcomes under application of the transformation formula ([3], (7.7), reversed) together with information of how to get them. Also iterated use is possible. The transformation is the same as that in T10906.

See also: Tli2101, Tli2104, TransListe, Gleichung.

#### Tli10907

Description: Rule that gives a list of all possible outcomes under application of the transformation formula ([3], (7.8), reversed) together with information of how to get them. Also iterated use is possible. The transformation is the same as that in T10907.

Description: Rule that gives a list of all possible outcomes under application of the transformation formula ([1], (2.12.9); Appendix (III.39)) together with information of how to get them. Also iterated use is possible. The transformation is the same as that in T10961.

See also: Tli2101, Tli2104, TransListe, Gleichung.

## Tli10962

Description: Rule that gives a list of all possible outcomes under application of the transformation formula ([1], (3.5.7)) together with information of how to get them. Also iterated use is possible. The transformation is the same as that in T10962.

See also: Tli2101, Tli2104, TransListe, Gleichung.

#### Tli10963

Description: Rule that gives a list of all possible outcomes under application of the transformation formula ([1], Ex. 2.30) together with information of how to get them. Also iterated use is possible. The transformation is the same as that in T10963.

See also: Tli2101, Tli2104, TransListe, Gleichung.

# Tli101010

Description: Rule that gives a list of all possible outcomes under application of the transformation formula ([1], (5.6.3); Appendix (III.40)) together with information of how to get them. Also iterated use is possible. The transformation is the same as that in T101010.

See also: Tli2101, Tli2104, TransListe, Gleichung.

# Tli121101

Description: Rule that gives a list of all possible outcomes under application of the transformation formula ([1], (2.8.3), reversed; Appendix (III.25), reversed). of an equation together with information of how to get them. Also iterated use is possible. The transformation is the same as that in T121101.

See also: Tli2101, Tli2104, TransListe, Gleichung.

## Tli121102

Description: Rule that gives a list of all possible outcomes under application of the transformation formula ([1], (2.8.4), reversed; Appendix (III.26), reversed). of an equation together with information of how to get them. Also iterated use is possible. The transformation is the same as that in T121102.

See also: Tli2101, Tli2104, TransListe, Gleichung.

#### Tli121103

Description: Rule that gives a list of all possible outcomes under application of the transformation formula ([1], (2.8.5), reversed; Appendix (III.27), reversed). of an equation together with information of how to get them. Also iterated use is possible. The transformation is the same as that in T121103.

Description: Rule that gives a list of all possible outcomes under application of the transformation formula ([1], Ex. 2.14(ii), reversed) together with information of how to get them. Also iterated use is possible. The transformation is the same as that in T121104.

See also: Tli2101, Tli2104, TransListe, Gleichung.

# Tli121105

Description: Rule that gives a list of all possible outcomes under application of the transformation formula ([3], (7.7)) together with information of how to get them. Also iterated use is possible. The transformation is the same as that in T121105.

See also: Tli2101, Tli2104, TransListe, Gleichung.

## Tli121106

Description: Rule that gives a list of all possible outcomes under application of the transformation formula ([3], (7.8)) together with information of how to get them. Also iterated use is possible. The transformation is the same as that in T121106.

See also: Tli2101, Tli2104, TransListe, Gleichung.

# Tli121107

Description: Rule that gives a list of all possible outcomes under application of the transformation formula ([1], Ex. 8.15, reversed) together with information of how to get them. Also iterated use is possible. The transformation is the same as that in T121107.

See also: Tli2101, Tli2104, TransListe, Gleichung.

# Tli121161

Description: Rule that gives a list of all possible outcomes under application of the transformation formula ([1], Ex. 2.25, reversed) together with information of how to get them. Also iterated use is possible. The transformation is the same as that in T121161.

See also: Tli2101, Tli2104, TransListe, Gleichung.

# TListe

- Description: Rule that gives for a basic hypergeometric series a list of applicable transformation formulas. Each entry of this list has the format {ArgumentPermutations, $T(\text{number})\}$ , where ArgumentPermutations is a sequence of reorderings of the parameters of the basic hypergeometric series (given in terms of phPerm and phTausche) and  $T$ (number) is the name of the transformation in form of a rule which can be applied subsequently. You should be aware that TListe automatically applies phOrdne before checking which transformation could be applied.
- Important Note: If the value returned by TListe is the empty set this does not mean that no transformation can be applied. You always must remember that the list of transformations included in this package is a list of basic transformations. There are numerous special cases of these transformations which are not contained in this list as a separate transformation. The examples below should illustrate these remarks.

Usage: Expr/.TListe.

Example(s):

 $In[1]:= ph[\{a,b\},\{c\},q,z]$
$$
Out[1] = \phi \left[ \begin{array}{c} a, b \\ c, q, z \end{array} \right]
$$

 $In [2]: = % / . This be$ 

Be sure to apply "phOrdne" before using the following information! Out[2]= {{T2101}, {T2102}, {T2103}, {T2104}, {T2161}, {T2162}}

In[3]:=  $ph[{d,b^2, q^2-n, a^2}, {-a*b*Sqrt[q]}, a*b*Sqrt[q], -q^2-n*d}, q, q]$ 

$$
2 - n \quad 2
$$
\n
$$
Out[3] = \phi \left[ \begin{array}{cccc} d, b, q, a \\ d, b, q, a \\ 4 & 3 \end{array} \right] - (a \ b \ Sqrt[q], a \ b \ Sqrt[q], -(-1) \begin{array}{c} d \\ d \\ n \\ n \end{array} \right]
$$

 $In [4]: = % / . This$ Is n a nonnegative integer?  $[y|n]:$   $y$ 

Be sure to apply "phOrdne" before using the following information!

```
Out[4]= {{T4301}, {T4302}, {T4303}, {T4304},
```

```
\{phPerm[2,3,1,4,u], phPerm[3,1,2,1], T4305\}
```

```
In[5]:= %3/.phOrdne/.phPerm[2,3,1,4,u]/.phPerm[3,1,2,l]/.T4305
Is n a nonnegative integer?
[y|n]: y
```

```
2 2 2 -2 n
              b , a , d , q
                                  2 2
Out[5]= \phi | 2 2 d 1 - n ; q , q
      4 3 a b q, -(--), -(d q )
                    n
                   q
```
Now we consider two examples illustrating the note above. Though none of the implemented transformations can be applied, both series can be transformed, the first by a limiting case of Watson's transformation, the second by a number of specialized very well-poised  $8\phi$ <sup>7</sup> transformations. These facts are also observed by using this package.

```
In [6]: = ph[\{a,q*Sqrt[a],-q*Sqrt[a],b,c,d,e\},\{Sqrt[a],-Sqrt[a],a * q/b,a * q/c,a * q/d,a * q/e,0,q, a^2 * q^2/(b * c * d * e)]
           a, Sqrt[a] q, -(Sqrt[a] q), b, c, d, e 2 2
                                              a q
Out[6]= \phi | aqaqaqaqaq; q, ------
      7 7| Sqrt[a], -Sqrt[a], ---, ---, ---, ---, 0   b c d e
                          b c d e
In [7]: = \% / . ThisOut[7] = \{\}In[8]: = Tg18702Do you want to set values for the equation? [y|n]: n
Do you want to set a value for q in the equation? [y|n]: n
                                            -n 2 2 + n
           a, Sqrt[a] q, -(Sqrt[a] q), b, c, d, e, q a q
Out[8]= φ ; q, ---------
      87| aqaqaqaq 1+n bcde
          Sqrt[a], -Sqrt[a], ---, ---, ---, ---, a q
                          b c d e
             a q a \mathsf{a} and \mathsf{a} and \mathsf{a}---, d, e, q (a q, ---; q)
             b c d e n
i == φ ; q, q --------------
         43 | aqaqde | aqaq
             ---, ---, ---- (---, ---; q)
              b c n d e n
                     a q
In [9]: = Lines [\%, n-\rangle Infinite \a, Sqrt[a] q, -(Sqrt[a] q), b, c, d, e 2 2
                                              a q
Out[9]= \phi | aqaqaqaqaq;q,-------|==
      7 7 Sqrt[a], -Sqrt[a], ---, ---, ---, ---, 0 b c d e
                          b c d e
```
a q ---, d, e a q b c a q (a q;q) (---;q) φ ; q, --- ∞ d e ∞ 3 2 a q a q d e ---, -- b c i ----------------------------------------- a q a q (---;q) (---;q) d ∞ e ∞ In[10]:= ph[{q\*Sqrt[a],-q\*Sqrt[a],q,c,d,e,f},{Sqrt[a],-Sqrt[a],a\*q/c, a\*q/d,a\*q/e,a\*q/f},q,a∧2\*q∧2/(q\*c\*d\*e\*f)] Sqrt[a] q, -(Sqrt[a] q), q, c, d, e, f 2 a q Out[10]= φ a q a q a q a q ; q, ------- 7 6 Sqrt[a], -Sqrt[a], ---, ---, ---, --- c d e f c d e f In[11]:= %/.TListe Out[11]= {} In[12]:= %%/.phEinf Add the parameter: a a, Sqrt[a] q, -(Sqrt[a] q), q, c, d, e, f 2 a q Out[12]= φ a q a q a q a q ; q, ------- 8 7 a, Sqrt[a], -Sqrt[a], ---, ---, ---, --- c d e f c d e f In[13]:= %/.TListe Be sure to apply "phOrdne" before using the following information! Out[13]= {{T8701}, {T8704}, {T8705}, {T8761}, {T8762}} See also: SListe, phPerm, phTausche, TransListe.

## trans

Description:  $(a;q)_n \to (q^{1-n}/a;q)_n(-a)^n q^{\binom{n}{2}}$ . Usage: Expr/.trans.

Example(s):  $In[1]:= pq[a, n, q^2]$ 2  $Out[1] = (a; q)$ n  $In[2]: = % \times .trans$  $2 \t2 - 2 n$ n n  $-n + n$  q 2 Out  $[2] = (-1)$  a q  $(----; q)$ a n

See also: Ers, PosListe, ManipulationsListe.

## TransListe

Description: List of all transformation formulas.

Usage: TransListe.

See also: TransListe\$gl, Liste.

## TransListe\$gl

Description: List of all transformation formulas.

Usage: TransListe\$gl.

See also: TransListe.

# W

Description: W[a,List,q,z] is the very well-poised basic hypergeometric series.

Usage: W[a,List,q,z].

Example(s):

 $In[1]: = W[a, {b, c}, q, z]$ 

Out[1]= 
$$
\phi
$$
   
\n $54$    
\n $84$    
\n $94$    
\n $94$    
\n $111$    
\n $121$    
\n $131$    
\n $141$    
\n $154$    
\n $154$    
\n $154$    
\n $154$    
\n $154$    
\n $154$    
\n $154$    
\n $154$    
\n $154$    
\n $154$    
\n $154$    
\n $154$    
\n $154$    
\n $154$    
\n $154$    
\n $154$    
\n $154$    
\n $154$    
\n $154$    
\n $154$    
\n $154$    
\n $154$    
\n $154$    
\n $154$    
\n $154$    
\n $154$    
\n $154$    
\n $154$    
\n $154$    
\n $154$    
\n $154$    
\n $154$    
\n $154$    
\n $154$    
\n $154$    
\n $154$    
\n $154$    
\n $154$    
\n $154$    
\n $154$    
\n $154$    
\n $154$    
\n $154$    
\n $154$    
\n $154$    
\n $154$    
\n $154$    
\n $154$    
\n $154$    
\n $154$    
\n

See also: ph, TeXphW, PQ, phFormat.

zerl

$$
\frac{\text{Description:}}{(a;q)_n} \quad (a;q)_n \to (a;q)_m (aq^m;q)_{n-m},
$$

$$
(a;q)_\infty \to (a;q)_m (aq^m;q)_\infty.
$$

The parameter m has to be entered on request.

Usage: Expr/.zerl.

Example(s):

 $In[1]:= pq[a,2*n]$ 

 $Out[1] = (a; q)$ 2 n

 $In [2]: = \% / .zer1$ bottom-split by: m+n

m + n  $Out[2] = (a; q)$   $(a q ; q)$  $m + n$  -m + n

See also: Ers, PosListe, ManipulationsListe.

#### zus1

Description:  $(a;q)_n(aq^n;q)_m \rightarrow (a;q)_{n+m}$ ,  $(a;q)_n(aq^n;q)_{\infty} \to (a;q)_{\infty}.$ Usage: Expr/.zus1. Example(s):  $In [1]: = pq[a,2*n]*pq[a*q^{\wedge}(2*n),m-n]$ 2 n  $Out[1] = (a; q)$   $(a q ; q)$  $2 n$  m - n  $In [2]: = \% / . zus1$  $Out[2] = (a; q)$ m + n In[3]:=  $pq[a,2*n]*pqinf[a*q^(2*n)]$ 2 n  $Out[3] = (a q ; q)$  (a; q)  $\infty$  2 n  $In[4]: = % \; . zus1$ 

 $Out[4] = (a;q)$  $\infty$ 

See also: zus2, zus3, erw1, erw2, Ers, PosListe, ManipulationsListe.

### zus2

```
Description: (a;q)_n/(a;q)_m \rightarrow (aq^m;q)_{n-m},
            (a;q)_{\infty}/(a;q)_m \rightarrow (aq^m;q)_{\infty}.Usage: Expr/.zus2.
Example(s):
In [1]: = pq[a,m]/pq[a,n]*pq[b,m+n](a; q) (b; q)
              m m + n
Out[1] = ---------------------
               (a; q)
                     n
In[2]: = \frac{9}{12}.zus2
                          n
Out[2] = (b; q) (a q ; q)
                \mathbb{m} + \mathbb{n} \qquad \qquad \mathbb{m} - \mathbb{n}In [3]: = pq[a,m]/pqinf[a]*pq[b,m+n](a; q) (b; q)
               m m + n
Out[3] = --------------------
               (a;q)
                    ∞
In[4]: = %7.2us2(b; q)
              m + n
Out[4] = -----------
              m
          (a q ;q)
                   ∞
```
See also: zus1, zus3, erw1, erw2, Ers, PosListe, ManipulationsListe.

```
zus3
Description: (a;q)_n/(b;q)_m \rightarrow (a;q)_{n-m},
  provided aq^n = bq^m, and
             (a;q)_{\infty}/(aq^n;q)_{\infty} \rightarrow (a;q)_n.Usage: Expr/.zus3.
Example(s):
In [1]: = pq[a*q^{\wedge}m,n]/pq[a*q^{\wedge}n,m]m
         (a q ; q)
             n
Out[1] = ----------
             n
         (a q ; q)
                    m
In [2]: = \% / . zus3m
Out[2] = (a q ; q)-m + n
In[3]:= pqinf[a*q^n]/pqinf[a*q]
              n
         (a q ;q)
                ∞
Out[3] = ---------
         (a q;q)
                 ∞
In[4]: = %7. zus31
Out[4] = ---------------
         (a q; q)
                  -1 + n
```
See also: zus1, zus2, erw1, erw2, Ers, PosListe, ManipulationsListe.

### References

- 1. G. Gasper, M. Rahman, Basic hypergeometric series, Encyclopedia of Mathematics And Its Applications 35, Cambridge University Press, Cambridge, 1990.
- 2. C. Krattenthaler,  $HYP$  and  $HYPQ$  Mathematica packages for the manipulation of binomial sums and hypergeometric series, respectively q-binomial sums and basic hypergeometric series.
- 3. M. Rahman and A. Verma, Quadratic transformation formulas for basic hypergeometric series, Trans. Amer. Math. Soc. 335 (1993), 277–302.
- 4. S. Wolfram, MATHEMATICA A system for doing mathematics by computer, second edition, Addison–Wesley, New York, 1991.